# UNITED STATES SECURITIES AND EXCHANGE COMMISSION Washington, DC 20549

# FORM 10-Q

(Mark one)

### $\boxtimes$  QUARTERLY REPORT PURSUANT TO SECTION 13 OR 15(d) OF THE SECURITIES EXCHANGE ACT OF 1934

For the quarterly period ended September 30, 2011

OR

#### $\Box$ TRANSITION REPORT PURSUANT TO SECTION 13 OR 15(d) OF THE SECURITIES EXCHANGE ACT OF 1934

For the transition period from to

Commission file number 001-32147

# GREENHILL & CO., INC.

(Exact Name of Registrant as Specified in its Charter)

Delaware 51-0500737 (State or Other Jurisdiction of Incorporation or Organization) 300 Park Avenue New York, New York 10022<br>
ress of Principal Executive Offices) (ZIP Code) (Address of Principal Executive Offices)

(I.R.S. Employer Identification No.)

Registrant's telephone number, including area code: (212) 389-1500

Indicate by check mark whether the registrant (1) has filed all reports required to be filed by Section 13 or 15(d) of the Securities Exchange Act of 1934 during the preceding 12 months (or for such shorter period that the registrant was required to file such reports), and (2) has been subject to such filing requirements for the past 90 days. Yes  $\boxtimes$  No  $\Box$ 

Indicate by check mark whether the registrant has submitted electronically and posted on its corporate Web site, if any, every Interactive Data File required to be submitted and posted pursuant to Rule 405 of Regulation S-T (§232.405 of this chapter) during the preceding 12 months (or for such shorter period that the registrant was required to submit and post such files). Yes  $\boxtimes$  No  $\square$ 

Indicate by check mark whether the registrant is a large accelerated filer, an accelerated filer, a non-accelerated filer or a smaller reporting company. See the definitions of "large accelerated filer," "accelerated filer" and "smaller reporting company" in Rule 12b-2 of the Exchange Act. (Check one):

 $\square$  (Do not check if a smaller reporting company) Smaller Reporting Company  $\square$ 

Large accelerated filer  $\Box$ Non-accelerated filer

Indicate by check mark whether the registrant is a shell company (as defined in Rule 12b-2 of the Exchange Act). Yes  $\Box$  No  $\boxtimes$ 

As of October 25, 2011, there were 28,906,214 shares of the registrant's common stock outstanding.

# TABLE OF CONTENTS

<span id="page-1-0"></span>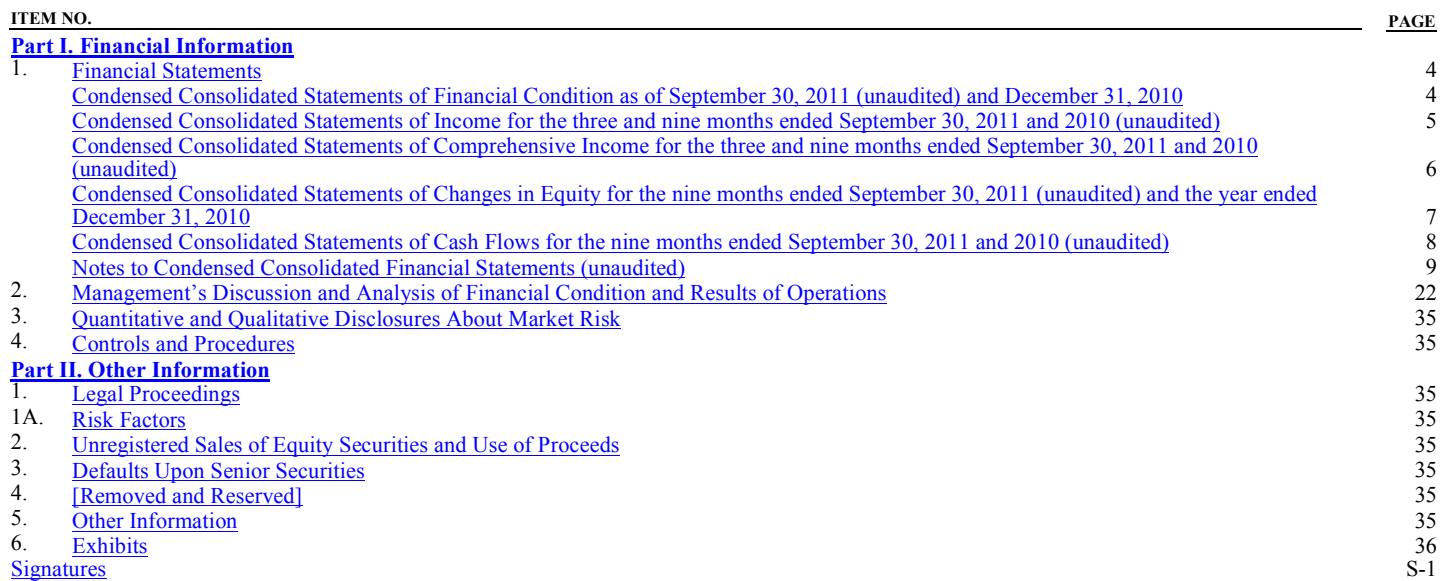

**[Exhibits](#page-37-0)** 

### AVAILABLE INFORMATION

Greenhill & Co., Inc. files current, annual and quarterly reports, proxy statements and other information required by the Securities Exchange Act of 1934, as amended (the "Exchange Act"), with the United States Securities and Exchange Commission (the "SEC"). You may read and copy any document the company files at the SEC's public reference room located at 100 F Street, N.E., Washington, D.C. 20549, U.S.A. Please call the SEC at 1-800-SEC-0330 for further information on the public reference room. The firm's SEC filings are also available to the public from the SEC's internet site at http://www.sec.gov. Copies of these reports, proxy statements and other information can also be inspected at the offices of the New York Stock Exchange, Inc., 20 Broad Street, New York, New York 10005, U.S.A.

Our public internet site is http://www.greenhill.com. We make available free of charge through our internet site, via a link to the SEC's internet site at http://www.sec.gov, our annual reports on Form 10-K, quarterly reports on Form 10-Q, current reports on Form 8-K, proxy statements and Forms 3, 4 and 5 filed on behalf of directors and executive officers and any amendments to those reports filed or furnished pursuant to the Exchange Act as soon as reasonably practicable after we electronically file such material with, or furnish it to, the SEC. Also posted on our website in the "Corporate Governance" section, and available in print upon request of any stockholder to our Investor Relations Department, are charters for our Audit Committee, Compensation Committee and Nominating & Corporate Governance Committee, our Corporate Governance Guidelines, Related Party Transaction Policy and Code of Business Conduct & Ethics governing our directors, officers and employees. You may need to have Adobe Acrobat Reader software installed on your computer to view these documents, which are in PDF format.

<span id="page-3-0"></span>Item 1. Financial Statements

### Greenhill & Co., Inc. and Subsidiaries Condensed Consolidated Statements of Financial Condition

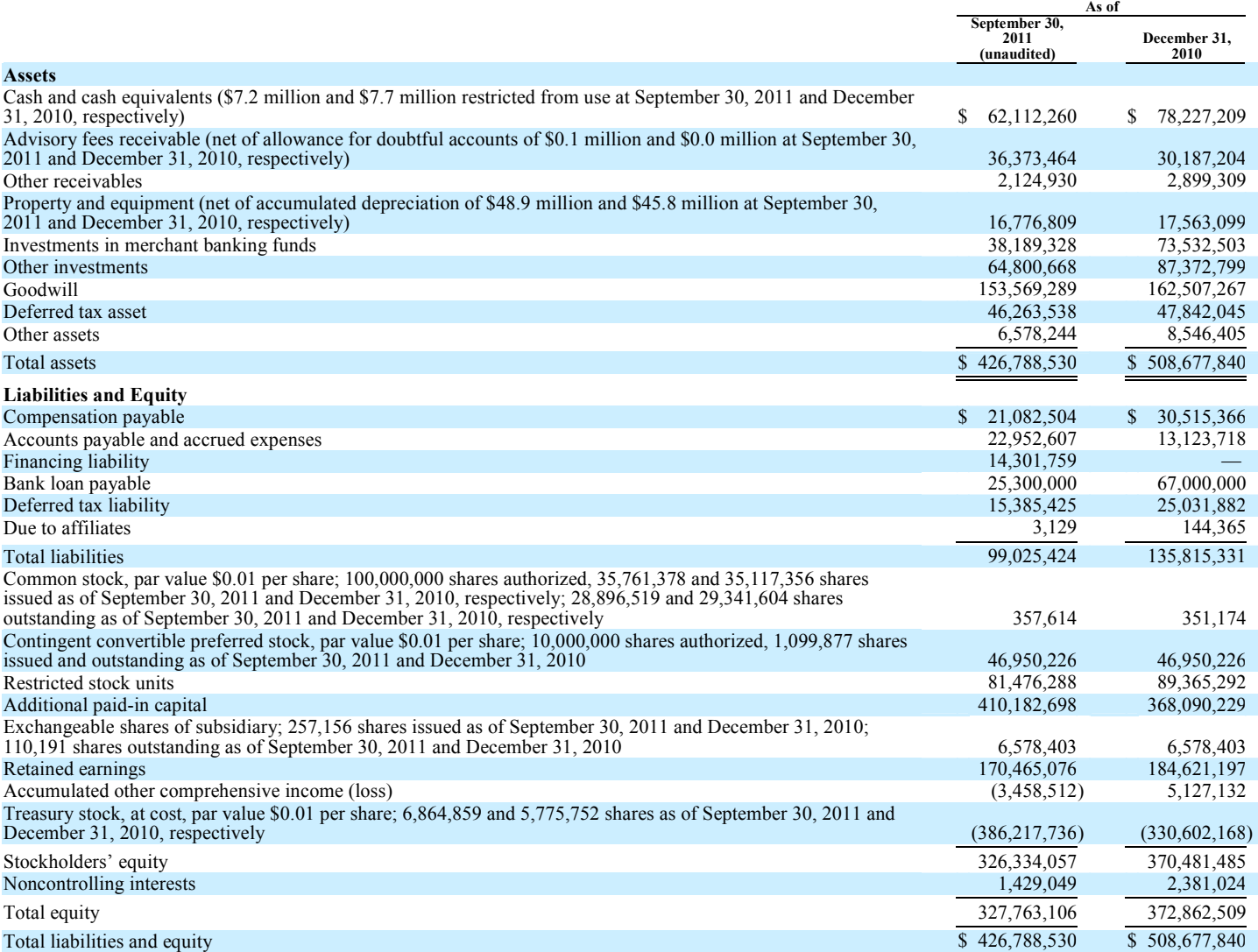

See accompanying notes to condensed consolidated financial statements (unaudited).

### Greenhill & Co., Inc. and Subsidiaries Condensed Consolidated Statements of Income (unaudited)

<span id="page-4-0"></span>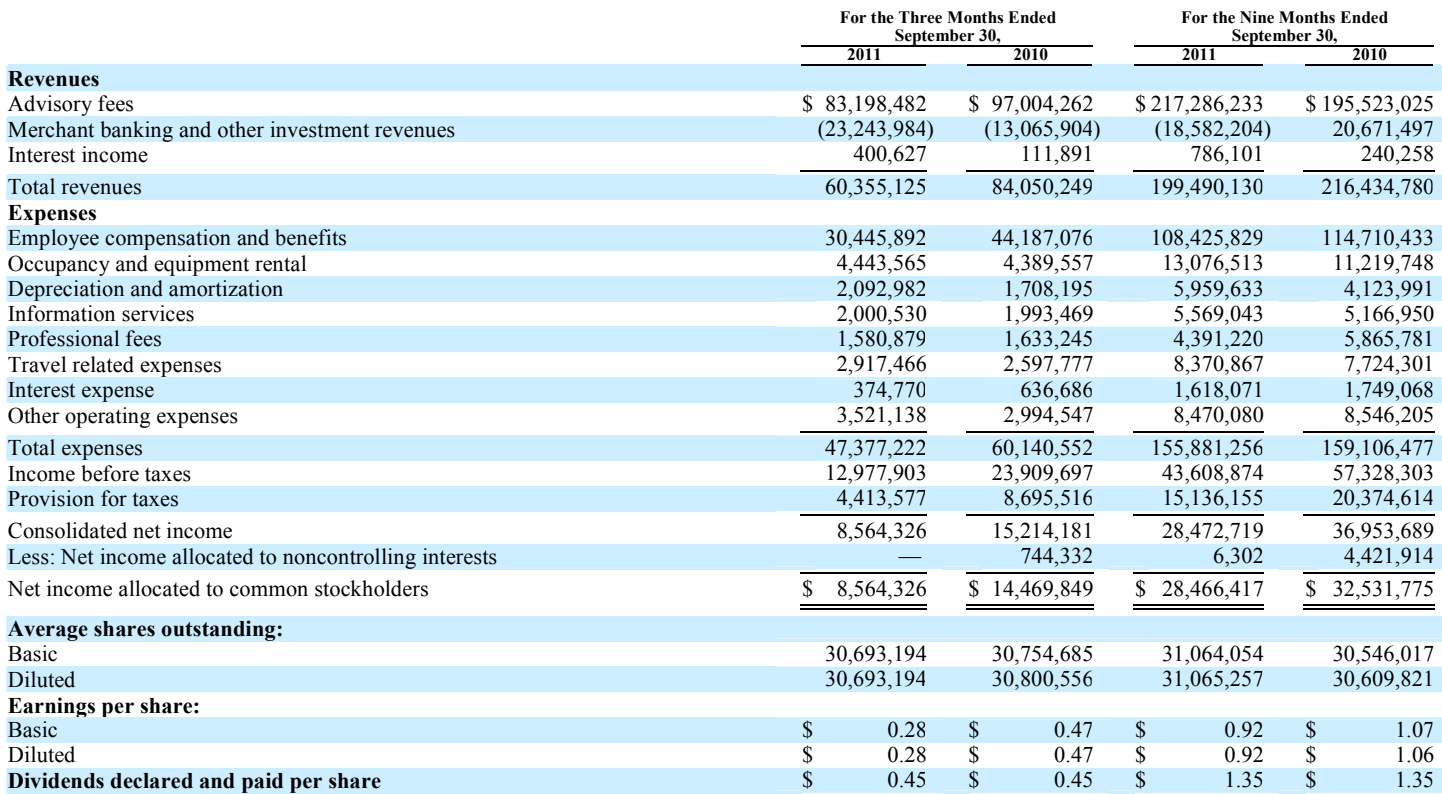

See accompanying notes to condensed consolidated financial statements (unaudited).

### Greenhill & Co., Inc. and Subsidiaries Condensed Consolidated Statements of Comprehensive Income (unaudited)

<span id="page-5-0"></span>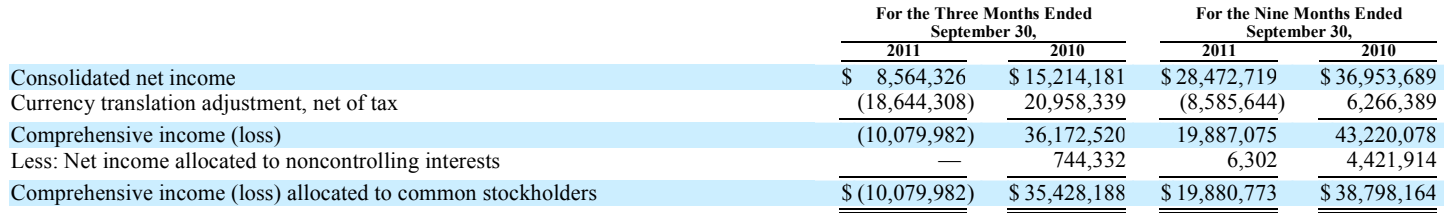

See accompanying notes to condensed consolidated financial statements (unaudited).

### Greenhill & Co., Inc. and Subsidiaries Condensed Consolidated Statements of Changes in Equity

<span id="page-6-0"></span>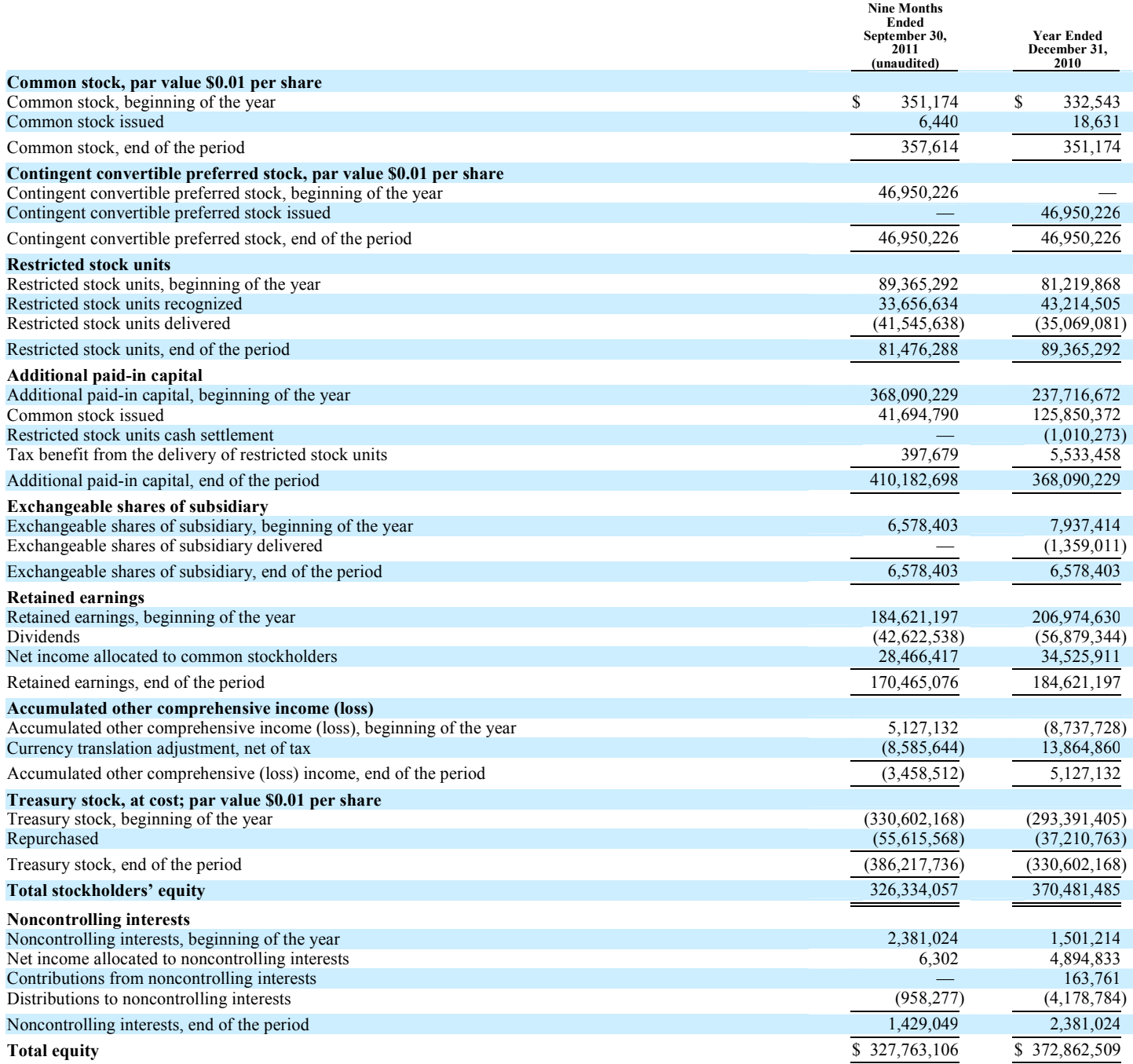

See accompanying notes to condensed consolidated financial statements (unaudited).

### Greenhill & Co., Inc. and Subsidiaries Condensed Consolidated Statements of Cash Flows (unaudited)

<span id="page-7-0"></span>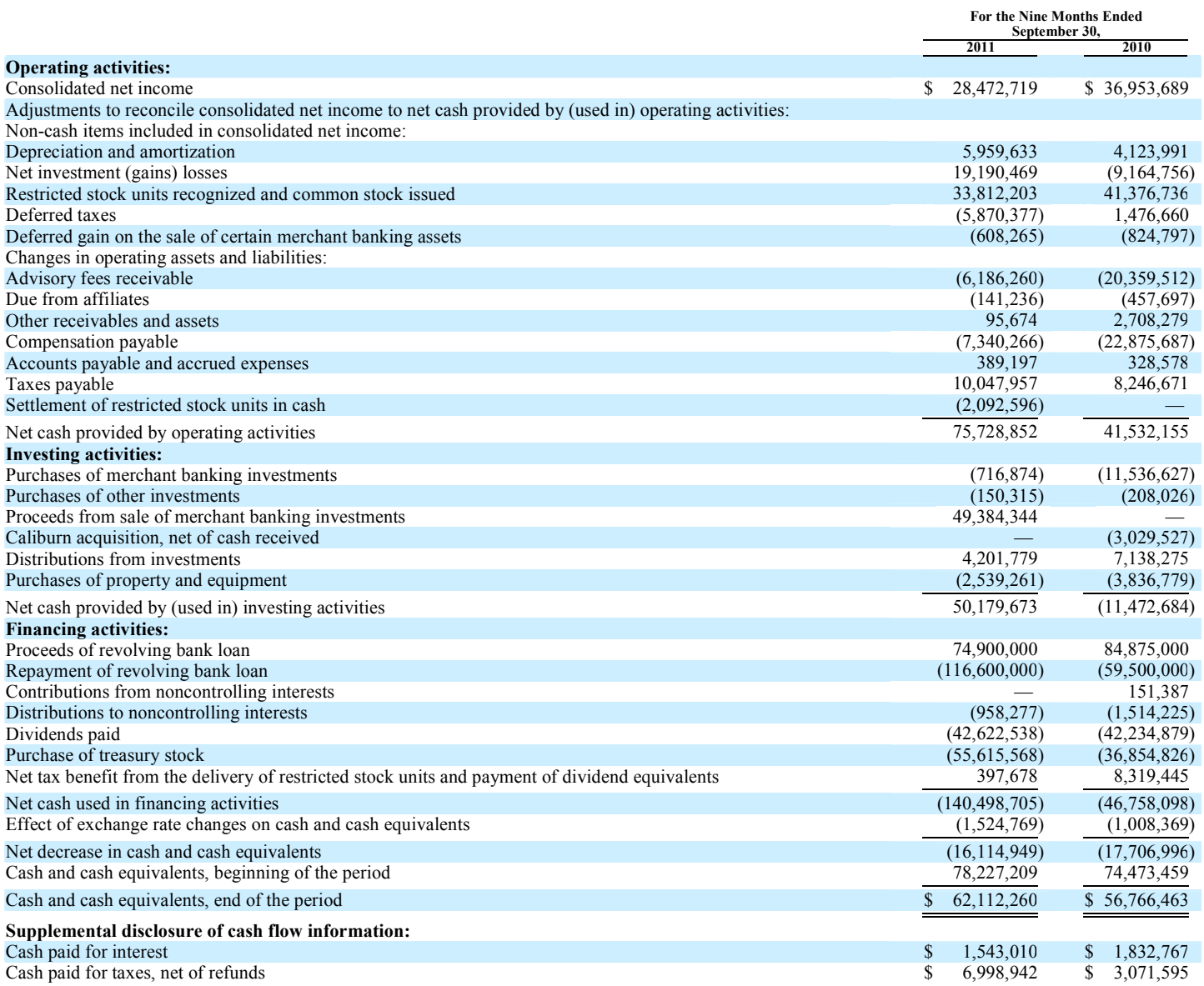

See accompanying notes to condensed consolidated financial statements (unaudited).

### Greenhill & Co., Inc. and Subsidiaries Notes to Condensed Consolidated Financial Statements (unaudited)

### <span id="page-8-0"></span>Note 1 — Organization

Greenhill & Co., Inc., a Delaware corporation, together with its subsidiaries (collectively, the "Company"), is a leading independent investment bank focused on providing financial advice on significant mergers, acquisitions, restructurings, financings and capital raising to corporations, partnerships, institutions and governments. The Company acts for clients located throughout the world from offices located in New York, London, Frankfurt, Sydney, Tokyo, Toronto, Chicago, Dallas, Houston, Los Angeles, Melbourne and San Francisco.

The Company's activities as an investment banking firm constitute a single business segment, with two principal sources of revenue:

- Advisory, which includes engagements relating to mergers and acquisitions, financing advisory and restructuring, and private equity and real estate capital advisory services; and
- Merchant banking, which includes the Company's principal investments in certain merchant banking funds, Iridium Communications Inc. ("Iridium") and other investments. Prior to 2011, merchant banking also included the management of outside capital invested in affiliated merchant banking funds.

The Company's wholly-owned subsidiaries that provide advisory services include Greenhill & Co., LLC ("G&Co"), Greenhill & Co. International LLP ("GCI"), Greenhill & Co. Europe LLP ("GCEI"), Greenhill & Co. Japan Ltd. ("GCJ"), Greenhill & Co. Canada Ltd. ("GCC"), and Greenhill Caliburn Pty Limited ("Greenhill Caliburn").

G&Co is engaged in investment banking activities principally in the U.S. G&Co is registered as a broker-dealer with the Securities and Exchange Commission ("SEC") and the Financial Industry Regulatory Authority ("FINRA"), and is licensed in all 50 states and the District of Columbia. G&Co is also registered as a municipal advisor with the SEC and the Municipal Securities Rulemaking Board.

GCI and GCEI are engaged in investment banking activities in the U.K. and Europe, respectively, and are subject to regulation by the U.K. Financial Services Authority ("FSA"). GCJ and GCC are engaged in investment banking activities in Japan and Canada, respectively. GCJ is registered with the Kanto Local Finance Bureau in Japan.

On April 1, 2010, Greenhill acquired all of the outstanding capital stock of Caliburn Partnership Pty Limited ("Caliburn", which was renamed Greenhill Caliburn Pty Limited), an Australian-based independent financial advisory firm. The Company, through Greenhill Caliburn, engages in investment banking activities in Australia and New Zealand. Greenhill Caliburn is licensed and subject to regulation by the Australian Securities and Investment Commission ("ASIC"). See "Note 3 — Acquisition".

Greenhill Aviation Co., LLC ("GAC"), a wholly-owned subsidiary of the Company, owns and operates an aircraft, which is used for the exclusive benefit of the Company's employees and their immediate family members.

The Company separated from the merchant banking business on December 31, 2010. Prior to that time, the merchant banking activities consisted primarily of the management of and the investment in Greenhill's affiliated merchant banking funds: Greenhill Capital Partners ("GCP I"), Greenhill Capital Partners II ("GCP II"), Greenhill Capital Partners Europe ("GCP Europe"), and Greenhill SAV Partners ("GSAVP", together with GCP I, GCP II, and GCP Europe, the "Merchant Banking Funds"), which are families of merchant banking funds.

The Company's U.S and international wholly-owned subsidiaries that invest in merchant banking funds include Greenhill Capital Partners, LLC ("GCPLLC") and Greenhill Venture Partners, LLC ("GVP"). The Company also owns a majority of the interests in Greenhill Capital Partners II, LLC ("GCPII LLC"), which currently has no operations. Greenhill Capital Partners Europe LLP ("GCPE") was a wholly-owned subsidiary of the Company, however, as a result of the separation from the merchant banking business, as of December 31, 2010, GCPE is no longer included in the condensed consolidated results.

GCPLLC is an investment adviser registered under the Investment Advisers Act of 1940 ("IAA"). Prior to 2011, GCPLLC provided investment advisory services to GCP I and GCP II, the U.S. based private equity funds that invest in a diversified portfolio of private equity and equity-related investments. During 2010 GCPII LLC acted as manager for GCP I, GCP II and GSAVP.

Prior to 2011, GVP provided investment advisory services to GSAVP, a venture fund that invests in early growth stage companies in the tech-enabled and business information services industries.

The majority of the investors in GCP I, GCP II and GSAVP are unaffiliated third parties; however, the Company and its employees have also made investments in such entities. See "Note 4 — Investments — Affiliated Merchant Banking Funds".

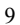

The Company also owns an interest in Iridium and certain other investments. See "Note 4 — Investments — Other Investments".

#### Note 2 — Summary of Significant Accounting Policies

### Basis of Financial Information

These condensed consolidated financial statements are prepared in conformity with accounting principles generally accepted ("GAAP") in the United States, which require management to make estimates and assumptions regarding future events that affect the amounts reported in our financial statements and these footnotes, including investment valuations, compensation accruals and other matters. Management believes that the estimates used in preparing its condensed consolidated financial statements are reasonable and prudent. Actual results could differ materially from those estimates. Certain reclassifications have been made to prior year information to conform to current year presentation.

The condensed consolidated financial statements of the Company include all consolidated accounts of Greenhill & Co., Inc. and all other entities in which the Company has a controlling interest after eliminations of all significant inter-company accounts and transactions. In accordance with the accounting pronouncements related to the consolidation of variable interest entities, the Company consolidates the general partners of the Merchant Banking Funds which it controls. The general partners account for their investments in the Merchant Banking Funds under the equity method of accounting. As such, the general partners record their proportionate shares of income (loss) from the underlying Merchant Banking Funds. As the Merchant Banking Funds follow investment company accounting, and generally record all their assets and liabilities at fair value, the general partners' investment in the Merchant Banking Funds represents an estimation of fair value. The Company does not consolidate the Merchant Banking Funds since the Company, through its general partner and limited partner interests, does not have a majority of the economic interest in such funds and the limited partners have certain rights to remove the general partner by a simple majority vote of unaffiliated third-party investors.

These condensed consolidated financial statements are unaudited and should be read in conjunction with the audited consolidated financial statements and notes thereto for the year ended December 31, 2010 included in the Company's Annual Report on Form 10-K filed with the Securities and Exchange Commission. The condensed consolidated financial information as of December 31, 2010 has been derived from audited consolidated financial statements not included herein. The results of operations for interim periods are not necessarily indicative of results for the entire year.

### Noncontrolling Interests

The Company records the noncontrolling interests of other consolidated entities as equity in the condensed consolidated statements of financial condition. Additionally, the condensed consolidated statements of income separately present income allocated to both noncontrolling interests and common stockholders.

The portion of the consolidated interests in the general partners of the Merchant Banking Funds not held by the Company is presented as noncontrolling interest in equity. See "Note 4 — Investments — Affiliated Merchant Banking Funds".

GCP Capital Partners Holdings LLC ("GCP Capital"), an entity not controlled by the Company, had a preferred economic interest in the 2010 profits of GCPII LLC. During 2010 the excess of management fees revenues over amounts paid for compensation and other operating costs associated with the management of the Merchant Banking Funds accrued to the benefit of GCP Capital and was recorded as noncontrolling interest.

#### Revenue Recognition

### Financial Advisory Fees

The Company recognizes financial advisory fee revenue for mergers and acquisitions or financing advisory and restructuring engagements when the services related to the underlying transactions are completed in accordance with the terms of the engagement letter. The Company recognizes private equity and real estate capital advisory fees at the time of the client's acceptance of capital or capital commitments in accordance with the terms of the engagement letter. Retainer fees are recognized as financial advisory fee revenue over the period in which the related service is rendered.

The Company's clients reimburse certain expenses incurred by the Company in the conduct of financial advisory engagements. Expenses are reported net of such client reimbursements. Client reimbursements totaled \$1.3 million and \$1.6 million for the three months ended September 30, 2011 and 2010, respectively and \$4.4 million and \$3.6 million for the nine months ended September 30, 2011 and 2010, respectively.

### Merchant Banking and Other Investment Revenues

Merchant banking revenues consist of (i) management fees derived from merchant banking activities (for periods prior to January 1, 2011), (ii) gains (or losses) on the Company's investments in Merchant Banking Funds, Iridium and other principal investment activities, and if any, (iii) profit overrides from the Merchant Banking Funds. See "Note 4 — Investments — Affiliated Merchant Banking Funds".

Management fees earned from merchant banking activities are recognized over the period of related service.

The Company recognizes revenue on its investments in the Merchant Banking Funds based on its allocable share of realized and unrealized gains (or losses) reported by such funds. Investments held by the Merchant Banking Funds and certain other investments are recorded at estimated fair value. The value of Merchant Banking Fund investments in privately held companies is determined by the general partner of the fund after giving consideration to the cost of the security, the pricing of other sales of securities by the portfolio company, the price of securities of other companies comparable to the portfolio company, purchase multiples paid in other comparable third-party transactions, the original purchase price multiple, market conditions, liquidity, operating results and other qualitative and quantitative factors. Discounts may be applied to the funds' privately held investments to reflect the lack of liquidity and other transfer restrictions. Investments in publicly traded securities are valued using quoted market prices discounted for any legal or contractual restrictions on sale. Because of the inherent uncertainty of valuations as well as the discounts applied, the estimated fair values of investments in privately held companies may differ significantly from the values that would have been used had a ready market for the securities existed. The values at which the Company's investments are carried on its condensed consolidated statements of financial condition are adjusted to estimated fair value at the end of each quarter and the volatility in general economic conditions, stock markets and commodity prices may result in significant changes in the estimated fair value of the investments from period to period.

If certain financial returns are achieved over the life of the fund, the Company recognizes merchant banking profit overrides at the time that certain financial returns are achieved. Profit overrides are generally calculated as a percentage of the profits over a specified threshold earned by each fund on investments managed on behalf of unaffiliated investors except the Company. When applicable, the profit overrides earned by the Company are recognized on an accrual basis throughout the year. In accordance with the relevant guidance, the Company records as revenue the amount that would be due pursuant to the fund agreements at each period end as if the fund agreements were terminated at that date. Overrides are generally calculated on a deal-by-deal basis but are subject to investment performance over the life of each merchant banking fund. The Company may be required to repay a portion of the overrides it realized in the event a minimum performance level is not achieved by the fund as a whole (we refer to these potential repayments as "clawbacks"). The Company would be required to establish a reserve for potential clawbacks if it were to determine that the likelihood of a clawback is probable and the amount of the clawback can be reasonably estimated. As of September 30, 2011, the Company believes it is more likely than not that the amount of profit overrides recognized as revenue in prior periods, which relates solely to its interest in GCP I, will be realized and accordingly, the Company has not reserved for any clawback obligations under applicable fund agreements. See "Note 4 — Investments — Affiliated Merchant Banking Funds" for further discussion of the merchant banking revenues recognized.

#### Investments

The Company's investments in the Merchant Banking Funds are recorded under the equity method of accounting based upon the Company's proportionate share of the fair value of the underlying merchant banking fund's net assets. The Company's other investments, which consider the Company's influence or control of the investee, are recorded at fair value or under the equity method of accounting based, in part, upon the Company's proportionate share of the investee's net assets.

Gains and losses on investment positions held, which arise from sales or changes in the fair value of investments are not predictable and can cause periodic fluctuations in net income and therefore subject the Company to market and credit risk.

#### Advisory Fees Receivables

Receivables are stated net of an allowance for doubtful accounts. The estimate for the allowance for doubtful accounts is derived by the Company by utilizing past client transaction history and an assessment of the client's creditworthiness. The Company recorded bad debt expense of \$0.1 million and \$0.2 million for the nine month periods ended September 30, 2011 and 2010, respectively.

### Restricted Stock Units

The Company accounts for its share-based compensation payments under which the fair value of restricted stock units granted to employees with future service requirements is recorded as compensation expense and are generally amortized over a five-year service period following the date of grant. Compensation expense is determined based upon the fair market value of the Company's common stock at the date of grant. As the Company expenses the awards, the restricted stock units recognized are recorded within equity. The

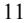

restricted stock units are reclassified into common stock and additional paid-in capital upon vesting. The Company records as treasury stock the repurchase of stock delivered to its employees in settlement of tax liabilities incurred upon the vesting of restricted stock units. The Company records dividend equivalent payments, net of estimated forfeitures, on outstanding restricted stock units as a dividend payment and a charge to equity.

### Earnings per Share

The Company calculates basic earnings per share ("EPS") by dividing net income allocated to common stockholders by the weighted average number of shares outstanding for the period. Diluted EPS includes the determinants of basic EPS plus the dilutive effect of the common stock deliverable pursuant to restricted stock units for which future service is required as a condition to the delivery of the underlying common stock.

Under the treasury method, the number of shares issuable upon the vesting of restricted stock units included in the calculation of diluted EPS is the excess, if any, of the number of shares expected to be issued, less the number of shares that could be purchased by the Company with the proceeds to be received upon settlement at the average market closing price during the reporting period. The denominator for basic EPS includes the number of shares deemed issuable due to the vesting of restricted stock units for accounting purposes.

See "Note 8 — Earnings per Share" for further discussion of the calculation of EPS.

#### Foreign Currency Translation

Assets and liabilities denominated in foreign currencies have been translated at rates of exchange prevailing at the end of the periods presented in accordance with the accounting guidance for foreign currency translation. Income and expenses transacted in foreign currencies have been translated at average monthly exchange rates during the period. Translation gains and losses are included in the foreign currency translation adjustment which is included as a component of other comprehensive income (loss) in the condensed consolidated statements of changes in equity. Foreign currency transaction gains and losses are included in the condensed consolidated statements of income.

#### Goodwill

Goodwill is the cost of acquired companies in excess of the fair value of identifiable net assets at acquisition date. The Company tests its goodwill for impairment at least annually. An impairment loss is triggered if the estimated fair value of an operating unit is less than estimated net book value. Such loss is calculated as the difference between the estimated fair value of goodwill and its carrying value.

Goodwill is translated at the rate of exchange prevailing at the end of the periods presented in accordance with the accounting guidance for foreign currency translation. Any translation gain or loss is included in the foreign currency translation adjustment included as a component of other comprehensive income (loss) in the condensed consolidated statement of changes in equity.

### Business Combinations

Business combinations are accounted for in accordance with the guidance for business combinations. The Company uses a fair value approach to measure the assets acquired and the liabilities assumed in a business combination. Assets acquired and liabilities assumed in a business combination are valued at fair value, regardless of the purchaser's cost of acquisition. Any associated transaction costs are expensed as incurred.

### Property and Equipment

Property and equipment is stated at cost less accumulated depreciation and amortization. Depreciation is computed using the straight-line method over the life of the assets. Amortization of leasehold improvements is computed using the straight-line method over the lesser of the life of the asset or the remaining term of the lease. Estimated useful lives of the Company's fixed assets are generally as follows:

Aircraft — 7 years

Equipment — 5 years

Furniture and fixtures — 7 years

Leasehold improvements — the lesser of 10 years or the remaining lease term

### [Table of Contents](#page-1-0) Provision for Taxes

The Company accounts for taxes in accordance with the accounting guidance for income taxes which requires the recognition of tax benefits or expenses on the temporary differences between the financial reporting and tax bases of its assets and liabilities.

The Company follows the guidance for income taxes in recognizing, measuring, presenting and disclosing in its financial statements uncertain tax positions taken or expected to be taken on its income tax returns. Income tax expense is based on pre-tax accounting income, including adjustments made for the recognition or derecognition related to uncertain tax positions. The recognition or derecognition of income tax expense related to uncertain tax positions is determined under the guidance.

Deferred tax assets and liabilities are recognized for the future tax attributable to differences between the financial statement carrying amounts of existing assets and liabilities and their respective tax bases. Deferred tax assets and liabilities are measured using enacted tax rates expected to be recovered or settled. The effect on deferred tax assets and liabilities of a change in tax rates is recognized in earnings in the period of change. Management applies the "more-likely-than-not criteria" when determining tax benefits.

### Cash and Cash Equivalents

The Company's cash and cash equivalents consist of (i) cash held on deposit with financial institutions, (ii) cash equivalents and (iii) restricted cash.

At September 30, 2011 and December 31, 2010, the Company had \$62.1 million and \$78.2 million, respectively, of cash and cash equivalents. The Company considers all highly liquid investments with a maturity date of three months or less, when purchased, to be cash equivalents. Cash equivalents primarily consist of money market funds and overnight deposits. At September 30, 2011 and December 31, 2010, the carrying value of the Company's cash equivalents amounted to \$5.6 million and \$9.4 million, respectively, which approximated fair value, and are included in total cash and cash equivalents.

Also included in the total cash and cash equivalents balance at September 30, 2011 and December 31, 2010 was \$7.2 million and \$7.7 million, respectively (including \$3.1 million and \$3.3 million at September 30, 2011 and December 31, 2010, respectively, restricted for the payout of the Greenhill Caliburn deferred compensation plan), of restricted cash. See "Note 3 — Acquisition".

The Company maintains its cash and cash equivalents with financial institutions with high credit ratings. The Company maintains deposits in federally insured financial institutions in excess of federally insured (FDIC) limits. However, management believes that the Company is not exposed to significant credit risk due to the financial position of the depository institutions in which those deposits are held.

### Financial Instruments and Fair Value

The Company accounts for financial instruments measured at fair value in accordance with accounting guidance for fair value measurements and disclosures which establishes a fair value hierarchy that prioritizes the inputs to valuation techniques used to measure fair value. The hierarchy gives the highest priority to unadjusted quoted prices in active markets for identical assets or liabilities (Level 1 measurements) and the lowest priority to unobservable inputs (Level 3 measurements). The three levels of the fair value hierarchy under the pronouncement are described below:

### Basis of Fair Value Measurement

Level 1 — Unadjusted quoted prices in active markets that are accessible at the measurement date for identical, unrestricted assets or liabilities;

Level 2 — Quoted prices in markets that are not considered to be active or financial instruments for which all significant inputs are observable, either directly or indirectly; and

Level 3 — Prices or valuations that require inputs that are both significant to the fair value measurement and unobservable.

A financial instrument's level within the fair value hierarchy is based on the lowest level of any input that is significant to the fair value measurement. In determining the appropriate levels, the Company performs an analysis of the assets and liabilities that are subject to these disclosures. At each reporting period, all assets and liabilities for which the fair value measurement is based on significant unobservable inputs or instruments which trade infrequently and therefore have little or no price transparency are classified as Level 3. Transfers between levels are recognized as of the end of the period in which they occur.

The Company accounts for warrants under the guidance for accounting for derivative instruments and hedging activities. In accordance with that guidance, the Company records warrants at estimated fair value in the condensed consolidated statements of financial condition with changes in estimated fair value during the period recorded in merchant banking and other investment revenues in the condensed consolidated statements of income. The Iridium \$11.50 warrants, which were held by the Company prior to their conversion to shares of Iridium common stock on June 22, 2011, were not designated as hedging instruments.

### Subsequent Events

The Company evaluates subsequent events through the date on which financial statements are issued.

#### Accounting Developments

In January 2010, the Financial Accounting Standards Board ("FASB") issued Accounting Standards Update ("ASU") No. 2010-06, "Improving Disclosures about Fair Value Measurements". ASU No. 2010-06 provides amended disclosure requirements related to fair value measurements and specifically requires entities to disclose: i) the amounts of significant transfers between Level 1 and Level 2 of the fair value hierarchy and the reasons for the transfers; ii) the reasons for any transfers in or out of Level 3; and iii) information in the reconciliation of recurring Level 3 measurements about purchases, sales issuances and settlements on a gross basis. Since these amended principles require only additional disclosures concerning fair value measurements, adoption did not affect the Company's condensed consolidated financial statements.

### Note 3 — Acquisition

On April 1, 2010, the Company acquired 100% ownership of Caliburn from its founding partners (the "Acquisition"). The Acquisition has been accounted for using the purchase method of accounting and the results of operations for Greenhill Caliburn have been included in the condensed consolidated statements of income from the date of acquisition.

The total purchase price was allocated to the assets acquired and liabilities assumed based on their estimated fair values as of April 1, 2010. The excess of the purchase price over the fair value of net assets acquired was recorded as goodwill. The fair value of the identifiable intangible assets acquired, which consisted of the trade name, the backlog of investment banking client assignments that existed at the time of the closing, and customer relationships, is amortized on a straight-line basis over the estimated remaining useful life of each asset over periods ranging between 2 to 3 years. For the three months ended September 30, 2011 and 2010, the Company recorded \$0.9 million and \$0.8 million of amortization expense, respectively, in respect of these assets. For the nine months ended September 30, 2011 and 2010, the Company recorded \$2.6 million and \$1.5 million of amortization expense, respectively, in respect of these assets.

In connection with the Acquisition, the Company assumed amounts due under Caliburn's deferred compensation plan and acquired a corresponding amount of investments. Under this plan a portion of certain employees' compensation was deferred and invested in cash or, at the election of each respective employee, in certain mutual fund investments. The cash and mutual fund investments will be distributed to those employees of Greenhill Caliburn, who were employed on the date of acquisition, over a 7 year period ending in 2016. The invested assets relating to this plan have been recorded on the condensed consolidated statements of financial condition as components of both cash and cash equivalents and other investments. A deferred compensation liability relating to the plan of \$5.4 million as of September 30, 2011 has been recorded on the condensed consolidated statements of financial condition as a component of compensation payable. Subsequent to the Acquisition the Company has discontinued future participation in the plan. See "Note 2 — Summary of Significant Accounting Policies — Cash and Cash Equivalents" and "Note 4 — Investments — Other Investments".

Set forth below are the Company's summary unaudited consolidated results of operations for the nine months ended September 30, 2011 and the Company's summary unaudited pro forma results of operations for the nine months ended September 30, 2010. The unaudited pro forma results of operations for the nine months ended September 30, 2010 include the historical results of the Company and give effect to the Acquisition as if it had occurred on January 1, 2010. These pro forma results include the actual Caliburn results from January 1, 2010 through March 31, 2010.

The unaudited pro forma results of operations do not purport to represent what the Company's results of operations would actually have been had the Acquisition occurred as of January 1, 2010, or to project the Company's results of operations for any future period. Actual future results may vary considerably based on a variety of factors beyond the Company's control.

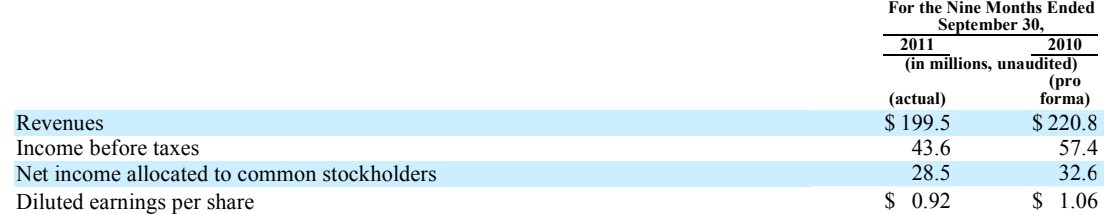

The pro forma results include: (i) an adjustment to Caliburn's compensation expense to Greenhill's historical ratio of compensation expense to revenue for the period presented, (ii) the elimination of professional fees of \$1.4 million incurred by Caliburn in connection with the Acquisition in the three months ended March 31, 2010, and (iii) the recording of income tax expense resulting from the pro forma adjustments before tax at the Australian effective tax rate of 30%. The calculation of pro forma diluted earnings per share does not include the contingent convertible preferred shares issued to the founding partners of Caliburn in connection with the Acquisition. These shares may be converted in aggregate to 1,099,877 common shares in the event that Greenhill Caliburn achieves certain three and five year revenue targets.

### Note 4 — Investments

#### Affiliated Merchant Banking Funds

In December 2009, the Company sold certain assets related to the merchant banking business, including the right to raise subsequent merchant banking funds and a 24% ownership interest in GCPII LLC, to GCP Capital, an entity not controlled by the Company. The Company retained a 76% interest in GCPII LLC. Under the terms of the separation agreement, the general partners of the Merchant Banking Funds delegated to GCPII LLC their obligation to manage and administer the affiliated funds during a transition period, which ended on December 31, 2010. Effective January 1, 2011, the Company no longer manages the Merchant Banking Funds.

As consideration for the sale of the merchant banking business, in December 2009 the Company received 289,050 shares of its common stock with a value of \$24.4 million. The Company recognized a gain of \$21.8 million in 2009 and deferred \$2.6 million of gains on the sale related to non-compete and trademark licensing agreements, which will be amortized over a 5 year period ending in 2014. For the three month periods ended September 30, 2011 and September 30, 2010, deferred gains of \$0.2 million and \$0.3 million, respectively, were recognized. For the nine month periods ended September 30, 2011 and September 30, 2010, deferred gains of \$0.6 million and \$0.8 million, respectively, were recognized.

During 2010, the Company recorded the revenues and expenses related to the management of the Merchant Banking Funds in its consolidated results. However, during that period GCP Capital had a preferred economic interest in the first \$10.0 million of profits of GCPII LLC and accordingly, the excess of management fee revenue over amounts incurred for compensation and other operating expenses during 2010 that accrued to the benefit of GCP Capital was presented as noncontrolling interest expense, which reduced net income allocated to common stockholders.

Prior to 2011, the Company's management fee income consisted of fees paid by the Merchant Banking Funds and other transaction fees paid by the portfolio companies. Effective January 1, 2011, the Company no longer receives any management fees and it delegated the management of the Merchant Banking Funds to GCP Capital.

In June 2011, the Company sold substantially all of its capital interests in GCP II and its affiliated funds to certain unaffiliated third parties and certain principals of GCP Capital for an aggregate purchase price of \$44.8 million, which represented the Company's carrying value of such capital interest as of March 31, 2011. The transaction agreement provided that the purchasers have the right, exercisable only in December 2012, to cause the Company to repurchase each of the capital account interests attributable to two specified portfolio companies of GCP II at a specified aggregate price of \$14.3 million, subject to adjustments for distributions or capital calls (the "Put Options"). The transfer of the GCP II capital interests, which were not associated with the Put Options, was accounted for as a sale in accordance with accounting guidance for financial asset transfers. The GCP II capital account interests associated with the Put Options did not meet the requirements of sale accounting and therefore have been accounted for as secured borrowings in accordance with accounting guidance for financial asset transfers. In accordance with that guidance, the Company continues to record these capital interests subject to the Put Options as a component of investments in merchant banking funds on the condensed consolidated statements of financial condition and will recognize its proportional share of earnings or loss related to the capital interests subject to the Put Options on the condensed consolidated statements of income. The Company also recorded a

corresponding liability for the consideration received, which has been included as a financing liability on the condensed consolidated statements of financial condition. For the three months ending September 30, 2011 the Company did not record earnings or loss related to the capital interests subject to the Put Options. For the nine months ended September 30, 2011 the Company recorded a loss related to the capital interests subject to the Put Options of \$1.4 million, which has been included as a component of merchant banking and other revenues on the condensed consolidated statements of income.

In June 2011, the Company also sold substantially all of its capital interests in GSAVP and its affiliated funds to an unaffiliated third party for a purchase price of \$3.7 million, which represented the Company's carrying value of such capital interests as of March 31, 2011. On September 30, 2011, the Company sold its remaining capital interests in GSAVP and its affiliated funds to the same unaffiliated third party for a purchase price of \$0.6 million, which also represented the Company's carrying value of such capital interests. The transfer of all the capital interests related to GSAVP has been accounted for as a sale in accordance with accounting guidance for financial asset transfers, with no associated gain or loss recorded during the three and nine months ending September 30, 2011.

Prior to 2011 the Company was the general partner of the Merchant Banking Funds. In addition to recording its direct investments in the affiliated funds, the Company consolidated each general partner in which it has a majority economic interest. In conjunction with the sale of the merchant banking business effective in 2011 the Company transferred ownership of the general partner of GCP Europe to GCP Capital. Further, in conjunction with the sale of its capital interests in GSAVP and its affiliated funds ownership of the general partner of GSAVP was transferred to an unaffiliated third party. As of September 30, 2011 the Company continues to retain control only of the general partner of GCP I and GCP II and consolidates the results of each such general partner.

Investment gains or losses from merchant banking and other investment activities are comprised of investment income, realized and unrealized gains or losses from the Company's investment in the Merchant Banking Funds, Iridium and certain other investments, and the consolidated earnings of the general partner in which it has control, offset by allocated expenses of the funds. That portion of the earnings or losses of the general partner which is held by employees and former employees of the Company is recorded as net income allocated to noncontrolling interests.

The Company controls investment decisions for those merchant banking funds where it acts as general partner and is entitled to receive from those funds a portion of the override of the profits realized from investments. The Company recognizes profit overrides related to the Merchant Banking Funds at the time certain performance hurdles are achieved.

The Company's merchant banking and other investment revenues, by source, are as follows:

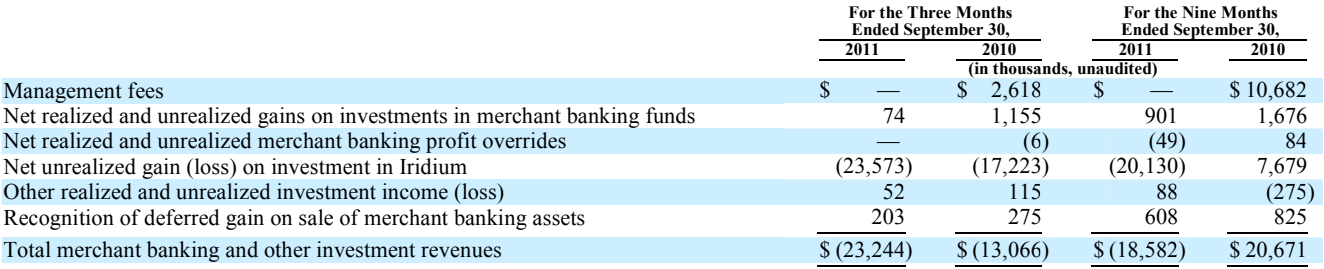

The carrying value of the Company's investments in the Merchant Banking Funds are as follows:

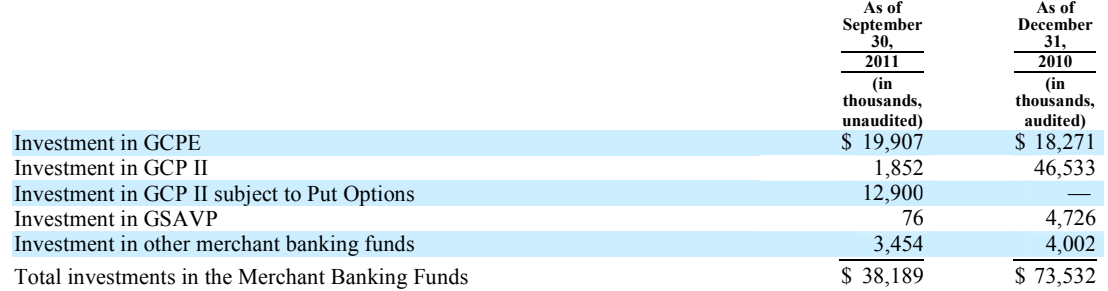

The Company's investment in other merchant banking funds are principally comprised of the remaining investments in GCP and GCP III.

The investment in GCP I included \$0.3 million at both September 30, 2011 and December 31, 2010 related to the noncontrolling interests in the managing general partner of GCP I held directly by the limited partners of its general partner. The investment in GCP II included \$1.1 million at both September 30, 2011 and December 31, 2010 related to the noncontrolling interests in the general partner of GCP II.

Approximately \$0.3 million of the Company's compensation payable related to profit overrides for unrealized gains of the Merchant Banking Funds at both September 30, 2011 and December 31, 2010. This amount may increase or decrease depending on the change in the fair value of the Merchant Banking Funds' portfolio, and is payable, subject to clawback, at the time cash proceeds are realized.

At September 30, 2011, the Company had unfunded commitments of \$22.9 million, which included unfunded commitments to GCP Europe of \$19.0 million (or £12.2 million) and GCP III of \$3.9 million, which may be drawn through December 2012 and November 2015, respectively. For each of the funds, up to 15% of the commitment amount may be drawn for follow-on investments over the two year period after the expiration of the commitment period.

#### Other Investments

The Company has other investments including investments in Iridium, Barrow Street Capital III, LLC ("Barrow Street III") and certain deferred compensation plan investments related to the Caliburn Acquisition. The Company's other investments are as follows:

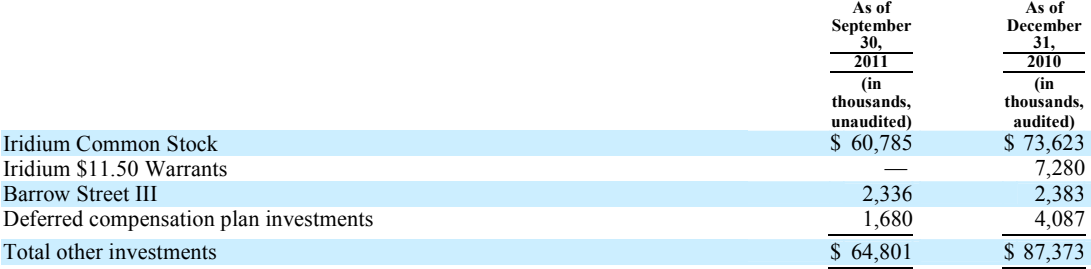

#### Iridium

At December 31, 2010, the Company owned 8,924,016 shares of Iridium Common Stock and warrants to purchase 4,000,000 additional shares of Iridium Common Stock at \$11.50 per share ("Iridium \$11.50 Warrants"). At December 31, 2010, the Company's fully diluted share ownership in Iridium was approximately 12%.

At September 30, 2011, the Company owned 9,804,016 shares of Iridium Common Stock and had a fully diluted share ownership in Iridium of approximately 13%. In June 2011, the Company participated in Iridium's tender offer to exchange its Iridium \$11.50 Warrants, which permitted any holder of such warrants to receive one common share of Iridium Common Stock for every 4.55 warrants validly tendered. The Company tendered 4,000,000 Iridium \$11.50 Warrants in exchange for 880,000 shares of Iridium Common Stock.

At September 30, 2011 and December 31, 2010, the carrying value of the investments in Iridium Common Stock was valued at its closing quoted market price. During the period that the Iridium \$11.50 Warrants were outstanding an active trading market did not exist. Accordingly, for each period the Iridium \$11.50 Warrants were outstanding the Company used an internally developed model to value such warrants, which took into account various standard option valuation methodologies, including Black Scholes modeling. Selected inputs for the Company's model include: (i) the terms of the warrants, including exercise price, exercisability threshold and expiration date; and (ii) externally observable factors including the trading price of Iridium shares, yields on U.S. Treasury obligation and various equity volatility measures, including historical volatility of broad market indices.

### Barrow Street Capital III

The Company committed \$5.0 million to Barrow Street III, a real estate investment fund, of which \$0.1 million remains unfunded at September 30, 2011. The unfunded amount may be called at any time prior to the expiration of the fund in 2013 to preserve or enhance the value of existing investments.

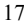

### Other Investments

In connection with the Acquisition, the Company acquired certain mutual fund investments related to Caliburn's deferred compensation plan. See "Note 3 — Acquisition".

### Fair Value Hierarchy

The following tables set forth, by level, the assets and liabilities measured at fair value on a recurring basis. Assets and liabilities are classified in their entirety based on the lowest level of input that is significant to the fair value measurement.

### Assets Measured at Fair Value on a Recurring Basis as of September 30, 2011

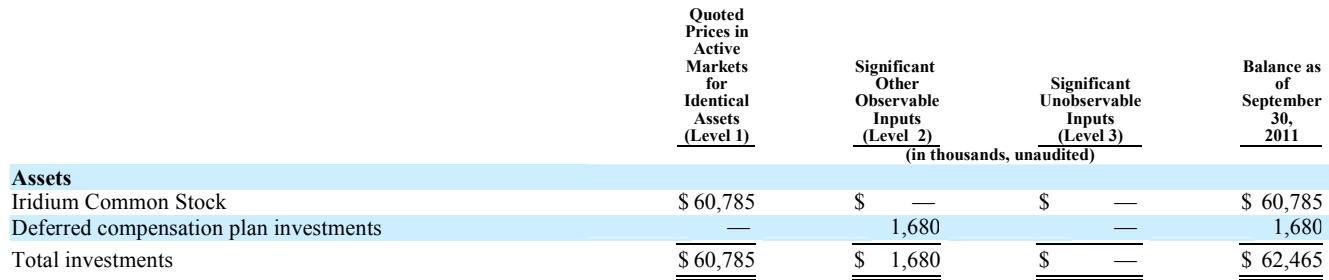

# Assets Measured at Fair Value on a Recurring Basis as of December 31, 2010

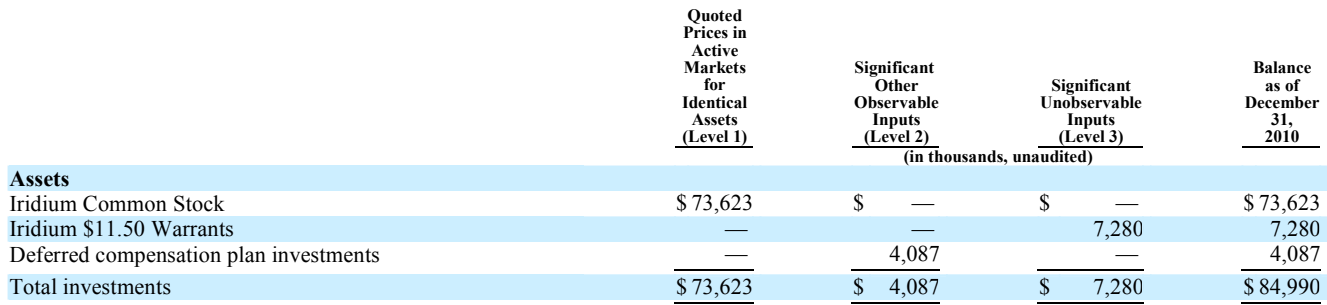

### Level 3 Gains and Losses

The Company did not hold any Level 3 investments during the three months ended September 30, 2011.

The following table sets forth a summary of the changes in the fair value of the Company's Level 3 investments for the nine months ended September 30, 2011.

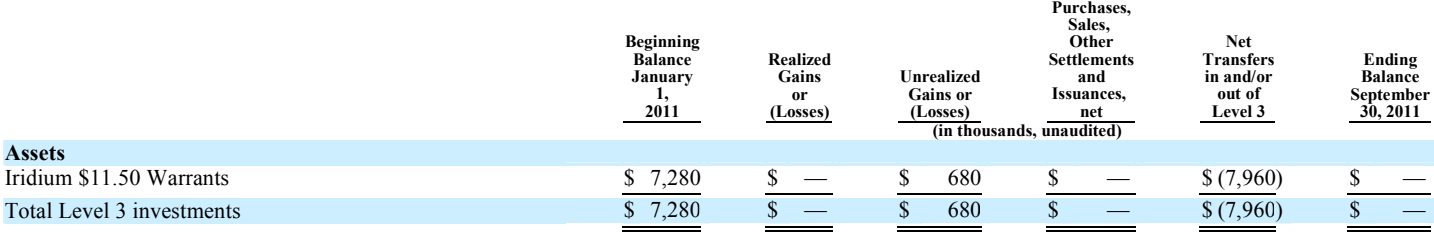

Effective June 2011, the Company exchanged the Iridium \$11.50 Warrants for shares of Iridium Common Stock. The Iridium \$11.50 Warrants were historically valued using an internally developed model and classified as a Level 3 investment. Upon exchange, the shares are valued using quoted market prices and classified as a Level 1 investment.

The following table sets forth a summary of changes in the fair value of the Company's Level 3 investments for the three months ended September 30, 2010.

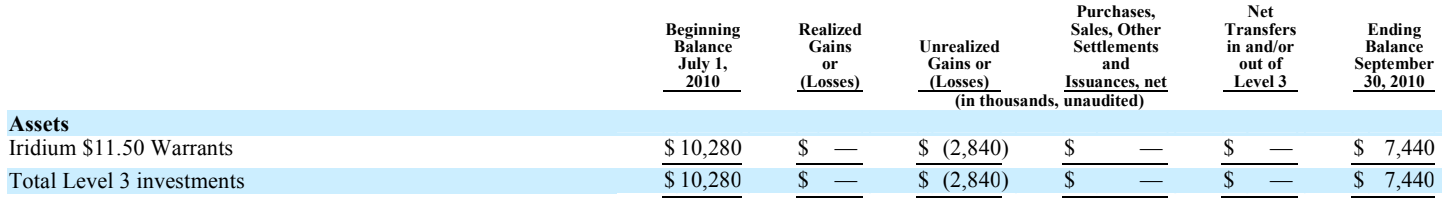

The following table sets forth a summary of the changes in the fair value of the Company's Level 3 investments for the nine months ended September 30, 2010.

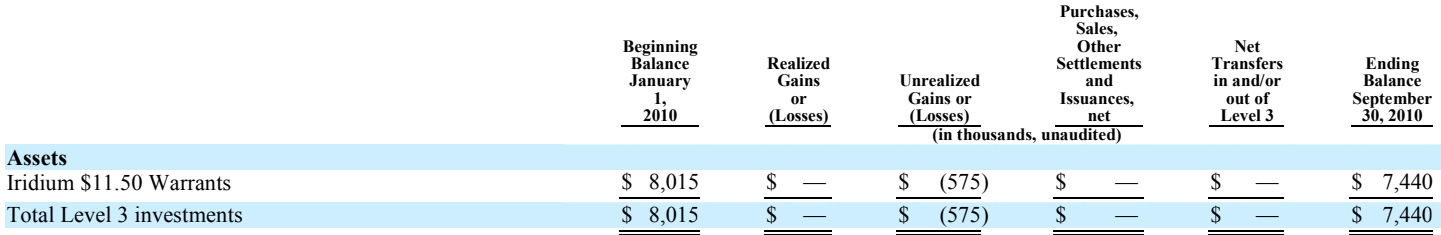

### Note 5 — Related Parties

At September 30, 2011 and December 31, 2010, the Company had payables of \$3,129 and \$144,365, respectively, due to the Merchant Banking Funds, which relate to general operating expenses, and are included in due to affiliates on the condensed consolidated statements of financial condition.

In conjunction with the sale of certain assets of the merchant banking business, the Company agreed to sublease office space to GCP Capital for a period of three to five years beginning in January 2011. The Company also subleases airplane and office space to a firm owned by the Chairman of the Company. The Company recognized rent reimbursements of \$0.4 million and \$17,430 for the three months ended September 30, 2011 and 2010, respectively, and \$1.1 million and \$52,290 for the nine months ended September 30, 2011 and 2010, respectively, as a reduction of occupancy and equipment rental on the condensed consolidated statements of income.

### Note 6 — Revolving Bank Loan Facility

At September 30, 2011, the Company had a \$50.0 million revolving loan facility from a U.S. banking institution to provide for working capital needs and for other general corporate purposes. The revolving loan facility is secured by any cash distributed in respect of the remainder of our interests in the U.S. based merchant banking funds and cash distributions from G&Co, and is subject to a borrowing base limitation. The facility has a maturity date of April 30, 2012. Interest on borrowings is based on the higher of the Prime Rate or 4.0% and is payable monthly. In addition, the revolving loan facility has a prohibition on the incurrence of additional indebtedness without the prior approval of the lenders and the Company is required to comply with certain financial and liquidity covenants. The weighted average daily borrowings outstanding under the loan facility were approximately \$51.2 million and \$57.2 million for the nine months ended September 30, 2011 and 2010, respectively. The weighted average interest rate was 4.0% for both periods ended September 30, 2011 and 2010. At September 30, 2011, the Company was compliant with all loan covenants.

#### Note 7 — Equity

On September 21, 2011, a dividend of \$0.45 per share was paid to stockholders of record on September 7, 2011. During both the nine months ended September 30, 2011 and 2010, dividend equivalents of \$3.8 million, were paid on the restricted stock units that are expected to vest.

During the nine months ended September 30, 2011, 641,635 restricted stock units vested and were issued as common stock of which the Company is deemed to have repurchased 279,290 shares at an average price of \$67.67 per share in conjunction with the payment of tax liabilities in respect of stock delivered to its employees in settlement of restricted stock units. In addition, during the nine months ended September 30, 2011, the Company repurchased in open market transactions 809,817 shares of its common stock at an average price of \$45.34.

During the nine months ended September 30, 2010, 724,869 restricted stock units vested and were issued as common stock of which the Company is deemed to have repurchased 312,870 shares at an average price of \$78.21 per share in conjunction with the

payment of tax liabilities in respect of stock delivered to its employees in settlement of restricted stock units. In addition, during the nine months ended September 30, 2010, the Company repurchased in open market transactions 181,550 shares of its common stock at an average price of \$68.21.

### Note 8 — Earnings per Share

The computations of basic and diluted earnings per share are set forth below:

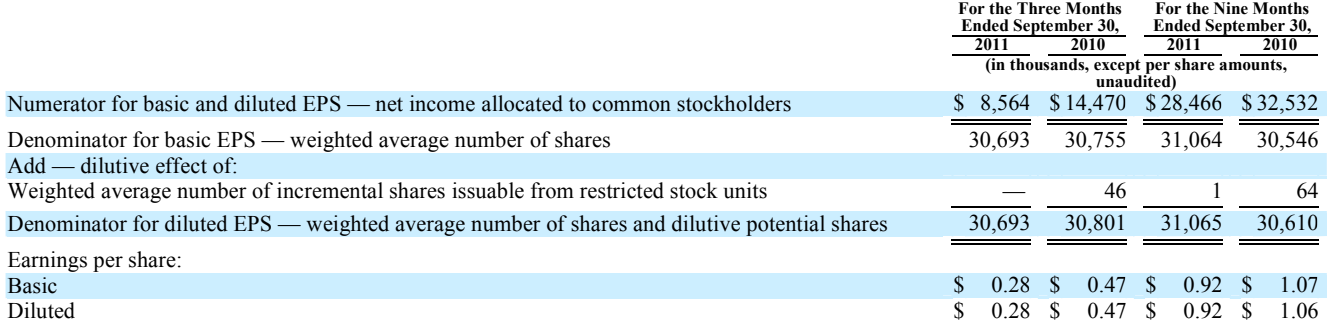

The weighted number of shares and dilutive potential shares do not include the contingent convertible preferred shares issued to the founding partners of Caliburn in connection with the Acquisition. Such shares will potentially convert to shares of the Company's common stock in tranches of 659,926 and 439,951 shares on the third and fifth anniversary of the closing of the Acquisition, respectively, if certain revenue targets are achieved. At the time a revenue target is achieved such shares will be included in the Company's share count. If the revenue targets for a tranche are not achieved, the contingent convertible preferred shares in that tranche will be cancelled.

#### Note 9 — Income Taxes

The Company's effective tax rate will vary depending on the source of the income. Investment and certain foreign sourced income are taxed at a lower effective rate than U.S. trade or business income.

Based on the Company's historical taxable income and its expectation for taxable income in the future, management expects that the deferred tax asset, which relates principally to compensation expense deducted for book purposes but not yet deducted for tax purposes, will be realized as offsets to: (i) the realization of its deferred tax liabilities and (ii) future taxable income. Included in other receivables in the condensed consolidated statements of financial condition are income tax receivables of \$1.9 million as of December 31, 2010.

Any gain or loss resulting from the translation of deferred taxes for foreign affiliates is included in the foreign currency translation adjustment incorporated as a component of other comprehensive income, net of tax, in the condensed consolidated statements of changes in equity.

The Company's income tax returns are routinely examined by the U.S. federal, U.S. state, and international tax authorities. The Company regularly assesses its tax positions with respect to applicable income tax issues for open tax years in each respective jurisdiction in which the Company operates. As of September 30, 2011, the Company does not believe the resolution of any current ongoing income tax examinations will have a material adverse impact on the financial position of the Company.

### Note 10 — Regulatory Requirements

Certain subsidiaries of the Company are subject to various regulatory requirements in the United States, the United Kingdom and Australia, which specify, among other requirements, minimum net capital requirements for registered broker-dealers.

G&Co is subject to the SEC's Uniform Net Capital requirements under Rule 15c3-1 (the "Rule"), which specifies, among other requirements, minimum net capital requirements for registered broker-dealers. The Rule requires G&Co to maintain minimum net capital of the greater of \$5,000 or 1/15 of aggregate indebtedness, as defined in the Rule. As of September 30, 2011, G&Co's net

capital was \$4.1 million, which exceeded its requirement by \$3.6 million. G&Co's aggregate indebtedness to net capital ratio was 1.78 to 1 at September 30, 2011. Certain distributions and other capital withdrawals of G&Co are subject to certain notifications and restrictive provisions of the Rule.

GCI and GCEI are subject to capital requirements of the FSA. Greenhill Caliburn is subject to capital requirements of the ASIC. As of September 30, 2011, GCI, GCEI and Greenhill Caliburn were in compliance with local capital adequacy requirements.

#### Note 11 — Business Information

The Company's activities as an investment banking firm constitute a single business segment, with two principal sources of revenue:

- Advisory, which includes engagements relating to mergers and acquisitions, financing advisory and restructuring, and private equity and real estate capital advisory services; and
- Merchant banking, which includes the Company's principal investments in the Merchant Banking Funds, Iridium and other investments. Prior to 2011, merchant banking also included the management of outside capital invested in affiliated merchant banking funds.

The following provides a breakdown of our revenues by source for the three and nine month periods ended September 30, 2011 and 2010, respectively:

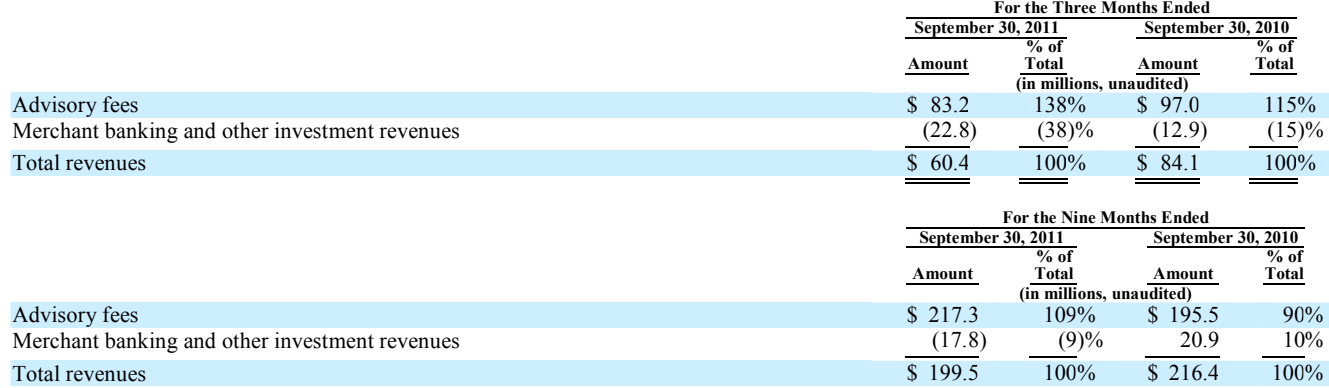

As described in "Note 4 — Investments — Affiliated Merchant Banking Funds", the Company completed the sale of certain assets related to our merchant banking business in December 2009. Effective December 31, 2010, the Company no longer manages the Merchant Banking Funds; following the transactions described above, the Company will continue to act as the general partner of certain of these funds. In reporting to management, the Company distinguishes the sources of its investment banking revenues between advisory and merchant banking and other investment revenues. However, management does not evaluate other financial data or operating results such as operating expenses, profit and loss or assets by its financial advisory and merchant banking activities. See "Note 4 — Investments — Affiliated Merchant Banking Funds".

### Note 12 — Subsequent Events

On October 4, 2011, the Company announced that it had entered into a 10b5-1 sales plan to sell its entire interest in Iridium over a period of approximately two years.

On October 19, 2011, the Board of Directors of the Company declared a quarterly dividend of \$0.45 per share. The dividend will be payable on December 21, 2011 to the common stockholders of record on December 7, 2011.

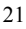

### <span id="page-21-0"></span>Item 2. Management's Discussion and Analysis of Financial Condition and Results of Operations

In this Management's Discussion and Analysis of Financial Condition and Results of Operations, "we", "our", "firm" and "us" refer to Greenhill & Co., Inc.

This Management's Discussion and Analysis of Financial Condition and Results of Operations should be read in conjunction with our Annual Report on Form 10-K for the fiscal year ended December 31, 2010 and subsequent Forms 8-K.

#### Cautionary Statement Concerning Forward-Looking Statements

The following discussion should be read in conjunction with our condensed consolidated financial statements and the related notes that appear elsewhere in this report. We have made statements in this discussion that are forward-looking statements. In some cases, you can identify these statements by forward-looking words such as "may", "might", "will", "should", "expect", "plan", "anticipate", "believe", "estimate", "intend", "predict", "potential" or "continue", the negative of these terms and other comparable terminology. These forward-looking statements, which are subject to risks, uncertainties and assumptions about us, may include projections of our future financial performance, based on our growth strategies and anticipated trends in our business. These statements are only predictions based on our current expectations and projections about future events. There are important factors that could cause our actual results, level of activity, performance or achievements to differ materially from the results, level of activity, performance or achievements expressed or implied by the forward-looking statements. In particular, you should consider the numerous risks outlined under "Risk Factors" in our 2010 Annual Report on Form 10-K.

Although we believe the expectations reflected in the forward-looking statements are reasonable, we cannot guarantee future results, level of activity, performance or achievements. Moreover, neither we nor any other person assumes responsibility for the accuracy or completeness of any of these forwardlooking statements. You should not rely upon forward-looking statements as predictions of future events. We are under no duty to update any of these forward-looking statements after the date of this filing to conform our prior statements to actual results or revised expectations.

#### **Overview**

Greenhill is a leading independent investment bank focused on providing financial advice related to significant mergers, acquisitions, restructurings, financings and capital raising to corporations, partnerships, institutions and governments. We act for clients located throughout the world from our offices in New York, London, Frankfurt, Sydney, Tokyo, Toronto, Chicago, Dallas, Houston, Los Angeles, Melbourne and San Francisco.

Our revenues are principally derived from providing advisory services on mergers and acquisitions, or M&A, financings and restructurings, and are primarily driven by total deal volume and size of individual transactions. Additionally, our private capital and real estate capital advisory groups provide fund placement and other capital raising advisory services, where revenues are driven primarily by the amount of capital raised.

Greenhill was established in 1996 by Robert F. Greenhill, the former President of Morgan Stanley and former Chairman and Chief Executive Officer of Smith Barney. Since our founding, Greenhill has grown steadily, recruiting a number of managing directors from major investment banks (as well as senior professionals from other institutions), with a range of geographic, industry and transaction specialties as well as different sets of corporate management and other relationships. As part of this expansion, we opened a London office in 1998, opened a Frankfurt office in 2000 and began offering financial restructuring advice in 2001. On May 11, 2004, we converted from a limited liability company to a corporation, and completed an initial public offering of our common stock. We opened our Dallas office in 2005 and our Toronto office in 2006. In 2008, we opened offices in Chicago, San Francisco and Tokyo, and we entered the private capital advisory business, which provides capital raising and related services to private equity and real estate funds. We opened our Houston and Los Angeles offices in 2009. On April 1, 2010, we acquired the Australian advisory firm Caliburn. Caliburn's operating results are included in our financial results effective as of the date of acquisition.

Prior to 2011, we also managed merchant banking funds and similar vehicles. We raised our first private equity fund in 2000, our first venture capital fund in 2006 and our first European merchant banking fund in 2007. We completed the initial public offering of our special purpose acquisition company, GHL Acquisition Corp., in 2008, and that entity merged with Iridium Communications, Inc. ("Iridium") in 2009. Effective December 31, 2010, we exited the merchant banking business in order to focus entirely on our advisory business. In 2011 we also began the liquidation of a substantial portion of our principal investments in our merchant banking funds and Iridium. In June 2011, we sold substantially all of our interest in two merchant banking funds (Greenhill Capital Partners II ("GCP II") and Greenhill SAV Partners ("GSAVP")) that we sponsored prior to our exit from that business in 2010. In September 2011, we sold our remaining interest in GSAVP. As of September 30, 2011 our investments principally consisted of our investments in Iridium and our European merchant banking fund.

In September 2011, we adopted a Rule 10b5-1 trading plan to sell our entire interest in Iridium over a period of approximately two years. The first sale under such plan occurred in October 2011, and subsequent sales will continue systematically under the plan until all of our interests in Iridium have been sold.

### Business Environment

Economic and global financial market conditions can materially affect our financial performance. See "Risk Factors" in our 2010 Annual Report on Form 10-K filed with the Securities and Exchange Commission. Revenues and net income in any period may not be indicative of full year results or the results of any other period and may vary significantly from year to year and quarter to quarter.

Our advisory revenues decreased by 14% to \$83.2 million in the third quarter of 2011 compared to \$97.0 million in the third quarter of 2010. For the nine months ended September 30, 2011 advisory revenues were \$217.3 million compared to \$195.5 million for the comparable period in 2010, representing an increase of 11%. During the nine months ended September 30, 2011 as compared to the same period in the prior year, worldwide completed M&A volume increased by 30%, from \$1,360.7 billion to \$1,763.5 billion. 1

While M&A transaction activity has increased in 2011 as compared to 2010, the level of activity is still far below historic levels. We are observing an increase in North American activity, continued strength in Australia and the beginnings of a rebound from an extended difficult transaction period in Europe.

We generally experience significant variations in revenues and profits during each quarterly period. These variations can generally be attributed to the fact that our revenues are usually earned in large amounts throughout the year upon the successful completion of a transaction or restructuring or closing of a fund, the timing of which is uncertain and is not subject to our control. Moreover, the value of our principal investments may vary significantly from period to period and depends on a number of factors beyond our control, including most notably credit and public equity markets and general economic conditions. As a result, our quarterly results vary and our results in one period may not be indicative of our results in any future period.

1 Global M&A completed transaction volume for the nine months ended September 30, 2011 as compared to the nine months ended September 30, 2010. Source: Thomson Financial as of October 4, 2011.

### Results of Operations

### Summary

Our revenues of \$60.4 million for the third quarter of 2011 compare with revenues of \$84.1 million for the third quarter of 2010, which represents a decrease of \$23.7 million, or 28%. Advisory revenues for the third quarter of 2011 were \$83.2 million compared to \$97.0 million for the same period in 2010, representing a decrease of \$13.8 million, or 14%. The decline in total revenues for the third quarter was significantly impacted by a mark to market loss of \$23.6 million from our investment in Iridium. On a year-to-date basis, revenues were \$199.5 million compared to \$216.4 million for the comparable period in 2010, representing a decrease of \$16.9 million, or 8%. Advisory revenues for the nine months ended September 30, 2011 were \$217.3 million compared to \$195.5 million, up 11% over the same year-to-date period in 2010. Total year-to-date 2011 revenues declined due to the recognition of a mark to market loss in the value of Iridium as compared to the recognition of a mark to market gain in Iridium in the same period in 2010.

Our third quarter 2011 net income allocable to common stockholders of \$8.6 million and diluted earnings per share of \$0.28 compare to net income allocable to common stockholders of \$14.5 million and diluted earnings per share of \$0.47 in the third quarter of 2010. For the nine months ended September 30, 2011 we earned net income available to common stockholders of \$28.5 million and diluted earnings per share of \$0.92 as compared to net income available to common stockholders of \$32.5 million and diluted earnings per share of \$1.06, respectively for the same period in 2010.

Our quarterly revenues and net income can fluctuate materially depending on: the number and size of completed transactions on which we advised, the number and size of investment gains (or losses), and other factors. Accordingly, the revenues and net income in any particular period may not be indicative of future results.

### Revenues By Source

The following provides a breakdown of total revenues by source for the three month and nine month periods ended September 30, 2011 and 2010, respectively:

### Revenue by Principal Source of Revenue

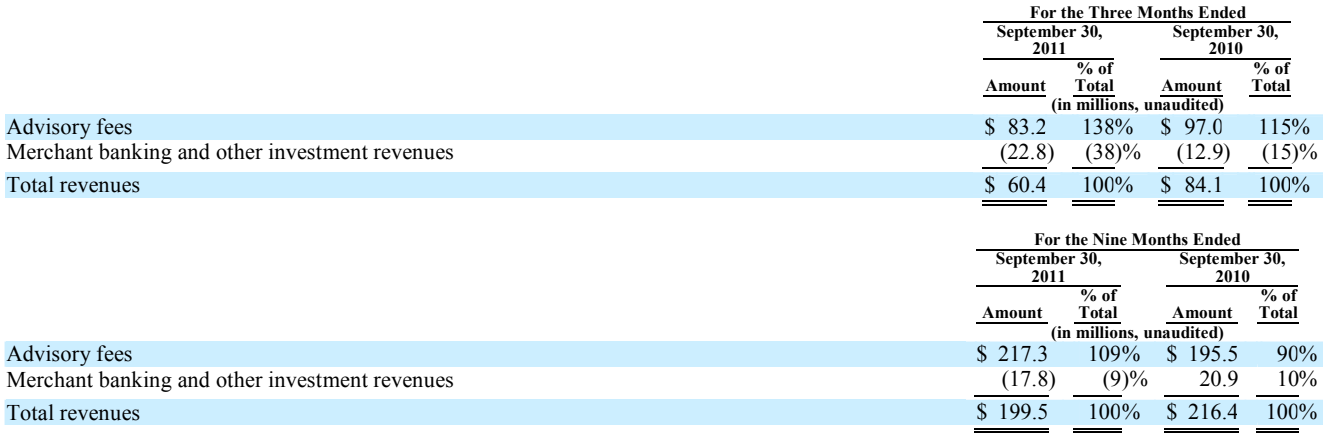

### Advisory Revenues

Advisory revenues primarily consist of advisory and transaction related fees earned in connection with advising clients in mergers, acquisitions, financings, restructurings, capital raisings or similar transactions. We earned \$83.2 million in advisory revenue in the third quarter of 2011 compared to \$97.0 million in the third quarter of 2010, which represents a decrease of 14%. While the level of our advisory revenues for the third quarter of 2011 was strong, those results are compared with the third quarter of 2010, when we generated our largest quarterly advisory revenues since 2007. For the three months ended September 30, 2011 we had a slight decrease in the number of transactions closings, which were on average slightly smaller in scale than in the same period in 2010. However, in the third quarter of 2011 we experienced an increase in the volume of both strategic advisory assignments with related retainer fees and private capital advisory assignments as compared to the third quarter of 2010.

For the nine months ended September 30, 2011, advisory revenues were \$217.3 million compared to \$195.5 million for the comparable period in 2010, representing an increase of 11%. This increase principally resulted from a greater volume of both merger and acquisition and private capital advisory assignments. During the nine months ended September 30, 2011 we earned \$1 million or more from 51 clients compared to 42 clients in the same period in 2010, representing an increase of 21%.

Advisory assignments completed in the third quarter of 2011 included:

- the acquisition by A.O. Smith Corporation of Lochinvar Corporation;
- the sale of A.O. Smith Corporation's Electrical Products Company to Regal Beloit Corporation;
- the acquisition by AXA Private Equity of limited partnership interests in private equity buyout funds and a portfolio of direct stakes in companies from Citigroup;
- the representation of Centrebet International Limited on a recommended offer from Sportingbet plc;
- the sale of The Forzani Group Ltd. to Canadian Tire Corporation, Limited;
- the representation of KemFine Group Oy and 3i in conjunction with the disposal of KemFine Group Oy to CABB AG;
- the acquisition by Key Energy Services, Inc. of Edge Oilfield Services;

- the representation of Minerva plc on a recommended offer from a consortium consisting of AREA Property Partners and Delancey Real Estate Asset Management; and
- the acquisition by VF Corporation of The Timberland Company.

During the quarter, our private capital advisory group served as financial advisor and global placement agent on behalf of private equity and real estate funds in connection with seven interim closings and one final closing of the sale of their limited partnership interests in such funds.

#### Merchant Banking and Other Investment Revenues

Effective December 31, 2010, we exited the merchant banking business in order to focus entirely on our advisory business. Prior to that time, our merchant banking activities consisted primarily of management of and investment in Greenhill's former merchant banking funds. During a transition period in 2010 we managed and administered the merchant banking funds and recorded the revenue and expenses related to our management of the merchant banking funds in our consolidated results. Under the arrangement with GCP Capital Partners Holdings LLC ("GCP Capital"), an entity which is independent from the firm, during 2010 the excess of the management fee revenue over the amount paid for compensation and other operating costs associated with the management of the funds accrued to the benefit of GCP Capital and was recorded as noncontrolling interest. On January 1, 2011, GCP Capital took over the management of the merchant banking funds. As a result of our separation from the merchant banking business, beginning in 2011 we no longer generate management fee revenue or incur expenses from the management of the merchant banking funds. In June 2011, we sold substantially all of our interests in GCP II and GSAVP for an aggregate price of \$48.5 million, which represented the book value (which approximated fair value) of these assets as of March 31, 2011. In September 2011, we sold the remainder of our interest in GSAVP at book value for \$0.6 million. Because we sold our interests in GCP II and GSAVP at book value we did not recognize any gain or loss on the sale. We continue to hold our investments in Greenhill Capital Partners Europe ("GCP Europe") and certain other merchant banking funds. We also hold approximately 9.8 million common shares of Iridium, or approximately 13% of the fully diluted shares outstanding, and on October 3, 2011 we initiated sales under a Rule 10b5-1 trading plan to sell our entire interest in Iridium over a period of approximately two years. We will continue to record realized and unrealized changes in the fair value of our investments on a quarterly basis until such investments are liquidated over time. See "Item 2. Management's Discussion and Analysis of Financial Condition and Results of Operations — Liquidity and Capital Resources".

The following table sets forth additional information relating to our merchant banking and other principal investment revenues:

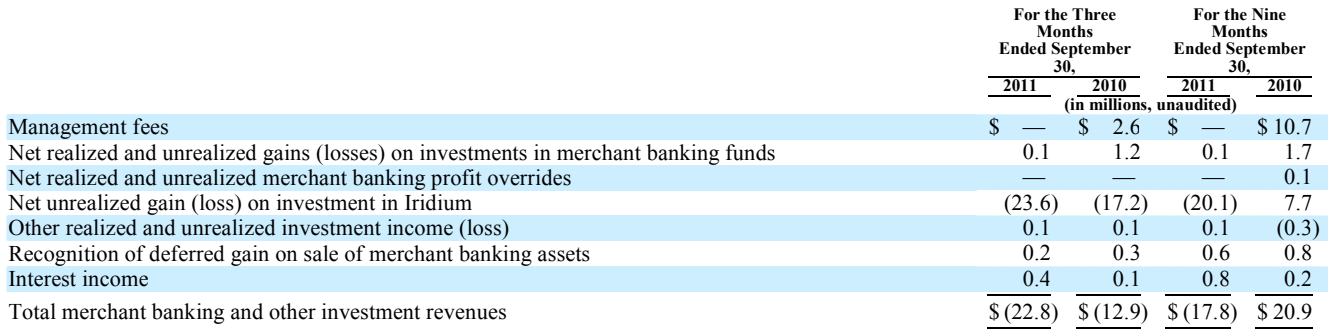

For the third quarter of 2011, we recorded a loss of \$22.8 million in total merchant banking and other investment revenues compared to a loss of \$12.9 million in the third quarter of 2010. The losses in each of the three month periods ended September 30, 2011 and 2010 resulted predominantly from mark to market declines in the value of Iridium. Additionally, as a result of our separation from the management of the merchant banking funds at year-end 2010, we did not earn management fees in 2011. In the third quarter of 2010 we earned management fees of \$2.6 million.

For the nine months ended September 30, 2011, we recorded a loss of \$17.8 million in merchant banking and other investment revenues compared to a gain of \$20.9 million for the nine months ended September 30, 2010. The year-to-year decrease in our merchant banking and other investment revenues of \$38.7 million primarily resulted from a mark to market loss of \$20.1 million in the value of our investment in Iridium, which was recognized during the nine month period ended September 30, 2011, compared to the recognition of a mark to market gain in Iridium of \$7.7 million in the same year-to-date period in 2010. Additionally, our 2011 revenues were impacted by the absence of merchant banking management fees due to our discontinuation of the management of merchant banking funds at year-end 2010. For the nine months ended September 30, 2010 we earned management fee revenue of \$10.7 million.

We recognize gains or losses from our investment in Iridium from marking to market our holdings to record unrealized gains or losses at the end of any period. At September 30, 2011, our investment in Iridium had a value of \$60.8 million. Beginning in the fourth quarter of 2011 we initiated a program to sell our entire interest in Iridium over a period of two or more years. To the extent we sell our holdings in Iridium for a price above or below our most recent quarterly mark we will recognize realized gains or losses on such sales.

We recognize revenue on investments in merchant banking funds based on our allocable share of realized and unrealized gains (or losses) reported by such funds on a quarterly basis. We record our investments at estimated fair value. The value of the merchant banking fund investments in privately held companies is determined on a quarterly basis by the general partner of the fund after giving consideration to the cost of the security, the pricing of other sales of securities by the portfolio company, the price of securities of other companies comparable to the portfolio company, purchase multiples paid in other comparable third-party transactions, the original purchase price multiple, market conditions, liquidity, operating results and other quantitative and qualitative factors. Discounts may be applied to the funds' privately held investments to reflect the lack of liquidity and other transfer restrictions. Investments held by the merchant banking funds in publicly traded securities are valued using quoted market prices discounted for any legal or contractual restrictions on sales. Because of the inherent uncertainty of valuations as well as the discounts applied, the estimated fair values of investments in privately held companies may differ significantly from the values that would have been used had a ready market for the securities existed. Furthermore, due to the volatility in general economic conditions, stock markets and commodity prices we may record significant changes in the fair value of the investments from quarter to quarter. Significant changes in the estimated fair value of our investments may have a material effect, positive or negative, on our revenues and thus our results of operations. See "Item 2. Management's Discussion and Analysis of Financial Condition and Results of Operations — Critical Accounting Policies and Estimates — Revenue Recognition — Merchant Banking and Other Investment Revenues".

In addition, we recognize the consolidated earnings of the general partners of the funds which we control, offset by allocated expenses of those funds. Prior to 2011 we were the general partner of GCP I, GCP II, GSAVP and GCP Europe. As a result of our sale of the merchant banking business effective December 31, 2010 we no longer control the general partner of GCP Europe. Further, in conjunction with the sale of GSAVP we transferred ownership of the general partner of GSAVP to an unaffiliated third party. Consequently, as of September 30, 2011 we no longer consolidate earnings of the general partners of GSAVP or GCP Europe. Although we sold substantially all of our interests in GCP II, we continue to control the general partner of such fund and consolidate the earnings of the general partner of that fund.

During the time we acted as general partner of the Merchant Banking Funds we were entitled to a share of the profit overrides of such funds. Overrides are generally calculated on a deal-by-deal basis but are subject to investment performance over the life of each merchant banking fund. We may be required to repay a portion of the overrides to the limited partners of the funds in the event a profit override has been realized and paid to the general partner and a minimum performance level is not achieved by the fund as a whole (we refer to these potential repayments as "clawbacks"). During the time we acted as general partner of the Merchant Banking Funds we only recognized profit overrides on GCP I. We did not recognize profit overrides on any of the other funds. We would be required to establish a reserve for potential clawbacks if we were to determine that the likelihood of a clawback is probable and the amount of the clawback can be reasonably estimated. As of September 30, 2011, we believe it is more likely than not that the amount of profit overrides recognized as revenue in prior periods, which relates solely to our interest in GCP I, will be realized and accordingly, we have not reserved for any clawback obligations under applicable fund agreements. As a result of the sale of GSAVP we no longer have the right to receive profit overrides from GSAVP. Following the separation and sale transactions described above, we remain entitled to receive reduced portions of the profit override earned from GCP Europe and GCP II after certain performance hurdles are met; whether these hurdles can be met will depend on the underlying fair value of each portfolio company. Unless there are significant gains in the value of the portfolio companies in each fund it is not likely that the profit threshold for either fund will be exceeded and accordingly is not likely that profit override revenue will be recognized.

As of September 30, 2011 we had remaining investments in merchant banking funds of \$40.5 million. Included in this amount is the estimated fair market value of \$12.9 million as of September 30, 2011 of the capital account interests attributable to two specified portfolio companies of GCP II that the purchasers of our interests in GCP II have the right, exercisable in December 2012, to require us to repurchase ("Put Options"). Until the Put Options expires or is exercised in December 2012 we will record gains or losses on these investments. During the third quarter of 2011 we did not record earnings or loss related to the capital interests subject to the Put Options and on a year-to-date basis we recorded a loss of \$1.4 million on these capital accounts. See "Item 2. Management's Discussion and Analysis of Financial Condition and Results of Operations — Liquidity and Capital Resources".

For our remaining investments in the merchant banking funds the size and timing of changes in the fair value are tied to a number of different factors, including the performance of the particular portfolio companies, general economic conditions in the debt and equity markets and other factors which affect the industries in which the funds are invested. For our investment in Iridium the value of our investment is based on changes in the quoted market price, which are tied to the company's earnings performance,

liquidity requirements, market competition, general economic conditions, market factors and certain other factors. Adverse changes in general economic conditions, commodity prices, credit and public equity markets, and particularly the quoted market value of our investment in Iridium, because of the relative size of that investment, could negatively impact the amount of investment revenue recorded by the firm in any period.

The investment gains or losses in our merchant banking funds, Iridium and other investment portfolios, may fluctuate significantly over time due to factors beyond our control, such as performance of each company in the merchant banking portfolio, equity market valuations, commodity prices and merger and acquisition opportunities. Revenue recognized from gains (or losses) recorded in any particular period are not necessarily indicative of revenue that may be realized and/or recognized in future periods.

### Operating Expenses

We classify operating expenses in two categories: employee compensation and benefits expenses and non-compensation expenses.

Our total operating expenses for the third quarter of 2011 were \$47.3 million, which compares to \$60.1 million of total operating expenses for the third quarter of 2010. This represents a decrease in total operating expenses of \$12.8 million, or 21%, and resulted principally from a decrease in our compensation expense as described in more detail below. Our pre-tax income margin was 22% for the third quarter of 2011 as compared to 29% for the third quarter of 2010.

For the nine months ended September 30, 2011, total operating expenses were \$155.9 million compared to \$159.1 million of total operating expenses for the same period in 2010. The decrease of \$3.2 million, or 2%, related to a decrease in our compensation expense offset by an increase in our noncompensation expense, each as described in more detail below. The pre-tax income margin for the nine months ended September 30, 2011 was 22% compared to 27% for the comparable period in 2010.

The following table sets forth information relating to our operating expenses, which are reported net of reimbursements of certain expenses by our clients:

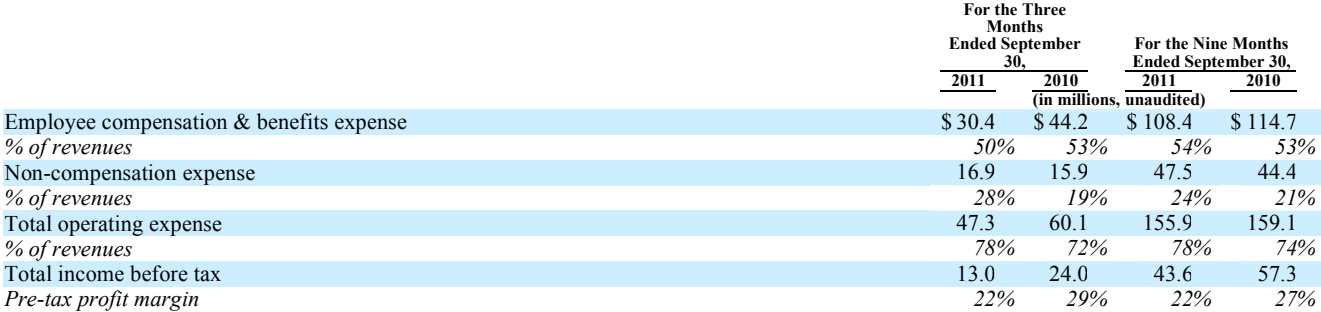

### Compensation and Benefits Expenses

Our employee compensation and benefits expenses in the third quarter of 2011 were \$30.4 million, which reflects a 50% ratio of compensation to revenue. This amount compared to \$44.2 million for the third quarter of 2010, which reflected a 53% ratio of compensation to revenue. The decrease of \$13.8 million, or 31%, principally resulted from lower amortization of restricted stock units due to the departure of certain employees who forfeited their awards in the third quarter of 2011.

For the nine months ended September 30, 2011, our employee compensation and benefits expenses were \$108.4 million, compared to \$114.7 million of compensation and benefits expenses for the same period in the prior year. The decrease of \$6.3 million, or 5%, principally resulted from resulted from lower amortization of restricted stock units, as discussed above, in the first nine months of 2011 as compared to the same period in 2010. On a year-to-date basis in 2011, the ratio of compensation expense to total revenues was 54% as compared to 53% for the same nine month period in 2010. The slight increase in the compensation ratio for the nine months ended September 30, 2011 resulted from the spreading of our 2011 compensation expense over a lower revenue base compared to the same period in 2010. On a year-to-date basis in 2011 the ratio of compensation expense to advisory revenues was 50%.

Our compensation costs consist of (i) base salary and benefits, (ii) annual incentive compensation payable as cash bonus awards and (iii) amortization of long-term incentive compensation awards of restricted stock units, which generally are charged to expense over five years from the date of issuance. Based upon our current headcount we expect our annual 2011 fixed compensation cost, which is the sum of base salaries and benefits and the amortization of previously issued restricted stock units, will be approximately

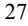

\$120.0 million. For 2010, our annual fixed compensation cost was approximately \$135.0 million. The expected decrease in fixed compensation costs for the year ended December 31, 2011 as compared to the prior year is expected to result from lower base compensation and lower than expected charges for the amortization of restricted stock units due to the departure of certain employees, who in aggregate had a large amount of unvested restricted stock units. The ratio of compensation to revenue for the year ended December 31, 2011 will be largely dependent upon the amount of transaction and related revenues we generate in the final quarter of this year. While it continues to be our objective to maintain a ratio of compensation to revenue of no greater than 50%, we will, however, balance that goal with our objective of retaining our core personnel and compensating them competitively in order to maintain our strong franchise.

Our compensation expense is generally based upon revenue and can fluctuate materially in any particular period depending upon the changes in headcount, amount of revenue recognized as well as other factors. Accordingly, the amount of compensation expense recognized in any particular period may not be indicative of compensation expense in a future period.

### Non-Compensation Expenses

Our non-compensation expenses include the costs for occupancy and equipment rental, communications, information services, professional fees, recruiting, travel and entertainment, insurance, depreciation and amortization, interest expense and other operating expenses. Reimbursable client expenses are netted against non-compensation expenses.

Our non-compensation expenses were \$16.9 million in the third quarter of 2011 compared to \$15.9 million in the third quarter of 2010, representing an increase of \$1.0 million, or 6%. The increase in non-compensation expenses principally resulted from increased travel related to greater business development activities, increased leasehold amortization and other general operating costs as a result of office expansions, and the negative impact on our foreign non-compensation costs of a stronger U.S. dollar as compared to the prior year.

For the first nine months of 2011, our non-compensation expenses were \$47.5 million compared to \$44.4 million for the same period in 2010, representing an increase of \$3.1 million, or 7%. The increase in non-compensation expenses was primarily attributable to greater occupancy costs as a result of the acquisition of Greenhill Caliburn in April 2010 and the expansion of other office space in existing locations, the amortization of the acquired Australian intangible assets, increased travel costs related to greater business development activities, and the impact of foreign currency conversion on our operating costs, offset in part by the absence of professional fees associated with the acquisition of Greenhill Caliburn.

Non-compensation expenses as a percentage of revenues for the three months ended September 30, 2011 were 28% compared to 19% for the same period in the prior year. This increase in non-compensation expense as a percentage of revenues resulted from increased costs referred to above spread over lower revenues in the third quarter of 2011 as compared to the same period in 2010.

Non-compensation expenses as a percentage of revenues in the nine months ended September 30, 2011 were 24% compared to 21% for the same period in the prior year. The increase in non-compensation expenses as a percentage of revenues in the nine months ended September 30, 2011 compared to the same period in the prior year reflected the higher expenses referred to above spread over lower revenues.

Our non-compensation expenses as a percentage of revenue can vary as a result of a variety of factors including fluctuation in revenue amounts, the changes in headcount, the amount of recruiting and business development activity, the amount of office expansion, the amount of reimbursement of engagement-related expenses by clients, the amount of short-term borrowings, interest rate and currency movements and other factors. Accordingly, the noncompensation expenses as a percentage of revenue in any particular period may not be indicative of the non-compensation expenses as a percentage of revenue in future periods.

### Provision for Income Taxes

The provision for taxes in the third quarter of 2011 was \$4.4 million, which reflected an effective tax rate on income allocated to common stockholders of 34%. This compares to a provision for taxes in the third quarter of 2010 of \$8.7 million, which reflected an effective tax rate of 38% for the period. The decrease in the provision for income taxes in the third quarter of 2011 as compared to the same period in 2010 was attributable to both lower pretax income allocated to common shareholders and a lower effective rate due to an increase in the proportion of income earned in lower tax rate jurisdictions.

For the nine months ended September 30, 2011, the provision for taxes was \$15.1 million, which reflects an effective tax rate of 35%. This compares to a provision for taxes for the nine months ended September 30, 2010 of \$20.4 million, which reflected an effective tax rate of 39% for the period. The decrease in the provision for income taxes in the nine months ended September 30, 2011 as compared to the same period in 2010 was primarily due to both lower pre-tax income allocated to common shareholders and a lower effective rate due to an increase in the proportion of income in lower tax rate jurisdictions.

The effective tax rate can fluctuate as a result of variations in the relative amounts of financial advisory and investment income earned in the tax jurisdictions in which the firm operates and invests. Accordingly, the effective tax rate in any particular period may not be indicative of the effective tax rate in future periods.

### Liquidity and Capital Resources

Our liquidity position is monitored by our Management Committee, which generally meets monthly. The Management Committee monitors cash, other significant working capital assets and liabilities, debt, principal investment commitments and other matters relating to liquidity requirements. As cash accumulates, it is retained in financial institutions with high credit ratings and/or invested in short-term investments which are expected to provide significant liquidity.

We generate cash from our operating activities principally in the form of advisory fees and in the form of distributions or sale proceeds from our investment activities. We use our cash primarily for operating purposes, compensation of our employees, payment of income taxes, the funding of our remaining commitments to the merchant banking funds, payment of dividends, repurchase of shares of our stock (both in open market purchases and repurchases from our employees in conjunction with the payment of taxes liabilities incurred on the vesting of restricted stock awards) and leasehold improvements.

Because a portion of the compensation we pay to our employees is distributed in annual bonus awards (usually in February of each year), our net cash balance is generally at its lowest level during the first quarter and generally accumulates from our operating activities throughout the remainder of the year. In general, we collect our accounts receivable within 60 days except for fees generated through our private capital advisory services, which are generally paid in installments over a period of years and for fees generated from certain restructuring transactions, where collections may take longer due to court-ordered holdbacks. Our liabilities typically consist of accounts payable, which are generally paid monthly, accrued compensation, which includes accrued cash bonuses and taxes payable. In February 2011, cash bonuses and accrued benefits of \$17.6 million relating to 2010 compensation were paid to our employees.

Our deferred tax liabilities, which were \$15.4 million as of September 30, 2011, principally relate to an unrealized gain in our investment in Iridium and may increase or decrease from period to period depending upon the change in the quoted market value and are expected to decrease over time as we realize taxable gains upon the sale of that investment. In the event we realize losses on our investments, such losses will only be available to offset realized investment gains in the current or future periods.

Our investment in Iridium, which represents approximately 13% of Iridium's fully diluted common stock, had a value of \$60.8 million as of September 30, 2011. In September 2011, we adopted a Rule 10b5-1 trading plan to sell our entire interest in Iridium over a period of approximately two years. The first sale under such plan occurred on October 3, 2011, and subsequent sales will continue systematically under the plan until all of our interests in Iridium have been sold. The plan calls for the sale of our shares in Iridium in small daily increments, which represent a small percentage of recent daily trading volume levels. Specifically, we will sell 15,000 shares of Iridium common stock per trading day when the prior day's closing price of Iridium common stock is below \$8.50, or 20,000 shares per day when the prior day's closing price is between \$8.50 - \$9.50, or 25,000 shares per day when the prior day's closing price is above \$9.50. The only exception is that we will not sell shares on the last five trading days of any calendar quarter. We expect to use the net proceeds from the sales to repurchase our common stock.

In June 2011, we sold substantially all of our interests in GCP II and GSAVP for an aggregate price of \$48.5 million. In September 2011, we sold our remaining capital interests in GSAVP and its affiliated funds for \$0.6 million. The transfer of all the capital interests related to GSAVP has been accounted for as a sale in accordance with accounting guidance for financial asset transfers, with no associated gain or loss recorded during the three and nine months ending September 30, 2011. In conjunction with the sale of GCP II the purchasers have the right, exercisable in December 2012, to cause the firm to repurchase their interests in either of the capital account interest attributable to two GCP II portfolio companies for an aggregate value of \$14.3 million. As of September 30, 2011, the value of our remaining investments in merchant banking funds was \$40.5 million, which includes the estimated fair value of \$12.9 million attributable to the Put Options. Because we cannot be certain of the variables that the purchasers will evaluate to determine whether or not they will exercise the Put Options for either or both of the portfolio companies which they may require us to repurchase, we are unable to estimate the likelihood that the Put Options will be exercised. Further, because merchant banking funds typically invest in privately held companies, the ability of the merchant banking funds to sell or dispose of the securities they own depends on a number of factors beyond the control of the funds, including general economic and sector conditions, stock market conditions, commodity prices, and the availability of financing to potential buyers of such securities, among other issues. As a result we consider our investments illiquid for the short term.

At September 30, 2011, we had unfunded commitments (not reflected on our balance sheet) of \$22.9 million relating to future principal investments in certain of the merchant banking funds, which included unfunded commitments to GCP Europe of \$19.0 million (or £12.2 million), which may be drawn through December 2012. We had unfunded commitments of \$3.9 million to other merchant banking funds, the majority of which may be drawn through November 2015. For each of the merchant banking funds, up to 15% of the commitment amount may be drawn for follow-on investments over the two-year period after the expiration of the commitment period.

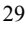

To provide for working capital needs and other general corporate purposes we have a \$50.0 million revolving bank loan facility, of which \$25.3 million was drawn as of September 30, 2011. Borrowings under the facility are secured by any cash distributed in respect of the remainder of our investment in the U.S. based merchant banking funds and cash distributions from Greenhill & Co. LLC, and is subject to a borrowing base limitation. Interest on borrowings is based on the higher of the Prime Rate or 4.0%. The maturity date of the facility is April 30, 2012. Historically, the revolving loan facility has been renewed annually. The revolving loan facility has a prohibition on the incurrence of additional indebtedness without the prior approval of the lenders and requires that we comply with certain financial and liquidity covenants on a quarterly basis. At September 30, 2011, the firm was compliant with all loan covenants and we expect to continue to be compliant with all loan covenants.

We generally use a portion of our cash reserves to repurchase shares of our common stock, pay dividends and fund capital commitments. In April 2010, our Board of Directors authorized the repurchase of up to \$100.0 million of our common stock. We expect to fund repurchases of shares (if any) with proceeds from our investments and/or operating cash flow as transaction activity further rebounds. Our remaining commitments to our merchant banking funds, principally GCP Europe, may require us to fund capital calls on short notice. We are unable to predict the timing or magnitude of share repurchase opportunities, capital calls or distribution of investment proceeds.

During the nine months ended September 30, 2011, we repurchased 809,817 shares of our common stock in open market purchases at an average price of \$45.34. In October 2011, we repurchased an additional 258,902 shares of our common stock in open market purchases at an average price of \$38.62. During 2011, we have repurchased in aggregate 1,068,719 shares of our common stock. As of October 31, 2011, we had remaining authorization to repurchase up to \$40.9 million approximate dollar amount of our common shares. Additionally, during the nine months ended September 30, 2011, we are deemed to have repurchased 279,290 shares of its common stock at an average price of \$67.67 per share in conjunction with the payment of tax liabilities in respect of stock delivered to its employees in settlement of restricted stock units.

As of September 30, 2011, we had cash and cash equivalents on hand of \$62.1 million, of which \$48.8 million were held outside the U.S. We intend to repatriate foreign earnings to the extent such earnings can be repatriated in a tax efficient manner and to the extent we have needs for such cash in the U.S. We will retain adequate cash for operating purposes in our foreign locations. In the event our cash needs in the U.S. exceed our cash reserves in the U.S. and availability under the revolving loan facility, we may repatriate additional cash from our foreign operations regardless of associated tax costs.

We evaluate our cash operating position on a regular basis in light of current market conditions. Our recurring monthly operating disbursements consist of base compensation expense and other operating expenses, which principally include costs for occupancy, information services, professional fees, travel and entertainment, interest expense and other general expenses. Our recurring quarterly and annual disbursements consist of tax payments, dividend payments, repurchases of our common stock from our employees in conjunction with the payment of tax liabilities incurred on vesting of restricted stock units and cash bonus payments. These amounts vary depending upon our profitability and other factors. We incur non-recurring disbursements for our investments in the merchant banking funds, leasehold improvements and open market share repurchases. While we believe that the cash generated from operations and funds available from the revolving bank loan facility will be sufficient to meet our expected operating needs, commitments to the merchant banking activities, build-out costs of new office space, tax obligations, share repurchases and common dividends, we may adjust our variable expenses and non-recurring disbursements, if necessary, to meet our liquidity needs. In the event that we are not able to meet our liquidity needs, we may consider a range of financing alternatives to meet any such needs.

#### Cash Flows

In the first nine months of 2011, our cash and cash equivalents decreased by \$16.1 million from December 31, 2010. We generated \$75.7 million from operating activities, as we used \$81.0 million generated from earnings (after giving effect to the non-cash items) to fund a net decrease in working capital of \$5.2 million principally from the annual payment of bonuses. We generated \$50.2 million from investing activities, primarily from the sale of our interests in two merchant banking funds for \$49.4 million and distributions from other merchant banking funds \$4.2 million which was used in part to fund \$0.9 million for capital calls on our remaining merchant banking fund investments and \$2.5 million for the build-out of new office space. We used \$140.5 million in financing activities, including \$41.7 million of net repayments on our revolving loan facility, \$42.6 million for the payment of dividends, \$36.7 million for open market repurchases of our common stock, \$18.5 million for the repurchase of our common stock from employees in conjunction with the payment of tax liabilities in settlement of restricted stock units (net of \$0.4 million of tax benefits from the delivery of restricted stock units), and \$1.0 million of distributions of excess 2010 profits to GCP Capital.

In the first nine months of 2010, our cash and cash equivalents decreased by \$17.7 million from December 31, 2009. We generated \$41.5 million in operating activities, as we used \$73.9 million generated from earnings (after giving effect to the non-cash items) to fund a net decrease in working capital of \$32.4 million (principally from the payments of year-end bonuses and an increase in accounts receivable). We used \$11.5 million in investing activities including \$11.7 million in new investments in our merchant banking funds and other investments, \$3.8 million for the build-out of new office space and \$3.0 million for the payment of post closing distributions of accrued profits prior to the acquisition date to the founders of Caliburn, partially offset by distributions from

investments of \$7.1 million. We used \$46.8 million for financing activities, including \$24.5 million for the repurchase of our common stock from employees in conjunction with the payment of tax liabilities in settlement of restricted stock units, \$12.4 million in open market repurchases of our common stock, and \$42.2 million for the payment of dividends, partially offset by \$25.4 million of net borrowing from our revolving loan facility and \$8.3 million of net tax benefits from the delivery of restricted stock units.

#### Off-Balance Sheet Arrangements

We do not invest in any off-balance sheet vehicles that provide financing, liquidity, market risk or credit risk support, or engage in any leasing or hedging activities that expose us to any liability that is not reflected in our condensed consolidated financial statements.

#### Market Risk

We limit our investments to (1) short-term cash investments, which we believe do not face any material interest rate risk, equity price risk or other market risk and (2) principal investments made in merchant banking funds, Iridium and other investments.

We maintain our cash and cash equivalents with financial institutions with high credit ratings. We may maintain deposits in federally insured financial institutions in excess of federally insured (FDIC) limits. However, management believes that the firm is not exposed to significant credit risk due to the financial position of the depository institutions in which those deposits are held. We monitor the quality of these investments on a regular basis and may choose to diversify such investments to mitigate perceived market risk. Our cash and cash equivalents are denominated in U.S. dollars, Australian dollars, Canadian dollars, pound sterling, euros, and yen, and we face modest foreign currency risk in our cash balances held in accounts outside the United States due to potential currency movements and the associated foreign currency translation accounting requirements. We may hedge our foreign currency exposure if we expect we will need to fund U.S. dollar obligations with foreign currency.

With regard to our investments in both merchant banking funds and Iridium we face exposure to changes in the fair value of the companies in which we have directly or indirectly invested, which historically has been volatile. Significant changes in the public equity markets, and particularly the quoted market value of our investment in Iridium, because of the relative size of that investment, may have a material effect on our results of operations. Volatility in the general equity markets would impact our operations primarily because of changes in the fair value of our merchant banking or principal investments that are publicly traded securities. Volatility in the availability of credit would impact our operations primarily because of changes in the fair value of merchant banking or principal investments that rely upon a portion of leverage to operate. We have analyzed our potential exposure to general equity market risk by performing sensitivity analyses on those investments in Iridium and other publicly traded securities held in the merchant banking funds. This analysis showed that if we assume that at September 30, 2011, the market prices of Iridium and the public securities held in the merchant banking funds were 10% lower, the impact on our operations would be a decrease in revenues of \$6.1 million.

We manage the risks associated with the merchant banking portfolio by assessing information provided by the funds.

In addition, the reported amounts of our financial advisory revenues may be affected by movements in the rate of exchange between the Australian dollar, Canadian dollar, pound sterling, euro, and yen (in which collectively 50% of our revenues for the nine months ended September 30, 2011 were denominated) and the dollar, in which our financial statements are denominated. We do not currently hedge against movements in these exchange rates. We analyzed our potential exposure to a decline in exchange rates by performing a sensitivity analysis on our net income. During the nine month period ended September 30, 2011, as compared to the same period in 2010, the value of the U.S. dollar weakened on a weighted average basis, relative to each of the currencies in the foreign jurisdictions in which we operate. Accordingly, our earnings in the first nine months of 2011 were higher than they would have been in the same period in the prior year had the value of the U.S. dollar relative to those other currencies remained constant. While our earnings are subject to volatility from foreign currency changes, we do not believe we face any material risk in this respect.

### Critical Accounting Policies and Estimates

Our condensed consolidated financial statements are prepared in conformity with accounting principles generally accepted ("GAAP") in the United States, which require management to make estimates and assumptions regarding future events that affect the amounts reported in our financial statements and their footnotes, including investment valuations, compensation accruals and other matters. Management believes that the estimates used in preparing our condensed consolidated financial statements are reasonable and prudent. Actual results could differ materially from those estimates. Certain reclassifications have been made to prior year information to conform to current year presentation.

We believe that the following discussion addresses Greenhill's most critical accounting policies, which are those that are most important to the presentation of our financial condition and results of operations and require management's most difficult, subjective and complex judgments. For further discussion of these and other significant accounting policies, see "Note 2 — Summary of Significant Accounting Policies" in our condensed consolidated financial statements, and our 2010 Annual Report on Form 10-K.

### Advisory Fees

The firm recognizes advisory fee revenue for mergers and acquisitions or financing advisory and restructuring engagements when the services related to the underlying transactions are completed in accordance with the terms of the engagement letter. The firm recognizes private equity and real estate capital advisory fees at the time of the client's acceptance of capital or capital commitments in accordance with the terms of the engagement letter. Retainer fees are recognized as advisory fee revenue over the period in which the related service is rendered.

The firm's clients reimburse certain expenses incurred by the firm in the conduct of advisory engagements. Expenses are reported net of such client reimbursements.

### Merchant Banking and Other Investment Revenues

Merchant banking revenues consist of (i) management fees derived from merchant banking activities (for periods prior to January 1, 2011), (ii) gains (or losses) on the firm's investments in merchant banking funds, Iridium and other principal investment activities, and if any, (iii) profit overrides from the merchant banking funds.

Management fees earned from merchant banking activities are recognized over the period of related service.

The firm recognizes revenue on its investments in the merchant banking funds based on its allocable share of realized and unrealized gains (or losses) reported by such funds. Investments held by the merchant banking funds and certain other investments are recorded at estimated fair value. The value of merchant banking fund investments in privately held companies is determined by the general partner of the fund after giving consideration to the cost of the security, the pricing of other sales of securities by the portfolio company, the price of securities of other companies comparable to the portfolio company, purchase multiples paid in other comparable third-party transactions, the original purchase price multiple, market conditions, liquidity, operating results and other qualitative and quantitative factors. Discounts may be applied to the funds' privately held investments to reflect the lack of liquidity and other transfer restrictions. Investments in publicly traded securities are valued using quoted market prices discounted for any legal or contractual restrictions on sale. Because of the inherent uncertainty of valuations as well as the discounts applied, the estimated fair values of investments in privately held companies may differ significantly from the values that would have been used had a ready market for the securities existed. The values at which the firm's investments are carried on its condensed consolidated statements of financial condition are adjusted to estimated fair value at the end of each quarter and the volatility in general economic conditions, stock markets and commodity prices may result in significant changes in the estimated fair value of the investments from period to period.

If certain financial returns are achieved over the life of the fund, the firm recognizes merchant banking profit overrides at the time that certain financial returns are achieved. Profit overrides are generally calculated as a percentage of the profits over a specified threshold earned by each fund on investments managed on behalf of unaffiliated investors except the firm. When applicable, the profit overrides earned by the firm are recognized on an accrual basis throughout the year. In accordance with the relevant guidance, the firm records as revenue the amount that would be due pursuant to the fund agreements at each period end as if the fund agreements were terminated at that date. Overrides are generally calculated on a deal-by-deal basis but are subject to investment performance over the life of each merchant banking fund. The firm may be required to repay a portion of the overrides it realized in the event a minimum performance level is not achieved by the fund as a whole (we refer to these potential repayments as "clawbacks"). The firm would be required to establish a reserve for potential clawbacks if it were to determine that the likelihood of a clawback is probable and the amount of the clawback can be reasonably estimated. As of September 30, 2011, the firm believes it is more likely than not that the amount of profit overrides recognized as revenue in prior periods, which relates solely to its interest in GCP I, will be realized and accordingly, the firm has not reserved for any clawback obligations under applicable fund agreements.

#### **Investments**

The firm's investments in the merchant banking funds are recorded under the equity method of accounting based upon the firm's proportionate share of the fair value of the underlying merchant banking fund's net assets. The firm's other investments, which consider the firm's influence or control of the investee, are recorded at estimated fair value or under the equity method of accounting based, in part, upon the firm's proportionate share of the investee's net assets.

### Restricted Stock Units

The firm accounts for its share-based compensation payments under which the fair value of restricted stock units granted to employees with future service requirements is recorded as compensation expense and are generally amortized over a five-year service period following the date of grant. Compensation expense is determined based upon the fair market value of the firm's common stock at the date of grant. As the firm expenses the awards, the restricted stock units recognized are recorded within equity. The restricted

stock units are reclassified into common stock and additional paid-in capital upon vesting. The firm records as treasury stock the repurchase of stock delivered to its employees in settlement of tax liabilities incurred upon the vesting of restricted stock units. The firm records dividend equivalent payments, net of estimated forfeitures, on outstanding restricted stock units as a dividend payment and a charge to equity.

### Earnings per Share

The firm calculates basic earnings per share ("EPS") by dividing net income allocated to common stockholders by the weighted average number of shares outstanding for the period. Diluted EPS includes the determinants of basic EPS plus the dilutive effect of the common stock deliverable pursuant to restricted stock units for which future service is required as a condition to the delivery of the underlying common stock.

Under the treasury method, the number of shares issuable upon the vesting of restricted stock units included in the calculation of diluted EPS is the excess, if any, of the number of shares expected to be issued, less the number of shares that could be purchased by the firm with the proceeds to be received upon settlement at the average market closing price during the reporting period. The denominator for basic EPS includes the number of shares deemed issuable due to the vesting of restricted stock units for accounting purposes.

#### Goodwill

Goodwill is the cost of acquired companies in excess of the fair value of identifiable net assets at acquisition date. The firm tests its goodwill for impairment at least annually. An impairment loss is triggered if the estimated fair value of an operating unit is less than estimated net book value. Such loss is calculated as the difference between the estimated fair value of goodwill and its carrying value.

Goodwill is translated at the rate of exchange prevailing at the end of the periods presented in accordance with the accounting guidance for foreign currency translation. Any translation gain or loss is included in the foreign currency translation adjustment included as a component of other comprehensive income in the condensed consolidated statement of changes in equity.

#### Provision for Taxes

The firm accounts for taxes in accordance with the accounting guidance for income taxes which requires the recognition of tax benefits or expenses on the temporary differences between the financial reporting and tax bases of its assets and liabilities.

The firm follows the guidance for income taxes in recognizing, measuring, presenting and disclosing in its financial statements uncertain tax positions taken or expected to be taken on its income tax returns. Income tax expense is based on pre-tax accounting income, including adjustments made for the recognition or derecognition related to uncertain tax positions. The recognition or derecognition of income tax expense related to uncertain tax positions is determined under the guidance.

Deferred tax assets and liabilities are recognized for the future tax attributable to differences between the financial statement carrying amounts of existing assets and liabilities and their respective tax bases. Deferred tax assets and liabilities are measured using enacted tax rates expected to be recovered or settled. The effect on deferred tax assets and liabilities of a change in tax rates is recognized in earnings in the period of change. Management applies the "more-likely-than-not criteria" when determining tax benefits.

#### Financial Instruments and Fair Value

The firm accounts for financial instruments measured at fair value in accordance with accounting guidance for fair value measurements and disclosures which establishes a fair value hierarchy that prioritizes the inputs to valuation techniques used to measure fair value. The hierarchy gives the highest priority to unadjusted quoted prices in active markets for identical assets or liabilities (Level 1 measurements) and the lowest priority to unobservable inputs (Level 3 measurements). The three levels of the fair value hierarchy under the pronouncement are described below:

### Basis of Fair Value Measurement

Level 1 — Unadjusted quoted prices in active markets that are accessible at the measurement date for identical, unrestricted assets or liabilities;

Level 2 — Quoted prices in markets that are not active or financial instruments for which all significant inputs are observable, either directly or indirectly; and

Level 3 — Prices or valuations that require inputs that are both significant to the fair value measurement and unobservable.

A financial instrument's level within the fair value hierarchy is based on the lowest level of any input that is significant to the fair value measurement. In determining the appropriate levels, the firm performs an analysis of the assets and liabilities that are subject to these disclosures. At each reporting period, all assets and liabilities for which the fair value measurement is based on significant unobservable inputs or instruments which trade infrequently and therefore have little or no price transparency are classified as Level 3. Transfers between levels are recognized as of the end of the period in which they occur.

### Derivative Instruments

The firm accounts for warrants under the guidance for accounting for derivative instruments and hedging activities. In accordance with that guidance, the firm records warrants at estimated fair value in the condensed consolidated statements of financial condition with changes in estimated fair value during the period recorded in merchant banking and other investment revenues in the condensed consolidated statements of income. The Iridium \$11.50 Warrants, which were held by the firm prior to their conversion to shares of Iridium common stock on June 22, 2011, were not designated as hedging instruments.

### <span id="page-34-0"></span>Item 3. Quantitative and Qualitative Disclosures About Market Risk

Quantitative and qualitative disclosures about market risk are set forth above in "Item 2. Management's Discussion and Analysis of Financial Condition and Results of Operations — Market Risk".

### Item 4. Controls and Procedures

Under the supervision and with the participation of the firm's management, including our Chief Executive Officer and Chief Financial Officer, we conducted an evaluation of the effectiveness of the firm's disclosure controls and procedures (as defined in Rule 13a-15(e) of the Securities Exchange Act of 1934, as amended (the "Exchange Act")). Based upon this evaluation, our Chief Executive Officer and Chief Financial Officer concluded that our disclosure controls and procedures were effective as of the end of the period covered by this report.

No change in the firm's internal control over financial reporting (as defined in Rule 13a-15(f) and 15d-15(f) of the Exchange Act) occurred during the period covered by this report that has materially affected, or is reasonably likely to materially affect, the firm's internal control over financial reporting.

### Part II — Other Information

### Item 1. Legal Proceedings

The firm is from time to time involved in legal proceedings incidental to the ordinary course of its business. We do not believe any such proceedings will have a material adverse effect on our results of operations.

### Item 1A. Risk Factors

There have been no material changes in our risk factors from those disclosed in our 2010 Annual Report on Form 10-K.

### Item 2. Unregistered Sales of Equity Securities and Use of Proceeds

Issuer Purchases of Equity Securities in the Third Quarter of 2011:

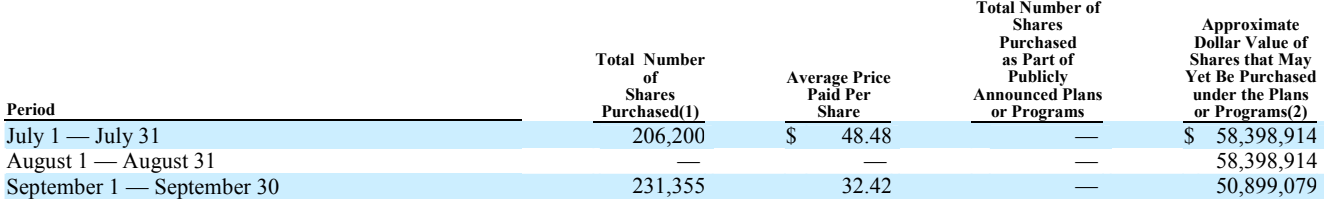

(1) Excludes 22,512 shares the firm is deemed to have repurchased in July 2011 at \$48.78 from employees in conjunction with the payment of tax

liabilities in respect of stock delivered to employees in settlement of restricted stock units.

(2) Effective April 22, 2010, the Board of Directors authorized the repurchase of up to \$100,000,000 of Greenhill & Co., Inc. common stock.

### Item 3. Defaults Upon Senior Securities

None.

### Item 4. [Removed and Reserved]

#### Item 5. Other Information

None.

# EXHIBIT INDEX

<span id="page-35-0"></span>

| Exhibit<br>Number | Description                                                                                                    |
|-------------------|----------------------------------------------------------------------------------------------------|
| 31.1              | Certification of Chief Executive Officer Pursuant to Rule 13a-14(a) or 15d-14(a) of the Securities Exchange Act of 1934, as Adopted Pursuant<br>to Section 302 of the Sarbanes-Oxley Act of 2002. |
| 31.2              | Certification of Chief Financial Officer Pursuant to Rule 13a-14(a) or 15d-14(a) of the Securities Exchange Act of 1934, as Adopted Pursuant to<br>Section 302 of the Sarbanes-Oxley Act of 2002. |
| $32.1*$           | Certification of Chief Executive Officer Pursuant to 18 U.S.C. Section 1350, as Adopted Pursuant to Section 906 of the Sarbanes-Oxley Act of<br>2002.                                             |
| $32.2*$           | Certification of Chief Einancial Officer Pursuant to 18 USC Section 1350, as Adopted Pursuant to Section 906 of the Sarbanes Oyley Act of                                                         |

 <sup>32.2\*</sup> Certification of Chief Financial Officer Pursuant to 18 U.S.C. Section 1350, as Adopted Pursuant to Section 906 of the Sarbanes-Oxley Act of 2002.

101\* Interactive data files pursuant to Rule 405 of Regulation S-T.

<sup>\*</sup> This information is furnished and not filed for purposes of Sections 11 and 12 of the Securities Act of 1933 and Section 18 of the Securities Exchange Act of 1934.
## Signatures

Pursuant to the requirements of Section 13 or 15(d) of the Securities Exchange Act of 1934, as amended, the Registrant has duly caused this report to be signed on its behalf by the undersigned thereunto duly authorized.

Date: October 31, 2011

## GREENHILL & CO., INC.

 By: /s/ SCOTT L. BOK Name: Scott L. Bok Title: Chief Executive Officer By: /s/ RICHARD J. LIEB Name: Richard J. Lieb Title: Chief Financial Officer

S-1

I, Scott L. Bok, certify that:

- 1. I have reviewed this quarterly report on Form 10-Q of Greenhill & Co., Inc.;
- $\mathfrak{D}$ Based on my knowledge, this report does not contain any untrue statement of a material fact or omit to state a material fact necessary to make the statements made, in light of the circumstances under which such statements were made, not misleading with respect to the period covered by this report;
- $\overline{3}$ . Based on my knowledge, the financial statements, and other financial information included in this report, fairly present in all material respects the financial condition, results of operations and cash flows of the registrant as of, and for, the periods presented in this report;
- 4. The registrant's other certifying officer and I are responsible for establishing and maintaining disclosure controls and procedures (as defined in Exchange Act Rules 13a-15(e) and 15d-15(e)) and internal control over financial reporting (as defined in Exchange Act Rules 13a-15(f) and 15d-15(f)) for the registrant and have:
	- a) Designed such disclosure controls and procedures, or caused such disclosure controls and procedures to be designed under our supervision, to ensure that material information relating to the registrant, including its consolidated subsidiaries, is made known to us by others within those entities, particularly during the period in which this report is being prepared;
	- b) Designed such internal control over financial reporting, or caused such internal control over financial reporting to be designed under our supervision, to provide reasonable assurance regarding the reliability of financial reporting and the preparation of financial statements for external purposes in accordance with generally accepted accounting principles;
	- c) Evaluated the effectiveness of the registrant's disclosure controls and procedures and presented in this report our conclusions about the effectiveness of the disclosure controls and procedures, as of the end of the period covered by this quarterly report based on such evaluation; and
	- d) Disclosed in this report any change in the registrant's internal control over financial reporting that occurred during the registrant's most recent fiscal quarter (the registrant's fourth fiscal quarter in the case of an annual report) that has materially affected, or is reasonably likely to materially affect, the registrant's internal control over financial reporting; and
- 5. The registrant's other certifying officer and I have disclosed, based on our most recent evaluation of internal control over financial reporting, to the registrant's auditors and the audit committee of registrant's board of directors (or persons performing the equivalent functions):
	- a) All significant deficiencies and material weaknesses in the design or operation of internal control over financial reporting which are reasonably likely to adversely affect the registrant's ability to record, process, summarize and report financial information; and
	- b) Any fraud, whether or not material, that involves management or other employees who have a significant role in the registrant's internal control over financial reporting.

Date: October 31, 2011

/s/ SCOTT L. BOK Scott L. Bok Chief Executive Officer I, Richard J. Lieb, certify that:

- 1. I have reviewed this quarterly report on Form 10-Q of Greenhill & Co., Inc.;
- $\mathfrak{D}$ Based on my knowledge, this report does not contain any untrue statement of a material fact or omit to state a material fact necessary to make the statements made, in light of the circumstances under which such statements were made, not misleading with respect to the period covered by this report;
- $\overline{3}$ . Based on my knowledge, the financial statements, and other financial information included in this report, fairly present in all material respects the financial condition, results of operations and cash flows of the registrant as of, and for, the periods presented in this report;
- 4. The registrant's other certifying officer and I are responsible for establishing and maintaining disclosure controls and procedures (as defined in Exchange Act Rules 13a-15(e) and 15d-15(e)) and internal control over financial reporting (as defined in Exchange Act Rules 13a-15(f) and 15d-15(f)) for the registrant and have:
	- a) Designed such disclosure controls and procedures, or caused such disclosure controls and procedures to be designed under our supervision, to ensure that material information relating to the registrant, including its consolidated subsidiaries, is made known to us by others within those entities, particularly during the period in which this report is being prepared;
	- b) Designed such internal control over financial reporting, or caused such internal control over financial reporting to be designed under our supervision, to provide reasonable assurance regarding the reliability of financial reporting and the preparation of financial statements for external purposes in accordance with generally accepted accounting principles;
	- c) Evaluated the effectiveness of the registrant's disclosure controls and procedures and presented in this report our conclusions about the effectiveness of the disclosure controls and procedures, as of the end of the period covered by this quarterly report based on such evaluation; and
	- d) Disclosed in this report any change in the registrant's internal control over financial reporting that occurred during the registrant's most recent fiscal quarter (the registrant's fourth fiscal quarter in the case of an annual report) that has materially affected, or is reasonably likely to materially affect, the registrant's internal control over financial reporting; and
- 5. The registrant's other certifying officer and I have disclosed, based on our most recent evaluation of internal control over financial reporting, to the registrant's auditors and the audit committee of registrant's board of directors (or persons performing the equivalent functions):
	- a) All significant deficiencies and material weaknesses in the design or operation of internal control over financial reporting which are reasonably likely to adversely affect the registrant's ability to record, process, summarize and report financial information; and
	- b) Any fraud, whether or not material, that involves management or other employees who have a significant role in the registrant's internal control over financial reporting.

Date: October 31, 2011

/s/ RICHARD J. LIEB Richard L. Lieb Chief Financial Officer CERTIFICATION OF CHIEF EXECUTIVE OFFICER PURSUANT TO SECTION 906 OF THE SARBANES-OXLEY ACT OF 2002, PURSUANT TO SECTION 1350 OF CHAPTER 63 OF TITLE 18 OF THE UNITED STATES CODE

I, Scott L. Bok, Chief Executive Officer of Greenhill & Co., Inc. (the "Company"), certify that, to the best of my knowledge:

- (1) The report of the Company on Form 10-Q for the quarterly period ending September 30, 2011 (the "Report") fully complies with the requirements of Section 13(a) or Section 15(d) of the Securities Exchange Act of 1934; and
- (2) The information contained in the Report fairly presents, in all material respects, the financial condition and results of operations of the Company as of the dates and for the periods presented in the Report.

/s/ SCOTT L. BOK Scott L. Bok Chief Executive Officer

A signed original of this written statement required by Section 906 has been provided to Greenhill & Co., Inc. and will be retained by Greenhill & Co., Inc. and furnished to the Securities and Exchange Commission or its staff upon request.

CERTIFICATION OF CHIEF FINANCIAL OFFICER PURSUANT TO SECTION 906 OF THE SARBANES-OXLEY ACT OF 2002, PURSUANT TO SECTION 1350 OF CHAPTER 63 OF TITLE 18 OF THE UNITED STATES CODE

I, Richard J. Lieb, Chief Financial Officer and Managing Director of Greenhill & Co., Inc. (the "Company"), certify that, to the best of my knowledge:

- (1) The report of the Company on Form 10-Q for the quarterly period ending September 30, 2011 (the "Report") fully complies with the requirements of Section 13(a) or Section 15(d) of the Securities Exchange Act of 1934; and
- (2) The information contained in the Report fairly presents, in all material respects, the financial condition and results of operations of the Company as of the dates and for the periods presented in the Report.

/s/ RICHARD J. LIEB Richard J. Lieb Chief Financial Officer

A signed original of this written statement required by Section 906 has been provided to Greenhill & Co., Inc. and will be retained by Greenhill & Co., Inc. and furnished to the Securities and Exchange Commission or its staff upon request.

10280000 10280000 56766463 7440000 78.21 7440000 5600000 15385425 -3458512 386217736 1.78 4100000 170465076 6578244 426788530 357614 1429049 28896519 153569289 62112260 0.01 22952607 2124930 25300000 46263538 3129 48900000 3600000 426788530 410182698 326334057 35761378 21082504 64800668 50000000 16776809 38189328 7200000 100000000 99025424 6864859 100000 36373464 5000 327763106 22900000 46950226 0.01 10000000 1099877 1099877 81476288 6578403 257156 110191 0.01 0.15 14301759 67.67 3100000 659926 439951 3454000 300000 0.13 60785000 60785000 60785000 9804016 300000 1100000 1852000 76000 19907000 12200000 19000000 2012-12 5000000 2336000 100000 2013 3900000 2015-11 12900000 1680000 1680000 1680000 62465000 1680000 60785000 5400000 170465076 81476288 326334057 1429049 -3458512 0.01 357614 -386217736 0.01 410182698 46950226 0.01 6578403 28906214 74473459 8015000 2600000 8015000 0.76 0.24 206974630 81219868 1501214 -8737728 332543 -293391405 237716672 7937414 9400000 25031882 5127132 330602168 184621197 8546405 508677840 351174 2381024 29341604 162507267 78227209 1900000 0.01 13123718 2899309 67000000 47842045 144365 45800000 508677840 368090229 370481485 35117356 30515366 87372799 17563099 73532503 7700000 100000000 135815331 5775752 0 30187204 372862509 7280000 46950226 0.01 10000000 1099877 1099877 89365292 6578403 257156 110191 0.01 3300000 4002000 300000 0.12 73623000 7280000 73623000 7280000 73623000 8924016 7280000 4000000 7280000 300000 1100000 46533000 4726000 18271000 2383000 4087000 4087000 4087000 84990000 4087000 73623000 7280000 184621197 89365292 370481485 2381024 5127132 0.01 351174 -330602168 0.01 368090229 46950226 0.01 6578403 36854826 59500000 4421914 -11472684 11536627 84875000 20359512 151387 6266389 216434780 41532155 9164756 38798164 3600000 57200000 11219748 42234879 5865781 57328303 220800000 1.06 1.06 8546205 1514225 328578 3071595 1.35 1749068 1476660 20671497 7724301 195523025 200000 10682000 8319445 8246671 208026 5166950 64000 32531775 3836779 1.07 4123991 114710433 32600000 43220078 240258 20374614 -17706996 30546017 -1008369 824797 1832767 159106477 -22875687 41376736 30609821 3029527 -46758098 457697 -2708279 36953689 3800000 7138275 -575000 0.040 1 57400000 20911755 825000 312870 724869 0.10 0.90 52290.0 181550 68.21 -275000 1676000 84000 7679000 -575000 1400000 1099877 1500000 0.3 P3Y P5Y Q3 GHL GREENHILL & CO INC false Large Accelerated Filer 2011 10-Q 2011-09-30 0001282977 --12-31 <div> <p style="MARGIN-TOP: 18px; MARGIN-BOTTOM: 0px"><font style="FONT-FAMILY: Times New Roman" size="2"><b><i>Financial Instruments and Fair Value</i></b></font></p>><p style="MARGIN-TOP: 6px; TEXT-INDENT: 4%; MARGIN-BOTTOM: 0px"> <font style="FONT-FAMILY: Times New Roman" size="2">The Company accounts for financial instruments measured at fair value in accordance with accounting guidance for fair value measurements and disclosures which establishes a fair value hierarchy that prioritizes the inputs to valuation techniques used to measure fair value. The hierarchy gives the highest priority to unadjusted quoted prices in active markets for identical assets or liabilities (Level 1 measurements) and the lowest priority to unobservable inputs (Level 3 measurements). The three levels of the fair value hierarchy under the pronouncement are described below: $\langle$ font $\rangle$ s/p $>$ style="MARGIN-TOP: 18px; MARGIN-BOTTOM: 0px"><font style="FONT-FAMILY: Times New Roman" size="2"><i>Basis of Fair Value Measurement</i></font></p>><p style="MARGIN-TOP: 6px; MARGIN-BOTTOM: 0px; MARGIN-LEFT: 4%"> <font style="FONT-FAMILY: Times New Roman" size="2">Level 1  $&\#x2014$ ; Unadjusted quoted prices in active markets that are accessible at the measurement date for identical, unrestricted assets or liabilities;  $\langle$  font $\rangle$   $\langle$  p style="MARGIN-TOP: 6px; MARGIN-BOTTOM: 0px; MARGIN-LEFT: 4%"> <font style="FONT-FAMILY: Times New Roman" size="2">Level 2  $\&\#x2014$ ; Quoted prices in markets that are not considered to be active or financial instruments for which all significant inputs are observable, either directly or indirectly; and</font></p>><p style="MARGIN-TOP: 6px; MARGIN-BOTTOM: 0px; MARGIN-LEFT: 4%">  $\le$ font style="FONT-FAMILY: Times New Roman" size="2">Level 3 — Prices or valuations that require inputs that are both significant to the fair value measurement and unobservable. $\langle$ font $>\rangle$  $\langle$ p $>$  $\rangle$ s style="MARGIN-TOP: 12px; TEXT-INDENT: 4%; MARGIN-BOTTOM:  $0px'' >$  <font style="FONT-FAMILY: Times New Roman" size="2">A financial instrument&#x2019;s level within the fair value hierarchy is based on the lowest level of any input that is significant to the fair value measurement. In determining the appropriate levels, the Company performs an analysis of the assets and liabilities that are subject to these disclosures. At each reporting period, all assets and liabilities for which the fair value measurement is based on significant unobservable inputs or instruments which trade infrequently and therefore have little or no price transparency are classified as Level 3. Transfers between levels are recognized as of the end of the period in which they occur.  $\langle$  font $\rangle$   $\langle$   $\frac{1}{2}$   $\rangle$   $\langle$   $\frac{1}{2}$   $\rangle$   $\langle$   $\frac{1}{2}$   $\rangle$   $\langle$   $\frac{1}{2}$   $\rangle$   $\langle$   $\frac{1}{2}$   $\rangle$   $\langle$   $\frac{1}{2}$   $\rangle$   $\langle$   $\frac{1}{2}$  style="MARGIN-TOP: 6px; TEXT-INDENT: 4%; MARGIN-BOTTOM: 0px"> <font style="FONT-FAMILY: Times New Roman" size="2">The computations of basic and diluted earnings per share are set forth below:</font></p>><p style="MARGIN-TOP: 0px; MARGIN-BOTTOM: 0px; font-size : 9.96px;"> </p><table style="BORDER-COLLAPSE: collapse" border="0" cellspacing="0" cellpadding="0" width="92%" align="center"> <!-- Begin Table Head --> <tr> <td width="88%"></td> <td valign="bottom" width="1%"></td> <td></td> <td></td> <td></td> <td valign="bottom" width="1%"></td> <td></td> <td></td> <td></td> <td valign="bottom" width="1%"></td> <td></td> <td></td> <td></td> <td valign="bottom" width="1%"></td> <td></td> <td></td> <td></td> <td></td> <td></td> <td></td> <td></td> <td></td> <td></td> <td></td> <td></td> <td></td> <td></td> <td></td> <td></td> <td></td> <td> </td> <td> </td> <td> </td> </td> </td> </td> </td> </td>  $size="7" = %$ #xA0; $&$ #xA0; $&$ /font></td> <td style="BORDER-BOTTOM: #000000 1 px solid" valign="bottom" colspan="6" align="center"><font style="FONT-FAMILY: Times New Roman" size="1"><b>For&#xA0;the&#xA0;Three&#xA0; Months</b></font><br/>br /> <font style="FONT-FAMILY: Times New Roman" size="1"><br/>>b>Ended September 30,</b></font></td><td valign="bottom"><font size="1">&#xA0;</font></td><td valign="bottom"><font size="1"> </font></td><td style="BORDER-BOTTOM: #000000 1px solid" valign="bottom" colspan="6" align="center"><font style="FONT-FAMILY: Times New Roman" size="1"><b>For&#xA0;the&#xA0;Nine&#xA0;Months</b></font><br />b </a> <font style="FONT-FAMILY: Times New Roman" size="1"><b>Ended September&#xA0;30,</b></font></td><td valign="bottom"><font size="1">&#xA0;</font></td></tr><td> <td valign="bottom"><font size="1">&#xA0;</font></td> <td valign="bottom"><font size="1">&#xA0;&#xA0;</font></td> <td style="BORDER-BOTTOM: #000000 1px solid" valign="bottom" colspan="2" align="center"><font style="FONT-FAMILY: Times New Roman" size="1"><b>2011</b></font></td><td valign="bottom"><font size="1">&#xA0;</font></td><td valign="bottom"><font size="1">&#xA0;&#xA0;</font></td></d style="BORDER-BOTTOM: #000000 1px solid" valign="bottom" colspan="2" align="center"><font style="FONT-FAMILY: Times New Roman" size="1"><b>2010</b></font></id><td valign="bottom"><font size="1">&#xA0;</font></td><td valign="bottom"><font  $size="72"$  size="1"> $$ ; $$ ;  $&$ {font> $<$ /td>  $<$ td style="BORDER-BOTTOM:  $#000000$  1px solid" valign="bottom" colspan="2" align="center"><font style="FONT-FAMILY: Times New Roman" size="1"><b>2011</b></font></td> <td valign="bottom"><font size="1"> </font></td><td valign="bottom"><font size="1">&#xA0;&#xA0;</font></td><td style="BORDER-BOTTOM: #000000 1px solid" valign="bottom" colspan="2" align="center"><font style="FONT-FAMILY: Times New Roman"  $size="7" style="color: red;">\n size="1" style="color: red;">\n * < 0 > 2010\n **box** /font>< **box** /font>< **box** /not>< **box** /not>< **box** /not>< **box** /not>< **box** /not>< **box** /not>< **box** /not>< **box** /not>< **box** /not>< **box** /not>< **box** /not>< **box** /not$ valign="bottom"><font size="1">&#xA0;</font></td><td valign="bottom"><font size="1">&#xA0;&#xA0;</font></td><td valign="bottom" colspan="14" align="center"><font style="FONT-FAMILY: Times New Roman" size="1"><b>(in&#xA0;thousands,&#xA0;except&#xA0;per&#xA0;share&#xA0;amounts,&#xA0;unaudited)</b></font></td><td valign="bottom"><font size="1"> $\&\#xA0$ ;</font></td></td></tr><!-- End Table Head --><!-- Begin Table Body --> <tr bgcolor="#CCEEFF"> <td valign="top"> <p style="TEXT-INDENT: -1em; MARGIN-LEFT: 1em"><font style="FONT-FAMILY:

Times New Roman" size="2">Numerator for basic and diluted EPS  $&\#x2014$ ; net income allocated to common stockholders</font></p></td><td valign="bottom"><font size="1">&#xA0;&#xA0;</font></td><td valign="bottom"><font style="FONT-FAMILY: Times New Roman" size="2">\$</font></td> <td valign="bottom" align="right"><font style="FONT-FAMILY: Times New Roman" size="2">8,564</font></td><td valign="bottom" nowrap="nowrap"><font style="FONT-FAMILY: Times New Roman" size="2">&#xA0;&#xA0;</font></td> <td valign="bottom"><font size="1">&#xA0;&#xA0;</font></td> <td valign="bottom"><font style="FONT-FAMILY: Times New Roman" size="2">\$</font></td> <td valign="bottom" align="right"><font style="FONT-FAMILY: Times New Roman" size="2">14,470</font></td> <td valign="bottom" nowrap="nowrap"><font style="FONT-FAMILY: Times New Roman" size="2">&#xA0;&#xA0;</font></td><td valign="bottom"><font size="1">&#xA0;&#xA0;</font></td><td valign="bottom"><font style="FONT-FAMILY: Times New Roman" size="2">\$</font></td> <td valign="bottom" align="right"><font style="FONT-FAMILY: Times New Roman" size="2">28,466</font></td> <td valign="bottom" nowrap="nowrap"><font style="FONT-FAMILY: Times New Roman"  $size="2">>$ ; $$ ;</font></td><td valign="bottom"><font size="1"> $$ ; $$ ;</font></td><td valign="bottom"><font style="FONT-FAMILY: Times New Roman" size="2">\$</font></td><td valign="bottom" align="right"><font style="FONT-FAMILY: Times New Roman" size="2">32,532</font></td> <td valign="bottom" nowrap="nowrap"><font style="FONT-FAMILY: Times New Roman" size="2">&#xA0;&#xA0;</font></td></tr></tr> style="FONT-SIZE: 1px"> <td valign="bottom"></td> <td valign="bottom">&#xA0;&#xA0;</td> <td valign="bottom"> <p style="BORDER-TOP: #000000 3px double"> $&$ #xA0; $&$ /p> $&$  $&$ td> $&$ td valign="bottom">  $&$ p style="BORDER-TOP: #000000 3px double"> $&\#xA0$ ;</p></td><td> $&\#xA0$ ;</td><td> $&\#xA0$ ;</td><td valign="bottom"><br/></td></td><td valign="bottom"><p style="BORDER-TOP: #000000 3px double"> </p></td><td valign="bottom"> <p style="BORDER-TOP: #000000 3px double"> $\&\#xA0$ ; </rd> </td> <td> $&\#xA0$ ; </td> <td valign="bottom"> $&\#xA0$ ;  $&\#xA0$ ; </td> <td valign="bottom"> <p style="BORDER-TOP: #000000 3px double"> $\&$ #xA0;</p></td><td valign="bottom"><p style="BORDER-TOP: #000000 3px double">&#xA0;</p> </td> <td>&#xA0;</td> <td valign="bottom">&#xA0;&#xA0;</td> <td valign="bottom"> <p style="BORDER-TOP: #000000 3px double"> $\&$ #xA0;< $p$ > </td> <td valign="bottom"> <p style="BORDER-TOP: #000000 3px double"> $\&\#xA0$ ;</p> </td> <td> $&\#xA0$ ;</td> </td> </td> </td> </td> </td> top"> <td valign="top"> <p style="TEXT-INDENT: -1em; MARGIN-LEFT: 1em"><font style="FONT-FAMILY: Times New Roman" size="2">Denominator for basic EPS &#x2014; weighted average number of shares</font></p></td><td valign="bottom"><font size="1">&#xA0;&#xA0;</font></td><td valign="bottom"><font style="FONT-FAMILY: Times New Roman" size="2"> </font></td><td valign="bottom" align="right"><font style="FONT-FAMILY: Times New Roman" size="2">30,693</font></td> <td valign="bottom" nowrap="nowrap"><font style="FONT-FAMILY: Times New Roman" size="2"> </font></td><td valign="bottom"><font size="1"> </font></td><td valign="bottom"><font style="FONT-FAMILY: Times New Roman" size="2"> </font></td><td valign="bottom" align="right"><font style="FONT-FAMILY: Times New Roman" size="2">30,755</font></td> <td valign="bottom" nowrap="nowrap"><font style="FONT-FAMILY: Times New Roman" size="2"> </font></td> <td valign="bottom"><font size="1">&#xA0;&#xA0;</font></td> <td valign="bottom"><font style="FONT-FAMILY: Times New Roman" size="2">&#xA0;</font></td><td valign="bottom" align="right"><font style="FONT-FAMILY: Times New Roman" size="2">31,064</font></td> <td valign="bottom" nowrap="nowrap"><font style="FONT-FAMILY: Times New Roman" size="2">&#xA0;&#xA0;</font></td><td valign="bottom"><font size="1">&#xA0;&#xA0;</font></td><td valign="bottom"><font style="FONT-FAMILY: Times New Roman" size="2">&#xA0;</font></td> <td valign="bottom" align="right"><font style="FONT-FAMILY: Times New Roman" size="2">30,546</font></td> <td valign="bottom" nowrap="nowrap"><font style="FONT-FAMILY: Times New Roman" size="2"> </font></td></tr><tr bgcolor="#CCEEFF"><td valign="top"><p style="TEXT-INDENT: -1em; MARGIN-LEFT: 1em"><font style="FONT-FAMILY: Times New Roman" size="2">Add &#x2014; dilutive effect of:</font></p> </td> <td valign="bottom"><font size="1">&#xA0;&#xA0;</font></td> <td valign="bottom"></td> <td valign="bottom"></td> valign="bottom"></td> <td valign="bottom"><font size="1">&#xA0;&#xA0;</font></td> <td valign="bottom"></td> <td valign="bottom"></td><td valign="bottom"></td><td valign="bottom"><font size="1">&#xA0;&#xA0;</font></td><td valign="bottom"></td> <td valign="bottom"></td> <td valign="bottom"></td> <td valign="bottom"><font size="1"> </font></td><td valign="bottom"></td><td valign="bottom"></td></td></tr> </td></tr> <tr> <td valign="top"> <p style="TEXT-INDENT: -1em; MARGIN-LEFT: 1em"><font style="FONT-FAMILY: Times New Roman" size="2">Weighted average number of incremental shares issuable from restricted stock units</font></p> </td> <td valign="bottom"><font size="1"> $\&$ #xA0; $\&$ #xA0;</font></td><td valign="bottom"><font style="FONT-FAMILY: Times New Roman" size="2"> </font></td><td valign="bottom" align="right"><font style="FONT-FAMILY: Times New Roman" size="2">— </font></td><td valign="bottom" nowrap="nowrap"><font style="FONT-FAMILY: Times New Roman" size="2"> </font></td> <td valign="bottom"><font size="1">&#xA0;&#xA0;</font></td> <td valign="bottom"><font style="FONT-FAMILY: Times New Roman" size="2">&#xA0;</font></td><td valign="bottom" align="right"><font style="FONT-FAMILY: Times New Roman" size="2">46</font></td> <td valign="bottom" nowrap="nowrap"><font style="FONT-FAMILY: Times New Roman" size="2"> $\&\#xA0;\&\#xA0;\&\#xA0$ valign="bottom"><font size="1">&#xA0;&#xA0;</font></td><td valign="bottom"><font style="FONT-FAMILY: Times New Roman" size="2"> </font></td><td valign="bottom" align="right"><font style="FONT-FAMILY: Times New Roman" size="2">1</font></td> <td valign="bottom" nowrap="nowrap"><font style="FONT-FAMILY: Times New Roman"  $size="7">>$ ; $$ ;</font></td><td valign="bottom"><font size="1"> $$ ; $$ ;</font></td><td valign="bottom"><font style="FONT-FAMILY: Times New Roman" size="2">&#xA0;</font></td><td valign="bottom" align="right"><font style="FONT-FAMILY: Times New Roman" size="2">64</font></td> <td valign="bottom" nowrap="nowrap"><font style="FONT-FAMILY: Times New Roman" size="2">&#xA0;&#xA0;</font></td></tr> <tr style="FONT-SIZE: 1px"> <td valign="bottom"></td> <td valign="bottom"> $\&\#xA0;\&\#xA0;\&\#c10"$  <td valign="bottom"> <p style="BORDER-TOP: #000000 1px solid"> </p></td><td valign="bottom"> <p style="BORDER-TOP: #000000 1px solid"> $&\&\&\&A0\\<<$  /td> <td> $&\&\&\&A0\\<<$  /td> <td valign="bottom"> $&\&\&\&\&A0\\<<$  /td> <td valign="bottom"> <p style="BORDER-TOP: #000000 1px solid"> $\&$ #xA0;</p> </td> <td valign="bottom"> <p style="BORDER-TOP: #000000 1px solid">&#xA0;</p> </td> <td>&#xA0;</td> <td valign="bottom">&#xA0;&#xA0;</td> <td valign="bottom"> <p style="BORDER-TOP: #000000 1px solid"> </p></td><td valign="bottom"> <p style="BORDER-TOP: #000000 1px solid"> </p> </td> <td>&#xA0;</td> <td valign="bottom">&#xA0;&#xA0;</td> <td valign="bottom"> <p style="BORDER-TOP: #000000 1px solid"> </p> </td> <td valign="bottom"> <p style="BORDER-TOP: #000000 1px solid"> </p> </td> <td>&#xA0;</td> </td> </tr> <tr bgcolor="#CCEEFF"> <td valign="top"> <p style="TEXT-INDENT: -1em; MARGIN-LEFT: 1em"><font style="FONT-FAMILY: Times New Roman" size="2">Denominator for diluted EPS &#x2014; weighted average number of shares and dilutive potential shares</font></p></td></d>></td></td valign="bottom"><font  $size="1">\ \ <\frac{\pi}{6}$  and valign="bottom"> - font style="FONT-FAMILY: Times New Roman" size="2"> </font></td><td valign="bottom" align="right"><font style="FONT-FAMILY: Times New Roman"

size="2">30,693</font></td> <td valign="bottom" nowrap="nowrap"><font style="FONT-FAMILY: Times New Roman"  $size="2">>$ ; $$ ;</font></td><td valign="bottom"><font size="1"> $$ ; $$ ;</font></td><td valign="bottom"><font style="FONT-FAMILY: Times New Roman" size="2">&#xA0;</font></td><td valign="bottom" align="right"><font style="FONT-FAMILY: Times New Roman" size="2">30,801</font></td> <td valign="bottom" nowrap="nowrap"><font style="FONT-FAMILY: Times New Roman" size="2"> $\&\#xA0$ ; $\&\#xA0$ ;</font></td><td valign="bottom"><font size="1">&#xA0;&#xA0;</font></td><td valign="bottom"><font style="FONT-FAMILY: Times New Roman" size="2"> </font></td><td valign="bottom" align="right"><font style="FONT-FAMILY: Times New Roman" size="2">31,065</font></td><td valign="bottom" nowrap="nowrap"><font style="FONT-FAMILY: Times New Roman" size="2"> </font></td> <td valign="bottom"><font size="1">&#xA0;&#xA0;</font></td> <td valign="bottom"><font style="FONT-FAMILY: Times New Roman" size="2">&#xA0;</font></td><td valign="bottom" align="right"><font style="FONT-FAMILY: Times New Roman" size="2">30,610</font></td> <td valign="bottom" nowrap="nowrap"><font style="FONT-FAMILY: Times New Roman" size="2">&#xA0;&#xA0;</font></td></tr></tr> style="FONT-SIZE: 1px"> <td valign="bottom"></td> <td valign="bottom">&#xA0;&#xA0;</td> <td valign="bottom"> < style="BORDER-TOP: #000000 3px double"> $\&$ #xA0;</p></td><td valign="bottom"><p style="BORDER-TOP: #000000 3px double"> $\&\#xA0$ ; </rd> </td> <td> $&\#xA0$ ; </td> <td valign="bottom"> $&\#xA0$ ;  $&\#xA0$ ; </td> <td valign="bottom"> <p style="BORDER-TOP: #000000 3px double"> $&$ #xA0; $\leq$ /p> $\leq$ /td> $\leq$ td valign="bottom"> $\leq$ p style="BORDER-TOP: #000000 3px double"> $\&\#xA0$ ; </rd> </td> <td> $&\#xA0$ ; </td> <td valign="bottom"> $&\#xA0$ ;  $&\#xA0$ ;  $&\#xA0$ ; </td> <td valign="bottom"> <p style="BORDER-TOP: #000000 3px double"> $\&$ #xA0; $\&$ /p>  $\&$ /td>  $\&$ td valign="bottom">  $\&$ p style="BORDER-TOP: #000000 3px double"> $\&\#xA0$ ; </rd> </td> <td> $&\#xA0$ ; </td> <td valign="bottom"> $&\#xA0$ ;  $&\#xA0$ ; </td> <td valign="bottom"> <p style="BORDER-TOP: #000000 3px double"> </p></td><td valign="bottom"><p style="BORDER-TOP: #000000 3px double">&#xA0;</p> </td> <td>&#xA0;</td> </tr> <tr> <td valign="top"> <p style="TEXT-INDENT: -1em; MARGIN-LEFT: 1em"><font style="FONT-FAMILY: Times New Roman" size="2">Earnings per share:</font></p> </td> <td valign="bottom"><font size="1">&#xA0;&#xA0;</font></td><td valign="bottom"></td><td valign="bottom"></td><td valign="bottom"></td> <td valign="bottom"><font size="1">&#xA0;&#xA0;</font></td> <td valign="bottom"></td> <td valign="bottom"></td> <td valign="bottom"></td> <td valign="bottom"><font size="1">&#xA0;&#xA0;</font></td> <td valign="bottom"></td> <td valign="bottom"></td> <td valign="bottom"></td> <td valign="bottom"><font size="1"> </font></td><td valign="bottom"></td><td valign="bottom"></td><td valign="bottom"></td><tr><td valign="bottom"></td><tr> bgcolor="#CCEEFF"> <td valign="top"> <p style="TEXT-INDENT: -1em; MARGIN-LEFT: 1em"><font style="FONT-FAMILY: Times New Roman" size="2">Basic</font></p>></td><td valign="bottom"><font size="1"> $\&\#xA0$ ; $\&\#xA0$ ;</font></td><td valign="bottom"><font style="FONT-FAMILY: Times New Roman" size="2">\$</font></td> <td valign="bottom" align="right"><font style="FONT-FAMILY: Times New Roman" size="2">0.28</font></td> <td valign="bottom" nowrap="nowrap"><font style="FONT-FAMILY: Times New Roman" size="2">&#xA0;&#xA0;</font></td><td valign="bottom"><font size="1">&#xA0;&#xA0;</font></td><td valign="bottom"><font style="FONT-FAMILY: Times New Roman" size="2">\$</font></td> <td valign="bottom" align="right"><font style="FONT-FAMILY: Times New Roman" size="2">0.47</font></td> <td valign="bottom" nowrap="nowrap"><font style="FONT-FAMILY: Times New Roman" size="2"> </font></td> <td valign="bottom"><font size="1">&#xA0;&#xA0;</font></td> <td valign="bottom"><font style="FONT-FAMILY: Times New Roman" size="2">\$</font></td> <td valign="bottom" align="right"><font style="FONT-FAMILY: Times New Roman" size="2">0.92</font></td> <td valign="bottom" nowrap="nowrap"><font style="FONT-FAMILY: Times New Roman" size="2"> $\&\#xA0$ ; $\&\#xA0$ ;</font></td><td valign="bottom"><font size="1">&#xA0;&#xA0;</font></td><td valign="bottom"><font style="FONT-FAMILY: Times New Roman" size="2">\$</font></td> <td valign="bottom" align="right"><font style="FONT-FAMILY: Times New Roman" size="2">1.07</font></td> <td valign="bottom" nowrap="nowrap"><font style="FONT-FAMILY: Times New Roman" size="2"> </font></td> </tr> <tr> <td valign="top"> <p style="TEXT-INDENT: -1em; MARGIN-LEFT: 1em"><font style="FONT-FAMILY: Times New Roman" size="2">Diluted</font></p> </td> <td valign="bottom"><font size="1"> </font></td><td valign="bottom"><font style="FONT-FAMILY: Times New Roman" size="2">\$</font></td> <td valign="bottom" align="right"><font style="FONT-FAMILY: Times New Roman" size="2">0.28</font></td> <td valign="bottom" nowrap="nowrap"><font style="FONT-FAMILY: Times New Roman"  $size="2">>$ ; $$ ;</font></td><td valign="bottom"><font size="1"> $$ ; $$ ;</font></td><td valign="bottom"><font style="FONT-FAMILY: Times New Roman" size="2">\$</font></td><td valign="bottom" align="right"><font style="FONT-FAMILY: Times New Roman" size="2">0.47</font></td> <td valign="bottom" nowrap="nowrap"><font style="FONT-FAMILY: Times New Roman" size="2"> $\&\#xA0;\&\#xA0;\ltimes$ font></td><td valign="bottom"><font size="1">&#xA0;&#xA0;</font></td><td valign="bottom"><font style="FONT-FAMILY: Times New Roman" size="2">\$</font></td> <td valign="bottom" align="right"><font style="FONT-FAMILY: Times New Roman" size="2">0.92</font></td> <td valign="bottom" nowrap="nowrap"><font style="FONT-FAMILY: Times New Roman" size="2"> </font></td> <td valign="bottom"><font size="1">&#xA0;&#xA0;</font></td> <td valign="bottom"><font style="FONT-FAMILY: Times New Roman" size="2">\$</font></td> <td valign="bottom" align="right"><font style="FONT-FAMILY: Times New Roman" size="2">1.06</font></td> </table> </div> <div> <p> style="MARGIN-TOP: 18px; MARGIN-BOTTOM: 0px"><font style="FONT-FAMILY: Times New Roman" size="2"><b>Note 7  $—$ ; Equity</b></font></p><!-- xbrl,body --> <p style="MARGIN-TOP: 6px; TEXT-INDENT: 4%; MARGIN-BOTTOM: 0px"> <font style="FONT-FAMILY: Times New Roman" size="2">On September&#xA0;21, 2011, a dividend of \$0.45 per share was paid to stockholders of record on September  $\&\#xA0;7$ , 2011. During both the nine months ended September  $\&\#xA0;30$ , 2011 and 2010, dividend equivalents of \$3.8 million, were paid on the restricted stock units that are expected to vest. $\langle$ font $\rangle$ s/p $>$  $\langle$ p $\rangle$ style="MARGIN-TOP: 12px; TEXT-INDENT: 4%; MARGIN-BOTTOM: 0px"> <font style="FONT-FAMILY: Times New Roman" size="2">During the nine months ended September  $\&\#xA0;30$ , 2011, 641,635 restricted stock units vested and were issued as common stock of which the Company is deemed to have repurchased 279,290 shares at an average price of \$67.67 per share in conjunction with the payment of tax liabilities in respect of stock delivered to its employees in settlement of restricted stock units. In addition, during the nine months ended September  $\&\#xA0;30, 2011$ , the Company repurchased in open market transactions 809,817 shares of its common stock at an average price of \$45.34. </font></p>><p style="MARGIN-TOP: 12px; TEXT-INDENT: 4%; MARGIN-BOTTOM: 0px"> <font style="FONT-FAMILY: Times New Roman" size="2">During the nine months ended September  $\&\#xA0,30, 2010, 724,869$  restricted stock units vested and were issued as common stock of which the Company is deemed to have repurchased 312,870 shares at an average price of \$78.21 per share in conjunction with the payment of tax liabilities in respect of stock delivered to its employees in settlement of restricted stock units. In addition, during the nine months ended September  $\&\#xA0,30, 2010$ , the Company repurchased in open market transactions 181,550 shares of its common stock at an average price of \$68.21.</font></p></div><div><p style="MARGIN-TOP: 12px; TEXT-INDENT: 4%; MARGIN-BOTTOM: 0px"><font style="FONT-FAMILY: Times New Roman" size="2">The Company's merchant banking and other investment revenues,

by source, are as follows: $\langle$ font> $\langle$ /p> $\langle$ p style="MARGIN-TOP: 0px; MARGIN-BOTTOM: 0px; font-size : 9.96px;">  $\&\#xA0$ ; $\langle$ /p> <table style="BORDER-COLLAPSE: collapse" border="0" cellspacing="0" cellpadding="0" width="92%" align="center"> <!-- Begin Table Head --> <td width="65%"></td> <td valign="bottom" width="3%"></td> <td></td> <td></td> <td></td> <td></td> <td> <td ></td> valign="bottom" width="3%"></td> <td></td> <td></td> <td></td> <td></td> <td></td> <td></td> <td></td> <td></td> <td></td> <td></td> <td valign="bottom" width="3%"></td> <td></td> <td></td> <td></td> </tr> <tr> <td valign="bottom"><font size="1"> </font></td> <td valign="bottom"><font size="1">&#xA0;&#xA0;</font></td> <td style="BORDER-BOTTOM: #000000 1px solid" valign="bottom" colspan="6" align="center"><font style="FONT-FAMILY: Times New Roman" size="1"><b>For&#xA0;the&#xA0;Three&#xA0;Months</b></font><br />b><font style="FONT-FAMILY: Times New Roman" size="1"><b>Ended September&#xA0;30,</b></font></td><td valign="bottom"><font size="1">&#xA0;</font></td><td valign="bottom"><font size="1">&#xA0;</font></td><td style="BORDER-BOTTOM: #000000 1px solid" valign="bottom" colspan="6" align="center"><font style="FONT-FAMILY: Times New Roman" size="1"><b>For&#xA0;the&#xA0;Nine&#xA0;Months</b></font><br />b</font style="FONT-FAMILY: Times New Roman" size="1"><b>Ended September&#xA0;30,</b></font></td><td valign="bottom"><font size="1">&#xA0;</font></td></tr></r> <td valign="bottom"><font size="1">&#xA0;</font></td><td valign="bottom"><font size="1">&#xA0;&#xA0;</font></td><td style="BORDER-BOTTOM: #000000 1px solid" valign="bottom" colspan="2" align="center"><font style="FONT-FAMILY: Times New Roman" size="1"><b>2011</b></font></td><td valign="bottom"><font size="1">&#xA0;</font></td><td valign="bottom"><font size="1">&#xA0;</font></td><td style="BORDER-BOTTOM: #000000 1px solid" valign="bottom" colspan="2" align="center"><font style="FONT-FAMILY: Times New Roman" size="1"><b>2010</b></font></td><td valign="bottom"><font size="1">&#xA0;</font></td><td valign="bottom"><font size="1">&#xA0;</font></td><td style="BORDER-BOTTOM: #000000 1px solid" valign="bottom" colspan="2" align="center"><font style="FONT-FAMILY: Times New Roman" size="1"><b>2011</b></font></td><td valign="bottom"><font size="1"> $\&# \times A0$ ;</td><td><td> valign="bottom"><font size="1">&#xA0;</font></td><td style="BORDER-BOTTOM: #000000 1px solid" valign="bottom" colspan="2" align="center"><font style="FONT-FAMILY: Times New Roman" size="1"><b>2010</b></font></td><td> valign="bottom"><font size="1">&#xA0;</font></td> </tr> <tr> <td valign="bottom"><font size="1">&#xA0;</font></td> <td valign="bottom"><font size="1">&#xA0;&#xA0;</font></td><td valign="bottom" colspan="14" align="center"><font style="FONT-FAMILY: Times New Roman" size="1"><b>>>>>(in thousands, unaudited)</b>></font></td></d>></td valign="bottom"><font size="1"> </font></td></tr></td> </tr> <!-- End Table Head --><!-- Begin Table Body --> <tr bgcolor="#CCEEFF"><td valign="top"> <p style="TEXT-INDENT: -1em; MARGIN-LEFT: 1em"><font style="FONT-FAMILY: Times New Roman" size="2">Management fees</font></p> </td> <td valign="bottom"><font size="1"> $\&\#xA0$ ; $\&\#xA0$ ;</font></td> <td valign="bottom"><font style="FONT-FAMILY: Times New Roman" size="2">\$</font></td> <td valign="bottom" align="right"><font style="FONT-FAMILY: Times New Roman" size="2">&#x2014;&#xA0;&#xA0;</font></td><td valign="bottom" nowrap="nowrap"><font style="FONT-FAMILY: Times New Roman" size="2"> $\&\#xA0;\&\#xA0$ ;  $\&\#xA0$ ;  $\&\#xA0$ ;  $\&\#xA0$ ;  $\&\#xA0$ ;  $\&\#xA0$ ;  $\&\#xA0$ ;  $\&\#xA0$ ;  $\&\#xA0$ ;  $\&\#xA0$ ;  $\&\#xA0$ ;  $\&\#xA0$ ; valign="bottom"><font size="1"> $\&\#xA0$ ;</font></td><td valign="bottom"><font style="FONT-FAMILY: Times New Roman" size="2">\$</font></td> <td valign="bottom" align="right"><font style="FONT-FAMILY: Times New Roman" size="2">2,618</font></td><td valign="bottom" nowrap="nowrap"><font style="FONT-FAMILY: Times New Roman" size="2"> </font></td><td valign="bottom"><font size="1">&#xA0;</font></td><td valign="bottom"><font style="FONT-FAMILY: Times New Roman" size="2">\$</font></td> <td valign="bottom" align="right"><font style="FONT-FAMILY: Times New Roman" size="2"> $\&\#x2014:\&\#xA0:\&\#xA0:<\frac{\pi}{600}<\pi$  valign="bottom" nowrap="nowrap"><font  $style="FONT-FAMILY: Times New Roman" size="2" > \  \  \&#A0 \< \td{valign="bottom" > \td{font}</math>$ size="1"> </font></td><td valign="bottom"><font style="FONT-FAMILY: Times New Roman" size="2">\$</font></td> <td valign="bottom" align="right"><font style="FONT-FAMILY: Times New Roman" size="2">10,682</font></td> <td valign="bottom" nowrap="nowrap"><font style="FONT-FAMILY: Times New Roman" size="2">&#xA0;&#xA0;</font></td> </tr> <tr> <td valign="top"> <p style="TEXT-INDENT: -1em; MARGIN-LEFT: 1em"><font style="FONT-FAMILY: Times New Roman" size="2">Net realized and unrealized gains on investments in merchant banking funds</font></p> </td> <td valign="bottom"><font size="1">&#xA0;&#xA0;</font></td><td valign="bottom"><font style="FONT-FAMILY: Times New Roman" size="2"> </font></td><td valign="bottom" align="right"><font style="FONT-FAMILY: Times New Roman" size="2">74</font></td> <td valign="bottom" nowrap="nowrap"><font style="FONT-FAMILY: Times New Roman"  $size="2">>$ ; $$ ;</font></td><td valign="bottom"><font size="1"> $$ ;</font></td><td valign="bottom"><font style="FONT-FAMILY: Times New Roman" size="2"> </font></td><td valign="bottom" align="right"><font style="FONT-FAMILY: Times New Roman" size="2">1,155</font></td> <td valign="bottom" nowrap="nowrap"><font style="FONT-FAMILY: Times New Roman" size="2"> $\$  $\$ ;</font></td><td valign="bottom"><font size="1">&#xA0;</font></td> <td valign="bottom"><font style="FONT-FAMILY: Times New Roman" size="2"> </font></td><td valign="bottom" align="right"><font style="FONT-FAMILY: Times New Roman" size="2">901</font></td> <td valign="bottom" nowrap="nowrap"><font style="FONT-FAMILY: Times New Roman" size="2"> </font></td><td valign="bottom"><font size="1">&#xA0;</font></td><td valign="bottom"><font style="FONT-FAMILY: Times New Roman" size="2"> </font></td><td valign="bottom" align="right"><font style="FONT-FAMILY: Times New Roman" size="2">1,676</font></td> <td valign="bottom" nowrap="nowrap"><font style="FONT-FAMILY: Times New Roman" size="2"> $\&$ #xA0; $\&$ #xA0;</font></td> </tr> <tr bgcolor="#CCEEFF"> <td valign="top"> <p style="TEXT-INDENT: -1em; MARGIN-LEFT: 1em"><font style="FONT-FAMILY: Times New Roman" size="2">Net realized and unrealized merchant banking profit overrides</font></p></td></d>></td valign="bottom"><font size="1"> </font></td><td valign="bottom"><font style="FONT-FAMILY: Times New Roman"  $size="2">>&#xA0;<\frac{\pi}{6}$   $> |$   $\frac{\pi}{6}$  valign="bottom" align="right">  $\frac{\pi}{6}$  or style="FONT-FAMILY: Times New Roman" size="2">— </font></td><td valign="bottom" nowrap="nowrap"><font style="FONT-FAMILY: Times New Roman" size="2"> </font></td> <td valign="bottom"><font size="1">&#xA0;</font></td> <td valign="bottom"><font style="FONT-FAMILY: Times New Roman" size="2">&#xA0;</font></td><td valign="bottom" align="right"><font style="FONT-FAMILY: Times New Roman" size="2">(6</font></td> <td valign="bottom" nowrap="nowrap"><font style="FONT-FAMILY: Times New Roman" size="2">)&#xA0;</font></td><td valign="bottom"><font  $size="7" \& #xA0$ ;  $\frac{1}{\pi}$  and  $\frac{1}{\pi}$  and valign="bottom">  $\frac{1}{\pi}$  style="FONT-FAMILY: Times New Roman" size="2"> </font></td><td valign="bottom" align="right"><font style="FONT-FAMILY: Times New Roman" size="2">(49</font></td> <td valign="bottom" nowrap="nowrap"><font style="FONT-FAMILY: Times New Roman" size="2">)&#xA0;</font></td> <td valign="bottom"><font size="1">&#xA0;</font></td> <td valign="bottom"><font style="FONT-FAMILY: Times New Roman" size="2"> </font></td><td valign="bottom" align="right"><font style="FONT-FAMILY: Times New Roman" size="2">84</font></td> <td valign="bottom" nowrap="nowrap"><font style="FONT-FAMILY: Times New Roman" size="2"> </font></td> </tr> <tr> <td valign="top"> <p style="TEXT-INDENT: -1em; MARGIN-LEFT: 1em"><font style="FONT-FAMILY: Times New Roman" size="2">Net unrealized gain (loss) on investment in Iridium</font></p>></td><td valign="bottom"><font size="1"> $\&\#xA0$ ; $\&\#xA0$ ;</font></td><td valign="bottom"><font style="FONT-FAMILY: Times New Roman" size="2">&#xA0;</font></td><td valign="bottom" align="right"><font style="FONT-FAMILY: Times New Roman" size="2">(23,573</font></td> <td valign="bottom" nowrap="nowrap"><font style="FONT-FAMILY: Times New Roman" size="2">)&#xA0;</font></td><td valign="bottom"><font size="1"> </font></td><td valign="bottom"><font style="FONT-FAMILY: Times New Roman" size="2"> </font></td><td valign="bottom" align="right"><font style="FONT-FAMILY: Times New Roman" size="2">(17,223</font></td> <td valign="bottom" nowrap="nowrap"><font style="FONT-FAMILY: Times New Roman" size="2">) </font></td><td valign="bottom"><font size="1">&#xA0;</font></td><td valign="bottom"><font style="FONT-FAMILY: Times New Roman" size="2"> </font></td></td> <td valign="bottom" align="right"><font style="FONT-FAMILY: Times New Roman" size="2">(20,130</font></td> <td valign="bottom" nowrap="nowrap"><font style="FONT-FAMILY: Times New Roman" size="2">) $\&\#xA0$ ;</font></td><td valign="bottom"><font  $size="7" style="color: red;">\frac{1}{5}$  size="1"> $$ ;  $<$ font> $<$ fd> $<$ td valign="bottom"> $<$ font style="FONT-FAMILY: Times New Roman" size="2"> </font></td><td valign="bottom" align="right"><font style="FONT-FAMILY: Times New Roman" size="2">7,679</font></td> <td valign="bottom" nowrap="nowrap"><font style="FONT-FAMILY: Times New Roman" size="2"> </font></td></tr><tr bgcolor="#CCEEFF"><td valign="top"><p style="TEXT-INDENT: -1em; MARGIN-LEFT: 1em"><font style="FONT-FAMILY: Times New Roman" size="2">Other realized and unrealized investment income (loss)</font></p>></td><td valign="bottom"><font size="1"> $\&\#xA0$ ; $\&\#xA0$ ;</font></td><td valign="bottom"><font style="FONT-FAMILY: Times New Roman" size="2"> </font></td><td valign="bottom" align="right"><font style="FONT-FAMILY: Times New Roman" size="2">52</font></td> <td valign="bottom" nowrap="nowrap"><font  $style="FOR$  ="FONT-FAMILY: Times New Roman" size="2"> $$ ; $$ ;</font></td> <td valign="bottom"><font size="1">&#xA0;</font></td> <td valign="bottom"><font style="FONT-FAMILY: Times New Roman" size="2"> </font></td><td valign="bottom" align="right"><font style="FONT-FAMILY: Times New Roman" size="2">115</font></td> <td valign="bottom" nowrap="nowrap"><font style="FONT-FAMILY: Times New Roman" size="2"> </font></td><td valign="bottom"><font size="1">&#xA0;</font></td><td valign="bottom"><font style="FONT-FAMILY: Times New Roman" size="2"> </font></td><td valign="bottom" align="right"><font style="FONT-FAMILY: Times New Roman" size="2">88</font></td> <td valign="bottom" nowrap="nowrap"><font  $style="FOR$  ="FONT-FAMILY: Times New Roman" size="2"> $$ ; $$ ;</font></td> <td valign="bottom"><font  $size="7"="="1"\\ \\<$  /font<td <<>  $td$  *valign="bottom"* <<>  $for$  *style="from trip="from trip="from trip="from trip="from trip="from trip="from trip="from trip="from trip="from trip="from trip="from trip="from trip="from trip="from trip="*size="2"> </font></td><td valign="bottom" align="right"><font style="FONT-FAMILY: Times New Roman" size="2">(275</font></td> <td valign="bottom" nowrap="nowrap"><font style="FONT-FAMILY: Times New Roman" size="2">) </font></td></tr><tr><td valign="top"><p style="TEXT-INDENT: -1em; MARGIN-LEFT: 1em"><font style="FONT-FAMILY: Times New Roman" size="2">Recognition of deferred gain on sale of merchant banking assets</font></p> </td> <td valign="bottom"><font size="1">&#xA0;&#xA0;</font></td> <td valign="bottom"><font style="FONT-FAMILY: Times New Roman" size="2"> </font></td> <td valign="bottom" align="right"><font style="FONT-FAMILY: Times New Roman" size="2">203</font></td> <td valign="bottom" nowrap="nowrap"><font style="FONT-FAMILY: Times New Roman" size="2"> </font></td><td valign="bottom"><font size="1">&#xA0;</font></td><td valign="bottom"><font style="FONT-FAMILY: Times New Roman" size="2"> </font></td></td> <td valign="bottom" align="right"><font style="FONT-FAMILY: Times New Roman" size="2">275</font></td> <td valign="bottom" nowrap="nowrap"><font  $style="FONT-FAMILY: Times New Roman" size="2" >     &#fto>td' will get a "bottom" > &#fto't't' \> &#fto't' \> &#fto't' \> & #fto't' \> & #fto't' \> & #fto't' \> & #fto't' \> & #fto't' \> & #fto't' \> & #fto't' \> & #fto't' \> & #fto't' \> & #fto't' \> & #fto't' \> & #fto't' \> & #fto't' \> & #fto't' \> & #f</math>$ size="1"> </font></td><td valign="bottom"><font style="FONT-FAMILY: Times New Roman" size="2"> </font></td><td valign="bottom" align="right"><font style="FONT-FAMILY: Times New Roman" size="2">608</font></td> <td valign="bottom" nowrap="nowrap"><font style="FONT-FAMILY: Times New Roman" size="2"> </font></td> <td valign="bottom"><font size="1">&#xA0;</font></td> <td valign="bottom"><font style="FONT-FAMILY: Times New Roman" size="2"> </font></td><td valign="bottom" align="right"><font style="FONT-FAMILY: Times New Roman" size="2">825</font></td> <td valign="bottom" nowrap="nowrap"><font style="FONT-FAMILY: Times New Roman" size="2"> </font></td> </tr> <tr style="FONT-SIZE: 1px"> <td valign="bottom"></td> <td valign="bottom"> $$ ; $$ ;</td> <td valign="bottom"> <p style="BORDER-TOP: #000000 1px solid"> </p></td><td valign="bottom"> <p style="BORDER-TOP: #000000 1px solid">&#xA0;</p></td>  $\lt t$ d>  $\lt t$ d> $\lt t$ d valign="bottom">  $\lt t$ d> $\lt t$ d valign="bottom"> $\lt p$  style="BORDER-TOP: #000000 1px solid"> $\&\#xA0$ ;</p> </td> <td valign="bottom"> <p style="BORDER-TOP: #000000 1px solid"> $&\#xA0$ ;</p> </td>  $\lt t$ d $\lt t$  $\star$ A0; $\lt t$ d $\gt t$  and valign="bottom"> $\&$ #xA0; $\lt t$ d $\lt t$ d valign="bottom"> $\lt t$ p style="BORDER-TOP: #000000 1px solid"> </p> </td> <td valign="bottom"> <p style="BORDER-TOP: #000000 1px solid">&#xA0;</p> </td> <td>&#xA0;</td> <td valign="bottom">&#xA0;</td> <td valign="bottom"> <p style="BORDER-TOP: #000000 1px solid"> </p> </td> <td valign="bottom"> <p style="BORDER-TOP: #000000 1px solid">&#xA0;</p> </td> <td>&#xA0;</td> </tr> <tr bgcolor="#CCEEFF"> <td valign="top"> <p style="TEXT-INDENT: -1em; MARGIN-LEFT: 1em"><font style="FONT-FAMILY: Times New Roman" size="2">Total merchant banking and other investment revenues</font></p></td><td valign="bottom"><font size="1">&#xA0;&#xA0;</font></td><td valign="bottom"><font style="FONT-FAMILY: Times New Roman" size="2">\$</font></td> <td valign="bottom" align="right"><font style="FONT-FAMILY: Times New Roman" size="2">(23,244</font></td> <td valign="bottom" nowrap="nowrap"><font style="FONT-FAMILY: Times New Roman" size="2">) </font></td> <td valign="bottom"><font size="1">&#xA0;</font></td> <td valign="bottom"><font style="FONT-FAMILY: Times New Roman" size="2">\$</font></td> <td valign="bottom" align="right"><font style="FONT-FAMILY: Times New Roman" size="2">(13,066</font></td> <td valign="bottom" nowrap="nowrap"><font style="FONT-FAMILY: Times New Roman" size="2">)&#xA0;</font></td><td valign="bottom"><font size="1"> </font></td> <td valign="bottom"><font style="FONT-FAMILY: Times New Roman" size="2">\$</font></td> <td valign="bottom" align="right"><font style="FONT-FAMILY: Times New Roman" size="2">(18,582</font></td> <td valign="bottom" nowrap="nowrap"><font style="FONT-FAMILY: Times New Roman" size="2">)&#xA0;</font></td><td valign="bottom"><font size="1"> $\&\#xA0$ ;</font></td><td valign="bottom"><font style="FONT-FAMILY: Times New Roman" size="2">\$</font></td> <td valign="bottom" align="right"><font style="FONT-FAMILY: Times New Roman" size="2">20,671</font></td> <td valign="bottom" nowrap="nowrap"><font style="FONT-FAMILY: Times New Roman" size="2"> </font></td> </tr>></tr style="FONT-SIZE: 1px"> <td valign="bottom"></td> <td valign="bottom"> $$ ;  $<$ td> <td valign="bottom"> <p style="BORDER-TOP: #000000 3px double"> $<$ td> <td valign="bottom"> <p style="BORDER-TOP: #000000 3px double"> $&$ #xA0;</p> </td> <td> $&$ #xA0;</td> <td valign="bottom"> </td><td valign="bottom"><p style="BORDER-TOP: #000000 3px double">&#xA0;</p></td><td valign="bottom"> <p style="BORDER-TOP: #000000 3px double"> $&$ #xA0;</p> </td> <td> $&$ #xA0;</td> <td> valign="bottom">&#xA0;</td> <td valign="bottom"> <p style="BORDER-TOP: #000000 3px double">&#xA0;</p> </td> <td

valign="bottom"> <p style="BORDER-TOP: #000000 3px double"> $\&$ #xA0;</p> </td> <td> $&$ #xA0;</td> <td> valign="bottom"> </td><td valign="bottom"><p style="BORDER-TOP: #000000 3px double">&#xA0;</p></td><td valign="bottom"> <p style="BORDER-TOP: #000000 3px double"> $$ ; </p> </td> <td> $$ ; </td> </table> </div> 6302 49384344 50179673 Interest on borrowings is based on the higher of the Prime Rate or  $4.0\%$   $\langle$  div $\rangle$   $\langle$  p style="MARGIN-TOP: 18px; MARGIN-BOTTOM: 0px"><font style="FONT-FAMILY: Times New Roman" size="2"><b><i>Restricted Stock Units</i></b></font></p><p style="MARGIN-TOP: 6px; TEXT-INDENT: 4%; MARGIN-BOTTOM: 0px"><font style="FONT-FAMILY: Times New Roman" size="2">The Company accounts for its share-based compensation payments under which the fair value of restricted stock units granted to employees with future service requirements is recorded as compensation expense and are generally amortized over a five-year service period following the date of grant. Compensation expense is determined based upon the fair market value of the Company's common stock at the date of grant. As the Company expenses the awards, the restricted stock units recognized are recorded within equity. The restricted stock units are reclassified into common stock and additional paid-in capital upon vesting. The Company records as treasury stock the repurchase of stock delivered to its employees in settlement of tax liabilities incurred upon the vesting of restricted stock units. The Company records dividend equivalent payments, net of estimated forfeitures, on outstanding restricted stock units as a dividend payment and a charge to equity. $\langle$ font $\rangle$  $\langle$ p $\rangle$  $\langle$ div $\rangle$  $\langle$ 16874 $\langle$ div $\rangle$  $\langle$ p $\rangle$ style="MARGIN-TOP: 18px; MARGIN-BOTTOM: 0px"><font style="FONT-FAMILY: Times New Roman" size="2"><b>Note 4 &#x2014; Investments</b></font></p> <!-- xbrl,body --> <p style="MARGIN-TOP: 6px; MARGIN-BOTTOM: 0px"><font style="FONT-FAMILY: Times New Roman" size="2"><b><i>Affiliated Merchant Banking Funds</i>></b></font></p>><p style="MARGIN-TOP: 6px; TEXT-INDENT: 4%; MARGIN-BOTTOM: 0px"> <font style="FONT-FAMILY: Times New Roman" size="2">In December 2009, the Company sold certain assets related to the merchant banking business, including the right to raise subsequent merchant banking funds and a 24% ownership interest in GCPII LLC, to GCP Capital, an entity not controlled by the Company. The Company retained a 76% interest in GCPII LLC. Under the terms of the separation agreement, the general partners of the Merchant Banking Funds delegated to GCPII LLC their obligation to manage and administer the affiliated funds during a transition period, which ended on December  $\&\#xA0;31$ , 2010. Effective January  $\&\#xA0;1$ , 2011, the Company no longer manages the Merchant Banking Funds.</font></p> <p style="MARGIN-TOP: 12px; TEXT-INDENT: 4%; MARGIN-BOTTOM: 0px"> <font style="FONT-FAMILY: Times New Roman" size="2">As consideration for the sale of the merchant banking business, in December 2009 the Company received 289,050 shares of its common stock with a value of \$24.4 million. The Company recognized a gain of \$21.8 million in 2009 and deferred \$2.6 million of gains on the sale related to non-compete and trademark licensing agreements, which will be amortized over a 5 year period ending in 2014. For the three month periods ended September  $\&\#xA0,30,2011$  and September  $\&\#xA0;30$ , 2010, deferred gains of \$0.2 million and \$0.3 million, respectively, were recognized. For the nine month periods ended September $\&\#xA0;30$ , 2011 and September $\&\#xA0;30$ , 2010, deferred gains of \$0.6 million and \$0.8 million, respectively, were recognized.</font></p><p style="MARGIN-TOP: 12px; TEXT-INDENT: 4%; MARGIN-BOTTOM: 0px"> <font style="FONT-FAMILY: Times New Roman" size="2">During 2010, the Company recorded the revenues and expenses related to the management of the Merchant Banking Funds in its consolidated results. However, during that period GCP Capital had a preferred economic interest in the first \$10.0 million of profits of GCPII LLC and accordingly, the excess of management fee revenue over amounts incurred for compensation and other operating expenses during 2010 that accrued to the benefit of GCP Capital was presented as noncontrolling interest expense, which reduced net income allocated to common stockholders. $\langle$  font $\rangle$   $\langle$   $p\rangle$   $\langle$   $p\rangle$ style="MARGIN-TOP: 12px; TEXT-INDENT: 4%; MARGIN-BOTTOM: 0px"> <font style="FONT-FAMILY: Times New Roman" size="2">Prior to 2011, the Company' management fee income consisted of fees paid by the Merchant Banking Funds and other transaction fees paid by the portfolio companies. Effective January  $\&\#xA0;1$ , 2011, the Company no longer receives any management fees and it delegated the management of the Merchant Banking Funds to GCP Capital. $\langle$  font $\rangle$  $\langle$  p $\rangle$   $\langle$  p style="MARGIN-TOP: 12px; TEXT-INDENT: 4%; MARGIN-BOTTOM: 0px"> <font style="FONT-FAMILY: Times New Roman" size="2">In June 2011, the Company sold substantially all of its capital interests in GCP II and its affiliated funds to certain unaffiliated third parties and certain principals of GCP Capital for an aggregate purchase price of \$44.8 million, which represented the Company $\&\#x2019$ ; carrying value of such capital interest as of March  $\&\#xA0;31$ , 2011. The transaction agreement provided that the purchasers have the right, exercisable only in December 2012, to cause the Company to repurchase each of the capital account interests attributable to two specified portfolio companies of GCP II at a specified aggregate price of \$14.3 million, subject to adjustments for distributions or capital calls (the  $\&\#x201C$ ; Put Options $&\#x201D$ ;). The transfer of the GCP II capital interests, which were not associated with the Put Options, was accounted for as a sale in accordance with accounting guidance for financial asset transfers. The GCP II capital account interests associated with the Put Options did not meet the requirements of sale accounting and therefore have been accounted for as secured borrowings in accordance with accounting guidance for financial asset transfers. In accordance with that guidance, the Company continues to record these capital interests subject to the Put Options as a component of investments in merchant banking funds on the condensed consolidated statements of financial condition and will recognize its proportional share of earnings or loss related to the capital interests subject to the Put Options on the condensed consolidated statements of income. The Company also recorded a corresponding liability for the consideration received, which has been included as a financing liability on the condensed consolidated statements of financial condition. For the three months ending September  $\&\#xA0;30$ , 2011 the Company did not record earnings or loss related to the capital interests subject to the Put Options. For the nine months ended September  $\&\# \times A0, 30, 2011$  the Company recorded a loss related to the capital interests subject to the Put Options of \$1.4 million, which has been included as a component of merchant banking and other revenues on the condensed consolidated statements of income.</font></p>><p style="MARGIN-TOP: 12px; TEXT-INDENT: 4%; MARGIN-BOTTOM: 0px"> <font style="FONT-FAMILY: Times New Roman" size="2">In June 2011, the Company also sold substantially all of its capital interests in GSAVP and its affiliated funds to an unaffiliated third party for a purchase price of \$3.7 million, which represented the Company $&\#x2019$ ; carrying value of such capital interests as of March $&\#xA0;31$ , 2011. On September $&\#xA0;30$ , 2011, the Company sold its remaining capital interests in GSAVP and its affiliated funds to the same unaffiliated third party for a purchase price of \$0.6 million, which also represented the Company  $\&\#x2019$ ; scarrying value of such capital interests. The transfer of all the capital interests related to GSAVP has been accounted for as a sale in accordance with accounting guidance for financial asset transfers, with no associated gain or loss recorded during the three and nine months ending September&#xA0;30, 2011.</font></p>  $\leq$ p style="MARGIN-TOP: 12px; TEXT-INDENT: 4%; MARGIN-BOTTOM: 0px">  $\leq$  font style="FONT-FAMILY: Times New Roman" size="2">Prior to 2011 the Company was the general partner of the Merchant Banking Funds. In addition to recording its direct investments in the affiliated funds, the Company consolidated each general partner in which it has a majority economic interest. In conjunction with the sale of the merchant banking business effective in 2011 the Company transferred ownership of the general partner of GCP Europe to GCP Capital. Further, in conjunction with the sale of its capital interests in GSAVP and its affiliated funds ownership of the general partner of GSAVP was transferred to an unaffiliated third party. As of September  $\&\#xA0;30$ , 2011 the Company continues to retain control only of the general partner of GCP I and GCP II and consolidates the results of each such general partner.</font></p> <p style="MARGIN-TOP: 12px; TEXT-INDENT: 4%; MARGIN-BOTTOM: 0px"> <font style="FONT-FAMILY: Times New Roman" size="2">Investment gains or losses from merchant banking and other investment

activities are comprised of investment income, realized and unrealized gains or losses from the Company $\’$ ; investment in the Merchant Banking Funds, Iridium and certain other investments, and the consolidated earnings of the general partner in which it has control, offset by allocated expenses of the funds. That portion of the earnings or losses of the general partner which is held by employees and former employees of the Company is recorded as net income allocated to noncontrolling interests.</font></p>><p style="MARGIN-TOP: 12px; TEXT-INDENT: 4%; MARGIN-BOTTOM: 0px"> <font style="FONT-FAMILY: Times New Roman" size="2">The Company controls investment decisions for those merchant banking funds where it acts as general partner and is entitled to receive from those funds a portion of the override of the profits realized from investments. The Company recognizes profit overrides related to the Merchant Banking Funds at the time certain performance hurdles are achieved. $\langle$ font $\rangle$ s/p $>$  $\langle$ p $\rangle$ style="MARGIN-TOP: 12px; TEXT-INDENT: 4%; MARGIN-BOTTOM: 0px"> <font style="FONT-FAMILY: Times New Roman" size="2">The Company's merchant banking and other investment revenues, by source, are as follows:</font></p>  $\leq p$  style="MARGIN-TOP: 0px; MARGIN-BOTTOM: 0px; font-size : 9.96px;">  $\$ ; $\ltimes p$ >  $\ltimes$ table style="BORDER-COLLAPSE: collapse" border="0" cellspacing="0" cellpadding="0" width="92%" align="center"> <!-- Begin Table Head --> <tr> <td width="65%"></td><td valign="bottom" width="3%"></td><td></td></td></td></td></td><td valign="bottom" width="3%"></td> <td></td> <td></td> <td></td> <td></td> <td></td> <td></td> <td></td> <td></td> <td></td> <td></td> <td></td> <td> <<td> </td> <td> <<td> <<td> <<td> <<td> <<td> <<td> <<td> <<td> <<td> <<td> <<td> <<td> < valign="bottom" width="3%"></td> <td></td> <td></td> </td> </td> </td> </td> </tr> <td valign="bottom"><font size="1"> </font></td><td valign="bottom"><font size="1">&#xA0;&#xA0;</font></td><td style="BORDER-BOTTOM: #000000 1px solid" valign="bottom" colspan="6" align="center"><font style="FONT-FAMILY: Times New Roman" size="1"><b>For&#xA0;the&#xA0;Three&#xA0;Months</b></font><br />br /><font style="FONT-FAMILY: Times New Roman" size="1"><b>Ended September&#xA0;30,</b></font></td><td valign="bottom"><font size="1">&#xA0;</font></td><td valign="bottom"><font size="1">&#xA0;</font></td><td style="BORDER-BOTTOM: #000000 1px solid" valign="bottom" colspan="6" align="center"><font style="FONT-FAMILY: Times New Roman" size="1"><b>For&#xA0;the&#xA0;Nine&#xA0;Months</b></font><br />b </a> <font style="FONT-FAMILY: Times New Roman" size="1"><b>Ended September&#xA0;30,</b></font></td><td valign="bottom"><font size="1">&#xA0;</font></td></tr><td> <td valign="bottom"><font size="1">&#xA0;</font></td><td valign="bottom"><font size="1">&#xA0;&#xA0;</font></td><td style="BORDER-BOTTOM: #000000 1px solid" valign="bottom" colspan="2" align="center"><font style="FONT-FAMILY: Times New Roman" size="1"><b>2011</b></font></td><td valign="bottom"><font size="1">&#xA0;</font></td><td valign="bottom"><font size="1">&#xA0;</font></td><td style="BORDER-BOTTOM: #000000 1px solid" valign="bottom" colspan="2" align="center"><font style="FONT-FAMILY: Times New Roman" size="1"><b>2010</b></font></td> <td valign="bottom"><font size="1">&#xA0;</font></td><td valign="bottom"><font size="1">&#xA0;</font></td><td style="BORDER-BOTTOM: #000000 1px solid" valign="bottom" colspan="2" align="center"><font style="FONT-FAMILY: Times New Roman" size="1"><b>2011</b></font></td><td valign="bottom"><font size="1">&#xA0;</font></td><td valign="bottom"><font size="1">&#xA0;</font></td><td style="BORDER-BOTTOM: #000000 1px solid" valign="bottom" colspan="2" align="center"><font style="FONT-FAMILY: Times New Roman" size="1"><b>2010</b></font></td><td valign="bottom"><font size="1">&#xA0;</font></td> </tr> <tr> <td valign="bottom"><font size="1">&#xA0;</font></td> <td valign="bottom"><font size="1">&#xA0;&#xA0;</font></td><td valign="bottom" colspan="14" align="center"><font style="FONT-FAMILY: Times New Roman" size="1"><b>(in thousands, unaudited)</b></font></td> <td valign="bottom"><font size="1"> </font></td></tr></td> </tr> <!-- End Table Head --><!-- Begin Table Body --> <tr bgcolor="#CCEEFF"><td valign="top"> <p style="TEXT-INDENT: -1em; MARGIN-LEFT: 1em"><font style="FONT-FAMILY: Times New Roman" size="2">Management fees</font></p> </td> <td valign="bottom"><font size="1"> $\&\#xA0$ ; $\&\#xA0$ ;</font></td> <td valign="bottom"><font style="FONT-FAMILY: Times New Roman" size="2">\$</font></td> <td valign="bottom" align="right"><font style="FONT-FAMILY: Times New Roman" size="2">&#x2014;&#xA0;&#xA0;</font></td><td valign="bottom" nowrap="nowrap"><font style="FONT-FAMILY: Times New Roman" size="2">&#xA0;&#xA0;</font></td><td valign="bottom"><font size="1">&#xA0;</font></td><td valign="bottom"><font style="FONT-FAMILY: Times New Roman" size="2">\$</font></td> <td valign="bottom" align="right"><font style="FONT-FAMILY: Times New Roman" size="2">2,618</font></td><td valign="bottom" nowrap="nowrap"><font style="FONT-FAMILY: Times New Roman" size="2"> </font></td><td valign="bottom"><font size="1">&#xA0;</font></td><td valign="bottom"><font style="FONT-FAMILY: Times New Roman" size="2">\$</font></td> <td valign="bottom" align="right"><font style="FONT-FAMILY: Times New Roman" size="2"> $\&\#x2014$ ; $\&\#xA0$ ; $\&\#xA0$ ;</font></td><td valign="bottom" nowrap="nowrap"><font style="FONT-FAMILY: Times New Roman" size="2"> $&\#xA0$ ; $&\#xA0$ ;</font></td> <td valign="bottom"><font size="1"> </font></td><td valign="bottom"><font style="FONT-FAMILY: Times New Roman" size="2">\$</font></td> <td valign="bottom" align="right"><font style="FONT-FAMILY: Times New Roman" size="2">10,682</font></td> <td valign="bottom" nowrap="nowrap"><font style="FONT-FAMILY: Times New Roman" size="2">&#xA0;&#xA0;</font></td> </tr> <tr> <td valign="top"> <p style="TEXT-INDENT: -1em; MARGIN-LEFT: 1em"><font style="FONT-FAMILY: Times New Roman" size="2">Net realized and unrealized gains on investments in merchant banking funds</font></p> </td> <td valign="bottom"><font size="1">&#xA0;&#xA0;</font></td><td valign="bottom"><font style="FONT-FAMILY: Times New Roman" size="2"> </font></td><td valign="bottom" align="right"><font style="FONT-FAMILY: Times New Roman" size="2">74</font></td> <td valign="bottom" nowrap="nowrap"><font style="FONT-FAMILY: Times New Roman" size="2"> </font></td><td valign="bottom"><font size="1">&#xA0;</font></td><td valign="bottom"><font style="FONT-FAMILY: Times New Roman" size="2"> </font></td></td> <td valign="bottom" align="right"><font style="FONT-FAMILY: Times New Roman" size="2">1,155</font></td> <td valign="bottom" nowrap="nowrap"><font style="FONT-FAMILY: Times New Roman" size="2"> </font></td><td valign="bottom"><font size="1"> </font></td><td valign="bottom"><font style="FONT-FAMILY: Times New Roman" size="2"> </font></td><td valign="bottom" align="right"><font style="FONT-FAMILY: Times New Roman" size="2">901</font></td> <td valign="bottom" nowrap="nowrap"><font style="FONT-FAMILY: Times New Roman" size="2"> </font></td><td valign="bottom"><font size="1">&#xA0;</font></td><td valign="bottom"><font style="FONT-FAMILY: Times New Roman" size="2"> </font></td><td valign="bottom" align="right"><font style="FONT-FAMILY: Times New Roman" size="2">1,676</font></td> <td valign="bottom" nowrap="nowrap"><font style="FONT-FAMILY: Times New Roman" size="2"> </font></td></tr><tr bgcolor="#CCEEFF"><td valign="top"> <p style="TEXT-INDENT: -1em; MARGIN-LEFT: 1em"><font style="FONT-FAMILY: Times New Roman" size="2">Net realized and unrealized merchant banking profit overrides</font></p></d>></d></d valign="bottom"><font size="1"> </font></td><td valign="bottom"><font style="FONT-FAMILY: Times New Roman" size="2"> </font></td><td valign="bottom" align="right"><font style="FONT-FAMILY: Times New Roman" size="2">— </font></td><td valign="bottom" nowrap="nowrap"><font style="FONT-FAMILY: Times New Roman" size="2"> </font></td> <td valign="bottom"><font size="1">&#xA0;</font></td> <td valign="bottom"><font style="FONT-FAMILY: Times New Roman" size="2">&#xA0;</font></td><td valign="bottom"

align="right"><font style="FONT-FAMILY: Times New Roman" size="2">(6</font></td> <td valign="bottom" nowrap="nowrap"><font style="FONT-FAMILY: Times New Roman" size="2">)&#xA0;</font></td><td valign="bottom"><font  $size="7" \& #xA0$ ;  $\frac{\text{Total}}{\text{Total}}$   $\text{Total}$   $\text{Total}$   $\text{Total}$   $\text{Total}$   $\text{Method}$   $\text{Second}$   $\text{Method}$   $\text{Method}$  size="2"> </font></td><td valign="bottom" align="right"><font style="FONT-FAMILY: Times New Roman" size="2">(49</font></td> <td valign="bottom" nowrap="nowrap"><font style="FONT-FAMILY: Times New Roman" size="2">) </font></td><td valign="bottom"><font size="1">&#xA0;</font></td><td valign="bottom"><font style="FONT-FAMILY: Times New Roman" size="2">&#xA0;</font></td> <td valign="bottom" align="right"><font style="FONT-FAMILY: Times New Roman" size="2">84</font></td> <td valign="bottom" nowrap="nowrap"><font style="FONT-FAMILY: Times New Roman" size="2"> </font></td></tr><tr><td valign="top"><p style="TEXT-INDENT: -1em; MARGIN-LEFT: 1em"><font style="FONT-FAMILY: Times New Roman" size="2">Net unrealized gain (loss) on investment in Iridium</font></p>></td><td valign="bottom"><font size="1"> $\&\#xA0$ ; $\&\#xA0$ ;</td><td> valign="bottom"><font style="FONT-FAMILY: Times New Roman" size="2">&#xA0;</font></td><td valign="bottom" align="right"><font style="FONT-FAMILY: Times New Roman" size="2">(23,573</font></td> <td valign="bottom" nowrap="nowrap"><font style="FONT-FAMILY: Times New Roman" size="2">)&#xA0;</font></td><td valign="bottom"><font  $size="7" \& #xA0$ ;  $\frac{\text{Total}}{\text{Total}}$   $\lt$  font  $\lt$   $\lt$  valign="bottom">  $\lt$  font style="FONT-FAMILY: Times New Roman" size="2"> </font></td> <td valign="bottom" align="right"><font style="FONT-FAMILY: Times New Roman" size="2">(17,223</font></td> <td valign="bottom" nowrap="nowrap"><font style="FONT-FAMILY: Times New Roman" size="2">) </font></td><td valign="bottom"><font size="1">&#xA0;</font></td><td valign="bottom"><font style="FONT-FAMILY: Times New Roman" size="2">&#xA0;</font></td> <td valign="bottom" align="right"><font style="FONT-FAMILY: Times New Roman" size="2">(20,130</font></td> <td valign="bottom" nowrap="nowrap"><font style="FONT-FAMILY: Times New Roman" size="2">) $\&\#xA0$ ;</font></td><td valign="bottom"><font size="1"> </font></td><td valign="bottom"><font style="FONT-FAMILY: Times New Roman" size="2"> </font></td><td valign="bottom" align="right"><font style="FONT-FAMILY: Times New Roman" size="2">7,679</font></td> <td valign="bottom" nowrap="nowrap"><font style="FONT-FAMILY: Times New Roman" size="2"> </font></td> </tr> <tr bgcolor="#CCEEFF"> <td valign="top"> <p style="TEXT-INDENT: -1em; MARGIN-LEFT: 1em"><font style="FONT-FAMILY: Times New Roman" size="2">Other realized and unrealized investment income (loss)</font></p></td><td valign="bottom"><font size="1"> $\&\#xA0;\&\#xA0;\ltimes/font> valign="bottom"><font$ style="FONT-FAMILY: Times New Roman" size="2"> </font></td><td valign="bottom" align="right"><font style="FONT-FAMILY: Times New Roman" size="2">52</font></td> <td valign="bottom" nowrap="nowrap"><font style="FONT-FAMILY: Times New Roman" size="2"> $\ \ \ltimes f$  ont> $\ltimes$ td valign="bottom"><font size="1">&#xA0;</font></td> <td valign="bottom"><font style="FONT-FAMILY: Times New Roman" size="2"> </font></td><td valign="bottom" align="right"><font style="FONT-FAMILY: Times New Roman" size="2">115</font></td> <td valign="bottom" nowrap="nowrap"><font style="FONT-FAMILY: Times New Roman" size="2"> </font></td> <td valign="bottom"><font size="1">&#xA0;</font></td> <td valign="bottom"><font style="FONT-FAMILY: Times New Roman" size="2"> </font></td><td valign="bottom" align="right"><font style="FONT-FAMILY: Times New Roman" size="2">88</font></td> <td valign="bottom" nowrap="nowrap"><font  $style="FOR$  ="FONT-FAMILY: Times New Roman" size="2"> $$ ; $$ ;</font></td> <td valign="bottom"><font size="1"> </font></td><td valign="bottom"><font style="FONT-FAMILY: Times New Roman"  $size="2">>&#xA0;<\frac{\pi}{6}$   $> |$   $\frac{\pi}{6}$  valign="bottom" align="right">  $<$  font style="FONT-FAMILY: Times New Roman" size="2">(275</font></td> <td valign="bottom" nowrap="nowrap"><font style="FONT-FAMILY: Times New Roman" size="2">) </font></td></tr><tr><td valign="top"><p style="TEXT-INDENT: -1em; MARGIN-LEFT: 1em"><font style="FONT-FAMILY: Times New Roman" size="2">Recognition of deferred gain on sale of merchant banking assets</font></p> </td><td valign="bottom"><font size="1">&#xA0;&#xA0;</font></td><td valign="bottom"><font style="FONT-FAMILY: Times New Roman" size="2"> </font></td><td valign="bottom" align="right"><font style="FONT-FAMILY: Times New Roman" size="2">203</font></td> <td valign="bottom" nowrap="nowrap"><font style="FONT-FAMILY: Times New Roman" size="2"> </font></td><td valign="bottom"><font size="1">&#xA0;</font></td><td valign="bottom"><font style="FONT-FAMILY: Times New Roman" size="2"> </font></td><td valign="bottom" align="right"><font style="FONT-FAMILY: Times New Roman" size="2">275</font></td> <td valign="bottom" nowrap="nowrap"><font  $style="FOR$  ="FONT-FAMILY: Times New Roman" size="2"> $$ ; $$ ;</font></td> <td valign="bottom"><font size="1">&#xA0;</font></td> <td valign="bottom"><font style="FONT-FAMILY: Times New Roman" size="2"> </font></td><td valign="bottom" align="right"><font style="FONT-FAMILY: Times New Roman" size="2">608</font></td> <td valign="bottom" nowrap="nowrap"><font style="FONT-FAMILY: Times New Roman" size="2"> </font></td> <td valign="bottom"><font size="1">&#xA0;</font></td> <td valign="bottom"><font style="FONT-FAMILY: Times New Roman" size="2"> </font></td><td valign="bottom" align="right"><font style="FONT-FAMILY: Times New Roman" size="2">825</font></td> <td valign="bottom" nowrap="nowrap"><font style="FONT-FAMILY: Times New Roman" size="2"> </font></td></tr><tr style="FONT-SIZE: 1px"><td valign="bottom"></td> <td valign="bottom"> $$ ; $$ ;  $$ ; </td> <td valign="bottom"> <p style="BORDER-TOP: #000000 1px solid"> $\&\#xA0$ ; </p> </td> <td valign="bottom"> <p style="BORDER-TOP:  $\#000000$  1px solid"> $\&\#xA0$ ; </p> </td> <td>&#xA0;</td> <td valign="bottom">&#xA0;</td> <td valign="bottom"> <p style="BORDER-TOP: #000000 1px solid"> </p></td><td valign="bottom"><p style="BORDER-TOP: #000000 1px solid">&#xA0;</p></td> <td>&#xA0;</td> <td valign="bottom">&#xA0;</td> <td valign="bottom"> <p style="BORDER-TOP: #000000 1px solid"> </p></td><td valign="bottom"> <p style="BORDER-TOP: #000000 1px solid">&#xA0;</p></td>  $\lt t$ d>  $\lt t$ d $\gt t$ d valign="bottom">  $\lt t$ d $\gt t$ d valign="bottom"> $\lt p$  style="BORDER-TOP: #000000 1px solid"> </p> </td> <td valign="bottom"> <p style="BORDER-TOP: #000000 1px solid">&#xA0;</p> </td> <td>&#xA0;</td> </tr> <tr bgcolor="#CCEEFF"> <td valign="top"> <p style="TEXT-INDENT: -1em; MARGIN-LEFT: 1em"><font style="FONT-FAMILY: Times New Roman" size="2">Total merchant banking and other investment revenues</font></p></td><td valign="bottom"><font size="1">&#xA0;&#xA0;</font></td><td valign="bottom"><font style="FONT-FAMILY: Times New Roman" size="2">\$</font></td> <td valign="bottom" align="right"><font style="FONT-FAMILY: Times New Roman" size="2">(23,244</font></td> <td valign="bottom" nowrap="nowrap"><font style="FONT-FAMILY: Times New Roman" size="2">)&#xA0;</font></td> <td valign="bottom"><font size="1">&#xA0;</font></td> <td valign="bottom"><font style="FONT-FAMILY: Times New Roman" size="2">\$</font></td> <td valign="bottom" align="right"><font style="FONT-FAMILY: Times New Roman" size="2">(13,066</font></td> <td valign="bottom" nowrap="nowrap"><font style="FONT-FAMILY: Times New Roman" size="2">)&#xA0;</font></td><td valign="bottom"><font size="1"> </font></td><td valign="bottom"><font style="FONT-FAMILY: Times New Roman" size="2">\$</font></td> <td valign="bottom" align="right"><font style="FONT-FAMILY: Times New Roman" size="2">(18,582</font></td> <td

valign="bottom" nowrap="nowrap"><font style="FONT-FAMILY: Times New Roman" size="2">)&#xA0;</font></td><td valign="bottom"><font size="1"> $\$ ;</font></td><td valign="bottom"><font style="FONT-FAMILY: Times New Roman" size="2">\$</font></td> <td valign="bottom" align="right"><font style="FONT-FAMILY: Times New Roman" size="2">20,671</font></td> <td valign="bottom" nowrap="nowrap"><font style="FONT-FAMILY: Times New Roman" size="2"> </font></td> </tr> </tr style="FONT-SIZE: 1px"> <td valign="bottom"></td> <td valign="bottom"> </td><td valign="bottom"><p style="BORDER-TOP: #000000 3px double">&#xA0;</p></td> <td valign="bottom"> <p style="BORDER-TOP: #000000 3px double">&#xA0;</p> </td> <td>&#xA0;</td> <td < valign="bottom"> </td><td valign="bottom"><p style="BORDER-TOP: #000000 3px double">&#xA0;</p></td><td valign="bottom"> <p style="BORDER-TOP: #000000 3px double"> $\&$ #xA0;</p> </td> <td> $&$ +td> <td> $&$ +td> <td> valign="bottom"> </td><td valign="bottom"><p style="BORDER-TOP: #000000 3px double">&#xA0;</p></td><td valign="bottom"> <p style="BORDER-TOP: #000000 3px double"> $\&$ #xA0;</p> </td> <td> $\&$ #xA0;</td> <td valign="bottom"> $\&\#x\&0$ ;  $\&0$  td>  $\&0$  valign="bottom">  $\&0$  style="BORDER-TOP: #000000 3px double"> $\&4x\&0$ ;  $\&0$   $\&0$  td>  $\&0$ valign="bottom"> <p style="BORDER-TOP: #000000 3px double">&#xA0;</p> </td> <td>&#xA0;</td> </tr></.- End Table Body --></table> <p style="MARGIN-TOP: 12px; TEXT-INDENT: 4%; MARGIN-BOTTOM: 0px"> <font style="FONT-FAMILY: Times New Roman" size="2">The carrying value of the Company's investments in the Merchant Banking Funds are as follows:</font></p> <p style="MARGIN-TOP: 0px; MARGIN-BOTTOM: 0px; font-size : 9.96px;">  $\&\#xA0$ ;</p> <table style="BORDER-COLLAPSE: collapse" border="0" cellspacing="0" cellpadding="0" width="76%" align="center"> <!-- Begin Table Head --> <tr> <td width="72%"></td> <td valign="bottom" width="8%"></td> <td></td> <td></td> <td></td> <td></td> <td> valign="bottom" width="8%"></td> <td></td> <td></td> <td></td> </td> </td> </tr> <td valign="bottom"><font size="1"> </font></td><td valign="bottom"><font size="1">&#xA0;&#xA0;</font></td><td style="BORDER-BOTTOM: #000000 1px solid" valign="bottom" colspan="2" align="center"><font style="FONT-FAMILY: Times New Roman"  $size="1">>b>As of **of**~for>**of**~for **of**~from **of**~from its type="FONT-FAMILY: Times New Roman"$ size="1"><b>September&#xA0;30,</b></font></td><td valign="bottom"><font size="1">&#xA0;</font></td><td valign="bottom"><font size="1">&#xA0;&#xA0;</font></td><td style="BORDER-BOTTOM: #000000 1px solid" valign="bottom" colspan="2" align="center"><font style="FONT-FAMILY: Times New Roman" size="1"><b>As of</b></font><br />br /> <font style="FONT-FAMILY: Times New Roman" size="1"><b>December&#xA0;31,</b></font></td><td valign="bottom"><font size="1">&#xA0;</font></td> </tr> <tr> <td valign="bottom"><font size="1">&#xA0;</font></td> <td valign="bottom"><font size="1">&#xA0;&#xA0;</font></td><td style="BORDER-BOTTOM: #000000 1px solid" valign="bottom" colspan="2" align="center"><font style="FONT-FAMILY: Times New Roman" size="1"><b>2011</b></font></td><td valign="bottom"><font size="1">&#xA0;</font></td><td valign="bottom"><font size="1"> </font></td><td style="BORDER-BOTTOM: #000000 1px solid" valign="bottom" colspan="2" align="center"><font style="FONT-FAMILY: Times New Roman" size="1"><b>2010</b></font></td> <td valign="bottom"><font size="1"> </font></td></tr></td> </tr><td valign="bottom"><font size="1">&#xA0;</font></td><td valign="bottom"><font size="1"> </font></td><td valign="bottom" colspan="2" align="center"> <p style="MARGIN-TOP: 0px; MARGIN-BOTTOM: 0px" align="center"> <font style="FONT-FAMILY: Times New Roman" size="1"><b>(in&#xA0;thousands,</b></font></p><p style="MARGIN-TOP: 0px; MARGIN-BOTTOM: 1px" align="center"> <font style="FONT-FAMILY: Times New Roman" size="1"><b>unaudited)</b></font></p> </td> <td valign="bottom"><font size="1"> $&x#xA0$ ;</font></td> <td valign="bottom"><font size="1"> $&xA0$ ; $&xA0$ ; $&xA0$ ;</font></td> <td valign="bottom" colspan="2" align="center"> <p style="MARGIN-TOP: 0px; MARGIN-BOTTOM: 0px" align="center"> <font style="FONT-FAMILY: Times New Roman" size="1"><b>(in&#xA0;thousands,</b></font></p> <p style="MARGIN-TOP: 0px; MARGIN-BOTTOM: 1px" align="center"> <font style="FONT-FAMILY: Times New Roman" size="1"><b>audited)</b></font></p> </td> <td valign="bottom"><font size="1">&#xA0;</font></td></tr><!-- End Table Head --><!-- Begin Table Body --> <tr bgcolor="#CCEEFF"> <td valign="top"> <p style="TEXT-INDENT: -1em; MARGIN-LEFT: 1em"><font style="FONT-FAMILY: Times New Roman" size="2">Investment in GCPE</font></p> </td> <td valign="bottom"><font size="1"> </font></td><td valign="bottom"><font style="FONT-FAMILY: Times New Roman" size="2">\$</font></td> <td valign="bottom" align="right"><font style="FONT-FAMILY: Times New Roman" size="2">19,907</font></td> <td valign="bottom" nowrap="nowrap"><font style="FONT-FAMILY: Times New Roman"  $size="2">>$ ; $$ ;</font></td><td valign="bottom"><font size="1"> $$ ; $$ ;</font></td><td valign="bottom"><font style="FONT-FAMILY: Times New Roman" size="2">\$</font></td><td valign="bottom" align="right"><font style="FONT-FAMILY: Times New Roman" size="2">18,271</font></td> <td valign="bottom" nowrap="nowrap"><font style="FONT-FAMILY: Times New Roman" size="2">&#xA0;&#xA0;</font></td></tr><tr><td valign="top"> <p style="TEXT-INDENT: -1em; MARGIN-LEFT: 1em"><font style="FONT-FAMILY: Times New Roman" size="2">Investment in GCP II</font></p> </td> <td valign="bottom"><font size="1">&#xA0;&#xA0;</font></td> <td valign="bottom"><font style="FONT-FAMILY: Times New Roman" size="2">&#xA0;</font></td><td valign="bottom" align="right"><font style="FONT-FAMILY: Times New Roman" size="2">1,852</font></td> <td valign="bottom" nowrap="nowrap"><font style="FONT-FAMILY: Times New Roman" size="2"> $\&\#xA0$ ; $\&\#xA0$ ;</font></td><td valign="bottom"><font size="1">&#xA0;&#xA0;</font></td><td valign="bottom"><font style="FONT-FAMILY: Times New Roman" size="2"> </font></td><td valign="bottom" align="right"><font style="FONT-FAMILY: Times New Roman" size="2">46,533</font></td> <td valign="bottom" nowrap="nowrap"><font style="FONT-FAMILY: Times New Roman" size="2"> </font></td></tr><tr bgcolor="#CCEEFF"><td valign="top"><p style="TEXT-INDENT: -1em; MARGIN-LEFT: 1em"><font style="FONT-FAMILY: Times New Roman" size="2">Investment in GCP II subject to Put Options</font></p> </td> <td valign="bottom"><font size="1">&#xA0;&#xA0;</font></td> <td valign="bottom"><font style="FONT-FAMILY: Times New Roman" size="2"> </font></td><td valign="bottom" align="right"><font style="FONT-FAMILY: Times New Roman" size="2">12,900</font></td> <td valign="bottom" nowrap="nowrap"><font style="FONT-FAMILY: Times New Roman" size="2"> $\$ ; $\$ ;</font></td><td valign="bottom"><font  $size="7" =$  $%$ #xA0; $\&$ #xA0; $\&$ /font $><$ /d $><$ d valign="bottom"> $\<$ font style="FONT-FAMILY: Times New Roman" size="2"> </font></td><td valign="bottom" align="right"><font style="FONT-FAMILY: Times New Roman" size="2">— </font></td><td valign="bottom" nowrap="nowrap"><font style="FONT-FAMILY: Times New Roman" size="2"> </font></td></tr><tr><td valign="top"><p style="TEXT-INDENT: -1em; MARGIN-LEFT: 1em"><font style="FONT-FAMILY: Times New Roman" size="2">Investment in GSAVP</font></p>></td><td valign="bottom"><font size="1">&#xA0;&#xA0;</font></td><td valign="bottom"><font style="FONT-FAMILY: Times New Roman" size="2"> </font></td><td valign="bottom" align="right"><font style="FONT-FAMILY: Times New Roman" size="2">76</font></td> <td valign="bottom" nowrap="nowrap"><font style="FONT-FAMILY: Times New Roman" size="2"> </font></td><td valign="bottom"><font size="1">&#xA0;&#xA0;</font></td><td valign="bottom"><font style="FONT-FAMILY: Times New Roman" size="2">&#xA0;</font></td><td valign="bottom"

align="right"><font style="FONT-FAMILY: Times New Roman" size="2">4,726</font></td> <td valign="bottom" nowrap="nowrap"><font style="FONT-FAMILY: Times New Roman" size="2">&#xA0;&#xA0;</font></td></tr></tr> bgcolor="#CCEEFF"> <td valign="top"> <p style="TEXT-INDENT: -1em; MARGIN-LEFT: 1em"><font style="FONT-FAMILY: Times New Roman" size="2">Investment in other merchant banking funds</font></p> </td> <td valign="bottom"><font size="1"> </font></td><td valign="bottom"><font style="FONT-FAMILY: Times New Roman"  $size="2">>&#xA0;<\frac{\pi}{6}$  and  $\pi$  and  $\pi$  valign="bottom" align="right"><font style="FONT-FAMILY: Times New Roman" size="2">3,454</font></td><td valign="bottom" nowrap="nowrap"><font style="FONT-FAMILY: Times New Roman" size="2"> </font></td><td valign="bottom"><font size="1">&#xA0;&#xA0;</font></td><td valign="bottom"><font style="FONT-FAMILY: Times New Roman" size="2">&#xA0;</font></td><td valign="bottom" align="right"><font style="FONT-FAMILY: Times New Roman" size="2">4,002</font></td> <td valign="bottom" nowrap="nowrap"><font style="FONT-FAMILY: Times New Roman" size="2">&#xA0;&#xA0;</font></td></tr><tr> style="FONT-SIZE: 1px"> <td valign="bottom"></td> <td valign="bottom"> $\&\#xA0;\&\#xA0;\&\#c$  <td valign="bottom"> <p style="BORDER-TOP: #000000 1px solid"> </p></td><td valign="bottom"> <p style="BORDER-TOP: #000000 1px solid"> $&\&\&\&A0\\<<$  /p> </td> <td> $&\&\&\&A0\\<<$  td valign="bottom"> $&\&\&\&A0\\<<$  td valign="bottom"> <p style="BORDER-TOP: #000000 1px solid"> $\&$ #xA0;</p> </td> <td valign="bottom"> <p style="BORDER-TOP: #000000 1px solid"> </p></td><td>&#xA0;</td></td></td></td></tr><td valign="top"><p style="TEXT-INDENT: -1em; MARGIN-LEFT: 1em"><font style="FONT-FAMILY: Times New Roman" size="2">Total investments in the Merchant Banking Funds</font></p> </td><td valign="bottom"><font size="1">&#xA0;&#xA0;</font></td><td valign="bottom"><font style="FONT-FAMILY: Times New Roman" size="2">\$</font></td> <td valign="bottom" align="right"><font style="FONT-FAMILY: Times New Roman" size="2">38,189</font></td> <td valign="bottom" nowrap="nowrap"><font style="FONT-FAMILY: Times New Roman"  $size="2">>$ ; $$ ;</font></td><td valign="bottom"><font size="1"> $$ ; $$ ;</font></td><td valign="bottom"><font style="FONT-FAMILY: Times New Roman" size="2">\$</font></td> <td valign="bottom" align="right"><font style="FONT-FAMILY: Times New Roman" size="2">73,532</font></td> <td valign="bottom" nowrap="nowrap"><font style="FONT-FAMILY: Times New Roman" size="2">&#xA0;&#xA0;</font></td></tr> <tr style="FONT-SIZE: 1px"> <td valign="bottom"></td> <td valign="bottom">&#xA0;&#xA0;</td> <td valign="bottom"> <p style="BORDER-TOP: #000000 3px double"> </p></td><td valign="bottom"> <p style="BORDER-TOP: #000000 3px double"> </p></td><td>&#xA0;</td><td><double">&#xA0;</td><fd valign="bottom"><p style="BORDER-TOP: #000000 3px double"> < $p$ ></td><td valign="bottom"><p style="BORDER-TOP: #000000 3px double"> </p> </td> <td>&#xA0;</td> </tr></td> <-/tr> <!-- End Table Body --></table> <p style="MARGIN-TOP: 12px; MARGIN-BOTTOM: 0px; FONT-SIZE:  $1px'' > \&\#xA0; \lt p > 0$  style="MARGIN-TOP: 0px; TEXT-INDENT: 4%; MARGIN-BOTTOM: 0px"> <font style="FONT-FAMILY: Times New Roman" size="2">The Company&#x2019;s investment in other merchant banking funds are principally comprised of the remaining investments in GCP and GCP III.  $\langle$  font $\rangle$   $\langle$   $p\rangle$   $\langle$   $p \rangle$   $\langle$   $p \rangle$  style="MARGIN-TOP: 12px; TEXT-INDENT: 4%; MARGIN-BOTTOM: 0px"> <font style="FONT-FAMILY: Times New Roman" size="2">The investment in GCP I included \$0.3 million at both September  $\&\# \times A(0,30, 2011)$  and December  $\&\# \times A(0,31, 2010)$  related to the noncontrolling interests in the managing general partner of GCP I held directly by the limited partners of its general partner. The investment in GCP II included \$1.1 million at both September 30, 2011 and December 31, 2010 related to the noncontrolling interests in the general partner of GCP II.</font></p> <p style="MARGIN-TOP: 12px; TEXT-INDENT: 4%; MARGIN-BOTTOM: 0px"> <font style="FONT-FAMILY: Times New Roman" size="2">Approximately \$0.3 million of the Company' compensation payable related to profit overrides for unrealized gains of the Merchant Banking Funds at both September  $\&\#xA0;30$ , 2011 and December  $\&\#xA0;31, 2010$ . This amount may increase or decrease depending on the change in the fair value of the Merchant Banking Funds' portfolio, and is payable, subject to clawback, at the time cash proceeds are realized.  $\langle$  font> $\langle$ /p>  $\langle$ p style="MARGIN-TOP: 12px; TEXT-INDENT: 4%; MARGIN-BOTTOM: 0px"> <font style="FONT-FAMILY: Times New Roman" size="2">At September & #xA0, 30, 2011, the Company had unfunded commitments of \$22.9 million, which included unfunded commitments to GCP Europe of \$19.0 million (or  $\&\#xA3;12.2$  million) and GCP III of \$3.9 million, which may be drawn through December 2012 and November 2015, respectively. For each of the funds, up to 15% of the commitment amount may be drawn for follow-on investments over the two year period after the expiration of the commitment period. $\langle$  font $\rangle$   $\langle$   $p\rangle$   $\langle$   $p\rangle$ style="MARGIN-TOP: 18px; MARGIN-BOTTOM: 0px"><font style="FONT-FAMILY: Times New Roman" size="2"><b><i>Other Investments</i></b></b>></font></p>><p style="MARGIN-TOP: 6px; TEXT-INDENT: 4%; MARGIN-BOTTOM: 0px"> <font style="FONT-FAMILY: Times New Roman" size="2">The Company has other investments including investments in Iridium, Barrow Street Capital III, LLC ( $&\#x201C$ ; Barrow Street III $&\#x201D$ ;) and certain deferred compensation plan investments related to the Caliburn Acquisition. The Company's other investments are as follows:  $\langle$  font $\rangle$   $\langle$   $p$   $\rangle$   $\langle$   $p$ style="MARGIN-TOP: 0px; MARGIN-BOTTOM: 0px; font-size : 9.96px;"> </p><table style="BORDER-COLLAPSE: collapse" border="0" cellspacing="0" cellpadding="0" width="76%" align="center"> <!-- Begin Table Head --> <tr> <td width="72%"></td> <td valign="bottom" width="8%"></td> <td></td> <td></td> <td></td> <td valign="bottom" width="8%"></td> <td></td> <td></td> <td></td> <td></td> </td> </td> </td> </td> </td> </td> </td> </td> </td> </td> </td> </td> </td> </td> </td> </td> </td> </td> </td> </td> </td> </td> </td> </td> </td> </td> </td> </t valign="bottom"><font size="1">&#xA0;&#xA0;</font></td></d style="BORDER-BOTTOM: #000000 1px solid" valign="bottom" colspan="2" align="center"><font style="FONT-FAMILY: Times New Roman" size="1"><b>As of</b></font><br /> <font style="FONT-FAMILY: Times New Roman" size="1"><b>September&#xA0;30,</b></font></td> <td valign="bottom"><font size="1">&#xA0;</font></td><td valign="bottom"><font size="1">&#xA0;&#xA0;</font></td><td style="BORDER-BOTTOM: #000000 1px solid" valign="bottom" colspan="2" align="center"><font style="FONT-FAMILY: Times New Roman" size="1"><b>As of </br></https://astyle="FONT-FAMILY: Times New Roman" size="1"><b>December&#xA0;31,</b></font></td><td valign="bottom"><font size="1">&#xA0;</font></td></tr><tr><td valign="bottom"><font size="1">&#xA0;</font></td><td valign="bottom"><font size="1">&#xA0;&#xA0;</font></td><td style="BORDER-BOTTOM: #000000 1px solid" valign="bottom" colspan="2" align="center"><font style="FONT-FAMILY: Times New Roman" size="1"><b>2011</b></font></td><td valign="bottom"><font size="1">&#xA0;</font></td><td valign="bottom"><font size="1">&#xA0;&#xA0;</font></td></d style="BORDER-BOTTOM: #000000 1px solid" valign="bottom" colspan="2" align="center"><font style="FONT-FAMILY: Times New Roman"  $size="7">=$  $size="7">=$  $2010<6><1$ font $><7$ td $> valign="bottom">  $<6$  font size="1"> $&<8#xA0$ ;  $<7$ font $><7$ td $><7$ tr $><7$ td$ valign="bottom"><font size="1">&#xA0;</font></td><td valign="bottom"><font size="1">&#xA0;&#xA0;</font></td><td valign="bottom" colspan="2" align="center"> <p style="MARGIN-TOP: 0px; MARGIN-BOTTOM: 0px" align="center"> <font style="FONT-FAMILY: Times New Roman" size="1"><b>(in&#xA0;thousands,</b></font></p><p style="MARGIN-TOP: 0px; MARGIN-BOTTOM: 1px" align="center"> <font style="FONT-FAMILY: Times New Roman" size="1"><b>unaudited)</b></font></p>></td></td></d></d></dvalign="bottom"><font size="1">&#xA0;</font></td><td> valign="bottom"><font size="1">&#xA0;&#xA0;</font></td><td valign="bottom" colspan="2" align="center"> <p style="MARGIN-TOP: 0px; MARGIN-BOTTOM: 0px" align="center"> <font style="FONT-FAMILY: Times New Roman"

size="1"><b>>>>(in&#xA0;thousands,</b></font></p>><p style="MARGIN-TOP: 0px; MARGIN-BOTTOM: 1px" align="center"> <font style="FONT-FAMILY: Times New Roman" size="1"><b>audited)</b></font></p> </td> <td valign="bottom"><font size="1"> </font></td></tr></td> </tr> <!-- End Table Head --><!-- Begin Table Body --> <tr bgcolor="#CCEEFF"><td valign="top"> <p style="TEXT-INDENT: -1em; MARGIN-LEFT: 1em"><font style="FONT-FAMILY: Times New Roman" size="2">Iridium Common Stock</font></p></td><td valign="bottom"><font size="1"> $\$ ; $\$ ;</font></td><td valign="bottom"><font style="FONT-FAMILY: Times New Roman" size="2">\$</font></td> <td valign="bottom" align="right"><font style="FONT-FAMILY: Times New Roman" size="2">60,785</font></td> <td valign="bottom" nowrap="nowrap"><font style="FONT-FAMILY: Times New Roman" size="2">&#xA0;&#xA0;</font></td><td valign="bottom"><font size="1">&#xA0;&#xA0;</font></td><td valign="bottom"><font style="FONT-FAMILY: Times New Roman" size="2">\$</font></td> <td valign="bottom" align="right"><font style="FONT-FAMILY: Times New Roman" size="2">73,623</font></td> <td valign="bottom" nowrap="nowrap"><font style="FONT-FAMILY: Times New Roman"  $size="2">>$  $$   $<$   $fton> valign="top"> <p style="TEXT-INDENT: -1em; MARGIN-LEFT:$ 1em"><font style="FONT-FAMILY: Times New Roman" size="2">Iridium \$11.50 Warrants</font></p> </td> <td valign="bottom"><font size="1">&#xA0;&#xA0;</font></td><td valign="bottom"><font style="FONT-FAMILY: Times New Roman" size="2"> </font></td> <td valign="bottom" align="right"><font style="FONT-FAMILY: Times New Roman" size="2">— </font></td><td valign="bottom" nowrap="nowrap"><font style="FONT-FAMILY: Times New Roman" size="2"> </font></td> <td valign="bottom"><font size="1">&#xA0;&#xA0;</font></td> <td valign="bottom"><font style="FONT-FAMILY: Times New Roman" size="2">&#xA0;</font></td><td valign="bottom" align="right"><font style="FONT-FAMILY: Times New Roman" size="2">7,280</font></td> <td valign="bottom" nowrap="nowrap"><font style="FONT-FAMILY: Times New Roman" size="2">&#xA0;&#xA0;</font></td></tr><tr> bgcolor="#CCEEFF"> <td valign="top"> <p style="TEXT-INDENT: -1em; MARGIN-LEFT: 1em"><font style="FONT-FAMILY: Times New Roman" size="2">Barrow Street III</font></p> </td> <td valign="bottom"><font size="1">&#xA0;&#xA0;</font></td> <td valign="bottom"><font style="FONT-FAMILY: Times New Roman" size="2"> </font></td><td valign="bottom" align="right"><font style="FONT-FAMILY: Times New Roman" size="2">2,336</font></td> <td valign="bottom" nowrap="nowrap"><font style="FONT-FAMILY: Times New Roman"  $size="2">>$ ; $$ ;</font></td><td valign="bottom"><font size="1"> $$ ; $$ ;</font></td><td valign="bottom"><font style="FONT-FAMILY: Times New Roman" size="2">&#xA0;</font></td><td valign="bottom" align="right"><font style="FONT-FAMILY: Times New Roman" size="2">2,383</font></td> <td valign="bottom" nowrap="nowrap"><font style="FONT-FAMILY: Times New Roman" size="2"> $\&\#xA0$ ; $\&\#xA0$ ;</font></td></tr><tr><td valign="top"> <p style="TEXT-INDENT: -1em; MARGIN-LEFT: 1em"><font style="FONT-FAMILY: Times New Roman" size="2">Deferred compensation plan investments</font></p> </td> <td valign="bottom"><font size="1"> </font></td><td valign="bottom"><font style="FONT-FAMILY: Times New Roman" size="2"> </font></td><td valign="bottom" align="right"><font style="FONT-FAMILY: Times New Roman" size="2">1,680</font></td> <td valign="bottom" nowrap="nowrap"><font style="FONT-FAMILY: Times New Roman"  $size="2">\ \  align="bottom"><font size="1"> $\$$ valign="bottom"><font style="FONT-FAMILY: Times New Roman" size="2">&#xA0;</font></td><td valign="bottom" align="right"><font style="FONT-FAMILY: Times New Roman" size="2">4,087</font></td> <td valign="bottom" nowrap="nowrap"><font style="FONT-FAMILY: Times New Roman" size="2"> $\$ : $\$ :</td></td></td> </tr> style="FONT-SIZE: 1px"> <td valign="bottom"></td> <td valign="bottom">&#xA0;&#xA0;</td> <td valign="bottom"> <p style="BORDER-TOP: #000000 1px solid"> $\&$ #xA0;</p> </td> <td valign="bottom"> <p style="BORDER-TOP: #000000 1px solid"> </p></td><td>&#xA0;</td><td>&#xA0;</td="bottom"><p</>education"><p</></td="bottom"><p style="BORDER-TOP: #000000 1px solid"> </p> </td> <td valign="bottom"> <p style="BORDER-TOP: #000000 1px solid"> </p> </td> <td>&#xA0;</td> </td> </tr> <tr bgcolor="#CCEEFF"> <td valign="top"> <p style="TEXT-INDENT: -1em; MARGIN-LEFT: 3em"><font style="FONT-FAMILY: Times New Roman" size="2">Total other investments</font></p></td><td valign="bottom"><font size="1">&#xA0;&#xA0;</font></td><td valign="bottom"><font style="FONT-FAMILY: Times New Roman" size="2">\$</font></td> <td valign="bottom" align="right"><font style="FONT-FAMILY: Times New Roman" size="2">64,801</font></td> <td valign="bottom" nowrap="nowrap"><font style="FONT-FAMILY: Times New Roman"  $size="2">>$ ; $$ ;</font></td><td valign="bottom"><font size="1"> $$ ; $$ ;</font></td><td valign="bottom"><font style="FONT-FAMILY: Times New Roman" size="2">\$</font></td> <td valign="bottom" align="right"><font style="FONT-FAMILY: Times New Roman" size="2">87,373</font></td> <td valign="bottom" nowrap="nowrap"><font style="FONT-FAMILY: Times New Roman" size="2"> $\&\#xA0;\&\#xA0;\lt1$ font></td> </tr> <tr style="FONT-SIZE: 1px"> <td valign="bottom"></td> <td valign="bottom"> $\&\#xA0;\&\#xA0;\ltimes d$  valign="bottom"> < style="BORDER-TOP: #000000 3px double"> $\&$ #xA0; $\&$ p>  $\&$ /td>  $\&$ td valign="bottom">  $\&$ p style="BORDER-TOP: #000000 3px double"> $\&\#xA0$ ; </rd> </td> <td> $&\#xA0$ ; </td> <td valign="bottom"> $&\#xA0$ ;  $&\#xA0$ ;  $&\#xA0$ ; </td> <td valign="bottom"> <p style="BORDER-TOP: #000000 3px double">&#xA0;</p> </td> <td valign="bottom"> <p style="BORDER-TOP: #000000 3px double"> </p> </td> <td>&#xA0;</td> </tr> <!-- End Table Body --></table> <p style="MARGIN-TOP: 18px; MARGIN-BOTTOM: 0px; MARGIN-LEFT: 2%"> <font style="FONT-FAMILY: Times New Roman" size="2"><i>Iridium</i></p></ <p style="MARGIN-TOP: 6px; TEXT-INDENT: 4%; MARGIN-BOTTOM: 0px"> <font style="FONT-FAMILY: Times New Roman" size="2">At December 31, 2010, the Company owned 8,924,016 shares of Iridium Common Stock and warrants to purchase 4,000,000 additional shares of Iridium Common Stock at \$11.50 per share ( $&\#x201C$ ; Iridium \$11.50 Warrants $&\#x201D$ ;). At December  $\&\#xA0;31$ , 2010, the Company $\&\#x2019$ ; fully diluted share ownership in Iridium was approximately 12%.</font></p> <p style="MARGIN-TOP: 12px; TEXT-INDENT: 4%; MARGIN-BOTTOM: 0px"> <font style="FONT-FAMILY: Times New Roman" size="2">At September 30, 2011, the Company owned 9,804,016 shares of Iridium Common Stock and had a fully diluted share ownership in Iridium of approximately 13%. In June  $\&\#xA0;2011$ , the Company participated in Iridium $\&\#x2019$ ; stender offer to exchange its Iridium \$11.50 Warrants, which permitted any holder of such warrants to receive one common share of Iridium Common Stock for every 4.55 warrants validly tendered. The Company tendered 4,000,000 Iridium \$11.50 Warrants in exchange for 880,000 shares of Iridium Common Stock.</font></p>><p style="MARGIN-TOP: 12px; TEXT-INDENT: 4%; MARGIN-BOTTOM: 0px"> <font style="FONT-FAMILY: Times New Roman" size="2">At September&#xA0;30, 2011 and December  $x#xA0;31$ , 2010, the carrying value of the investments in Iridium Common Stock was valued at its closing quoted market price. During the period that the Iridium \$11.50 Warrants were outstanding an active trading market did not exist. Accordingly, for each period the Iridium \$11.50 Warrants were outstanding the Company used an internally developed model to value such warrants, which took into account various standard option valuation methodologies, including Black Scholes modeling. Selected inputs for the Company $&\#x2019$ ; model include: (i) $&\#xA0$ ; the terms of the warrants, including exercise price, exercisability threshold and expiration date; and (ii) $\&\#xA0$ ; externally observable factors including the trading price of Iridium shares, yields on U.S. Treasury obligation and various equity volatility measures, including historical volatility of broad market indices. $\langle$  font $\rangle$   $\langle$   $p\rangle$   $\langle$   $p\rangle$ 

style="MARGIN-TOP: 18px; MARGIN-BOTTOM: 0px; MARGIN-LEFT: 2%"> <font style="FONT-FAMILY: Times New Roman" size="2"><i>Barrow Street Capital III</i></font></p>></p> <p style="MARGIN-TOP: 6px; TEXT-INDENT: 4%; MARGIN-BOTTOM: 0px"> <font style="FONT-FAMILY: Times New Roman" size="2">The Company committed \$5.0 million to Barrow Street III, a real estate investment fund, of which \$0.1 million remains unfunded at September  $\&\#xA0;30$ , 2011. The unfunded amount may be called at any time prior to the expiration of the fund in 2013 to preserve or enhance the value of existing investments.</font></p> <p style="MARGIN-TOP: 18px; MARGIN-BOTTOM: 0px; FONT-SIZE: 1px">  $&\#xA0$ ;</p> <p style="MARGIN-TOP: 0px; MARGIN-BOTTOM: 0px; MARGIN-LEFT: 2%"> <font style="FONT-FAMILY: Times New Roman" size="2"><i>Other Investments</i></font></p>><p style="MARGIN-TOP: 6px; TEXT-INDENT: 4%; MARGIN-BOTTOM: 0px"> <font style="FONT-FAMILY: Times New Roman" size="2">In connection with the Acquisition, the Company acquired certain mutual fund investments related to Caliburn $&\#x2019$ ; deferred compensation plan. See  $&\#x201C$ ; Note 3  $&\#x2014$ ; Acquisition".</font></p> <p style="MARGIN-TOP: 18px; MARGIN-BOTTOM: 0px"><font style="FONT-FAMILY: Times New Roman" size="2"><b><i>Fair Value Hierarchy</i></b></font></p>><p style="MARGIN-TOP: 6px; TEXT-INDENT: 4%; MARGIN-BOTTOM: 0px"> <font style="FONT-FAMILY: Times New Roman" size="2">The following tables set forth, by level, the assets and liabilities measured at fair value on a recurring basis. Assets and liabilities are classified in their entirety based on the lowest level of input that is significant to the fair value measurement. </font></p> <p style="MARGIN-TOP: 24px; MARGIN-BOTTOM: 0px" align="center"> <font style="FONT-FAMILY: Times New Roman" size="2"><b>Assets Measured at Fair Value on a Recurring Basis as of September 30, 2011</b></font></p>><p style="MARGIN-TOP: 0px; MARGIN-BOTTOM: 0px; font-size : 9.96px;">  $&\#xA0$ ;</p> <table style="BORDER-COLLAPSE: collapse" border="0" cellspacing="0" cellpadding="0" width="92%" align="center"> <!-- Begin Table Head --> <tr> <td width="51%"></td> <td valign="bottom" width="8%"></td> <td></td> <td></td> <td></td> <td></td> <td></td> <td> <td> valign="bottom" width="8%"></td> <td></td> <td></td> <td></td> <td valign="bottom" width="8%"></td> <td></td> <td></td> <td></td> <td valign="bottom" width="8%"></td> <td></td> <td></td> <td></td> </tr> <tr><td valign="bottom"><font size="1">&#xA0;</font></td><td valign="bottom"><font size="1">&#xA0;&#xA0;</font></td> <td style="BORDER-BOTTOM: #000000 1px solid" valign="bottom" colspan="2" align="center"><font style="FONT-FAMILY: Times New Roman" size="1"><b>Quoted&#xA0;Prices&#xA0;in</b></font><br />b><font style="FONT-FAMILY: Times New Roman" size="1"><b>Active&#xA0; Markets</b></font><br />br /><font style="FONT-FAMILY: Times New Roman' size="1"><b>for</b></font><br/>br> /> <font style="FONT-FAMILY: Times New Roman" size="1"><b>Identical&#xA0;Assets</b></font><br/>b></a></b></a></a></a>tyle="FONT-FAMILY: Times New Roman" size="1"><b>(Level&#xA0; 1)</b></font></td><td valign="bottom"><font size="1">&#xA0;</font></td><td valign="bottom"><font size="1">&#xA0;&#xA0;</font></td><td style="BORDER-BOTTOM: #000000 1px solid" valign="bottom" colspan="2" align="center"><font style="FONT-FAMILY: Times New Roman" size="1"><b>Significant&#xA0; Other</b></font><br />>> <font style="FONT-FAMILY: Times New Roman" size="1"><br />b>Observable</b></font><br />><font style="FONT-FAMILY: Times New Roman" size="1"><b>Inputs</b></font><br />b><font style="FONT-FAMILY: Times New Roman" size="1"><b>>>>>>(Level&#xA0;2)</b>></font></td><td valign="bottom">>>>>><font size="1">&#xA0;</font></td><td valign="bottom"><font size="1">&#xA0;&#xA0;</font></td><td style="BORDER-BOTTOM: #000000 1px solid" valign="bottom" colspan="2" align="center"><font style="FONT-FAMILY: Times New Roman" size="1"><b>Significant</b></font><br />b> /> <font style="FONT-FAMILY: Times New Roman" size="1"><b>Unobservable</b></font><br />br /> <font style="FONT-FAMILY: Times New Roman" size="1"><b>Inputs</b></font><br />btimes Style="FONT-FAMILY: Times New Roman" size="1"><b>(Level&#xA0;3)</b></font></td><td valign="bottom"><font size="1">&#xA0;</font></td><td valign="bottom"><font size="1">&#xA0;&#xA0;</font></td><td style="BORDER-BOTTOM: #000000 1px solid" valign="bottom" colspan="2" align="center"><font style="FONT-FAMILY: Times New Roman" size="1"><b>Balance&#xA0;as</b></font><br />br /><font style="FONT-FAMILY: Times New Roman" size="1"><b>of</b></font><br />br />> <font style="FONT-FAMILY: Times New Roman" size="1"><b>September&#xA0;30,</b></font><br/>>font >> font style="FONT-FAMILY: Times New Roman" size="1"><b>2011</b></font></td> <td valign="bottom"><font size="1">&#xA0;</font></td> </tr> <tr> <td valign="bottom"><font size="1">&#xA0;</font></td><td valign="bottom"><font size="1">&#xA0;&#xA0;</font></td><td valign="bottom" colspan="14" align="center"><font style="FONT-FAMILY: Times New Roman" size="1"><br/>>b>(in thousands, unaudited)</b></font></td><td valign="bottom"><font size="1"> $$ ;</font></td></tr></td> <l- End Table Head --><!-- Begin Table Body --> <tr bgcolor="#CCEEFF"> <td valign="top"> <p style="TEXT-INDENT: -1em; MARGIN-LEFT: 1em"><font style="FONT-FAMILY: Times New Roman" size="2"><b>Assets</b></font></p> </td> <td valign="bottom"><font size="1"> </font></td><td valign="bottom"></td><td valign="bottom"></td><td valign="bottom"></td><td valign="bottom"><font size="1">&#xA0;&#xA0;</font></td> <td valign="bottom"></td> <td valign="bottom"></td> <td valign="bottom"></td> <td valign="bottom"><font size="1">&#xA0;&#xA0;</font></td> <td valign="bottom"></td> <td valign="bottom"></td> <td valign="bottom"></td> <td valign="bottom"><font size="1">&#xA0;&#xA0;</font></td> <td valign="bottom"></td> <td valign="bottom"></td> <td valign="bottom"></td> </tr> <tr> <td valign="top"> <p style="TEXT-INDENT: -1em; MARGIN-LEFT: 1em"><font style="FONT-FAMILY: Times New Roman" size="2">Iridium Common Stock</font></p></td><td valign="bottom"><font size="1">&#xA0;&#xA0;</font></td><td valign="bottom"><font style="FONT-FAMILY: Times New Roman" size="2">\$</font></td> <td valign="bottom" align="right"><font style="FONT-FAMILY: Times New Roman" size="2">60,785</font></td> <td valign="bottom" nowrap="nowrap"><font style="FONT-FAMILY: Times New Roman" size="2"> </font></td><td valign="bottom"><font size="1"> </font></td><td valign="bottom"><font style="FONT-FAMILY: Times New Roman" size="2">\$</font></td> <td valign="bottom" align="right"><font style="FONT-FAMILY: Times New Roman" size="2">— </font></td><td valign="bottom" nowrap="nowrap"><font style="FONT-FAMILY: Times New Roman" size="2"> </font></td><td valign="bottom"><font size="1">&#xA0;&#xA0;</font></td><td valign="bottom"><font style="FONT-FAMILY: Times New Roman" size="2">\$</font></td> <td valign="bottom" align="right"><font style="FONT-FAMILY: Times New Roman" size="2"> $&\#x2014$ ; $&\#xA0$ ; $&\#xA0$ ;</font></td><td valign="bottom" nowrap="nowrap"><font style="FONT-FAMILY: Times New Roman" size="2"> $\&\#xA0;\&\#xA0;\&\#xA0$ valign="bottom"><font size="1">&#xA0;&#xA0;</font></td><td valign="bottom"><font style="FONT-FAMILY: Times New Roman" size="2">\$</font></td> <td valign="bottom" align="right"><font style="FONT-FAMILY: Times New Roman" size="2">60,785</font></td> <td valign="bottom" nowrap="nowrap"><font style="FONT-FAMILY: Times New Roman" size="2"> </font></td></tr> <tr bgcolor="#CCEEFF"><td valign="top"><p style="TEXT-INDENT: -1em; MARGIN-LEFT: 1em"><font style="FONT-FAMILY: Times New Roman" size="2">Deferred compensation plan investments</font></p></td><td valign="bottom"><font size="1">&#xA0;&#xA0;</font></td><td valign="bottom"><font style="FONT-FAMILY: Times New Roman" size="2"> </font></td></td> <td valign="bottom" align="right"><font style="FONT-FAMILY: Times New Roman" size="2"> $\—:\ :\ :\ :\&|to>td>$  </td> </td> valign="bottom"

nowrap="nowrap"><font style="FONT-FAMILY: Times New Roman" size="2"> $\&\#xA0$ ; $\&\#xA0$ ;</font></td> <td valign="bottom"><font size="1">&#xA0;&#xA0;</font></td><td valign="bottom"><font style="FONT-FAMILY: Times New Roman" size="2">&#xA0;</font></td> <td valign="bottom" align="right"><font style="FONT-FAMILY: Times New Roman" size="2">1,680</font></td> <td valign="bottom" nowrap="nowrap"><font style="FONT-FAMILY: Times New Roman" size="2"> </font></td> <td valign="bottom"><font size="1">&#xA0;&#xA0;</font></td> <td valign="bottom"><font style="FONT-FAMILY: Times New Roman" size="2">&#xA0;</font></td><td valign="bottom" align="right"><font style="FONT-FAMILY: Times New Roman" size="2">&#x2014;&#xA0;&#xA0;</font></td><td valign="bottom" nowrap="nowrap"><font style="FONT-FAMILY: Times New Roman" size="2">&#xA0;&#xA0;</font></td><td valign="bottom"><font size="1"> $\&\#xA0$ ; $\&\#xA0$ ;</font></td><td valign="bottom"><font style="FONT-FAMILY: Times New Roman" size="2"> </font></td><td valign="bottom" align="right"><font style="FONT-FAMILY: Times New Roman" size="2">1,680</font></td> <td valign="bottom" nowrap="nowrap"><font style="FONT-FAMILY: Times New Roman"  $size="2">>$ ; $$ ;</font></td></tr> </tr></tr style="FONT-SIZE: 1px"> <td valign="bottom"></td><td valign="bottom"> </td><td valign="bottom"><p style="BORDER-TOP: #000000 1px solid">&#xA0;</p></td>  $\lt$ td valign="bottom"> $\lt$ p style="BORDER-TOP: #000000 1px solid">  $\lt$ /p> $\lt$ /td> $\lt$ td> $\lt$ d $\lt$ xd> $\lt$ td> $\lt$ td valign="bottom"> $\&\#xA0;\&\#xA0;\&\#xA0$  </td> <td valign="bottom"> <p style="BORDER-TOP: #000000 1px solid"> $\&\#xA0;\&\#xA0;\&\#xA0$  $\lt$ td valign="bottom"> $\lt$ p style="BORDER-TOP: #000000 1px solid">  $\lt$ /p> $\lt$ /td> $\lt$ td> $\lt$ a+xA0; $\lt$ /td> $\lt$ td valign="bottom"> $\&\#xA0;\&\#xA0;\&\#xA0$  </td> <td valign="bottom"> <p style="BORDER-TOP: #000000 1px solid"> $\&\#xA0;\&\#xA0;\&\#xA0$  $\lt$ td valign="bottom"> $\lt$ p style="BORDER-TOP: #000000 1px solid">  $\lt$ /p> $\lt$ /td> $\lt$ td> $\lt$ a+xA0; $\lt$ /td> $\lt$ td valign="bottom"> </td><td valign="bottom"><p style="BORDER-TOP: #000000 1px solid">&#xA0;</p></td>  $\lt$ td valign="bottom"> $\lt$ p style="BORDER-TOP: #000000 1px solid">  $\lt$ /p> $\lt$ /td> $\lt$ d=  $\lt$ /td> $\lt$ /td> $\lt$ +tr> $\lt$ tr $>$ valign="top"> <p style="TEXT-INDENT: -1em; MARGIN-LEFT: 1em"><font style="FONT-FAMILY: Times New Roman" size="2">Total investments</font></p>></td><td valign="bottom"><font size="1">&#xA0;&#xA0;</font></td><td valign="bottom"><font style="FONT-FAMILY: Times New Roman" size="2">\$</font></td> <td valign="bottom" align="right"><font style="FONT-FAMILY: Times New Roman" size="2">60,785</font></td> <td valign="bottom" nowrap="nowrap"><font style="FONT-FAMILY: Times New Roman" size="2">&#xA0;&#xA0;</font></td><td valign="bottom"><font size="1">&#xA0;&#xA0;</font></td><td valign="bottom"><font style="FONT-FAMILY: Times New Roman" size="2">\$</font></td> <td valign="bottom" align="right"><font style="FONT-FAMILY: Times New Roman" size="2">1,680</font></td> <td valign="bottom" nowrap="nowrap"><font style="FONT-FAMILY: Times New Roman"  $size="2">>$ ; $$ ;</font></td><td valign="bottom"><font size="1"> $$ ; $$ ;</font></td><td valign="bottom"><font style="FONT-FAMILY: Times New Roman" size="2">\$</font></td> <td valign="bottom" align="right"><font style="FONT-FAMILY: Times New Roman" size="2">&#x2014;&#xA0;&#xA0;</r><//></r>font></td><td valign="bottom" nowrap="nowrap"><font style="FONT-FAMILY: Times New Roman" size="2">&#xA0;&#xA0;</font></td><td valign="bottom"><font size="1"> $\&\#xA0$ ; $\&\#xA0$ ;</font></td><td valign="bottom"><font style="FONT-FAMILY: Times New Roman" size="2">\$</font></td> <td valign="bottom" align="right"><font style="FONT-FAMILY: Times New Roman" size="2">62,465</font></td> <td valign="bottom" nowrap="nowrap"><font style="FONT-FAMILY: Times New Roman"  $size="2">>\ \ <\frac{\pi}{6}$  /font></td> </tr> </tr> << tr style="FONT-SIZE: 1px"> <td valign="bottom"></td> <td valign="bottom"> </td><td valign="bottom"><p style="BORDER-TOP: #000000 3px double">&#xA0;</p></td>  $\lt$ td valign="bottom"> $\lt$ p style="BORDER-TOP: #000000 3px double"> $\&$ #xA0; $\lt$ /p> $\lt$ /td> $\lt$ td> $\&$ #xA0; $\lt$ /td> $\lt$ td valign="bottom"> $$ ;  $$ ;  $&$  td>  $<$ td valign="bottom">  $<$ p style="BORDER-TOP: #000000 3px double"> $$ ;  $<$ /p>  $<$ /td>  $\lt$ td valign="bottom"> $\lt$ p style="BORDER-TOP: #000000 3px double"> $\&\#xA0$ ; $\lt$ /p> $\lt$ /td> $\lt$ td> $\&\#xA0$ ; $\lt$ /td> $\lt$ td valign="bottom"> </td><td valign="bottom"><p style="BORDER-TOP: #000000 3px double">&#xA0;</p></td> <td valign="bottom"> <p style="BORDER-TOP: #000000 3px double">&#xA0;</p> </td> <td>&#xA0;</td> <td < valign="bottom"> </td> <td valign="bottom"> <p style="BORDER-TOP: #000000 3px double">&#xA0;</p> </td> <td valign="bottom"> <p style="BORDER-TOP: #000000 3px double">&#xA0;</p> </td> <td>&#xA0;</td> </tr> <!-- End Table Body --></table> <p style="MARGIN-TOP: 24px; MARGIN-BOTTOM: 0px" align="center"> <font style="FONT-FAMILY: Times New Roman<sup>t</sup> size="2"><b>Assets Measured at Fair Value on a Recurring Basis as of December&#xA0;31, 2010</b></font></p> <p style="MARGIN-TOP: 0px; MARGIN-BOTTOM: 0px; font-size : 9.96px;">  $\&\#xA0$ ; </p> <table style="BORDER-COLLAPSE: collapse" border="0" cellspacing="0" cellpadding="0" width="92%" align="center"> <!-- Begin Table Head --> <tr> <td width="50%"></td> <td valign="bottom" width="8%"></td> <td></td> <td></td> <td></td> <td> <td> </td> <td valign="bottom" width="8%"></td> <td></td> <td></td> <td></td> <td></td> <td></td> <td></td> <td></td> <td></td> <td></td> <td></td> <td valign="bottom" width="8%"></td> <td></td> <td></td> <td></td> </tr> <tr> <td valign="bottom"><font size="1"> </font></td> <td valign="bottom"><font size="1">&#xA0;&#xA0;</font></td> <td style="BORDER-BOTTOM: #000000 1px solid" valign="bottom" colspan="2" align="center"><font style="FONT-FAMILY: Times New Roman" size="1"><b>Quoted&#xA0;Prices&#xA0;in</b></font><br />b><font style="FONT-FAMILY: Times New Roman" size="1"><b>Active Markets</b></font><br />br /><font style="FONT-FAMILY: Times New Roman" size="1"><b>for</b></font><br />br /> <font style="FONT-FAMILY: Times New Roman" size="1"><b>Identical Assets</b></font><br /> <font style="FONT-FAMILY: Times New Roman" size="1"><b>(Level&#xA0;1)</b></font></td><td valign="bottom"><font size="1"> </font></td><td valign="bottom"><font size="1">&#xA0;&#xA0;</font></td><td style="BORDER-BOTTOM: #000000 1px solid" valign="bottom" colspan="2" align="center"><font style="FONT-FAMILY: Times New Roman"  $size="7">>b>Significant  Other$ size="1"><b>Observable</b></font><br /> <font style="FONT-FAMILY: Times New Roman" size="1"><b>Inputs</b></font><br /> <font style="FONT-FAMILY: Times New Roman" size="1"><b>(Level 2)</b></font></td> <td valign="bottom"><font size="1"> </font></td> <td valign="bottom"><font size="1">&#xA0;&#xA0;</font></td> <td style="BORDER-BOTTOM: #000000 1px solid" valign="bottom" colspan="2" align="center"><font style="FONT-FAMILY: Times New Roman" size="1"><b>Significant</b></font><br />b> <font style="FONT-FAMILY: Times New Roman" size="1"><b>Unobservable</b></font><br />br /> <font style="FONT-FAMILY: Times New Roman" size="1"><b>Inputs</b></font><br />lo <font style="FONT-FAMILY: Times New Roman" size="1"><b>>>><lo 3)</b></font></td> <td valign="bottom"><font size="1">&#xA0;</font></td><td valign="bottom"><font size="1">&#xA0;&#xA0;</font></td><td style="BORDER-BOTTOM: #000000 1px solid" valign="bottom" colspan="2" align="center"><font style="FONT-FAMILY: Times New Roman" size="1"><b>Balance&#xA0;as $\&$ #xA0;of</b></font><br />b><font style="FONT-FAMILY: Times New Roman" size="1"><b>December&#xA0; 31,</b></font><br />br /></br /> <font style="FONT-FAMILY: Times New Roman" size="1"><b>2010</b></font></td> <td valign="bottom"><font size="1">&#xA0;</font></td> </tr> <tr> <td valign="bottom"><font size="1">&#xA0;</font></td><td valign="bottom"><font size="1">&#xA0;&#xA0;</font></td><td valign="bottom" colspan="14" align="center"><font style="FONT-FAMILY: Times New Roman" size="1"><br/>b>(in thousands, unaudited)</b></font></td><td valign="bottom"><font size="1"> $$ ;</font></td></tr></td> <l- End Table Head --><!-- Begin

Table Body --> <tr bgcolor="#CCEEFF"> <td valign="top"> <p style="TEXT-INDENT: -1em; MARGIN-LEFT: 1em"><font style="FONT-FAMILY: Times New Roman" size="2"><b>Assets</b></font></p>></td><td valign="bottom"><font size="1"> </font></td><td valign="bottom"></td><td valign="bottom"></td><td valign="bottom"></td><td valign="bottom"><font size="1">&#xA0;&#xA0;</font></td><td valign="bottom"></td><td valign="bottom"></td><td valign="bottom"></td><td valign="bottom"><font size="1">&#xA0;&#xA0;</font></td><td valign="bottom"></td><td valign="bottom"></td> <td valign="bottom"></td> <td valign="bottom"><font size="1">&#xA0;&#xA0;</font></td> <td valign="bottom"></td> <td valign="bottom"></td> <td valign="bottom"></td> </tr> <tr> <td valign="top"> <p style="TEXT-INDENT: -1em; MARGIN-LEFT: 1em"><font style="FONT-FAMILY: Times New Roman" size="2">Iridium Common Stock</font></p></td><td valign="bottom"><font size="1">&#xA0;&#xA0;</font></td><td valign="bottom"><font style="FONT-FAMILY: Times New Roman" size="2">\$</font></td> <td valign="bottom" align="right"><font style="FONT-FAMILY: Times New Roman" size="2">73,623</font></td> <td valign="bottom" nowrap="nowrap"><font style="FONT-FAMILY: Times New Roman" size="2"> $\&\#xA0$ ; $\&\#xA0$ ;</font></td></td> <td valign="bottom"><font size="1"> </font></td><td valign="bottom"><font style="FONT-FAMILY: Times New Roman" size="2">\$</font></td> <td valign="bottom" align="right"><font style="FONT-FAMILY: Times New Roman" size="2">— </font></td><td valign="bottom" nowrap="nowrap"><font style="FONT-FAMILY: Times New Roman" size="2"> </font></td> <td valign="bottom"><font size="1">&#xA0;&#xA0;</font></td> <td valign="bottom"><font style="FONT-FAMILY: Times New Roman" size="2">\$</font></td> <td valign="bottom" align="right"><font style="FONT-FAMILY: Times New Roman" size="2"> $&\#x2014$ ; $&\#xA0$ ; $&\#xA0$ ;</font></td><td valign="bottom" nowrap="nowrap"><font style="FONT-FAMILY: Times New Roman" size="2"> $\&\#xA0;\&\#xA0;\&\#xA0$ valign="bottom"><font size="1">&#xA0;&#xA0;</font></td><td valign="bottom"><font style="FONT-FAMILY: Times New Roman" size="2">\$</font></td> <td valign="bottom" align="right"><font style="FONT-FAMILY: Times New Roman" size="2">73,623</font></td><td valign="bottom" nowrap="nowrap"><font style="FONT-FAMILY: Times New Roman" size="2"> </font></td></tr><tr bgcolor="#CCEEFF"><td valign="top"><p style="TEXT-INDENT: -1em; MARGIN-LEFT: 1em"><font style="FONT-FAMILY: Times New Roman" size="2">Iridium \$11.50 Warrants</font></p> </td> <td valign="bottom"><font size="1">&#xA0;&#xA0;</font></td><td valign="bottom"><font style="FONT-FAMILY: Times New Roman" size="2"> </font></td><td valign="bottom" align="right"><font style="FONT-FAMILY: Times New Roman" size="2">— </font></td><td valign="bottom" nowrap="nowrap"><font style="FONT-FAMILY: Times New Roman" size="2"> </font></td> <td valign="bottom"><font size="1">&#xA0;&#xA0;</font></td> <td valign="bottom"><font style="FONT-FAMILY: Times New Roman" size="2">&#xA0;</font></td><td valign="bottom" align="right"><font style="FONT-FAMILY: Times New Roman" size="2"> $&\#x2014$ ; $&\#xA0$ ; $&\#xA0$ ;</font></td><td valign="bottom" nowrap="nowrap"><font style="FONT-FAMILY: Times New Roman" size="2"> $\&\#xA0;\&\#xA0;\ltimes/$ font></td><td valign="bottom"><font size="1"> $\&\#xA0$ ; $\&\#xA0$ ;</font></td><td valign="bottom"><font style="FONT-FAMILY: Times New Roman" size="2"> </font></td> <td valign="bottom" align="right"><font style="FONT-FAMILY: Times New Roman" size="2">7,280</font></td> <td valign="bottom" nowrap="nowrap"><font style="FONT-FAMILY: Times New Roman"  $size="2">\ \  and valign="bottom"><font size="1"> $\$$ valign="bottom"><font style="FONT-FAMILY: Times New Roman" size="2">&#xA0;</font></td><td valign="bottom" align="right"><font style="FONT-FAMILY: Times New Roman" size="2">7,280</font></td> <td valign="bottom" nowrap="nowrap"><font style="FONT-FAMILY: Times New Roman" size="2">&#xA0;&#xA0;</font></td></tr><tr><td> valign="top"> <p style="TEXT-INDENT: -1em; MARGIN-LEFT: 1em"><font style="FONT-FAMILY: Times New Roman" size="2">Deferred compensation plan investments</font></p></td><td valign="bottom"><font size="1"> </font></td><td valign="bottom"><font style="FONT-FAMILY: Times New Roman" size="2"> </font></td><td valign="bottom" align="right"><font style="FONT-FAMILY: Times New Roman" size="2">— </font></td><td valign="bottom" nowrap="nowrap"><font style="FONT-FAMILY: Times New Roman" size="2"> </font></td> <td valign="bottom"><font size="1">&#xA0;&#xA0;</font></td> <td valign="bottom"><font style="FONT-FAMILY: Times New Roman" size="2">&#xA0;</font></td><td valign="bottom" align="right"><font style="FONT-FAMILY: Times New Roman" size="2">4,087</font></td> <td valign="bottom" nowrap="nowrap"><font style="FONT-FAMILY: Times New Roman" size="2">&#xA0;&#xA0;</font></td><td valign="bottom"><font size="1">&#xA0;&#xA0;</font></td><td valign="bottom"><font style="FONT-FAMILY: Times New Roman" size="2"> </font></td><td valign="bottom" align="right"><font style="FONT-FAMILY: Times New Roman"  $size="2">>&#x2014;&#xA0;&#xA0;<&#xA0$ New Roman" size="2"> </font></td><td valign="bottom"><font size="1">&#xA0;&#xA0;</font></td><td valign="bottom"><font style="FONT-FAMILY: Times New Roman" size="2">&#xA0;</font></td></td> <td valign="bottom" align="right"><font style="FONT-FAMILY: Times New Roman" size="2">4,087</font></td> <td valign="bottom" nowrap="nowrap"><font style="FONT-FAMILY: Times New Roman" size="2"> $&\#xA0$ ; $&\#xA0$ ;</tont></td></tr> <tr> style="FONT-SIZE: 1px"> <td valign="bottom"></td> <td valign="bottom">&#xA0;&#xA0;</td> <td valign="bottom"> <p style="BORDER-TOP: #000000 1px solid"> </p> </td> <td valign="bottom"> <p style="BORDER-TOP: #000000 1px solid">&#xA0;</p> </td> <td>&#xA0;</td> <td valign="bottom">&#xA0;&#xA0;</td> <td valign="bottom"> <p style="BORDER-TOP: #000000 1px solid"> </p> </td> <td valign="bottom"> <p style="BORDER-TOP: #000000 1px solid"> $&\&\&\&A0\\<<$  /p> </td> <td> $&\&\&\&A0\\<<$  td valign="bottom"> $&\&\&\&A0\\<<$  td valign="bottom"> <p style="BORDER-TOP: #000000 1px solid"> $\&$ #xA0;< $/$ p> </td> <td valign="bottom"> <p style="BORDER-TOP: #000000 1px solid"> </p></td><td>&#xA0;</td><td>&#xA0;</td="bottom">>%#xA0;</td="bottom"><p style="BORDER-TOP: #000000 1px solid"> </p> </td> <td valign="bottom"> <p style="BORDER-TOP: #000000 1px solid"> </p> </td> <td>&#xA0;</td> </td> </td> </tr> egcolor="#CCEEFF"> <td valign="top"> <p style="TEXT-INDENT: -1em; MARGIN-LEFT: 1em"><font style="FONT-FAMILY: Times New Roman" size="2">Total investments</font></p></td><td valign="bottom"><font size="1"> $\&\#xA0;\&\#xA0$ ;</font></td><td valign="bottom"><font style="FONT-FAMILY: Times New Roman" size="2">\$</font></td> <td valign="bottom" align="right"><font style="FONT-FAMILY: Times New Roman" size="2">73,623</font></td> <td valign="bottom" nowrap="nowrap"><font style="FONT-FAMILY: Times New Roman" size="2"> </font></td><td valign="bottom"><font size="1">&#xA0;&#xA0;</font></td><td valign="bottom"><font style="FONT-FAMILY: Times New Roman" size="2">\$</font></td> <td valign="bottom" align="right"><font style="FONT-FAMILY: Times New Roman" size="2">4,087</font></td> <td valign="bottom" nowrap="nowrap"><font style="FONT-FAMILY: Times New Roman" size="2">&#xA0;&#xA0;</font></td><td valign="bottom"><font size="1">&#xA0;&#xA0;</font></td><td valign="bottom"><font style="FONT-FAMILY: Times New Roman" size="2">\$</font></td> <td valign="bottom" align="right"><font style="FONT-FAMILY: Times New Roman" size="2">7,280</font></td><td valign="bottom" nowrap="nowrap"><font style="FONT-FAMILY: Times New Roman"  $size="2">>$ ; $$ ;</font></td><td valign="bottom"><font size="1"> $$ ; $$ ;</font></td><td

valign="bottom"><font style="FONT-FAMILY: Times New Roman" size="2">\$</font></td> <td valign="bottom" align="right"><font style="FONT-FAMILY: Times New Roman" size="2">84,990</font></td> <td valign="bottom" nowrap="nowrap"><font style="FONT-FAMILY: Times New Roman" size="2"> $\&\#xA0;\&\#xA0;\lt1$ font></td> </tr> <tr style="FONT-SIZE: 1px"> <td valign="bottom"></td> <td valign="bottom"> $\&\#xA0;\&\#xA0;\ltimes d$  valign="bottom"> < style="BORDER-TOP: #000000 3px double"> $\&$ #xA0; $\&$ p> $\&$ td> $\&$ td valign="bottom"> $\&$ p style="BORDER-TOP: #000000 3px double"> </p> </td> <td>&#xA0;</td> <td>&#xA0;</td> <td valign="bottom"> <br/> </td> </td> <td valign="bottom"> <p style="BORDER-TOP: #000000 3px double">&#xA0;</p> </td> <td valign="bottom"> <p style="BORDER-TOP: #000000 3px double">&#xA0;</p> </td> <td>&#xA0;</td> <td valign="bottom">&#xA0;&#xA0;</td> <td valign="bottom"> <p style="BORDER-TOP: #000000 3px double"> $\&$ #xA0;< $/p$ ></td><td valign="bottom"><p style="BORDER-TOP: #000000 3px double"> $\&\#xA0$ ; </rd> </td> <td> $&\#xA0$ ; </td> <td valign="bottom"> $&\#xA0$ ;  $&\#xA0$ ; </td> <td valign="bottom"> <p style="BORDER-TOP: #000000 3px double"> $\&$ #xA0;</p></td><td valign="bottom"> <p style="BORDER-TOP: #000000 3px double"> </p> </td> <td>&#xA0;</td> </td> <</td> <=> End Table Body --></table> <p style="MARGIN-TOP: 18px; MARGIN-BOTTOM: 0px"><font style="FONT-FAMILY: Times New Roman" size="2"><b><i>Level 3 Gains and Losses</i></b></font></p> <p style="MARGIN-TOP: 6px; TEXT-INDENT: 4%; MARGIN-BOTTOM: 0px"> <font style="FONT-FAMILY: Times New Roman" size="2">The Company did not hold any Level 3 investments during the three months ended September&#xA0;30, 2011.</font></p> <p style="MARGIN-TOP: 12px; TEXT-INDENT: 4%; MARGIN-BOTTOM: 0px"> <font style="FONT-FAMILY: Times New Roman" size="2">The following table sets forth a summary of the changes in the fair value of the Company' Level 3 investments for the nine months ended September 30, 2011.</font></p> <p style="MARGIN-TOP: 0px; MARGIN-BOTTOM: 0px; font-size : 9.96px;">  $\&\#xA0$ ; </p> <table style="BORDER-COLLAPSE: collapse" border="0" cellspacing="0" cellpadding="0" width="100%" align="center"> <!-- Begin Table Head --> <tr> <td width="48%"></td> <td valign="bottom" width="5%"></td> <td></td> <td></td> <td></td> <td valign="bottom" width="5%"></td> <td></td> <td></td> <td></td> <td valign="bottom" width="5%"></td> <td></td> <td></td> <td></td> <td valign="bottom" width="5%"></td> <td></td> <td></td> <td></td> <td valign="bottom" width="5%"></td> <td></td> <td></td> <td></td> <td valign="bottom" width="5%"></td> <td></td> <td></td> <td></td> </tr> <tr> <td valign="bottom"><font size="1"> </font></td> <td valign="bottom"><font size="1">&#xA0;&#xA0;</font></td> <td style="BORDER-BOTTOM: #000000 1px solid" valign="bottom" colspan="2" align="center"><font style="FONT-FAMILY: Times New Roman" size="1"><b>Beginning</b></font><br />br /><font style="FONT-FAMILY: Times New Roman" size="1"><b>Balance</b></font><br />br /> <font style="FONT-FAMILY: Times New Roman" size="1"><b>January&#xA0;1,</b></font><br />br /><font style="FONT-FAMILY: Times New Roman" size="1"><b>2011</b></font></td><td valign="bottom"><font size="1">&#xA0;</font></td><td valign="bottom"><font size="1">&#xA0;&#xA0;</font></td></d style="BORDER-BOTTOM: #000000 1px solid" valign="bottom" colspan="2" align="center"><font style="FONT-FAMILY: Times New Roman" size="1">
independently: Times New Roman" size="1">
size="1">
sindependently: Times New Roman" size="1">
sindependently: //oont>
independently: Times New Roman" size="1">
sindependently: //oont>
independently: //oont//oont <font style="FONT-FAMILY: Times New Roman" size="1"><b>or</b></font><br /> <font style="FONT-FAMILY: Times New Roman" size="1"><br/>b>(Losses)</b></font></td><td valign="bottom"><font size="1"> $\&$ #xA0;</font></td><td valign="bottom"><font size="1">&#xA0;&#xA0;</font></td><td style="BORDER-BOTTOM: #000000 1px solid" valign="bottom" colspan="2" align="center"><font style="FONT-FAMILY: Times New Roman" size="1"><b>Unrealized</b></font><br/>>bn />> <font style="FONT-FAMILY: Times New Roman" size="1"><b>Gains&#xA0;or</b></font><br />b><font style="FONT-FAMILY: Times New Roman" size="1"><b>>>>>>></b>>>>>>></font></td><td valign="bottom">><font size="1"> $\&$ #xA0;</font></td><td valign="bottom"><font size="1"> </font></td><td style="BORDER-BOTTOM: #000000 1px solid" valign="bottom" colspan="2" align="center"><font style="FONT-FAMILY: Times New Roman" size="1"><b>Purchases,</b></font><br />> <font style="FONT-FAMILY: Times New Roman" size="1"><b>Sales, $$ ; Other</b></font><br />br /><font style="FONT-FAMILY: Times New Roman" size="1"><b>Settlements</b></font><br/>style="FONT-FAMILY: Times New Roman"  $size="1">>b>and$   $\<$   $\<$   $\>$   $\<$   $\>$   $\<$   $\>$   $\<$   $\>$   $\>$   $\>$   $\>$   $\>$   $\>$   $\>$   $\>$   $\>$   $\>$   $\>$   $\>$   $\>$   $\>$   $\>$   $\>$   $\>$   $\>$  <net</b></font></td><td valign="bottom"><font size="1"> $&x+xA0$ ;</font></td><td valign="bottom"><font size="1"> </font></td><td style="BORDER-BOTTOM: #000000 1px solid" valign="bottom" colspan="2" align="center"><font style="FONT-FAMILY: Times New Roman" size="1"><b>Net&#xA0;Transfers</b></font><br/>br /><font style="FONT-FAMILY: Times New Roman" size="1"><b>in&#xA0; and/or</b></font><br />br /></font style="FONT-FAMILY: Times New Roman" size="1"><b>out&#xA0;of&#xA0;Level&#xA0;3</b></font></td><td valign="bottom"><font size="1"> </font></td><td valign="bottom"><font size="1">&#xA0;</font></td><td style="BORDER-BOTTOM: #000000 1px solid" valign="bottom" colspan="2" align="center"><font style="FONT-FAMILY: Times New Roman" size="1"><b>Ending&#xA0;Balance</b></font><br />br /><font style="FONT-FAMILY: Times New Roman" size="1"><b>September&#xA0; 30,&#xA0;2011</b></font></id><td valign="bottom"><font size="1">&#xA0;</font></td></tr> <tr>>
<td valign="bottom"><font size="1">&#xA0;</font></td><td valign="bottom"><font size="1">&#xA0;&#xA0;</font></td> <td valign="bottom" colspan="22" align="center"><font style="FONT-FAMILY: Times New Roman" size="1"><b>(in thousands, unaudited)</b></font></td><td valign="bottom"><font size="1"> $$ ;</font></td></td></tr><!-- End Table Head --><!-- Begin Table Body --> <tr bgcolor="#CCEEFF"> <td valign="top"> <p style="TEXT-INDENT: -1em; MARGIN-LEFT: 1em"><font style="FONT-FAMILY: Times New Roman" size="2"><b>Assets</b></font></p>></td></td></d</td>ign="bottom"><font size="1"> </font></td><td valign="bottom"></td><td valign="bottom"></td><td valign="bottom"></td><td valign="bottom"><font size="1">&#xA0;&#xA0;</font></td><td valign="bottom"></td><td valign="bottom"></td><td valign="bottom"></td> <td valign="bottom"><font size="1"> $\$ ; $\$ ;</font></td> <td valign="bottom"></td> <td valign="bottom"></td><td valign="bottom"></td><td valign="bottom"><font size="1">&#xA0;&#xA0;</font></td><td valign="bottom"></td> <td valign="bottom"></td> <td valign="bottom"></td> <td valign="bottom"><font size="1"> </font></td><td valign="bottom"></td><td valign="bottom"></td><td valign="bottom"></td><td valign="bottom"><font size="1">&#xA0;</font></td><td valign="bottom"></td><td valign="bottom"></td><td valign="bottom"></td> </tr> <td valign="top"> <p style="TEXT-INDENT: -1em; MARGIN-LEFT: 1em"><font style="FONT-FAMILY: Times New Roman" size="2">Iridium \$11.50 Warrants</font></p> </td> <td valign="bottom"><font size="1"> </font></td><td valign="bottom"><font style="FONT-FAMILY: Times New Roman" size="2">\$</font></td> <td valign="bottom" align="right"><font style="FONT-FAMILY: Times New Roman" size="2">7,280</font></td> <td valign="bottom" nowrap="nowrap"><font style="FONT-FAMILY: Times New Roman" size="2"> </font></td> <td valign="bottom"><font size="1">&#xA0;&#xA0;</font></td> <td valign="bottom"><font style="FONT-FAMILY: Times New Roman" size="2">\$</font></td> <td valign="bottom" align="right"><font style="FONT-FAMILY: Times New Roman" size="2">&#x2014;&#xA0;&#xA0;</font></td><td valign="bottom" nowrap="nowrap"><font style="FONT-FAMILY: Times New Roman" size="2">&#xA0;&#xA0;</font></td><td valign="bottom"><font size="1"> $\&\#xA0$ ; $\&\#xA0$ ;</font></td><td valign="bottom"><font style="FONT-FAMILY: Times New

Roman" size="2">\$</font></td> <td valign="bottom" align="right"><font style="FONT-FAMILY: Times New Roman" size="2">680</font></td> <td valign="bottom" nowrap="nowrap"><font style="FONT-FAMILY: Times New Roman" size="2"> </font></td> <td valign="bottom"><font size="1">&#xA0;&#xA0;</font></td> <td valign="bottom"><font style="FONT-FAMILY: Times New Roman" size="2">\$</font></td> <td valign="bottom" align="right"><font style="FONT-FAMILY: Times New Roman" size="2">&#x2014;&#xA0;&#xA0;</font></td><td valign="bottom" nowrap="nowrap"><font style="FONT-FAMILY: Times New Roman" size="2">&#xA0;&#xA0;</font></td><td valign="bottom"><font size="1">&#xA0;&#xA0;</font></td><td valign="bottom"><font style="FONT-FAMILY: Times New Roman" size="2">\$</font></td> <td valign="bottom" align="right"><font style="FONT-FAMILY: Times New Roman" size="2">(7,960</font></td> <td valign="bottom" nowrap="nowrap"><font style="FONT-FAMILY: Times New Roman" size="2">) </font></td><td valign="bottom"><font size="1">&#xA0;</font></td><td valign="bottom"><font style="FONT-FAMILY: Times New Roman" size="2">\$</font></td> <td valign="bottom" align="right"><font style="FONT-FAMILY: Times New Roman" size="2">— </font></td><td valign="bottom" nowrap="nowrap"><font style="FONT-FAMILY: Times New Roman" size="2"> </font></td></tr><tr style="FONT-SIZE: 1px"><td valign="bottom"></td> <td valign="bottom"> $$ ; $$ ; $&+xA0$ ;</td> <td valign="bottom"> <p style="BORDER-TOP: #000000 1px solid"> </p></td><td valign="bottom"> <p style="BORDER-TOP: #000000 1px solid">&#xA0;</p></td>  $\lt t$ d>  $\lt t$ d>  $\lt t$ d valign="bottom">  $\lt t$ d>  $\lt t$ d valign="bottom">  $\lt$ p style="BORDER-TOP: #000000 1px solid"> </p></td><td valign="bottom"><p style="BORDER-TOP: #000000 1px solid">&#xA0;</p></td> <td>&#xA0;</td> <td valign="bottom">&#xA0;&#xA0;</td> <td valign="bottom"> <p style="BORDER-TOP: #000000 1px solid"> </p> </td> <td valign="bottom"> <p style="BORDER-TOP: #000000 1px solid">&#xA0;</p> </td>  $\lt t$ d $\lt t$ d $\lt t$ d $\lt t$ d $\lt t$ d valign="bottom"> $\&\#xA0$ ; $\&\#xA0$ ; $\lt t$ d $\gt t$ d valign="bottom"> $\lt t$ p style="BORDER-TOP: #000000 1px solid"> $&HxA0$ ; </p> </td> <td valign="bottom"> <p style="BORDER-TOP: #000000 1px solid"> $&HxA0$ ; </p> </td> <td>&#xA0;</td> <td valign="bottom">&#xA0;&#xA0;</td> <td valign="bottom"> <p style="BORDER-TOP: #000000 1px solid"> </p></td><td valign="bottom"> <p style="BORDER-TOP: #000000 1px solid">&#xA0;</p></td> <td>&#xA0;</td> <td valign="bottom">&#xA0;</td> <td valign="bottom"> <p style="BORDER-TOP: #000000 1px solid"> </p> </td> <td valign="bottom"> <p style="BORDER-TOP: #000000 1px solid">&#xA0;</p> </td> <td>&#xA0;</td> </tr> <tr bgcolor="#CCEEFF"> <td valign="top"> <p style="TEXT-INDENT: -1em; MARGIN-LEFT: 1em"><font style="FONT-FAMILY: Times New Roman" size="2">Total Level 3 investments</font></p> </td> <td valign="bottom"><font size="1">&#xA0;&#xA0;</font></td><td valign="bottom"><font style="FONT-FAMILY: Times New Roman" size="2">\$</font></td> <td valign="bottom" align="right"><font style="FONT-FAMILY: Times New Roman" size="2">7,280</font></td> <td valign="bottom" nowrap="nowrap"><font style="FONT-FAMILY: Times New Roman"  $size="2">>$ ; $$ ;</font></td><td valign="bottom"><font size="1"> $$ ; $$ ;</font></td><td valign="bottom"><font style="FONT-FAMILY: Times New Roman" size="2">\$</font></td> <td valign="bottom" align="right"><font style="FONT-FAMILY: Times New Roman" size="2">&#x2014;&#xA0;&#xA0;</font></td><td valign="bottom" nowrap="nowrap"><font style="FONT-FAMILY: Times New Roman" size="2"> $\&\#xA0;\&\#xA0;\&\#xA0$ valign="bottom"><font size="1">&#xA0;&#xA0;</font></td><td valign="bottom"><font style="FONT-FAMILY: Times New Roman" size="2">\$</font></td> <td valign="bottom" align="right"><font style="FONT-FAMILY: Times New Roman" size="2">680</font></td><td valign="bottom" nowrap="nowrap"><font style="FONT-FAMILY: Times New Roman" size="2">&#xA0;&#xA0;</font></td> <td valign="bottom"><font size="1">&#xA0;&#xA0;</font></td> <td valign="bottom"><font style="FONT-FAMILY: Times New Roman" size="2">\$</font></td> <td valign="bottom" align="right"><font style="FONT-FAMILY: Times New Roman" size="2">&#x2014;&#xA0;&#xA0;</font></td><td valign="bottom" nowrap="nowrap"><font style="FONT-FAMILY: Times New Roman" size="2">&#xA0;&#xA0;</font></td><td valign="bottom"><font size="1"> $\&\#xA0$ ; $\&\#xA0$ ;</font></td><td valign="bottom"><font style="FONT-FAMILY: Times New Roman" size="2">\$</font></td> <td valign="bottom" align="right"><font style="FONT-FAMILY: Times New Roman" size="2">(7,960</font></td> <td valign="bottom" nowrap="nowrap"><font style="FONT-FAMILY: Times New Roman" size="2">) </font></td><td valign="bottom"><font size="1">&#xA0;</font></td><td valign="bottom"><font style="FONT-FAMILY: Times New Roman" size="2">\$</font></td> <td valign="bottom" align="right"><font style="FONT-FAMILY: Times New Roman" size="2">— </font></td><td valign="bottom" nowrap="nowrap"><font  $style="FONT-FAMILY: Times New Roman" size="2" >$  
$$
<
$$
  $int < < < > < > < > < > > < > > < > > < > > < > > < > > < > > < > > < > > < > > < > > > < > > > > < > > > > > < > > > > >$ valign="bottom"></td> <td valign="bottom"> $$ ; $$ ;  $$ ; </td> <td valign="bottom"> <p style="BORDER-TOP: #000000 3px double"> $\&\#xA0$ ;</p> </td> <td valign="bottom"> <p style="BORDER-TOP: #000000 3px double"> $\&\#xA0$ ;</p> </td>  $\lt t$ d> $\$ ; $\lt t$ d> $\lt t$ d valign="bottom"> $\$ ; $\$ ; $\lt t$ d> $\lt t$ d valign="bottom"> $\lt p$  style="BORDER-TOP: #000000 3px double"> $\&\#xA0$ ;</p> </td> <td valign="bottom"> <p style="BORDER-TOP: #000000 3px double"> $\&\#xA0$ ;</p> </td>  $\lt t$ d $\gt \&$ #xA0; $\lt t$ d $\gt \&$ td valign="bottom"> $\&$ #xA0; $\&$ #xA0; $\lt t$ d $\gt t$  valign="bottom"> $\lt p$  style="BORDER-TOP: #000000 3px double"> </p> </td> <td valign="bottom"> <p style="BORDER-TOP: #000000 3px double">&#xA0;</p> </td> <td>&#xA0;</td> <td valign="bottom">&#xA0;&#xA0;</td> <td valign="bottom"> <p style="BORDER-TOP: #000000 3px double"> $\&\#xA0$ ;  $\&\#z0$  </td> <td valign="bottom"> <p style="BORDER-TOP: #000000 3px double"> $\&\#xA0$ ;  $\&\#z0$  /d> <td>&#xA0;</td><td valign="bottom">&#xA0;&#xA0;</td><td valign="bottom"><p style="BORDER-TOP: #000000 3px double"> $\&\#xA0$ ;</p> </td> <td valign="bottom"> <p style="BORDER-TOP: #000000 3px double"> $&\#xA0$ ;</p> </td>  $\lt t$ d> $\$ ; $\lt t$ d> $\lt t$ d valign="bottom"> $$ ; $\lt t$ d> $\lt t$ d valign="bottom"> $\lt t$ p style="BORDER-TOP: #000000 3px double"> </p></td><td valign="bottom"><p style="BORDER-TOP:  $\hat{\#}0000003px$  double"> </p></td> <td>&#xA0;</td> </tr> <!-- End Table Body --></table> <p style="MARGIN-TOP: 12px; TEXT-INDENT: 4%; MARGIN-BOTTOM: 0px"> <font style="FONT-FAMILY: Times New Roman" size="2">Effective June&#xA0;2011, the Company exchanged the Iridium \$11.50 Warrants for shares of Iridium Common Stock. The Iridium \$11.50 Warrants were historically valued using an internally developed model and classified as a Level 3 investment. Upon exchange, the shares are valued using quoted market prices and classified as a Level 1 investment.  $\langle$  font $\rangle$  </p> <p style="MARGIN-TOP: 12px; MARGIN-BOTTOM: 0px; FONT-SIZE:  $1px'' >    style

 style="color: red;">= "MARGIN-TOP: 0px; TEXT-INDENT: 4%; MARGIN-BOTTOM: 0px" > font$ style="FONT-FAMILY: Times New Roman" size="2">The following table sets forth a summary of changes in the fair value of the Company's Level 3 investments for the three months ended September 30, 2010.</font></p> <p style="MARGIN-TOP: 0px; MARGIN-BOTTOM: 0px; font-size : 9.96px;">  $\&\#xA0$ ;  $\langle p \rangle$  <table style="BORDER-COLLAPSE: collapse" border="0" cellspacing="0" cellpadding="0" width="100%" align="center"> <!-- Begin Table Head --> <tr> <td width="51%"></td> <td valign="bottom" width="4%"></td> <td></td> <td></td> <td></td> <td valign="bottom" width="4%"></td> <td></td> <td></td> <td></td> <td valign="bottom" width="4%"></td> <td></td> <td></td> <td></td> <td valign="bottom" width="4%"></td> <td></td> <td></td> <td></td> <td valign="bottom" width="4%"></td> <td></td> <td></td> <td></td> <td valign="bottom" width="4%"></td> <td></td> <td></td> <td></td> </tr> <tr> <td valign="bottom"><font size="1">&#xA0;</font></td> <td valign="bottom"><font size="1">&#xA0;&#xA0;</font></td><td style="BORDER-BOTTOM: #000000 1px solid"

valign="bottom" colspan="2" align="center"><font style="FONT-FAMILY: Times New Roman" size="1"><b>Beginning</b></font><br />br /><font style="FONT-FAMILY: Times New Roman" size="1"><b>Balance</b></font><br /> <font style="FONT-FAMILY: Times New Roman" size="1"><b>>>Uuly&#xA0;1,</b></font><br />br /><font style="FONT-FAMILY: Times New Roman" size="1"><b>2010</b></font></td><td valign="bottom"><font size="1">&#xA0;</font></td><td valign="bottom"><font size="1">&#xA0;&#xA0;</font></td><td style="BORDER-BOTTOM: #000000 1px solid" valign="bottom" colspan="2" align="center"><font style="FONT-FAMILY: Times New Roman" size="1"><b>Realized</b></font><br /> /> <font style="FONT-FAMILY: Times New Roman" size="1"><b>Gains</b></font><br /> <font style="FONT-FAMILY: Times New Roman" size="1"><b>or</b></font><br /> <font style="FONT-FAMILY: Times New Roman<sup>"</sup> size="1"><b>>>>>>(Losses)</b>></font></td><td valign="bottom"><font size="1"> $\&# \times A0$ ;</font></td><td valign="bottom"><font size="1">&#xA0;&#xA0;</font></td><td style="BORDER-BOTTOM: #000000 1px solid" valign="bottom" colspan="2" align="center"><font style="FONT-FAMILY: Times New Roman" size="1"><b>Unrealized</b></font><br/>>br />> <font style="FONT-FAMILY: Times New Roman" size="1"><b>Gains&#xA0;or</b></font><br />br /><font style="FONT-FAMILY: Times New Roman" size="1"><b>>>>>>></b>>>>>></font></td><td valign="bottom">><font size="1"> $\&$ #xA0;</font></td><td valign="bottom"><font size="1"> </font></td><td style="BORDER-BOTTOM: #000000 1px solid" valign="bottom" colspan="2" align="center"><font style="FONT-FAMILY: Times New Roman" size="1"><b>Purchases,</b></font><br />for  $\geq$  font style="FONT-FAMILY: Times New Roman" size="1"><b>Sales, Other</b></font><br />br /></font style="FONT-FAMILY: Times New Roman" size="1"><b>Settlements</b></font><br />b><font style="FONT-FAMILY: Times New Roman" size="1"><br />b>and</b></font><br />b> <font style="FONT-FAMILY: Times New Roman" size="1"><b>Issuances,&#xA0;net</b></tont></td><td valign="bottom"><font size="1"> </font></td><td valign="bottom"><font size="1">&#xA0;&#xA0;</font></td><td style="BORDER-BOTTOM: #000000 1px solid" valign="bottom" colspan="2" align="center"><font style="FONT-FAMILY: Times New Roman" size="1"><b>Net&#xA0;Transfers</b></ifont><br />local/> <font style="FONT-FAMILY: Times New Roman" size="1"><b>in&#xA0; and/or</b></font><br/>br /> <font style="FONT-FAMILY: Times New Roman" size="1"><b>out&#xA0;of&#xA0;Level&#xA0;3</b></font></td><td valign="bottom"><font size="1">&#xA0;</font></td><td valign="bottom"><font size="1">&#xA0;&#xA0;</font></td> <td style="BORDER-BOTTOM: #000000 1px solid" valign="bottom" colspan="2" align="center"><font style="FONT-FAMILY: Times New Roman" size="1"><b>Ending&#xA0;Balance</b></font><br />br /><font style="FONT-FAMILY: Times New Roman" size="1"><b>September&#xA0;30,&#xA0;2010</b></font></id><td valign="bottom"><font size="1">&#xA0;</font></td></tr> <tr><td valign="bottom"><font size="1">&#xA0;</font></td><td valign="bottom"><font size="1">&#xA0;&#xA0;</font></td> <td valign="bottom" colspan="22" align="center"><font style="FONT-FAMILY: Times New Roman" size="1"><b>(in thousands, unaudited)</b></font></td><td valign="bottom"><font size="1"> $$ ;</font></td></tr></td><l- End Table Head --><!-- Begin Table Body --> <tr bgcolor="#CCEEFF"> <td valign="top"> <p style="TEXT-INDENT: -1em; MARGIN-LEFT: 1em"><font style="FONT-FAMILY: Times New Roman" size="2"><b>Assets</b></font></p> </td> <td valign="bottom"><font size="1"> </font></td> <td valign="bottom"></td> <td valign="bottom"></td> <td valign="bottom"></td> <td valign="bottom"><font size="1">&#xA0;&#xA0;</font></td><td valign="bottom"></td><td valign="bottom"></td><td valign="bottom"></td><td valign="bottom"><font size="1">&#xA0;&#xA0;</font></td><td valign="bottom"></td><td valign="bottom"></td><td valign="bottom"></td><td valign="bottom"><font size="1">&#xA0;</td><td><td> valign="bottom"></td> <td valign="bottom"></td> <td valign="bottom"></td> <td valign="bottom"><font size="1"> </font></td><td valign="bottom"></td><td valign="bottom"></td><td valign="bottom"></td><td valign="bottom"><font size="1">&#xA0;&#xA0;</font></td><td valign="bottom"></td><td valign="bottom"></td><td valign="bottom"></td> </tr> <tr> <td valign="top"> <p style="TEXT-INDENT: -1em; MARGIN-LEFT: 1em"><font style="FONT-FAMILY: Times New Roman" size="2">Iridium \$11.50 Warrants</font></p> </td> <td valign="bottom"><font size="1"> </font></td><td valign="bottom"><font style="FONT-FAMILY: Times New Roman" size="2">\$</font></td> <td valign="bottom" align="right"><font style="FONT-FAMILY: Times New Roman" size="2">10,280</font></td> <td valign="bottom" nowrap="nowrap"><font style="FONT-FAMILY: Times New Roman" size="2"> </font></td> <td valign="bottom"><font size="1">&#xA0;&#xA0;</font></td> <td valign="bottom"><font style="FONT-FAMILY: Times New Roman" size="2">\$</font></td> <td valign="bottom" align="right"><font style="FONT-FAMILY: Times New Roman" size="2"> $&\#x2014$ ; $&\#xA0$ ; $&\#xA0$ ;</font></td><td valign="bottom" nowrap="nowrap"><font style="FONT-FAMILY: Times New Roman" size="2"> $\&\#xA0;\&\#xA0;\&\#xA0$ valign="bottom"><font size="1"> $\&\#xA0$ ; $\&\#xA0$ ;</font></td><td valign="bottom"><font style="FONT-FAMILY: Times New Roman" size="2">\$</font></td> <td valign="bottom" align="right"><font style="FONT-FAMILY: Times New Roman" size="2">(2,840</font></td> <td valign="bottom" nowrap="nowrap"><font style="FONT-FAMILY: Times New Roman" size="2">)&#xA0;</font></td> <td valign="bottom"><font size="1">&#xA0;</font></td> <td valign="bottom"><font style="FONT-FAMILY: Times New Roman" size="2">\$</font></td> <td valign="bottom" align="right"><font style="FONT-FAMILY: Times New Roman" size="2">— </font></td><td valign="bottom" nowrap="nowrap"><font style="FONT-FAMILY: Times New Roman" size="2"> $\$ ; $\$ ;</font></td> <td valign="bottom"><font  $size="7" =$  $%$ #xA0; $\&$ #xA0; $\&$ /font $><$ /d $><$ d valign="bottom"> $\<$ font style="FONT-FAMILY: Times New Roman" size="2">\$</font></td> <td valign="bottom" align="right"><font style="FONT-FAMILY: Times New Roman"  $size="2">>—$ ; $$ ; $$ ;</font></td><td valign="bottom" nowrap="nowrap"><font style="FONT-FAMILY: Times New Roman" size="2"> </font></td> <td valign="bottom"><font size="1">&#xA0;&#xA0;</font></td> <td valign="bottom"><font style="FONT-FAMILY: Times New Roman" size="2">\$</font></td> <td valign="bottom" align="right"><font style="FONT-FAMILY: Times New Roman" size="2">7,440</font></td> <td valign="bottom" nowrap="nowrap"><font style="FONT-FAMILY: Times New Roman" size="2"> $&\#xA0$ ; $&\#xA0$ ;</tont></td></tr> <tr> style="FONT-SIZE: 1px"> <td valign="bottom"></td> <td valign="bottom">&#xA0;&#xA0;</td> <td valign="bottom"> <p style="BORDER-TOP: #000000 1px solid"> </p></td><td valign="bottom"> <p style="BORDER-TOP: #000000 1px solid">&#xA0;</p> </td> <td>&#xA0;</td> <td valign="bottom">&#xA0;&#xA0;</td> <td valign="bottom"> <p style="BORDER-TOP: #000000 1px solid"> $\&$ #xA0;< $\&$ p> </td> <td valign="bottom"> <p style="BORDER-TOP: #000000 1px solid">&#xA0;</p> </td> <td>&#xA0;</td> <td valign="bottom">&#xA0;&#xA0;</td> <td valign="bottom"> <p style="BORDER-TOP: #000000 1px solid"> </p></td><td valign="bottom"><p style="BORDER-TOP: #000000 1px solid"> </p></td><td>&#xA0;</td><td>table valign="bottom">&#xA0;</td><td valign="bottom"><p style="BORDER-TOP: #000000 1px solid">&#xA0;</p> </td> <td valign="bottom"> <p style="BORDER-TOP: #000000 1px solid">&#xA0;</p> </td> <td>&#xA0;</td> <td valign="bottom">&#xA0;&#xA0;</td> <td valign="bottom"> <p style="BORDER-TOP: #000000 1px solid"> </p> </td> <td valign="bottom"> <p style="BORDER-TOP: #000000 1px solid">&#xA0;</p> </td> <td>&#xA0;</td> <td valign="bottom">&#xA0;&#xA0;</td> <td valign="bottom"> <p style="BORDER-TOP: #000000 1px solid"> $&HxA0$ ; </p> </td> <td valign="bottom"> <p style="BORDER-TOP: #000000 1px solid"> $&HxA0$ ; </p> </td>

 $<$ td> $$ ; $<$ /td> $<$ /tr> $<$ tr bgcolor="#CCEEFF"> $<$ td valign="top"> $<$ p style="TEXT-INDENT: -1em; MARGIN-LEFT: 1em"><font style="FONT-FAMILY: Times New Roman" size="2">Total Level 3 investments</font></p> </td> <td valign="bottom"><font size="1">&#xA0;&#xA0;</font></td><td valign="bottom"><font style="FONT-FAMILY: Times New Roman" size="2">\$</font></td> <td valign="bottom" align="right"><font style="FONT-FAMILY: Times New Roman" size="2">10,280</font></td> <td valign="bottom" nowrap="nowrap"><font style="FONT-FAMILY: Times New Roman" size="2"> </font></td> <td valign="bottom"><font size="1">&#xA0;&#xA0;</font></td> <td valign="bottom"><font style="FONT-FAMILY: Times New Roman" size="2">\$</font></td> <td valign="bottom" align="right"><font style="FONT-FAMILY: Times New Roman" size="2">&#x2014;&#xA0;&#xA0;</font></td><td valign="bottom" nowrap="nowrap"><font style="FONT-FAMILY: Times New Roman" size="2"> $\&\#xA0;\&\#xA0;\&\#xA0$ valign="bottom"><font size="1"> $\&\#xA0$ ; $\&\#xA0$ ;</font></td><td valign="bottom"><font style="FONT-FAMILY: Times New Roman" size="2">\$</font></td> <td valign="bottom" align="right"><font style="FONT-FAMILY: Times New Roman" size="2">(2,840</font></td><td valign="bottom" nowrap="nowrap"><font style="FONT-FAMILY: Times New Roman" size="2">)&#xA0;</font></td> <td valign="bottom"><font size="1">&#xA0;</font></td> <td valign="bottom"><font style="FONT-FAMILY: Times New Roman" size="2">\$</font></td> <td valign="bottom" align="right"><font style="FONT-FAMILY: Times New Roman" size="2">— </font></td><td valign="bottom" nowrap="nowrap"><font style="FONT-FAMILY: Times New Roman" size="2"> $\$ ; $\$ ;</font></td> <td valign="bottom"><font  $size="1">\ \ <\frac{\pi}{6}nt><\frac{td}{6}$  align="bottom"><font style="FONT-FAMILY: Times New Roman" size="2">\$</font></td> <td valign="bottom" align="right"><font style="FONT-FAMILY: Times New Roman"  $size="2">>—   | |$ New Roman" size="2"> </font></td><td valign="bottom"><font size="1">&#xA0;&#xA0;</font></td><td valign="bottom"><font style="FONT-FAMILY: Times New Roman" size="2">\$</font></td> <td valign="bottom" align="right"><font style="FONT-FAMILY: Times New Roman" size="2">7,440</font></td> <td valign="bottom" nowrap="nowrap"><font style="FONT-FAMILY: Times New Roman" size="2"> $\&\#xA0;\&\#xA0;\&\#xA0;\&\#xA0;\&\#xA0;\&\#xA0;\&\#xA0;\&\#xA0;\&\#xA0;\&\#xA0;\&\#xA0;\&\#xA0;\&\#xA0;\&\#xA0;\&\#xA0;\&\#xA0;\&\#xA0;\&\#xA0;\&\#xA0;\&\#xA0;\&\#xA0;\&\#x$ style="FONT-SIZE: 1px"> <td valign="bottom"></td> <td valign="bottom"> $\&\#xA0;\&\#xA0;\ltimes d$  valign="bottom"> <p style="BORDER-TOP: #000000 3px double"> $\&$ #xA0;</p></td><td valign="bottom"><p style="BORDER-TOP: #000000 3px double"> </p></td><td>&#xA0;</td><td><d></td><td valign="bottom">&#xA0;</td><td valign="bottom"><p style="BORDER-TOP: #000000 3px double"> $\&$ #xA0;</p></td><td valign="bottom"><p style="BORDER-TOP: #000000 3px double"> $\&\#xA0$ ; </rd> </td> <td> $&\#xA0$ ; </td> <td valign="bottom"> $&\#xA0$ ;  $&\#xA0$ ; </td> <td valign="bottom"> <p style="BORDER-TOP: #000000 3px double"> $\&$ #xA0; $\&$ /p>  $\&$ /td>  $\&$ td valign="bottom">  $\&$ p style="BORDER-TOP: #000000 3px double"> </p> </td> <td>&#xA0;</td> <td valign="bottom">&#xA0;</td> <td valign="bottom"> <p style="BORDER-TOP: #000000 3px double"> </p></td><td valign="bottom"><p style="BORDER-TOP: #000000 3px double">&#xA0;</p>  $\langle \rangle$ td> <td>&#xA0; $\langle \rangle$ td> <td valign="bottom">&#xA0;&#xA0; $\langle \rangle$ td> <td valign="bottom"> <p style="BORDER-TOP: #000000 3px double"> $\&\#xA0$ ;</p> </td> <td valign="bottom"> <p style="BORDER-TOP: #000000 3px double"> $\&\#xA0$ ;</p> </td> <td>&#xA0;</td> <td valign="bottom">&#xA0;&#xA0;</td> <td valign="bottom"> <p style="BORDER-TOP: #000000 3px double"> </p> </td> <td valign="bottom"> <p style="BORDER-TOP: #000000 3px double">&#xA0;</p> </td> <td>&#xA0;</td> </tr> <!-- End Table Body --></table> <p style="MARGIN-TOP: 12px; TEXT-INDENT: 4%; MARGIN-BOTTOM: 0px"> <font style="FONT-FAMILY: Times New Roman" size="2">The following table sets forth a summary of the changes in the fair value of the Company  $&\#x2019$ ; Level 3 investments for the nine months ended September  $&\#xA0$ ; 30,  $2010 \le \text{const} > p > \le p$  style="MARGIN-TOP: 0px; MARGIN-BOTTOM: 0px; font-size : 9.96px;">  $\& \# \times A0 \le \text{pt} > \le$ table style="BORDER-COLLAPSE: collapse" border="0" cellspacing="0" cellpadding="0" width="100%" align="center"> <!-- Begin Table Head --> <tr> <td width="47%"></td> <td valign="bottom" width="5%"></td> <td></td> <td></td> <td></td> <td></td> <td> <td> </td> <td> </td> < valign="bottom" width="5%"></td> <td></td> <td></td> <td></td> <td valign="bottom" width="5%"></td> <td></td> <td></td> <td></td> <td valign="bottom" width="5%"></td> <td></td> <td></td> <td></td> <td valign="bottom" width="5%"></td> <td></td> <td></td> <td></td> <td valign="bottom" width="5%"></td> <td></td> <td></td> <td></td> </tr> <tr> <td valign="bottom"><font size="1">&#xA0;</font></td><td valign="bottom"><font size="1">&#xA0;&#xA0;</font></td><td style="BORDER-BOTTOM: #000000 1px solid" valign="bottom" colspan="2" align="center"><font style="FONT-FAMILY: Times New Roman" size="1"><b>Beginning</b></font><br />br /> <font style="FONT-FAMILY: Times New Roman" size="1"><b>Balance</b></font><br />br /><font style="FONT-FAMILY: Times New Roman" size="1"><b>January&#xA0;1,</b></font><br />b</a></o><font style="FONT-FAMILY: Times New Roman" size="1"><b>2010</b></font></td><td valign="bottom"><font size="1">&#xA0;</font></td><td valign="bottom"><font size="1"> </font></td><td style="BORDER-BOTTOM: #000000 1px solid" valign="bottom" colspan="2" align="center"><font style="FONT-FAMILY: Times New Roman" size="1"><b>Realized</b></font><br/>>br />><font style="FONT-FAMILY: Times New Roman" size="1"><b>Gains</b></font><br />b< font style="FONT-FAMILY: Times New Roman" size="1"><b>or</b></font></r>><font style="FONT-FAMILY: Times New Roman" size="1"><br/>>>>(Losses)</b></font></td><td> valign="bottom"><font size="1">&#xA0;</font></td><td valign="bottom"><font size="1">&#xA0;&#xA0;</font></td><td style="BORDER-BOTTOM: #000000 1px solid" valign="bottom" colspan="2" align="center"><font style="FONT-FAMILY: Times New Roman" size="1"><b>Unrealized</b></font><br />br /> <font style="FONT-FAMILY: Times New Roman" size="1"><b>Gains&#xA0;or</b></font><br />br /></or style="FONT-FAMILY: Times New Roman" size="1"><b>>>>>>></b>>>>>></font></td><td valign="bottom"><font size="1"> $\&$ #xA0;</font></td><td valign="bottom"><font  $size="7">>&#xA0;$ align="center"><font style="FONT-FAMILY: Times New Roman" size="1"><b>Purchases,</b></font><br /> <font style="FONT-FAMILY: Times New Roman" size="1"><b>Sales,&#xA0; Other</b></font><br />br /><font style="FONT-FAMILY: Times New Roman" size="1"><b>Settlements</b>></font><br/>>br /> <font style="FONT-FAMILY: Times New Roman" size="1"><b>and</b></font><br />br /><font style="FONT-FAMILY: Times New Roman" size="1"><b>Issuances, $&$ #xA0; net</b></font></td><td valign="bottom"><font size="1"> $$ ;</font></td><td valign="bottom"><font  $size="72"$  size="1"> $$ ; $$ ;  $&$ {font> $<$ /td> $<$ td style="BORDER-BOTTOM:  $#000000$  1px solid" valign="bottom" colspan="2" align="center"><font style="FONT-FAMILY: Times New Roman" size="1"><b>Net&#xA0;Transfers</b></font><fo</ style="FONT-FAMILY: Times New Roman" size="1"><b>in&#xA0; and/or</b></font><br />br /><font style="FONT-FAMILY: Times New Roman" size="1"><b>out&#xA0;of&#xA0;Level&#xA0;3</b></font></td><td valign="bottom"><font size="1"> </font></td><td valign="bottom"><font size="1">&#xA0;&#xA0;</font></td><td style="BORDER-BOTTOM: #000000 1px solid" valign="bottom" colspan="2" align="center"><font style="FONT-FAMILY: Times New Roman" size="1"><b>Ending&#xA0;Balance</b></font><br />br /><font style="FONT-FAMILY: Times New Roman" size="1"><b>September&#xA0; 30,&#xA0;2010</b></font></id><td valign="bottom"><font size="1">&#xA0;</font></td></tr> <tr><td valign="bottom"><font size="1">&#xA0;</font></td><td valign="bottom"><font size="1">&#xA0;&#xA0;</font></td> <td valign="bottom" colspan="22" align="center"><font style="FONT-FAMILY: Times New Roman" size="1"><b>(in thousands,

unaudited)</b></font></td><td valign="bottom"><font size="1"> $&x+xA0$ ;</font></td></td></td> </-> End Table Head --><!-- Begin Table Body --> <tr bgcolor="#CCEEFF"> <td valign="top"> <p style="TEXT-INDENT: -1em; MARGIN-LEFT: 1em"><font style="FONT-FAMILY: Times New Roman" size="2"><b>Assets</b></font></p>></td><td valign="bottom"><font size="1"> </font></td><td valign="bottom"></td><td valign="bottom"></td><td valign="bottom"></td><td valign="bottom"><font size="1">&#xA0;&#xA0;</font></td><td valign="bottom"></td><td valign="bottom"></td><td valign="bottom"></td> <td valign="bottom"><font size="1"> $\&# \times A0$ ;  $\&# \times A0</math>; <math display="inline">\&</math> font&gt;&lt;/td&gt; &lt;td valign=&quot;bottom&quot;&gt;&lt;/td&gt; &lt;td$ valign="bottom"></td><td valign="bottom"></td><td valign="bottom"><font size="1">&#xA0;</font></td><td valign="bottom"></td> <td valign="bottom"></td> <td valign="bottom"></td> <td valign="bottom"><font size="1"> </font></td><td valign="bottom"></td><td valign="bottom"></td><td valign="bottom"></td><td valign="bottom"><font size="1"> $\&\#xA0$ ; $\&\#xA0$ ;</font></td><td valign="bottom"></td><td valign="bottom"></td><td valign="bottom"></td> </tr> <tr> <td valign="top"> <p style="TEXT-INDENT: -1em; MARGIN-LEFT: 1em"><font style="FONT-FAMILY: Times New Roman" size="2">Iridium \$11.50 Warrants</font></p> </td> <td valign="bottom"><font size="1"> </font></td><td valign="bottom"><font style="FONT-FAMILY: Times New Roman" size="2">\$</font></td> <td valign="bottom" align="right"><font style="FONT-FAMILY: Times New Roman" size="2">8,015</font></td> <td valign="bottom" nowrap="nowrap"><font style="FONT-FAMILY: Times New Roman" size="2"> </font></td> <td valign="bottom"><font size="1">&#xA0;&#xA0;</font></td> <td valign="bottom"><font style="FONT-FAMILY: Times New Roman" size="2">\$</font></td> <td valign="bottom" align="right"><font style="FONT-FAMILY: Times New Roman" size="2"> $&\#x2014$ ; $&\#xA0$ ; $&\#xA0$ ;</font></td><td valign="bottom" nowrap="nowrap"><font style="FONT-FAMILY: Times New Roman" size="2"> $\&\#xA0;\&\#xA0;\&\#xA0$ valign="bottom"><font size="1"> $\&\#xA0$ ; $\&\#xA0$ ;</font></td><td valign="bottom"><font style="FONT-FAMILY: Times New Roman" size="2">\$</font></td> <td valign="bottom" align="right"><font style="FONT-FAMILY: Times New Roman" size="2">(575</font></td> <td valign="bottom" nowrap="nowrap"><font style="FONT-FAMILY: Times New Roman" size="2">)&#xA0;</font></td> <td valign="bottom"><font size="1">&#xA0;</font></td> <td valign="bottom"><font style="FONT-FAMILY: Times New Roman" size="2">\$</font></td> <td valign="bottom" align="right"><font style="FONT-FAMILY: Times New Roman" size="2">— </font></td> <td valign="bottom" nowrap="nowrap"><font  $style="FONT-FAMILY: Times New Roman" size="2">>  >font$ size="1"> </font></td><td valign="bottom"><font style="FONT-FAMILY: Times New Roman" size="2">\$</font></td> <td valign="bottom" align="right"><font style="FONT-FAMILY: Times New Roman"  $size="2">>—$ ; $$ ; $$ ;</font></td><td valign="bottom" nowrap="nowrap"><font style="FONT-FAMILY: Times New Roman" size="2"> </font></td> <td valign="bottom"><font size="1">&#xA0;&#xA0;</font></td> <td valign="bottom"><font style="FONT-FAMILY: Times New Roman" size="2">\$</font></td> <td valign="bottom" align="right"><font style="FONT-FAMILY: Times New Roman" size="2">7,440</font></td> <td valign="bottom" nowrap="nowrap"><font style="FONT-FAMILY: Times New Roman" size="2"> $$ ; $$ ;</td></td></tr></td> style="FONT-SIZE: 1px"> <td valign="bottom"></td> <td valign="bottom">&#xA0;&#xA0;</td> <td valign="bottom"> <p style="BORDER-TOP: #000000 1px solid"> </p> </td> <td valign="bottom"> <p style="BORDER-TOP: #000000 1px solid">&#xA0;</p> </td> <td>&#xA0;</td> <td valign="bottom">&#xA0;&#xA0;</td> <td valign="bottom"> <p style="BORDER-TOP: #000000 1px solid"> $\&$ #xA0;< $\&$ /p> </td> <td valign="bottom"> <p style="BORDER-TOP: #000000 1px solid">&#xA0;</p> </td> <td>&#xA0;</td> <td valign="bottom">&#xA0;&#xA0;</td> <td valign="bottom"> <p style="BORDER-TOP: #000000 1px solid"> $\&$ #xA0;</p></td><td valign="bottom"><p style="BORDER-TOP: #000000 1px solid"> </p></td><td>&#xA0;</td><td> <td valign="bottom">&#xA0;</td><td valign="bottom"><p style="BORDER-TOP: #000000 1px solid"> </p></td><td valign="bottom"><p style="BORDER-TOP: #000000 1px solid">&#xA0;</p></td> <td>&#xA0;</td><td valign="bottom">&#xA0;&#xA0;</td><td valign="bottom"><p style="BORDER-TOP: #000000 1px solid"> $\&\#xA0$ ;  $p$  >  $\&$  td  $\&$  valign="bottom" >  $\&$  style="BORDER-TOP: #000000 1 px solid"> $\&\#xA0$ ;  $\&$  p>  $\&$  td  $\&$  $\lt t$ d>  $\lt t$ d>  $\lt t$ d valign="bottom">  $\lt t$ d>  $\lt t$ d valign="bottom">  $\lt$ p style="BORDER-TOP: #000000 1px solid"> </p> </td> <td valign="bottom"> <p style="BORDER-TOP: #000000 1px solid">&#xA0;</p> </td> <td>&#xA0;</td> </tr> <tr bgcolor="#CCEEFF"> <td valign="top"> <p style="TEXT-INDENT: -1em; MARGIN-LEFT: 1em"><font style="FONT-FAMILY: Times New Roman" size="2">Total Level 3 investments</font></p> </td> <td valign="bottom"><font size="1">&#xA0;&#xA0;</font></td><td valign="bottom"><font style="FONT-FAMILY: Times New Roman" size="2">\$</font></td> <td valign="bottom" align="right"><font style="FONT-FAMILY: Times New Roman" size="2">8,015</font></td> <td valign="bottom" nowrap="nowrap"><font style="FONT-FAMILY: Times New Roman"  $size="2">>$ ; $$ ;</font></td><td valign="bottom"><font size="1"> $$ ; $$ ;</font></td><td valign="bottom"><font style="FONT-FAMILY: Times New Roman" size="2">\$</font></td> <td valign="bottom" align="right"><font style="FONT-FAMILY: Times New Roman" size="2">&#x2014;&#xA0;&#xA0;</font></td><td valign="bottom" nowrap="nowrap"><font style="FONT-FAMILY: Times New Roman" size="2"> $\$ ; $\$ ;</font></td><td valign="bottom"><font size="1">&#xA0;&#xA0;</font></td><td valign="bottom"><font style="FONT-FAMILY: Times New Roman" size="2">\$</font></td> <td valign="bottom" align="right"><font style="FONT-FAMILY: Times New Roman" size="2">(575</font></td> <td valign="bottom" nowrap="nowrap"><font style="FONT-FAMILY: Times New Roman" size="2">) </font></td><td valign="bottom"><font size="1">&#xA0;</font></td><td valign="bottom"><font style="FONT-FAMILY: Times New Roman" size="2">\$</font></td> <td valign="bottom" align="right"><font style="FONT-FAMILY: Times New Roman" size="2">— </font></td><td valign="bottom" nowrap="nowrap"><font style="FONT-FAMILY: Times New Roman" size="2"> </font></td><td valign="bottom"><font size="1"> </font></td><td valign="bottom"><font style="FONT-FAMILY: Times New Roman" size="2">\$</font></td> <td valign="bottom" align="right"><font style="FONT-FAMILY: Times New Roman" size="2">— </font></td><td valign="bottom" nowrap="nowrap"><font style="FONT-FAMILY: Times New Roman" size="2"> </font></td> <td valign="bottom"><font size="1">&#xA0;&#xA0;</font></td> <td valign="bottom"><font style="FONT-FAMILY: Times New Roman" size="2">\$</font></td> <td valign="bottom" align="right"><font style="FONT-FAMILY: Times New Roman" size="2">7,440</font></td> <td valign="bottom" nowrap="nowrap"><font style="FONT-FAMILY: Times New Roman" size="2">&#xA0;&#xA0;</font></td></tr></tr> style="FONT-SIZE: 1px"><td valign="bottom"></td><td valign="bottom">&#xA0;&#xA0;</td><td valign="bottom"><r style="BORDER-TOP: #000000 3px double"> </p></td><td valign="bottom"><p style="BORDER-TOP: #000000 3px double"> $\&\#xA0$ ; </rd> </td> <td> $&\#xA0$ ; </td> <td valign="bottom"> $&\#xA0$ ;  $&\#xA0$ ; </td> <td valign="bottom"> <p style="BORDER-TOP: #000000 3px double"> $\&$ #xA0; $\&$ p> $\&$ td> $\&$ td valign="bottom"> $\&$ p style="BORDER-TOP: #000000 3px double"> $\&\#xA0$ ; </rd> </td> <td> $&\#xA0$ ; </td> <td valign="bottom"> $&\#xA0$ ;  $&\#xA0$ ; </td> <td valign="bottom"> <p style="BORDER-TOP: #000000 3px double"> </p></td><td valign="bottom"><p style="BORDER-TOP: #000000 3px double"> </p></td><td>&#xA0;</td><td valign="bottom">&#xA0;</td><td valign="bottom"><p style="BORDER-TOP: #000000 3px double">&#xA0;</p> </td> <td valign="bottom"> <p style="BORDER-TOP: #000000 3px double">&#xA0;</p> </td> <td>&#xA0;</td> <td valign="bottom">&#xA0;&#xA0;</td> <td valign="bottom"> <p style="BORDER-TOP: #000000 3px double"> </p></td><td valign="bottom"><p style="BORDER-TOP: #000000 3px double">&#xA0;</p></td> <td>&#xA0;</td> <td valign="bottom">&#xA0;&#xA0;</td> <td valign="bottom"> <p style="BORDER-TOP: #000000 3px double"> $\&\#xA0$ ;</p> </td> <td valign="bottom"> <p style="BORDER-TOP: #000000 3px double"> $\&\#xA0$ ;</p> </td> <td>&#xA0;</td> </tr> </table> </div> <div> <p style="MARGIN-TOP: 12px; TEXT-INDENT: 4%; MARGIN-BOTTOM: 0px"> <font style="FONT-FAMILY: Times New Roman" size="2">The following provides a breakdown of our revenues by source for the three and nine month periods ended September 30, 2011 and 2010, respectively:</font></p></p>> <p style="MARGIN-TOP: 0px; MARGIN-BOTTOM: 0px; font-size : 9.96px;"> </p><table style="BORDER-COLLAPSE: collapse" border="0" cellspacing="0" cellpadding="0" width="92%" align="center"> <!-- Begin Table Head --> <tr> <td width="72%"></td> <td valign="bottom" width="3%"></td> <td></td> <td></td> <td></td> <td valign="bottom" width="3%"></td> <td></td> <td></td> <td></td> <td valign="bottom" width="3%"></td> <td></td> <td></td> <td></td> <td valign="bottom" width="3%"></td> <td></td> <td></td> <td></td> <td></td> <td></td> </td> </td> </td> </td> </td> </td> </td> </td> </td> </td> </td> </td> </td> </td> </td> </td> </td> </td> </td> </td> </td> </td> </td> </td> </td> </td> </td> </td> </td  $size="7">>#xA0$ ; $$ ; $$ ;  $&#AA0$ ;  $&#to><td> <td><td><td><td></math> BORDER-BOTTOM: <math display="inline">\#000000</math> 1px solid&quot; valign=&quot;bottom&quot; colspan=&quot;14&quot;$ align="center"><font style="FONT-FAMILY: Times New Roman" size="1"><br/>b>For the Three Months Ended</b></font></td><td valign="bottom"><font size="1">&#xA0;</font></td> </tr> <tr> <td valign="bottom"><font size="1">&#xA0;</font></td> <td valign="bottom"><font size="1">&#xA0;&#xA0;</font></td><td style="BORDER-BOTTOM: #000000 1px solid" valign="bottom" colspan="6" align="center"><font style="FONT-FAMILY: Times New Roman" size="1"><b>September 30, 2011</b></font></td><td valign="bottom"><font size="1"> $\&$ #xA0;</font></td><td valign="bottom"><font size="1"> </font></td><td style="BORDER-BOTTOM: #000000 1px solid" valign="bottom" colspan="6" align="center"><font style="FONT-FAMILY: Times New Roman" size="1"><b>September 30, 2010</b></font></td><td> valign="bottom"><font size="1">&#xA0;</font></td> </tr> <tr> <td valign="bottom"><font size="1">&#xA0;</font></td> <td valign="bottom"><font size="1">&#xA0;&#xA0;</font></td></d style="BORDER-BOTTOM: #000000 1px solid" valign="bottom" colspan="2" align="center"><font style="FONT-FAMILY: Times New Roman" size="1"><b>Amount</b></font></td> <td valign="bottom"><font size="1">&#xA0;</font></td> <td valign="bottom"><font size="1"> </font></td><td style="BORDER-BOTTOM: #000000 1px solid" valign="bottom" colspan="2" align="center"><font style="FONT-FAMILY: Times New Roman" size="1"><b>% of</b></font><br /> <font style="FONT-FAMILY: Times New Roman" size="1"><b>Total</fo></font></td><td valign="bottom"><font size="1">&#xA0;</font></td><td valign="bottom"><font size="1">&#xA0;</font></td><td style="BORDER-BOTTOM: #000000 1px solid" valign="bottom" colspan="2" align="center"><font style="FONT-FAMILY: Times New Roman" size="1"><b>Amount</b></font></td><td> valign="bottom"><font size="1">&#xA0;</font></td><td valign="bottom"><font size="1">&#xA0;</font></td><td style="BORDER-BOTTOM: #000000 1px solid" valign="bottom" colspan="2" align="center"><font style="FONT-FAMILY: Times New Roman" size="1"><b>% of</br></font><br/>formulation-style="FONT-FAMILY: Times New Roman" size="1"><br/>b>Total</b></font></td><td valign="bottom"><font size="1"> $\&$ #xA0;</font></td></td></td><td></td> valign="bottom"><font size="1">&#xA0;</font></td><td valign="bottom"><font size="1">&#xA0;&#xA0;</font></td><td valign="bottom" colspan="14" align="center"><font style="FONT-FAMILY: Times New Roman" size="1"><br/>>b>(in millions, unaudited)</b></font></td><td valign="bottom"><font size="1"> $&x+xA0$ ;</font></td></tr></td><- End Table Head --><!-- Begin Table Body --> <tr bgcolor="#CCEEFF"> <td valign="top"> <p style="TEXT-INDENT: -1em; MARGIN-LEFT: 1em"><font style="FONT-FAMILY: Times New Roman" size="2">Advisory fees</font></p> </td> <td valign="bottom"><font size="1"> </font></td><td valign="bottom"><font style="FONT-FAMILY: Times New Roman" size="2">\$</font></td> <td valign="bottom" align="right"><font style="FONT-FAMILY: Times New Roman" size="2"> 83.2</font></td><td valign="bottom" nowrap="nowrap"><font style="FONT-FAMILY: Times New Roman" size="2"> $&\#xA0$ ; $&\#xA0$ ;</font></td><td valign="bottom"><font size="1"> $&\#xA0$ ;</font></td><td valign="bottom"><font style="FONT-FAMILY: Times New Roman" size="2">&#xA0;</font></td><td valign="bottom" align="right"><font style="FONT-FAMILY: Times New Roman" size="2"> $&\#xA0$ ; $&\#xA0$ ; $&\#xA0$ ; $&\#xA0$ ; $I38$  /font></td> <td valign="bottom" nowrap="nowrap"><font style="FONT-FAMILY: Times New Roman" size="2">%&#xA0;</font></td><td valign="bottom"><font size="1"> $\&\#xA0$ ;</font></td><td valign="bottom"><font style="FONT-FAMILY: Times New Roman" size="2">\$</font></td> <td valign="bottom" align="right"><font style="FONT-FAMILY: Times New Roman" size="2">&#xA0;&#xA0;&#xA0;&#xA0;97.0</font></td> <td valign="bottom" nowrap="nowrap"><font style="FONT-FAMILY: Times New Roman" size="2"> $&\#xA0$ ; $&\#xA0$ ;</font></td><td valign="bottom"><font size="1"> $&\#xA0$ ;</font></td><td valign="bottom"><font style="FONT-FAMILY: Times New Roman" size="2">&#xA0;</font></td></td> <td valign="bottom" align="right"><font style="FONT-FAMILY: Times New Roman" size="2"> $\&$ #xA0; $\&$ #xA0; $\&$ #xA0; $\&$ #xA0; $\&$ #xA0; $\&$ #xA0; $\&$ #xA0; $\&$ #xA0; $\&$ #xA0; $\&$ #xA0; $\&$ #xA0; $\&$ #xA0; $\&$  + $\&$ A0; $\&$  + $\&$ A0; $\&$  + $\&$ A0; $\&$  + $\$ valign="bottom" nowrap="nowrap"><font style="FONT-FAMILY: Times New Roman" size="2">%&#xA0;</font></td> </tr><tr> <td valign="top"> <p style="TEXT-INDENT: -1em; MARGIN-LEFT: 1em"><font style="FONT-FAMILY: Times New Roman" size="2">Merchant banking and other investment revenues</font></p></td><td valign="bottom"><font  $size="7" =$  $%$ #xA0; $\&$ #xA0; $\&$ /font></td><td valign="bottom"><font style="FONT-FAMILY: Times New Roman" size="2"> </font></td><td valign="bottom" align="right"><font style="FONT-FAMILY: Times New Roman" size="2">(22.8</font></td> <td valign="bottom" nowrap="nowrap"><font style="FONT-FAMILY: Times New Roman" size="2">) </font></td><td valign="bottom"><font size="1">&#xA0;</font></td><td valign="bottom"><font style="FONT-FAMILY: Times New Roman" size="2"> </font></td><td valign="bottom" align="right"><font style="FONT-FAMILY: Times New Roman" size="2">(38</font></td> <td valign="bottom" nowrap="nowrap"><font style="FONT-FAMILY: Times New Roman" size="2">)%&#xA0;</font></td> <td valign="bottom"><font size="1"> </font></td><td valign="bottom"><font style="FONT-FAMILY: Times New Roman" size="2">&#xA0,</font></td><td valign="bottom" align="right"><font style="FONT-FAMILY: Times New Roman" size="2">(12.9</font></td> <td valign="bottom" nowrap="nowrap"><font style="FONT-FAMILY: Times New Roman" size="2">) </font></td><td valign="bottom"><font size="1">&#xA0;</font></td><td valign="bottom"><font style="FONT-FAMILY: Times New Roman" size="2"> </font></td><td valign="bottom" align="right"><font style="FONT-FAMILY: Times New Roman" size="2">(15</font></td> <td valign="bottom" nowrap="nowrap"><font style="FONT-FAMILY: Times New Roman" size="2">)%&#xA0;</font></td> </tr> <tr style="FONT-SIZE: 1px"> <td valign="bottom"></td> <td valign="bottom">&#xA0;&#xA0;</td> <td valign="bottom"> <p style="BORDER-TOP: #000000 1px solid"> $\&\#xA0$ ;  $p$  >  $\&$  td>  $\&$  valign="bottom">  $\&$  style="BORDER-TOP: #000000 1px solid"> $\&\#xA0$ ;  $\&$ p>  $\&$ td>  $\lt t$ d> $\&#x$ A0; $\lt t$ d> $\lt t$ d valign="bottom"> $\&#x</math>A0;<math display="inline">\lt t</math>d&gt;<math display="inline">\lt t</math>d valign=&quot;bottom&quot;&gt;<math display="inline">\lt t</math> style=&quot;BORDER-TOP: #000000 1px$ solid"> </p> </td> <td valign="bottom"> <p style="BORDER-TOP: #000000 1px solid">&#xA0;</p> </td> <td>&#xA0;</td> <td valign="bottom">&#xA0;</td> <td valign="bottom"> <p style="BORDER-TOP: #000000 1px solid"> $\&\#xA0$ ; </p> </td> <td valign="bottom"> <p style="BORDER-TOP: #000000 1px solid"> $\&\#xA0$ ; </p> </td>

 $\lt t$ d $\gt \&$ #xA0; $\lt t$ d $\gt \lt t$ d valign="bottom"> $\&$ #xA0; $\lt t$ d $\gt \lt t$ d valign="bottom"> $\lt p$  style="BORDER-TOP: #000000 1px solid"> $&\#xA0$ ;</p></td> </td valign="bottom"> <p style="BORDER-TOP: #000000 1px solid"> $&\#xA0$ ;</p> </td> <td>&#xA0;</td> </tr> <tr bgcolor="#CCEEFF"> <td valign="top"> <p style="TEXT-INDENT: -1em; MARGIN-LEFT: 1em"><font style="FONT-FAMILY: Times New Roman" size="2">Total revenues</font></p> </td> <td valign="bottom"><font size="1"> </font></td><td valign="bottom"><font style="FONT-FAMILY: Times New Roman" size="2">\$</font></td> <td valign="bottom" align="right"><font style="FONT-FAMILY: Times New Roman" size="2">60.4</font></td> <td valign="bottom" nowrap="nowrap"><font style="FONT-FAMILY: Times New Roman" size="2"> </font></td><td valign="bottom"><font size="1">&#xA0;</font></td><td valign="bottom"><font style="FONT-FAMILY: Times New Roman" size="2"> </font></td><td valign="bottom" align="right"><font style="FONT-FAMILY: Times New Roman" size="2">100</font></td> <td valign="bottom" nowrap="nowrap"><font style="FONT-FAMILY: Times New Roman" size="2">% </font></td><td valign="bottom"> <font size="1"> </font></td><td valign="bottom"><font style="FONT-FAMILY: Times New Roman" size="2">\$</font></td> <td valign="bottom" align="right"><font style="FONT-FAMILY: Times New Roman" size="2">84.1</font></td> <td valign="bottom" nowrap="nowrap"><font style="FONT-FAMILY: Times New Roman" size="2">&#xA0;&#xA0;</font></td><td valign="bottom"><font size="1">&#xA0;</font></td><td valign="bottom"><font style="FONT-FAMILY: Times New Roman" size="2">&#xA0;</font></td> <td valign="bottom" align="right"><font style="FONT-FAMILY: Times New Roman" size="2">100</font></td> <td valign="bottom" nowrap="nowrap"><font style="FONT-FAMILY: Times New Roman"  $size="2">>\%&\#xA0;<\>/font><dx~du><dx~du><dx~du><dx~du><dx~du><dx~du><dx~du><dx~du><dx~du><dx~du><dx~du><dx~du><dx~du><dx~du><dx~du><dx~du><dx~du><dx~du><dx~du><dx~du><dx~du><dx~du><dx~du><dx~du><dx~du><dx~du><dx~du><dx~du><dx~du>$ valign="bottom"> </td><td valign="bottom"><p style="BORDER-TOP: #000000 3px double">&#xA0;</p></td>  $\lt$ td valign="bottom"> $\lt$ p style="BORDER-TOP: #000000 3px double"> $\&\#xA0$ ; $\lt$ /p> $\lt$ /td> $\lt$ td> $\&\#xA0$ ; $\lt$ /td> $\lt$ td valign="bottom"> </td><td valign="bottom"><p style="BORDER-TOP: #000000 3px double">&#xA0;</p></td><td valign="bottom"> <p style="BORDER-TOP: #000000 3px double"> $\&$ #xA0;</p> </td> <td> $\&$ #xA0;</td> <td valign="bottom"> $\&\#xA0$ ;  $\<$ td>  $\<$ td valign="bottom">  $\>$ p style="BORDER-TOP: #000000 3px double"> $\&\#xA0$ ;  $\>$ p>  $\<$ td>  $\<$ td valign="bottom"> <p style="BORDER-TOP: #000000 3px double"> $\&$ #xA0; </p> </td> <td> $&$ +td> $&$ +td> <td> valign="bottom">&#xA0;</td> <td valign="bottom"> <p style="BORDER-TOP: #000000 3px double">&#xA0;</p> </td> <td valign="bottom"> <p style="BORDER-TOP: #000000 3px double"> $$ ;</p> </td> </td> $$ ;</td> </td> </td> </td> Body --></table> <p style="MARGIN-TOP: 0px; MARGIN-BOTTOM: 0px; font-size : 9.96px;">  $\&\#xA0$ ;</p> <table style="BORDER-COLLAPSE: collapse" border="0" cellspacing="0" cellpadding="0" width="92%" align="center"> <!-- Begin Table Head --> <tr> <td width="71%"></td> <td valign="bottom" width="3%"></td> <td></td> <td></td> <td></td> <td></td> <td valign="bottom" width="3%"></td> <td></td> <td></td> <td></td> <td valign="bottom" width="3%"></td> <td></td> <td></td> <td></td> <td valign="bottom" width="3%"></td> <td></td> <td></td> <td></td> </tr> <tr> <td valign="bottom"><font size="1"> </font></td><td valign="bottom"><font size="1">&#xA0;&#xA0;</font></td><td style="BORDER-BOTTOM: #000000 1px solid" valign="bottom" colspan="14" align="center"><font style="FONT-FAMILY: Times New Roman" size="1"><b>For the Nine Months Ended</b></font></td><td valign="bottom"><font size="1"> $&$ #xA0;</font></td></tr></td> <td valign="bottom"><font size="1">&#xA0;</font></td><td valign="bottom"><font size="1">&#xA0;&#xA0;</font></td><td style="BORDER-BOTTOM: #000000 1px solid" valign="bottom" colspan="6" align="center"><font style="FONT-FAMILY: Times New Roman" size="1"><b>September 30, 2011</b></font></td></dd></td valign="bottom"><font size="1"> $\&\#xA0$ ;</font></td> <td valign="bottom"><font size="1">&#xA0;</font></td><td style="BORDER-BOTTOM: #000000 1px solid" valign="bottom" colspan="6" align="center"><font style="FONT-FAMILY: Times New Roman" size="1"><b>September 30, 2010</b></tont></td> <td valign="bottom"><font size="1">&#xA0;</font></td> </tr> <tr> <td valign="bottom"><font size="1">&#xA0;</font></td> <td valign="bottom"><font size="1">&#xA0;&#xA0;</font></td><td style="BORDER-BOTTOM: #000000 1px solid" valign="bottom" colspan="2" align="center"><font style="FONT-FAMILY: Times New Roman" size="1"><b>Amount</b></font></td> <td valign="bottom"><font size="1">&#xA0;</font></td> <td valign="bottom"><font  $size="7">> lt;/font> | |$ align="center"><font style="FONT-FAMILY: Times New Roman" size="1"><b>% of</fo></font><br />br /> <font style="FONT-FAMILY: Times New Roman" size="1"><b>Total</b></font></td><td valign="bottom"><font size="1">&#xA0;</font></td><td valign="bottom"><font size="1">&#xA0;</font></td><td style="BORDER-BOTTOM: #000000 1px solid" valign="bottom" colspan="2" align="center"><font style="FONT-FAMILY: Times New Roman" size="1"><b>Amount</b></font></td><td valign="bottom"><font size="1">&#xA0;</font></td><td valign="bottom"><font size="1">&#xA0;&#xA0;</font></td><td style="BORDER-BOTTOM: #000000 1px solid" valign="bottom" colspan="2" align="center"><font style="FONT-FAMILY: Times New Roman" size="1"><b>% of</br></font><br/>br /> <font style="FONT-FAMILY: Times New Roman" size="1"><b>Total</b></font></td><td><td valign="bottom"><font size="1">&#xA0;</font></td></tr><tr><td> valign="bottom"><font size="1">&#xA0;</font></td><td valign="bottom"><font size="1">&#xA0;&#xA0;</font></td><td valign="bottom" colspan="14" align="center"><font style="FONT-FAMILY: Times New Roman" size="1"><br/>b>(in millions, unaudited)</b></font></td><td valign="bottom"><font size="1"> $$ ;</font></td></tr></td><!-- End Table Head --><!-- Begin Table Body --> <tr bgcolor="#CCEEFF"> <td valign="top"> <p style="TEXT-INDENT: -1em; MARGIN-LEFT: 1em"><font style="FONT-FAMILY: Times New Roman" size="2">Advisory fees</font></p> </td> <td valign="bottom"><font size="1"> </font></td><td valign="bottom"><font style="FONT-FAMILY: Times New Roman" size="2">\$</font></td> <td valign="bottom" align="right"><font style="FONT-FAMILY: Times New Roman" size="2"> 217.3</font></td><td valign="bottom" nowrap="nowrap"><font style="FONT-FAMILY: Times New Roman" size="2"> </font></td> <td valign="bottom"><font size="1">&#xA0;</font></td> <td valign="bottom"><font style="FONT-FAMILY: Times New Roman" size="2">&#xA0;</font></td></td> <td valign="bottom" align="right"><font style="FONT-FAMILY: Times New Roman" size="2"> $&\#xA0$ ; $&\#xA0$ ; $&\#xA0$ ; $&\#xA0$ ; $I09$  <100 </td> <td valign="bottom" nowrap="nowrap"><font style="FONT-FAMILY: Times New Roman" size="2">%&#xA0;</font></td><td valign="bottom"><font size="1"> $\&\#xA0$ ;</font></td><td valign="bottom"><font style="FONT-FAMILY: Times New Roman" size="2">\$</font></td> <td valign="bottom" align="right"><font style="FONT-FAMILY: Times New Roman"  $size="2">\ :\ :\ :\ :\ :195.5<$  (font></td> <td valign="bottom" nowrap="nowrap"><font style="FONT-FAMILY: Times New Roman" size="2"> $&\#xA0$ ; $&\#xA0$ ;</font></td><td valign="bottom"><font size="1"> $&\#xA0$ ; $&\#xA0$ ;</font></td><td valign="bottom"><font style="FONT-FAMILY: Times New Roman" size="2">&#xA0;</font></td></td> <td valign="bottom" align="right"><font style="FONT-FAMILY: Times New Roman" size="2"> $\&\#xA0;\&\#xA0;\&\#xA0;\&\#xA0;\$ font></td><td valign="bottom" nowrap="nowrap"><font style="FONT-FAMILY: Times New Roman" size="2">%&#xA0;</font></td> </tr><tr> <td valign="top"> <p style="TEXT-INDENT: -1em; MARGIN-LEFT: 1em"><font style="FONT-FAMILY: Times New Roman" size="2">Merchant banking and other investment revenues</font></p></td><td valign="bottom"><font size="1"> </font></td><td valign="bottom"><font style="FONT-FAMILY: Times New Roman" size="2"> </font></td><td valign="bottom" align="right"><font style="FONT-FAMILY: Times New Roman"

size="2">(17.8</font></td> <td valign="bottom" nowrap="nowrap"><font style="FONT-FAMILY: Times New Roman" size="2">) </font></td><td valign="bottom"><font size="1">&#xA0;</font></td><td valign="bottom"><font style="FONT-FAMILY: Times New Roman" size="2"> </font></td><td valign="bottom" align="right"><font style="FONT-FAMILY: Times New Roman" size="2">(9</font></td> <td valign="bottom" nowrap="nowrap"><font style="FONT-FAMILY: Times New Roman" size="2">)% </font></td> <td valign="bottom"><font size="1">&#xA0;</font></td> <td valign="bottom"><font style="FONT-FAMILY: Times New Roman" size="2">&#xA0;</font></td><td valign="bottom" align="right"><font style="FONT-FAMILY: Times New Roman" size="2">20.9</font></td> <td valign="bottom" nowrap="nowrap"><font style="FONT-FAMILY: Times New Roman" size="2">&#xA0;&#xA0;</font></td><td valign="bottom"><font size="1">&#xA0;&#xA0;</font></td><td valign="bottom"><font style="FONT-FAMILY: Times New Roman" size="2"> </font></td><td valign="bottom" align="right"><font style="FONT-FAMILY: Times New Roman" size="2">10</font></td> <td valign="bottom" nowrap="nowrap"><font style="FONT-FAMILY: Times New Roman"  $size="2">\% \leq/font>||strs = "FONT-SIZE: 1px" > | |
| --- | --- |$ valign="bottom"> </td><td valign="bottom"><p style="BORDER-TOP: #000000 1px solid">&#xA0;</p></td>  $\lt$ td valign="bottom"> $\lt$ p style="BORDER-TOP: #000000 1px solid">  $\lt$ /p> $\lt$ /td> $\lt$ td> $\lt$ a+xA0; $\lt$ /td> $\lt$ td valign="bottom"> </td><td valign="bottom"><p style="BORDER-TOP: #000000 1px solid">&#xA0;</p></td><td valign="bottom"> <p style="BORDER-TOP: #000000 1px solid"> $&$ #xA0;</p> </td> <td> $&$ #xA0;</td> <td> valign="bottom"> </td><td valign="bottom"><p style="BORDER-TOP: #000000 1px solid">&#xA0;</p></td><td valign="bottom"> <p style="BORDER-TOP: #000000 1px solid"> $&$  \*xA0; </p> </td> <td> $&$  \*xA0; </td> <td> valign="bottom"> </td><td valign="bottom"><p style="BORDER-TOP: #000000 1px solid">&#xA0;</p></td>  $\lt$ td valign="bottom"> $\lt$ p style="BORDER-TOP: #000000 1px solid"> $\$ ; $\lt$ /td> $\lt$ td> $\$ ; $\lt$ /td> $\lt$ /tr> $\lt$ tr bgcolor="#CCEEFF"> <td valign="top"> <p style="TEXT-INDENT: -1em; MARGIN-LEFT: 1em"><font style="FONT-FAMILY: Times New Roman" size="2">Total revenues</font></p>></td></td> valign="bottom"><font size="1"> $\&\#xA0$ ;  $\&\#xA0$ ; </tont></td> <td valign="bottom"><font style="FONT-FAMILY: Times New Roman" size="2">\$</font></td> <td valign="bottom" align="right"><font style="FONT-FAMILY: Times New Roman" size="2">199.5</font></td> <td valign="bottom" nowrap="nowrap"><font style="FONT-FAMILY: Times New Roman" size="2">&#xA0;</font></td><td valign="bottom"><font  $size="'\nexists "1" > \& #xA0 \leq /font < /dot < \< id$  valign="bottom">  $\leq$  font style="FONT-FAMILY: Times New Roman" size="2"> </font></td><td valign="bottom" align="right"><font style="FONT-FAMILY: Times New Roman" size="2">100</font></td> <td valign="bottom" nowrap="nowrap"><font style="FONT-FAMILY: Times New Roman" size="2">% </font></td><td valign="bottom"><font size="1">&#xA0;</font></td><td valign="bottom"><font style="FONT-FAMILY: Times New Roman" size="2">\$</font></td> <td valign="bottom" align="right"><font style="FONT-FAMILY: Times New Roman" size="2">216.4</font></td><td valign="bottom" nowrap="nowrap"><font style="FONT-FAMILY: Times New Roman" size="2"> </font></td><td valign="bottom"><font size="1">&#xA0;&#xA0;</font></td><td valign="bottom"><font style="FONT-FAMILY: Times New Roman" size="2">&#xA0;</font></td><td valign="bottom" align="right"><font style="FONT-FAMILY: Times New Roman" size="2">100</font></td> <td valign="bottom" nowrap="nowrap"><font style="FONT-FAMILY: Times New Roman" size="2">%&#xA0;</font></td></tr><tr style="FONT-SIZE: 1px"> <td valign="bottom"></td> <td valign="bottom">&#xA0;&#xA0;</td> <td valign="bottom"> <p style="BORDER-TOP: #000000 3px double">&#xA0;</p> </td> <td valign="bottom"> <p style="BORDER-TOP: #000000 3px double"> $\$ ;</p> </td> <td> $$ ;</td> <td valign="bottom"> $$ ;</td> <td valign="bottom"> <p style="BORDER-TOP: #000000 3px double"> </p></td><td valign="bottom"><p style="BORDER-TOP: #000000 3px double">&#xA0;</p>  $\langle \rangle$ td> <td>&#xA0;  $\langle \rangle$ td> <td valign="bottom">&#xA0;  $\langle \rangle$ td> <td valign="bottom"> <p style="BORDER-TOP: #000000 3px double"> $&\#xA0;$  </td> <td valign="bottom"> <p style="BORDER-TOP: #000000 3px double"> $&\#xA0$ ; </p> </td> <td>&#xA0;</td><td valign="bottom">&#xA0;&#xA0;</td><td valign="bottom"><p style="BORDER-TOP: #000000 3px double"> </p> </td> <td valign="bottom"> <p style="BORDER-TOP: #000000 3px double">&#xA0;</p> </td> <td>&#xA0;</td> </tr> </table> </div> 74900000 6186260 -8585644 199490130 <div> <p style="MARGIN-TOP: 18px; MARGIN-BOTTOM: 0px"><font style="FONT-FAMILY: Times New Roman" size="2"><b>Note 11 &#x2014; Business Information</b></font></p><!-- xbrl,body --> <p style="MARGIN-TOP: 6px; TEXT-INDENT: 4%; MARGIN-BOTTOM: 0px"> <font style="FONT-FAMILY: Times New Roman" size="2">The Company&#x2019;s activities as an investment banking firm constitute a single business segment, with two principal sources of revenue: $\langle$ font $>\rangle$  $\langle p>$  $\langle p \rangle$   $\langle p \rangle$  style="MARGIN-TOP: 0px; MARGIN-BOTTOM: 0px; FONT-SIZE: 6px">  $&\#xA0$ ; </p> <table style="BORDER-COLLAPSE: collapse" border="0" cellspacing="0" cellpadding="0" width="100%"> <tr> <td width="4%"><font size="1"> $&#AA$ ; </font></td> <td valign="top" width="3%" align="left"><font style="FONT-FAMILY: Times New Roman" size="2">&#x2022;</font></td><td valign="top" width="1%"><font size="1">&#xA0;</font></td><td valign="top" align="left"><p align="left"><font style="FONT-FAMILY: Times New Roman" size="2">Advisory, which includes engagements relating to mergers and acquisitions, financing advisory and restructuring, and private equity and real estate capital advisory services; and</font></p>></td></tr></table><p style="MARGIN-TOP: 0px; MARGIN-BOTTOM: 0px; FONT-SIZE: 6px"> </p><table style="BORDER-COLLAPSE: collapse" border="0" cellspacing="0" cellpadding="0" width="100%"> <tr> <td width="4%"><font size="1">&#xA0;</font></td> <td valign="top" width="3%" align="left"><font style="FONT-FAMILY: Times New Roman" size="2">&#x2022;</font></td><td valign="top" width="1%"><font size="1">&#xA0;</font></td><td valign="top" align="left"><p align="left"><font style="FONT-FAMILY: Times New Roman" size="2">Merchant banking, which includes the Company's principal investments in the Merchant Banking Funds, Iridium and other investments. Prior to 2011, merchant banking also included the management of outside capital invested in affiliated merchant banking funds.</font></p>></td></tr></table><p style="MARGIN-TOP: 12px; TEXT-INDENT: 4%; MARGIN-BOTTOM: 0px"> <font style="FONT-FAMILY: Times New Roman" size="2">The following provides a breakdown of our revenues by source for the three and nine month periods ended September $\&\#xA0;30$ , 2011 and 2010, respectively:  $\&\#x$  font $>$ <p style="MARGIN-TOP: 0px; MARGIN-BOTTOM: 0px; font-size : 9.96px;"> &#xA0;</p> <table style="BORDER-COLLAPSE: collapse" border="0" cellspacing="0" cellpadding="0" width="92%" align="center"> <!-- Begin Table Head --> <tr> <td width="72%"></td> <td valign="bottom" width="3%"></td> <td></td> <td></td> <td></td> <td valign="bottom" width="3%"></td> <td></td> <td></td> <td></td> <td></td> <td></td> <td></td> <td></td> <td></td> <td></td> <td></td> <td></td> <td> <<td> <<td> <<td> <<td> <<td> <<td> <<td> <<td> <<td> <<td> <<td> <<td> <<td> <<td> <<td> valign="bottom" width="3%"></td> <td></td> <td></td> </td> </td> </td> </td> </tr> <td valign="bottom"><font size="1"> </font></td><td valign="bottom"><font size="1">&#xA0;&#xA0;</font></td><td style="BORDER-BOTTOM: #000000 1px solid" valign="bottom" colspan="14" align="center"><font style="FONT-FAMILY: Times New Roman" size="1">
Intertantly the Three Months Ended
left>
intertional valign="bottom">
intertional size="1">

left>
intertional size="1">

left>
intertional size="1">

size="1">

size="1">

size="1"> <td valign="bottom"><font size="1">&#xA0;</font></td><td valign="bottom"><font size="1">&#xA0;&#xA0;</font></td><td style="BORDER-BOTTOM: #000000 1px solid" valign="bottom" colspan="6" align="center"><font style="FONT-FAMILY: Times New Roman" size="1"><b>September 30, 2011</b></font></td></d></dd> <td valign="bottom"><font size="1"> $\&\#xA0$ ;</font></td> <td valign="bottom"><font size="1">&#xA0;</font></td><td style="BORDER-BOTTOM: #000000 1px solid" valign="bottom"

colspan="6" align="center"><font style="FONT-FAMILY: Times New Roman" size="1"><b>September 30, 2010</b></font></td> <td valign="bottom"><font size="1">&#xA0;</font></td> </tr> <tr> <td valign="bottom"><font size="1">&#xA0;</font></td> <td valign="bottom"><font size="1">&#xA0;&#xA0;</font></td><td style="BORDER-BOTTOM: #000000 1px solid" valign="bottom" colspan="2" align="center"><font style="FONT-FAMILY: Times New Roman" size="1"><b>Amount</b></font></td> <td valign="bottom"><font size="1">&#xA0;</font></td> <td valign="bottom"><font  $size="7">> :~font< | |$ align="center"><font style="FONT-FAMILY: Times New Roman" size="1"><br />>>% of</font><br />>/>></font style="FONT-FAMILY: Times New Roman" size="1"><b>Total</b></font></td><td valign="bottom"><font size="1">&#xA0;</font></td><td valign="bottom"><font size="1">&#xA0;</font></td><td style="BORDER-BOTTOM: #000000 1px solid" valign="bottom" colspan="2" align="center"><font style="FONT-FAMILY: Times New Roman" size="1"><b>Amount</b></font></td><td> valign="bottom"><font size="1"> $&\&\&x$ A0;</font></td><td valign="bottom"><font size="1"> $&\&x$ A0;</font></td><td style="BORDER-BOTTOM: #000000 1px solid" valign="bottom" colspan="2" align="center"><font style="FONT-FAMILY: Times New Roman" size="1"><b>% of </b></font><br/>>for<br/>>> <font style="FONT-FAMILY: Times New Roman" size="1"><b>Total</b></font></td><td><td valign="bottom"><font size="1">&#xA0;</font></td></tr><tr><td> valign="bottom"><font size="1">&#xA0;</font></td><td valign="bottom"><font size="1">&#xA0;&#xA0;</font></td><td valign="bottom" colspan="14" align="center"><font style="FONT-FAMILY: Times New Roman" size="1"><b>(in millions, unaudited)</b></font></td><td valign="bottom"><font size="1"> $$ ;</font></td></tr></td> </- End Table Head --><!-- Begin Table Body --> <tr bgcolor="#CCEEFF"> <td valign="top"> <p style="TEXT-INDENT: -1em; MARGIN-LEFT: 1em"><font style="FONT-FAMILY: Times New Roman" size="2">Advisory fees</font></p> </td> <td valign="bottom"><font size="1">&#xA0;&#xA0;</font></td> <td valign="bottom"><font style="FONT-FAMILY: Times New Roman" size="2">\$</font></td> <td valign="bottom" align="right"><font style="FONT-FAMILY: Times New Roman"  $size="2">\ \ \ \ \ 83.2$ Times New Roman" size="2"> $&\#xA0$ ; $&\#xA0$ ;</font></td><td valign="bottom"><font size="1"> $&\#xA0$ ;</font></td><td valign="bottom"><font style="FONT-FAMILY: Times New Roman" size="2">&#xA0;</font></td><td valign="bottom" align="right"><font style="FONT-FAMILY: Times New Roman" size="2">&#xA0;&#xA0;&#xA0;&#xA0;T38</font></td><td valign="bottom" nowrap="nowrap"><font style="FONT-FAMILY: Times New Roman" size="2">%&#xA0;</font></td><td valign="bottom"><font size="1"> $\&\#xA0$ ;</font></td><td valign="bottom"><font style="FONT-FAMILY: Times New Roman" size="2">\$</font></td> <td valign="bottom" align="right"><font style="FONT-FAMILY: Times New Roman" size="2">&#xA0;&#xA0;&#xA0;&#xA0;97.0</font></td> <td valign="bottom" nowrap="nowrap"><font style="FONT-FAMILY: Times New Roman" size="2"> </font></td><td valign="bottom"><font size="1">&#xA0;</font></td><td valign="bottom"><font style="FONT-FAMILY: Times New Roman" size="2">&#xA0;</font></td><td valign="bottom" align="right"><font style="FONT-FAMILY: Times New Roman" size="2"> $\&\#xA0;\&\#xA0;\&\#xA0;\&\#xA0;\#xA0;\#xA0;\#AA0;\{I=1,2\}$ valign="bottom" nowrap="nowrap"><font style="FONT-FAMILY: Times New Roman" size="2">%&#xA0;</font></td> </tr><tr> <td valign="top"> <p style="TEXT-INDENT: -1em; MARGIN-LEFT: 1em"><font style="FONT-FAMILY: Times New Roman" size="2">Merchant banking and other investment revenues</font></p></td><td valign="bottom"><font  $size="7"="5"="="1"\\<#xA0;$  $$  $$  $&font> tdyail="bottom">size="FONT-FAMILY: Times New Roman" | |$ size="2"> </font></td><td valign="bottom" align="right"><font style="FONT-FAMILY: Times New Roman" size="2">(22.8</font></td> <td valign="bottom" nowrap="nowrap"><font style="FONT-FAMILY: Times New Roman" size="2">) </font></td><td valign="bottom"><font size="1">&#xA0;</font></td><td valign="bottom"><font style="FONT-FAMILY: Times New Roman" size="2"> </font></td><td valign="bottom" align="right"><font style="FONT-FAMILY: Times New Roman" size="2">(38</font></td> <td valign="bottom" nowrap="nowrap"><font style="FONT-FAMILY: Times New Roman" size="2">)%&#xA0;</font></td> <td valign="bottom"><font size="1"> </font></td> <td valign="bottom"><font style="FONT-FAMILY: Times New Roman" size="2"> </font></td> <td valign="bottom" align="right"><font style="FONT-FAMILY: Times New Roman" size="2">(12.9</font></td> <td valign="bottom" nowrap="nowrap"><font style="FONT-FAMILY: Times New Roman" size="2">) </font></td><td valign="bottom"><font size="1">&#xA0;</font></td><td valign="bottom"><font style="FONT-FAMILY: Times New Roman" size="2"> </font></td><td valign="bottom" align="right"><font style="FONT-FAMILY: Times New Roman" size="2">(15</font></td> <td valign="bottom" nowrap="nowrap"><font style="FONT-FAMILY: Times New Roman" size="2">)%&#xA0;</font></td> </tr> <tr style="FONT-SIZE: 1px"> <td valign="bottom"></td> <td valign="bottom"> $$ ; $$ ;</td> <td valign="bottom"> <p style="BORDER-TOP: #000000 1px solid"> $\&\#xA0$ ; </p> </td> <td valign="bottom"> <p style="BORDER-TOP:  $\#000000$  1px solid"> $\&\#xA0$ ; </p> </td> <td>&#xA0;</td> <td valign="bottom">&#xA0;</td> <td valign="bottom"> <p style="BORDER-TOP: #000000 1px solid"> </p> </td> <td valign="bottom"> <p style="BORDER-TOP: #000000 1px solid">&#xA0;</p> </td> <td>&#xA0;</td> <td valign="bottom">&#xA0;</td> <td valign="bottom"> <p style="BORDER-TOP: #000000 1px solid"> </p> </td> <td valign="bottom"> <p style="BORDER-TOP: #000000 1px solid">&#xA0;</p> </td> <td>&#xA0;</td> <td valign="bottom">&#xA0;</td> <td valign="bottom"> <p style="BORDER-TOP: #000000 1px solid"> </p> </td> <td valign="bottom"> <p style="BORDER-TOP: #000000 1px solid">&#xA0;</p> </td> <td>&#xA0;</td> </tr> <tr bgcolor="#CCEEFF"> <td valign="top"> <p style="TEXT-INDENT: -1em; MARGIN-LEFT: 1em"><font style="FONT-FAMILY: Times New Roman" size="2">Total revenues</font></p> </td> <td valign="bottom"><font size="1"> </font></td><td valign="bottom"><font style="FONT-FAMILY: Times New Roman" size="2">\$</font></td> <td valign="bottom" align="right"><font style="FONT-FAMILY: Times New Roman" size="2">60.4</font></td> <td valign="bottom" nowrap="nowrap"><font style="FONT-FAMILY: Times New Roman" size="2"> </font></td><td valign="bottom"><font size="1">&#xA0;</font></td><td valign="bottom"><font style="FONT-FAMILY: Times New Roman" size="2"> </font></td><td valign="bottom" align="right"><font style="FONT-FAMILY: Times New Roman" size="2">100</font></td> <td valign="bottom" nowrap="nowrap"><font style="FONT-FAMILY: Times New Roman" size="2">% </font></td><td valign="bottom"><font size="1"> </font></td><td valign="bottom"><font style="FONT-FAMILY: Times New Roman" size="2">\$</font></td> <td valign="bottom" align="right"><font style="FONT-FAMILY: Times New Roman" size="2">84.1</font></td> <td valign="bottom" nowrap="nowrap"><font style="FONT-FAMILY: Times New Roman" size="2">&#xA0;&#xA0;</font></td><td valign="bottom"><font size="1"> $\&\#xA0$ ;</font></td><td valign="bottom"><font style="FONT-FAMILY: Times New Roman" size="2"> </font></td><td valign="bottom" align="right"><font style="FONT-FAMILY: Times New Roman" size="2">100</font></td> <td valign="bottom" nowrap="nowrap"><font style="FONT-FAMILY: Times New Roman"  $size="2">>\%&\#xA0;<\>/font><dx~du><dx~du><dx~du><dx~du><dx~du><dx~du><dx~du><dx~du><dx~du><dx~du><dx~du><dx~du><dx~du><dx~du><dx~du><dx~du><dx~du><dx~du><dx~du><dx~du><dx~du><dx~du><dx~du><dx~du><dx~du><dx~du><dx~du><dx~du><dx~du>$ valign="bottom"> </td><td valign="bottom"><p style="BORDER-TOP: #000000 3px double">&#xA0;</p></td>  $\lt$ td valign="bottom"> $\lt$ p style="BORDER-TOP: #000000 3px double"> $\&\#xA0;\lt/\rho$ > $\lt/\td>\lt d$ d> $\&\#xA0;\lt/\td>\lt d$ d

valign="bottom"> </td><td valign="bottom"><p style="BORDER-TOP: #000000 3px double">&#xA0;</p></td><td valign="bottom"> <p style="BORDER-TOP: #000000 3px double"> $$ ; </rd> </td> <td> $$ ; </td> <td> valign="bottom"> </td><td valign="bottom"><p style="BORDER-TOP: #000000 3px double">&#xA0;</p></td><td valign="bottom"> <p style="BORDER-TOP: #000000 3px double"> $\&$ #xA0;</p> </td> <td> $&$ \* $x$ +xA0;</td> <td valign="bottom"> </td> <td valign="bottom"> <p style="BORDER-TOP: #000000 3px double">&#xA0;</p> </td> <td valign="bottom"> <p style="BORDER-TOP: #000000 3px double"> $\&$ #xA0;</rd> </td> </d> </td></td> </tr></t=> End Table Body --></table> <p style="MARGIN-TOP: 0px; MARGIN-BOTTOM: 0px; font-size : 9.96px;">  $\&\#xA0$ ;</p> <table style="BORDER-COLLAPSE: collapse" border="0" cellspacing="0" cellpadding="0" width="92%" align="center"> <!-- Begin Table Head --> <tr> <td width="71%"></td> <td valign="bottom" width="3%"></td> <td></td> <td></td> <td></td> <td></td> <td> <td> </td> <td> </td> <td> </td> </td> </td> </td> </td> </td> </td> </td> </td> </td> </td> </td> valign="bottom" width="3%"></td> <td></td> <td></td> <td></td> <td valign="bottom" width="3%"></td> <td></td> <td></td> <td></td> <td valign="bottom" width="3%"></td> <td></td> <td></td> <td></td> </tr> <tr> <td valign="bottom"><font size="1"> </font></td><td valign="bottom"><font size="1">&#xA0;&#xA0;</font></td><td style="BORDER-BOTTOM: #000000 1px solid" valign="bottom" colspan="14" align="center"><font style="FONT-FAMILY: Times New Roman" size="1">
ine Months Ended</b>
indextractions </td>
intents of the Nine Months Ended>
intents intents of the Nine of the State of the State of the State of the State of the State of the State of the State of the State of t <td valign="bottom"><font size="1">&#xA0;</font></td><td valign="bottom"><font size="1">&#xA0;&#xA0;</font></td><td style="BORDER-BOTTOM: #000000 1px solid" valign="bottom" colspan="6" align="center"><font style="FONT-FAMILY: Times New Roman" size="1"><b>September 30, 2011</b></font></td></d></dd> </td valign="bottom"><font size="1"> $\&\#xA0$ ;</font></td> <td valign="bottom"><font size="1">&#xA0;</font></td><td style="BORDER-BOTTOM: #000000 1px solid" valign="bottom" colspan="6" align="center"><font style="FONT-FAMILY: Times New Roman" size="1"><b>September 30, 2010</b></font></td> <td valign="bottom"><font size="1">&#xA0;</font></td> </tr> <tr> <td valign="bottom"><font size="1">&#xA0;</font></td> <td valign="bottom"><font size="1">&#xA0;&#xA0;</font></td></d style="BORDER-BOTTOM: #000000 1px solid" valign="bottom" colspan="2" align="center"><font style="FONT-FAMILY: Times New Roman" size="1"><b>Amount</b></font></td><td valign="bottom"><font size="1">&#xA0;</font></td><td valign="bottom"><font size="1"> </font></td><td style="BORDER-BOTTOM: #000000 1px solid" valign="bottom" colspan="2" align="center"><font style="FONT-FAMILY: Times New Roman" size="1"><b>% of</b></font><br /> <font style="FONT-FAMILY: Times New Roman" size="1"><b>Total</fo></font></td><td valign="bottom"><font size="1">&#xA0;</font></td><td valign="bottom"><font size="1">&#xA0;</font></td><td style="BORDER-BOTTOM: #000000 1px solid" valign="bottom" colspan="2" align="center"><font style="FONT-FAMILY: Times New Roman" size="1"><br/>b>Amount</b></font></td><td> valign="bottom"><font size="1">&#xA0;</font></td><td valign="bottom"><font size="1">&#xA0;&#xA0;</font></td><td style="BORDER-BOTTOM: #000000 1px solid" valign="bottom" colspan="2" align="center"><font style="FONT-FAMILY: Times New Roman" size="1"><b>% of </br></font><br/>font><br/>for  $\frac{1}{2}$  <font style="FONT-FAMILY: Times New Roman" size="1"><b>Total</b></font></td><td><td valign="bottom"><font size="1">&#xA0;</font></td></td><tr><td> valign="bottom"><font size="1">&#xA0;</font></td><td valign="bottom"><font size="1">&#xA0;&#xA0;</font></td><td valign="bottom" colspan="14" align="center"><font style="FONT-FAMILY: Times New Roman" size="1"><b>(in millions, unaudited)</b></font></td><td valign="bottom"><font size="1">&#xA0;</font></td></tr><!-- End Table Head --><!-- Begin Table Body --> <tr bgcolor="#CCEEFF"> <td valign="top"> <p style="TEXT-INDENT: -1em; MARGIN-LEFT: 1em"><font style="FONT-FAMILY: Times New Roman" size="2">Advisory fees</font></p> </td> <td valign="bottom"><font  $size="7" = "1" >& #xA0:& #xA0: td' with the same value of "FONT-FAMILY: Times New Roman" | |$ size="2">\$</font></td> <td valign="bottom" align="right"><font style="FONT-FAMILY: Times New Roman"  $size="2">\ \ \ 217.3 *valign="bottom" nowrap="nowrap">>font style="FORM: FAMILY: Times*$ New Roman" size="2"> $&\&\#xA0$ ; $&\&\#xA0$ ;</font></td><td valign="bottom"><font size="1"> $&\&\#xA0$ ;</font></td><td valign="bottom"><font style="FONT-FAMILY: Times New Roman" size="2">&#xA0;</font></td><td valign="bottom" align="right"><font style="FONT-FAMILY: Times New Roman" size="2">&#xA0;&#xA0;&#xA0;&#xA0;f09</font></td><td valign="bottom" nowrap="nowrap"><font style="FONT-FAMILY: Times New Roman" size="2">%&#xA0;</font></td><td valign="bottom"><font size="1"> $\&\#xA0$ ;</font></td><td valign="bottom"><font style="FONT-FAMILY: Times New Roman" size="2">\$</font></td> <td valign="bottom" align="right"><font style="FONT-FAMILY: Times New Roman"  $size="2">\ \ \ \ \ 195.5<$  (font></td> <td valign="bottom" nowrap="nowrap"><font style="FONT-FAMILY: Times New Roman" size="2"> </font></td><td valign="bottom"><font size="1">&#xA0;&#xA0;</font></td><td valign="bottom"><font style="FONT-FAMILY: Times New Roman" size="2">&#xA0;</font></td><td valign="bottom" align="right"><font style="FONT-FAMILY: Times New Roman" size="2"> $\$ ; $\$ ; $\$ ; $\$ ; $\$ ; $\$ ; $\$ ; $\$ ; $\$ ; $\$ ; $\$ ; $\$ ; $\$ ; $\$ ; $\$ ; $\$ ; $\$ ; $\$ valign="bottom" nowrap="nowrap"><font style="FONT-FAMILY: Times New Roman" size="2">%&#xA0;</font></td> </tr><tr> <td valign="top"> <p style="TEXT-INDENT: -1em; MARGIN-LEFT: 1em"><font style="FONT-FAMILY: Times New Roman" size="2">Merchant banking and other investment revenues</font></p></td><td valign="bottom"><font  $size="7"="="1">>    |$ size="2">&#xA0,</font></td><td valign="bottom" align="right"><font style="FONT-FAMILY: Times New Roman" size="2">(17.8</font></td> <td valign="bottom" nowrap="nowrap"><font style="FONT-FAMILY: Times New Roman" size="2">) </font></td><td valign="bottom"><font size="1">&#xA0;</font></td><td valign="bottom"><font style="FONT-FAMILY: Times New Roman" size="2"> </font></td><td valign="bottom" align="right"><font style="FONT-FAMILY: Times New Roman" size="2">(9</font></td> <td valign="bottom" nowrap="nowrap"><font style="FONT-FAMILY: Times New Roman" size="2">)% </font></td> <td valign="bottom"><font size="1">&#xA0;</font></td> <td valign="bottom"><font style="FONT-FAMILY: Times New Roman" size="2">&#xA0;</font></td><td valign="bottom" align="right"><font style="FONT-FAMILY: Times New Roman" size="2">20.9</font></td> <td valign="bottom" nowrap="nowrap"><font style="FONT-FAMILY: Times New Roman" size="2"> $\&\#xA0;\&\#xA0;\&\#xA0$ valign="bottom"><font size="1">&#xA0;&#xA0;</font></td><td valign="bottom"><font style="FONT-FAMILY: Times New Roman" size="2"> </font></td><td valign="bottom" align="right"><font style="FONT-FAMILY: Times New Roman" size="2">10</font></td> <td valign="bottom" nowrap="nowrap"><font style="FONT-FAMILY: Times New Roman"  $size="2">>\% <\>/font><ltd><ltf><tr style="FONT-SIZE: 1px">> tdy="bottom">>/td><td |$ valign="bottom"> $\&\#xA0;\&\#xA0;\&\#xA0$  </td> <td valign="bottom"> <p style="BORDER-TOP: #000000 1px solid"> $\&\#xA0;\&\#xA0$  $\lt$ td valign="bottom"> $\lt$ p style="BORDER-TOP: #000000 1px solid">  $\lt$ /p> $\lt$ /td> $\lt$ td>  $\lt$ /td> $\lt$ td valign="bottom"> $\&\# \times A0$ ;</td><td valign="bottom"><p style="BORDER-TOP: #000000 1px solid"> $\&\# \times A0$ ;</p></td><td valign="bottom"> <p style="BORDER-TOP: #000000 1px solid"> $&$  \*xA0; </p> </td> <td> $&$  \*xA0; </td> <td> valign="bottom"> </td><td valign="bottom"><p style="BORDER-TOP: #000000 1px solid">&#xA0;</p></td><td valign="bottom"> <p style="BORDER-TOP: #000000 1px solid">&#xA0;</p> </td> <td>&#xA0;</td> <td valign="bottom"> </td><td valign="bottom"><p style="BORDER-TOP: #000000 1px solid">&#xA0;</p></td>  $\lt$ td valign="bottom"> $\lt$ p style="BORDER-TOP: #000000 1px solid">  $\lt$ /p> $\lt$ /td> $\lt$ td>  $\lt$ /td> $\lt$ /tr> $\lt$ tr

bgcolor="#CCEEFF"> <td valign="top"> <p style="TEXT-INDENT: -1em; MARGIN-LEFT: 1em"><font style="FONT-FAMILY: Times New Roman" size="2">Total revenues</font></p>></td></td> <td valign="bottom"><font size="1"> $\&\#xA0$ ;  $\&\#xA0$ ; </tont></td> <td valign="bottom"><font style="FONT-FAMILY: Times New Roman" size="2">\$</font></td> <td valign="bottom" align="right"><font style="FONT-FAMILY: Times New Roman" size="2">199.5</font></td> <td valign="bottom" nowrap="nowrap"><font style="FONT-FAMILY: Times New Roman" size="2">&#xA0;</font></td></td> <td valign="bottom"><font  $size="7">\&# \times A0$ ;  $\frac{f(t)}{dt}$   $\leq$   $\frac{f(t)}{dt}$   $\leq$   $\frac{t}{dt}$  valign="bottom">  $\leq$  font style="FONT-FAMILY: Times New Roman" size="2"> </font></td><td valign="bottom" align="right"><font style="FONT-FAMILY: Times New Roman" size="2">100</font></td><td valign="bottom" nowrap="nowrap"><font style="FONT-FAMILY: Times New Roman" size="2">% </font></td><td valign="bottom"><font size="1">&#xA0;</font></td><td valign="bottom"><font style="FONT-FAMILY: Times New Roman" size="2">\$</font></td> <td valign="bottom" align="right"><font style="FONT-FAMILY: Times New Roman" size="2">216.4</font></td> <td valign="bottom" nowrap="nowrap"><font style="FONT-FAMILY: Times New Roman" size="2"> $&4xA0$ ; $&4xA0$ ;</font></td><td valign="bottom"><font size="1"> $&4xA0$ ; $&4xA0$ ;</font></td><td valign="bottom"><font style="FONT-FAMILY: Times New Roman" size="2">&#xA0;</font></td><td valign="bottom" align="right"><font style="FONT-FAMILY: Times New Roman" size="2">100</font></td> <td valign="bottom" nowrap="nowrap"><font style="FONT-FAMILY: Times New Roman" size="2">%&#xA0;</font></td></tr></tr><tr style="FONT-SIZE: 1px"> <td valign="bottom"></td> <td valign="bottom">&#xA0;&#xA0;</td> <td valign="bottom"> <p style="BORDER-TOP: #000000 3px double"> $&$ #xA0; $&$ /p> $&$  $&$ td> $&$ td valign="bottom"> $&$ p style="BORDER-TOP: #000000 3px double"> </p></td><td>&#xA0;</td><td valign="bottom">&#xA0;</td><td valign="bottom"><p style="BORDER-TOP: #000000 3px double"> </p></td><td valign="bottom"> <p style="BORDER-TOP: #000000 3px double">&#xA0;</p>  $\langle \rangle$ td> <td>&#xA0;  $\langle \rangle$ td> <td valign="bottom">&#xA0;  $\langle \rangle$ td> <td valign="bottom"> <p style="BORDER-TOP: #000000 3px double"> </p></td><td valign="bottom"><p style="BORDER-TOP: #000000 3px double">&#xA0;</p></td> <td>&#xA0;</td><td valign="bottom">&#xA0;&#xA0;</td><td valign="bottom"><p style="BORDER-TOP: #000000 3px double"> $\&\#xA0$ ;</p> </td> <td valign="bottom"> <p style="BORDER-TOP: #000000 3px double"> $\&\#xA0$ ;</p> </td>  $<$ td> </td> </tr> <!-- End Table Body --></table> <p style="MARGIN-TOP: 12px; TEXT-INDENT: 4%; MARGIN-BOTTOM:  $0px'' >$ <font style="FONT-FAMILY: Times New Roman" size="2">As described in &#x201C;Note 4 &#x2014; Investments  $\&\#x2014$ ; Affiliated Merchant Banking Funds $&\#x201D$ ; the Company completed the sale of certain assets related to our merchant banking business in December 2009. Effective December & #xA0;31, 2010, the Company no longer manages the Merchant Banking Funds; following the transactions described above, the Company will continue to act as the general partner of certain of these funds. In reporting to management, the Company distinguishes the sources of its investment banking revenues between advisory and merchant banking and other investment revenues. However, management does not evaluate other financial data or operating results such as operating expenses, profit and loss or assets by its financial advisory and merchant banking activities. See "Note 4 — Investments — Affiliated Merchant Banking Funds" $\langle$ font> $\langle p \rangle$   $\langle$ div> $\langle$ ahv> $\langle p \rangle$ style="MARGIN-TOP: 0px; MARGIN-BOTTOM: 0px"><font style="FONT-FAMILY: Times New Roman" size="2"><b><i>Derivative Instruments</i></b></font></p> <p style="MARGIN-TOP: 6px; TEXT-INDENT: 4%; MARGIN-BOTTOM: 0px"> <font style="FONT-FAMILY: Times New Roman" size="2">The Company accounts for warrants under the guidance for accounting for derivative instruments and hedging activities. In accordance with that guidance, the Company records warrants at estimated fair value in the condensed consolidated statements of financial condition with changes in estimated fair value during the period recorded in merchant banking and other investment revenues in the condensed consolidated statements of income. The Iridium \$11.50 warrants, which were held by the Company prior to their conversion to shares of Iridium common stock on June 22, 2011, were not designated as hedging instruments.</font></p></div> -7960000 <div> <p style="MARGIN-TOP: 18px; MARGIN-BOTTOM: 0px"><font style="FONT-FAMILY: Times New Roman" size="2"><b>Note 6 &#x2014; Revolving Bank Loan Facility</b></font></p><!-- xbrl,body --> <p style="MARGIN-TOP: 6px; TEXT-INDENT: 4%; MARGIN-BOTTOM: 0px"> <font style="FONT-FAMILY: Times New Roman" size="2">At September $\&$ #xA0;30, 2011, the Company had a \$50.0 million revolving loan facility from a U.S. banking institution to provide for working capital needs and for other general corporate purposes. The revolving loan facility is secured by any cash distributed in respect of the remainder of our interests in the U.S. based merchant banking funds and cash distributions from G&Co, and is subject to a borrowing base limitation. The facility has a maturity date of  $\overline{A}$ pril $\&\#xA0;30$ , 2012. Interest on borrowings is based on the higher of the Prime Rate or 4.0% and is payable monthly. In addition, the revolving loan facility has a prohibition on the incurrence of additional indebtedness without the prior approval of the lenders and the Company is required to comply with certain financial and liquidity covenants. The weighted average daily borrowings outstanding under the loan facility were approximately \$51.2 million and \$57.2 million for the nine months ended September  $\&\#xA0,30,2011$  and 2010, respectively. The weighted average interest rate was 4.0% for both periods ended September  $\&\#xA0;30$ , 2011 and 2010. At September  $\&\#xA0;30$ , 2011, the Company was compliant with all loan covenants.</font></p> </div> 75728852 -19190469 19880773 <div> <p style="MARGIN-TOP: 6px; TEXT-INDENT: 4%; MARGIN-BOTTOM: 0px"> <font style="FONT-FAMILY: Times New Roman" size="2">The Company has other investments including investments in Iridium, Barrow Street Capital III, LLC ("Barrow Street III") and certain deferred compensation plan investments related to the Caliburn Acquisition. The Company $&\#x2019$ ; other investments are as follows: $\langle$ font> $\langle p \rangle$   $\langle p \rangle$   $\langle p$  style="MARGIN-TOP: 0px; MARGIN-BOTTOM: 0px; font-size : 9.96px;">  $\&\#xA0$ ; $\langle p \rangle$   $\langle$ table style="BORDER-COLLAPSE: collapse" border="0" cellspacing="0" cellpadding="0" width="76%" align="center"> <!-- Begin Table Head --> <tr> <td width="72%"></td> <td valign="bottom" width="8%"></td> <td></td> <td></td> <td></td> <td valign="bottom" width="8%"></td> <td></td> <td></td> <td></td> </td> </td> </tr> <td valign="bottom"><font size="1"> </font></td> <td valign="bottom"><font size="1">&#xA0;&#xA0;</font></td> <td style="BORDER-BOTTOM: #000000 1px solid" valign="bottom" colspan="2" align="center"><font style="FONT-FAMILY: Times New Roman" size="1"><b>As of</b></font><br/>br> /> <font style="FONT-FAMILY: Times New Roman" size="1"><b>September&#xA0;30,</b></font></td><td valign="bottom"><font size="1">&#xA0;</font></td><td valign="bottom"><font size="1"> $&$ #xA0; $&$ #xA0;</font></td><td style="BORDER-BOTTOM: #000000 1px solid" valign="bottom" colspan="2" align="center"><font style="FONT-FAMILY: Times New Roman" size="1"><br/>>b>As of</b></font><br />b</font style="FONT-FAMILY: Times New Roman" size="1"><b>December&#xA0;31,</b></font></td><td> valign="bottom"><font size="1">&#xA0;</font></td> </tr> <tr> <td valign="bottom"><font size="1">&#xA0;</font></td> <td valign="bottom"><font size="1">&#xA0;&#xA0;</font></td><td style="BORDER-BOTTOM: #000000 1px solid" valign="bottom" colspan="2" align="center"><font style="FONT-FAMILY: Times New Roman" size="1"><b>2011</b></font></td><td valign="bottom"><font size="1">&#xA0;</font></td><td valign="bottom"><font  $size="72"$  $size="72"$  $%$ #xA0; $\&$ #xA0; $\&$  font $><$  $td> td>td |$  style="BORDER-BOTTOM: #000000 1px solid" valign="bottom" colspan="2" align="center"><font style="FONT-FAMILY: Times New Roman" size="1"><b>2010</b></font></td><td valign="bottom"><font size="1"> </font></td></td></td></td>>tom"><td valign="bottom"><font size="1">&#xA0;</font></td><td valign="bottom"><font  $size="7" = %$ #xA0; $$ ; $&font> td>td' |$  valign="bottom" colspan="2" align="center">  $>$ p style="MARGIN-TOP: 0px;

MARGIN-BOTTOM: 0px" align="center"> <font style="FONT-FAMILY: Times New Roman" size="1"><b>(in&#xA0;thousands,</b></font></p>><p style="MARGIN-TOP: 0px; MARGIN-BOTTOM: 1px" align="center"> <font style="FONT-FAMILY: Times New Roman" size="1"><b>unaudited)</b></font></p> </td> <td valign="bottom"><font size="1"> </font></td><td valign="bottom"><font size="1">&#xA0;&#xA0;</font></td><td valign="bottom" colspan="2" align="center"> <p style="MARGIN-TOP: 0px; MARGIN-BOTTOM: 0px" align="center"> <font style="FONT-FAMILY: Times New Roman" size="1"><b>(in&#xA0;thousands,</b></font></p> <p style="MARGIN-TOP: 0px; MARGIN-BOTTOM: 1px" align="center"> <font style="FONT-FAMILY: Times New Roman" size="1"><b>audited)</b></font></p> </td> <td valign="bottom"><font size="1">&#xA0;</font></td></tr><!-- End Table Head --><!-- Begin Table Body --> <tr bgcolor="#CCEEFF"> <td valign="top"> <p style="TEXT-INDENT: -1em; MARGIN-LEFT: 1em"><font style="FONT-FAMILY: Times New Roman" size="2">Iridium Common Stock</font></p> </td> <td valign="bottom"><font  $size="7"="="1">>$ ; $$ ;</font></td><td valign="bottom"><font style="FONT-FAMILY: Times New Roman" size="2">\$</font></td> <td valign="bottom" align="right"><font style="FONT-FAMILY: Times New Roman" size="2">60,785</font></td> <td valign="bottom" nowrap="nowrap"><font style="FONT-FAMILY: Times New Roman"  $size="2">>$ ; $$ ;</font></td><td valign="bottom"><font size="1"> $$ ; $$ ;</font></td><td valign="bottom"><font style="FONT-FAMILY: Times New Roman" size="2">\$</font></td><td valign="bottom" align="right"><font style="FONT-FAMILY: Times New Roman" size="2">73,623</font></td> <td valign="bottom" nowrap="nowrap"><font style="FONT-FAMILY: Times New Roman" size="2">&#xA0;&#xA0;</font></td></tr><tr><td> valign="top"> <p style="TEXT-INDENT: -1em; MARGIN-LEFT: 1em"><font style="FONT-FAMILY: Times New Roman" size="2">Iridium \$11.50 Warrants</font></p></td><td valign="bottom"><font size="1">&#xA0;&#xA0;</font></td><td valign="bottom"><font style="FONT-FAMILY: Times New Roman" size="2">&#xA0;</font></td><td valign="bottom" align="right"><font style="FONT-FAMILY: Times New Roman" size="2">&#x2014;&#xA0;&#xA0;</font></td><td valign="bottom" nowrap="nowrap"><font style="FONT-FAMILY: Times New Roman" size="2"> $\&\#xA0;\&\#xA0;\&\#xA0$ valign="bottom"><font size="1"> $\&\#xA0$ ; $\&\#xA0$ ;</font></td><td valign="bottom"><font style="FONT-FAMILY: Times New Roman" size="2"> </font></td> <td valign="bottom" align="right"><font style="FONT-FAMILY: Times New Roman" size="2">7,280</font></td> <td valign="bottom" nowrap="nowrap"><font style="FONT-FAMILY: Times New Roman" size="2"> </font></td></tr> <tr bgcolor="#CCEEFF"><td valign="top"><p style="TEXT-INDENT: -1em; MARGIN-LEFT: 1em"><font style="FONT-FAMILY: Times New Roman" size="2">Barrow Street III</font></p> </td> <td valign="bottom"><font size="1">&#xA0;&#xA0;</font></td><td valign="bottom"><font style="FONT-FAMILY: Times New Roman" size="2"> </font></td><td valign="bottom" align="right"><font style="FONT-FAMILY: Times New Roman" size="2">2,336</font></td> <td valign="bottom" nowrap="nowrap"><font style="FONT-FAMILY: Times New Roman"  $size="2">>$ ; $$ ;</font></td><td valign="bottom"><font size="1"> $$ ; $$ ;</font></td><td valign="bottom"><font style="FONT-FAMILY: Times New Roman" size="2">&#xA0;</font></td><td valign="bottom" align="right"><font style="FONT-FAMILY: Times New Roman" size="2">2,383</font></td> <td valign="bottom" nowrap="nowrap"><font style="FONT-FAMILY: Times New Roman" size="2">&#xA0;&#xA0;</font></td> </tr> <tr> <td valign="top"> <p style="TEXT-INDENT: -1em; MARGIN-LEFT: 1em"><font style="FONT-FAMILY: Times New Roman" size="2">Deferred compensation plan investments</font></p>></td><td valign="bottom"><font  $size="7" =$  $%$ # $xA0$ ; $&4xA0$ ; $&4xA0$ ; $&7$ font $>&7$ d $>&7$ d $&y$  valign="bottom">  $<&$ font style="FONT-FAMILY: Times New Roman"  $size="2">>&#xA0;<\frac{\pi}{6}$   $> |$   $\frac{\pi}{6}$  valign="bottom" align="right">  $<$  font style="FONT-FAMILY: Times New Roman" size="2">1,680</font></td> <td valign="bottom" nowrap="nowrap"><font style="FONT-FAMILY: Times New Roman"  $size="2">>\ \ <\frac{1}{100}td$  valign="bottom"> <font size="1"> $\ <\frac{1}{100}td$ valign="bottom"><font style="FONT-FAMILY: Times New Roman" size="2">&#xA0;</font></td><td valign="bottom" align="right"><font style="FONT-FAMILY: Times New Roman" size="2">4,087</font></td> <td valign="bottom" nowrap="nowrap"><font style="FONT-FAMILY: Times New Roman" size="2"> $\&$ #xA0; $\&$ #xA0; $\&$ font></td></tr><tr> style="FONT-SIZE: 1px"> <td valign="bottom"></td> <td valign="bottom"> $\&\#xA0$ ; $\&\#xA0$ ; $\&\#xA0$ ; </td> <td valign="bottom"> <p style="BORDER-TOP: #000000 1px solid"> $\&$ #xA0;</p> </td> <td valign="bottom"> <p style="BORDER-TOP: #000000 1px solid"> </p></td><td>&#xA0;</td><td>&#xA0;</td><td valign="bottom"><p</td></>>></td></p></td></p></td></p></td></ style="BORDER-TOP: #000000 1px solid"> </p></td><td valign="bottom"> <p style="BORDER-TOP: #000000 1px solid">&#xA0;</p> </td> <td>&#xA0;</td> </tr> <tr bgcolor="#CCEEFF"> <td valign="top"> <p style="TEXT-INDENT: -1em; MARGIN-LEFT: 3em"><font style="FONT-FAMILY: Times New Roman" size="2">Total other investments</font></p> </td> <td valign="bottom"><font size="1"> $\&\#xA0$ ; $\&\#xA0$ ;</font></td><td valign="bottom"><font style="FONT-FAMILY: Times New Roman" size="2">\$</font></td> <td valign="bottom" align="right"><font style="FONT-FAMILY: Times New Roman" size="2">64,801</font></td> <td valign="bottom" nowrap="nowrap"><font style="FONT-FAMILY: Times New Roman" size="2"> </font></td> <td valign="bottom"><font size="1">&#xA0;&#xA0;</font></td> <td valign="bottom"><font style="FONT-FAMILY: Times New Roman" size="2">\$</font></td> <td valign="bottom" align="right"><font style="FONT-FAMILY: Times New Roman" size="2">87,373</font></td> <td valign="bottom" nowrap="nowrap"><font style="FONT-FAMILY: Times New Roman" size="2">&#xA0;&#xA0;</font></td></tr><tr style="FONT-SIZE: 1px"> <td valign="bottom"></td> <td valign="bottom"> $\&\#xA0;\&\#xA0;\&\#c$  <td valign="bottom"> <p style="BORDER-TOP: #000000 3px double"> $\&$ #xA0; $\&$ p>  $\&$ td>  $\&$ td valign="bottom">  $\&$ p style="BORDER-TOP: #000000 3px double"> $\&\#xA0$ ; </rd> </td> <td> $&\#xA0$ ; </td> <td valign="bottom"> $&\#xA0$ ;  $&\#xA0$ ;  $&\#xA0$ ; </td> <td valign="bottom"> <p style="BORDER-TOP: #000000 3px double"> $\&$ #xA0;</p></td><td valign="bottom"> <p style="BORDER-TOP: #000000 3px double"> $\&\#xA0;$  </td> <td> $&\#xA0$ ; </td> </td> </td> </td> </td> </td> </td> </td> </td> </td> </td> </td> </td> </td> </td> </td> </td> </td> </td> </td> </td> </td> </td> </td> </td> </td> </td> </td> </td> </td> </td <div> <p style="MARGIN-TOP: 18px; MARGIN-BOTTOM: 0px"><font style="FONT-FAMILY: Times New Roman" size="2"><b>Note 8 &#x2014; Earnings per Share</b></font></p><!-- xbrl,body --> <p style="MARGIN-TOP: 6px; TEXT-INDENT: 4%; MARGIN-BOTTOM: 0px"> <font style="FONT-FAMILY: Times New Roman" size="2">The computations of basic and diluted earnings per share are set forth below: $\langle \delta n \rangle \langle \rho \rangle \langle \rho \rangle$  style="MARGIN-TOP: 0px; MARGIN-BOTTOM: 0px; font-size : 9.96px;">  $\&\#xA0$ ;  $\&\#$  < table style="BORDER-COLLAPSE: collapse" border="0" cellspacing="0" cellpadding="0" width="92%" align="center"> <!-- Begin Table Head --> <tr> <td width="88%"></td> <td valign="bottom" width="1%"></td> <td></td> <td></td> <td></td> <td></td> <td valign="bottom" width="1%"></td> <td></td> <td></td> <td></td> <td></td> <td valign="bottom" width="1%"></td> <td></td> <td></td> <td></td> <td valign="bottom" width="1%"></td> <td></td> <td></td> <td></td> </tr> <tr>>
<td valign="bottom"><font size="1">&#xA0;</font></td><td valign="bottom"><font size="1">&#xA0;&#xA0;</font></td> <td style="BORDER-BOTTOM: #000000 1px solid" valign="bottom" colspan="6" align="center"><font style="FONT-FAMILY: Times New Roman" size="1"><b>For&#xA0;the&#xA0;Three&#xA0;Months</b></font><br />br /><font style="FONT-FAMILY: Times New Roman" size="1"><b>Ended September&#xA0;30,</b></font></td> <td valign="bottom"><font size="1"> </font></td><td valign="bottom"><font size="1">&#xA0;&#xA0;</font></td><td style="BORDER-BOTTOM: #000000 1px solid" valign="bottom" colspan="6" align="center"><font style="FONT-FAMILY: Times New Roman"

size="1"><b>For&#xA0;the&#xA0;Nine&#xA0;Months</b></font><br />b</font style="FONT-FAMILY: Times New Roman" size="1"><b>Ended September&#xA0;30,</b></font></td><td valign="bottom"><font size="1">&#xA0;</font></td></tr><td> <td valign="bottom"><font size="1">&#xA0;</font></td><td valign="bottom"><font size="1">&#xA0;&#xA0;</font></td><td style="BORDER-BOTTOM: #000000 1px solid" valign="bottom" colspan="2" align="center"><font style="FONT-FAMILY: Times New Roman" size="1"><b>2011</b></font></td><td valign="bottom"><font size="1">&#xA0;</font></td><td valign="bottom"><font size="1">&#xA0;&#xA0;</font></td></d style="BORDER-BOTTOM: #000000 1px solid" valign="bottom" colspan="2" align="center"><font style="FONT-FAMILY: Times New Roman" size="1"><b>2010</b></font></td><td valign="bottom"><font size="1">&#xA0;</font></td><td valign="bottom"><font  $size="72"$  size="1"> $$ ; $$ ;</font></td><td style="BORDER-BOTTOM:  $\#000000$  1px solid" valign="bottom" colspan="2" align="center"><font style="FONT-FAMILY: Times New Roman" size="1"><b>2011</b></font></td><td valign="bottom"><font size="1"> </font></td><td valign="bottom"><font size="1">&#xA0;&#xA0;</font></td><td style="BORDER-BOTTOM: #000000 1px solid" valign="bottom" colspan="2" align="center"><font style="FONT-FAMILY: Times New Roman" size="1"><b>2010</b></font></td><td valign="bottom"><font size="1"> $\&\#xA0$ ;</font></td></tr><tr> valign="bottom"><font size="1">&#xA0;</font></td><td valign="bottom"><font size="1">&#xA0;&#xA0;</font></td><td valign="bottom" colspan="14" align="center"><font style="FONT-FAMILY: Times New Roman" size="1"><b>(in&#xA0;thousands,&#xA0;except&#xA0;per&#xA0;share&#xA0;amounts,&#xA0;unaudited)</b></font></td><td valign="bottom"><font size="1"> $\&\#$ xA0;</font></td></td></td></t=> End Table Head --><!-- Begin Table Body --> <tr bgcolor="#CCEEFF"> <td valign="top"> <p style="TEXT-INDENT: -1em; MARGIN-LEFT: 1em"><font style="FONT-FAMILY: Times New Roman" size="2">Numerator for basic and diluted EPS  $&\#x2014$ ; net income allocated to common stockholders</font></p></td><td valign="bottom"><font size="1"> $\&\#xA0$ ; $\&\#xA0$ ;</font></td><td valign="bottom"><font style="FONT-FAMILY: Times New Roman" size="2">\$</font></td> <td valign="bottom" align="right"><font style="FONT-FAMILY: Times New Roman" size="2">8,564</font></td><td valign="bottom" nowrap="nowrap"><font style="FONT-FAMILY: Times New Roman" size="2"> $&\&\&x$ A0; $&\&x$ A0;</font></td><td valign="bottom"><font size="1"> $&\&\&x$ A0; $&\&x$ A0;</font></td><td valign="bottom"><font style="FONT-FAMILY: Times New Roman" size="2">\$</font></td> <td valign="bottom" align="right"><font style="FONT-FAMILY: Times New Roman" size="2">14,470</font></td> <td valign="bottom" nowrap="nowrap"><font style="FONT-FAMILY: Times New Roman" size="2">&#xA0;&#xA0;</font></td><td valign="bottom"><font size="1">&#xA0;&#xA0;</font></td><td valign="bottom"><font style="FONT-FAMILY: Times New Roman" size="2">\$</font></td> <td valign="bottom" align="right"><font style="FONT-FAMILY: Times New Roman" size="2">28,466</font></td> <td valign="bottom" nowrap="nowrap"><font style="FONT-FAMILY: Times New Roman"  $size="2">>$ ; $$ ;</font></td><td valign="bottom"><font size="1"> $$ ; $$ ;</font></td><td valign="bottom"><font style="FONT-FAMILY: Times New Roman" size="2">\$</font></td> <td valign="bottom" align="right"><font style="FONT-FAMILY: Times New Roman" size="2">32,532</font></td> <td valign="bottom" nowrap="nowrap"><font style="FONT-FAMILY: Times New Roman" size="2"> $\&\#xA0;\&\#xA0;\&\#xA0;\&\#x\&\&\&\#x$ style="FONT-SIZE: 1px"> <td valign="bottom"></td> <td valign="bottom"> $\&\#xA0;\&\#xA0;\ltimes d$  valign="bottom"> <p style="BORDER-TOP: #000000 3px double"> </p></td><td valign="bottom"> <p style="BORDER-TOP: #000000 3px double"> </p></td><td>&#xA0;</td><td><double">&#xA0;</td><fd valign="bottom"><p style="BORDER-TOP: #000000 3px double"> </p></td><td valign="bottom"><p style="BORDER-TOP: #000000 3px double"> $\&\#xA0$ ; $\&\#xA0$ ; $\&\#xA0$ ; $\&\#xA0$ ; $\&\#xA0$ ; $\&\#xA0$ ); $\&\#xA0$ ; $\&\#xA0$ ; $\&\#xA0$ ; $\&\#xA0$ ; $\&\#xA0$ ; $\&\#xA0$ ; $\&\#xA0$ ; $\&\#xA0$ ; $\&\#xA0$ ; $\&\#xA0$ ; $\&\#xA0$ ; $\&\#xa0$ ; $\&\#xa0$ ; $\&\#xa0$ ; $\&\#xa0$ ; $\&\#xa0$ ; $\&\#xa0$ ; $\&\#$ style="BORDER-TOP: #000000 3px double"> $\&$ #xA0;</p></td><td valign="bottom"><p style="BORDER-TOP: #000000 3px double"> $\&\#xA0$ ; </rd> </td> <td> $&\#xA0$ ; </td> <td valign="bottom"> $&\#xA0$ ;  $&\#xA0$ ; </td> <td valign="bottom"> <p style="BORDER-TOP: #000000 3px double"> </p></td><td valign="bottom"><p style="BORDER-TOP: #000000 3px double"> </p> </td> <td>&#xA0;</td> </tr> </tr> <td valign="top"> <p style="TEXT-INDENT: -1em; MARGIN-LEFT: 1em"><font style="FONT-FAMILY: Times New Roman" size="2">Denominator for basic EPS &#x2014; weighted average number of shares</font></p></td><td valign="bottom"><font size="1">&#xA0;&#xA0;</font></td><td valign="bottom"><font style="FONT-FAMILY: Times New Roman" size="2"> </font></td><td valign="bottom" align="right"><font style="FONT-FAMILY: Times New Roman" size="2">30,693</font></td> <td valign="bottom" nowrap="nowrap"><font  $style="FONT-FAMILY: Times New Roman" size="2" >  :  :  valign="bottom"> <font |$  $size="7" =$  $%$ #xA0; $\&$ #xA0; $\&$ /font $><$ /d $><$ d valign="bottom"> $\<$ font style="FONT-FAMILY: Times New Roman" size="2"> </font></td><td valign="bottom" align="right"><font style="FONT-FAMILY: Times New Roman" size="2">30,755</font></td> <td valign="bottom" nowrap="nowrap"><font style="FONT-FAMILY: Times New Roman" size="2"> </font></td><td valign="bottom"><font size="1">&#xA0;&#xA0;</font></td><td valign="bottom"><font style="FONT-FAMILY: Times New Roman" size="2">&#xA0;</font></td><td valign="bottom" align="right"><font style="FONT-FAMILY: Times New Roman" size="2">31,064</font></td> <td valign="bottom" nowrap="nowrap"><font style="FONT-FAMILY: Times New Roman" size="2">&#xA0;&#xA0;</font></td><td valign="bottom"><font size="1">&#xA0;&#xA0;</font></td><td valign="bottom"><font style="FONT-FAMILY: Times New Roman" size="2"> </font></td><td valign="bottom" align="right"><font style="FONT-FAMILY: Times New Roman" size="2">30,546</font></td> <td valign="bottom" nowrap="nowrap"><font style="FONT-FAMILY: Times New Roman" size="2"> </font></td></tr><tr bgcolor="#CCEEFF"><td valign="top"><p style="TEXT-INDENT: -1em; MARGIN-LEFT: 1em"><font style="FONT-FAMILY: Times New Roman" size="2">Add  $\&\#x2014$ ; dilutive effect of:</font></p> </td> <td valign="bottom"><font size="1">&#xA0;&#xA0;</font></td> <td valign="bottom"></td> <td valign="bottom"></td> valign="bottom"></td> <td valign="bottom"><font size="1">&#xA0;&#xA0;</font></td> <td valign="bottom"></td> <td valign="bottom"></td><td valign="bottom"></td><td valign="bottom"><font size="1"> $&\&\#xA0$ ; $&\&\#xA0$ ;</font></td><td valign="bottom"></td> <td valign="bottom"></td> <td valign="bottom"></td> <td valign="bottom"><font size="1"> </font></td><td valign="bottom"></td><td valign="bottom"></td></td></tr> </td></tr> <tr> <td valign="top"> <p style="TEXT-INDENT: -1em; MARGIN-LEFT: 1em"><font style="FONT-FAMILY: Times New Roman" size="2">Weighted average number of incremental shares issuable from restricted stock units</font></p>></td><td> valign="bottom"><font size="1"> $\&\#$ xA0; $\&\#$ xA0;</font></td><td valign="bottom"><font style="FONT-FAMILY: Times New Roman" size="2"> </font></td><td valign="bottom" align="right"><font style="FONT-FAMILY: Times New Roman" size="2">— </font></td><td valign="bottom" nowrap="nowrap"><font style="FONT-FAMILY: Times New Roman" size="2"> </font></td> <td valign="bottom"><font size="1">&#xA0;&#xA0;</font></td> <td valign="bottom"><font style="FONT-FAMILY: Times New Roman" size="2">&#xA0;</font></td><td valign="bottom" align="right"><font style="FONT-FAMILY: Times New Roman" size="2">46</font></td> <td valign="bottom" nowrap="nowrap"><font style="FONT-FAMILY: Times New Roman" size="2"> $\&\#xA0;\&\#xA0;\&\#xA0$ valign="bottom"><font size="1">&#xA0;&#xA0;</font></td><td valign="bottom"><font style="FONT-FAMILY: Times New Roman" size="2"> </font></td><td valign="bottom" align="right"><font style="FONT-FAMILY: Times New Roman"

size="2">1</font></td> <td valign="bottom" nowrap="nowrap"><font style="FONT-FAMILY: Times New Roman"  $size="2">>$ ; $$ ;</font></td><td valign="bottom"><font size="1"> $$ ; $$ ;</font></td><td valign="bottom"><font style="FONT-FAMILY: Times New Roman" size="2">&#xA0;</font></td><td valign="bottom" align="right"><font style="FONT-FAMILY: Times New Roman" size="2">64</font></td> <td valign="bottom" nowrap="nowrap"><font style="FONT-FAMILY: Times New Roman" size="2"> $&\#xA0$ ; $&\#xA0$ ;</font></td></tr> style="FONT-SIZE: 1px"> <td valign="bottom"></td> <td valign="bottom"> $\&\#xA0;\&\#xA0;\&\#c$  <td valign="bottom"> <p style="BORDER-TOP: #000000 1px solid"> $&$ #xA0;</p></td></td valign="bottom"> <p style="BORDER-TOP: #000000 1px solid"> </p></td><td>&#xA0;</td><td>&#xA0;</td><td valign="bottom"><br/>>>> <p</td></p>></td></p></td></p></td></p></td></p></td></p></td></p></td></p></td></p></td></p</td></p</td></p</td></p</td><// style="BORDER-TOP: #000000 1px solid"> $\&$ #xA0;< $/$ p> </td> <td valign="bottom"> <p style="BORDER-TOP: #000000 1px solid">&#xA0;</p> </td> <td>&#xA0;</td> <td valign="bottom">&#xA0;&#xA0;</td> <td valign="bottom"> <p style="BORDER-TOP: #000000 1px solid"> $\&$ #xA0;< $/$ p> </td> <td valign="bottom"> <p style="BORDER-TOP: #000000 1px solid"> </p></td><td>&#xA0;</td><td>&#xA0;</td><td valign="bottom"><p</td></>>></td></p></td></p></td></ style="BORDER-TOP: #000000 1px solid"> </p> </td> <td valign="bottom"> <p style="BORDER-TOP: #000000 1px solid"> </p> </td> <td>&#xA0;</td> </td> </tr> <tr bgcolor="#CCEEFF"> <td valign="top"> <p style="TEXT-INDENT: -1em; MARGIN-LEFT: 1em"><font style="FONT-FAMILY: Times New Roman" size="2">Denominator for diluted EPS &#x2014; weighted average number of shares and dilutive potential shares</font></p>></td></td> <td valign="bottom"><font size="1">&#xA0;&#xA0;</font></td> <td valign="bottom"><font style="FONT-FAMILY: Times New Roman" size="2"> </font></td><td valign="bottom" align="right"><font style="FONT-FAMILY: Times New Roman" size="2">30,693</font></td> <td valign="bottom" nowrap="nowrap"><font style="FONT-FAMILY: Times New Roman"  $size="2">>$ ; $$ ;</font></td><td valign="bottom"><font size="1"> $$ ; $$ ;</font></td><td valign="bottom"><font style="FONT-FAMILY: Times New Roman" size="2">&#xA0;</font></td><td valign="bottom" align="right"><font style="FONT-FAMILY: Times New Roman" size="2">30,801</font></td> <td valign="bottom" nowrap="nowrap"><font style="FONT-FAMILY: Times New Roman" size="2"> $\&\#xA0;\&\#xA0$ ;</font></td><td valign="bottom"><font size="1">&#xA0;&#xA0;</font></td><td valign="bottom"><font style="FONT-FAMILY: Times New Roman" size="2"> </font></td> <td valign="bottom" align="right"><font style="FONT-FAMILY: Times New Roman" size="2">31,065</font></td> <td valign="bottom" nowrap="nowrap"><font style="FONT-FAMILY: Times New Roman"  $size="2">>$ ; $$ ;</font></td><td valign="bottom"><font size="1"> $$ ; $$ ;</font></td><td valign="bottom"><font style="FONT-FAMILY: Times New Roman" size="2">&#xA0;</font></td><td valign="bottom" align="right"><font style="FONT-FAMILY: Times New Roman" size="2">30,610</font></td> <td valign="bottom" nowrap="nowrap"><font style="FONT-FAMILY: Times New Roman" size="2"> $\&\#xA0;\&\#xA0;\lt1$ font></td> </tr> <tr style="FONT-SIZE: 1px"> <td valign="bottom"></td> <td valign="bottom"> $\&\#xA0;\&\#xA0;\&\#xA0;\&\#A0;\&\#A0;\&\#A0;\&\#A0;\&\#A0;\&\#A0;\&\#A0;\&\#A0;\&\#A0;\&\#A0;\&\#A0;\&\#A0;\&\#A0;\&\#A0;\&\#A0;\&\#A0;\&\#A0;\&\#A0;\&\#A0;\&\#A0;\&\#A0;\&\#A0;\$ style="BORDER-TOP: #000000 3px double"> $\&$ #xA0;</p></td><td valign="bottom"><p style="BORDER-TOP: #000000 3px double"> $&\#xA0$ ;</p></td><td> $&\#xA0$ ;</td><td> $&\#xA0$ ;</td><td valign="bottom"><br/>>  $&\#xA0$ ;<br> $&\#xA0$ ;</td><td valign="bottom"><p style="BORDER-TOP: #000000 3px double"> $\&$ #xA0; $\&$ /p>  $\&$ /td>  $\&$ td valign="bottom">  $\&$ p style="BORDER-TOP: #000000 3px double">&#xA0;</p> </td> <td>&#xA0;</td> <td valign="bottom">&#xA0;&#xA0;</td> <td valign="bottom"> <p style="BORDER-TOP: #000000 3px double"> </p></td><td valign="bottom"><p style="BORDER-TOP: #000000 3px double"> $\&\#xA0$ ; </p> </td> <td> $&\#xA0$ ; </td> <td valign="bottom"> $&\#xA0$ ;  $\&\#xA0$ ; </td> <td valign="bottom"> <p style="BORDER-TOP: #000000 3px double"> $\&$ #xA0;</p></td><td valign="bottom"> <p style="BORDER-TOP: #000000 3px double"> $\$ ;</p> </td> <td> $$ ;</td> </td> </td> </td> </td> </td> </td> </td> </td> td> valign="top"> <p style="TEXT-INDENT: -1em; MARGIN-LEFT: 1em"><font style="FONT-FAMILY: Times New Roman" size="2">Earnings per share:</font></p> </td> <td valign="bottom"><font size="1">&#xA0;&#xA0;</font></td><td valign="bottom"></td><td valign="bottom"></td><td valign="bottom"></td><td valign="bottom"><font size="1">&#xA0;&#xA0;</font></td><td valign="bottom"></td><td valign="bottom"></td> <td valign="bottom"></td> <td valign="bottom"><font size="1">&#xA0;&#xA0;</font></td> <td valign="bottom"></td> <td valign="bottom"></td> <td valign="bottom"></td> <td valign="bottom"><font size="1"> </font></td><td valign="bottom"></td><td valign="bottom"></td><td valign="bottom"></td><tr><td valign="bottom"></td><tr> bgcolor="#CCEEFF"> <td valign="top"> <p style="TEXT-INDENT: -1em; MARGIN-LEFT: 1em"><font style="FONT-FAMILY: Times New Roman" size="2">Basic</font></p>></td><td valign="bottom"><font size="1"> $\&\#xA0$ ; $\&\#xA0$ ;</font></td><td valign="bottom"><font style="FONT-FAMILY: Times New Roman" size="2">\$</font></td> <td valign="bottom" align="right"><font style="FONT-FAMILY: Times New Roman" size="2">0.28</font></td> <td valign="bottom" nowrap="nowrap"><font style="FONT-FAMILY: Times New Roman" size="2"> $\&\#xA0$ ; $\&\#xA0$ ;</font></td><td valign="bottom"><font size="1">&#xA0;&#xA0;</font></td><td valign="bottom"><font style="FONT-FAMILY: Times New Roman" size="2">\$</font></td> <td valign="bottom" align="right"><font style="FONT-FAMILY: Times New Roman" size="2">0.47</font></td> <td valign="bottom" nowrap="nowrap"><font style="FONT-FAMILY: Times New Roman" size="2"> </font></td> <td valign="bottom"><font size="1">&#xA0;&#xA0;</font></td> <td valign="bottom"><font style="FONT-FAMILY: Times New Roman" size="2">\$</font></td> <td valign="bottom" align="right"><font style="FONT-FAMILY: Times New Roman" size="2">0.92</font></td> <td valign="bottom" nowrap="nowrap"><font style="FONT-FAMILY: Times New Roman" size="2"> $\&\#xA0;\&\#xA0;\ltimes$ font></td><td valign="bottom"><font size="1">&#xA0;&#xA0;</font></td><td valign="bottom"><font style="FONT-FAMILY: Times New Roman" size="2">\$</font></td> <td valign="bottom" align="right"><font style="FONT-FAMILY: Times New Roman" size="2">1.07</font></td> <td valign="bottom" nowrap="nowrap"><font style="FONT-FAMILY: Times New Roman" size="2"> </font></td> </tr> <tr> <td valign="top"> <p style="TEXT-INDENT: -1em; MARGIN-LEFT: 1em"><font style="FONT-FAMILY: Times New Roman" size="2">Diluted</font></p> </td> <td valign="bottom"><font  $size="7"="="1">>$ ; $$ ;</font></td><td valign="bottom"><font style="FONT-FAMILY: Times New Roman" size="2">\$</font></td> <td valign="bottom" align="right"><font style="FONT-FAMILY: Times New Roman" size="2">0.28</font></td> <td valign="bottom" nowrap="nowrap"><font style="FONT-FAMILY: Times New Roman"  $size="2">>$ ; $$ ;</font></td><td valign="bottom"><font size="1"> $$ ; $$ ;</font></td><td valign="bottom"><font style="FONT-FAMILY: Times New Roman" size="2">\$</font></td> <td valign="bottom" align="right"><font style="FONT-FAMILY: Times New Roman" size="2">0.47</font></td> <td valign="bottom" nowrap="nowrap"><font style="FONT-FAMILY: Times New Roman" size="2">&#xA0;&#xA0;</font></td><td valign="bottom"><font size="1">&#xA0;&#xA0;</font></td><td valign="bottom"><font style="FONT-FAMILY: Times New Roman" size="2">\$</font></td> <td valign="bottom" align="right"><font style="FONT-FAMILY: Times New Roman" size="2">0.92</font></td> <td valign="bottom" nowrap="nowrap"><font style="FONT-FAMILY: Times New Roman"  $size="2">>$ ; $$ ;</font></td><td valign="bottom"><font size="1"> $$ ; $$ ;</font></td><td valign="bottom"><font style="FONT-FAMILY: Times New Roman" size="2">\$</font></td> <td valign="bottom" align="right"><font style="FONT-FAMILY: Times New Roman" size="2">1.06</font></td> <td valign="bottom"

nowrap="nowrap"><font style="FONT-FAMILY: Times New Roman" size="2"> $\&\#xA0;\&\#xA0;\ltimes/font> End Table$ Body --></table> <p style="MARGIN-TOP: 12px; TEXT-INDENT: 4%; MARGIN-BOTTOM: 0px"> <font style="FONT-FAMILY: Times New Roman" size="2">The weighted number of shares and dilutive potential shares do not include the contingent convertible preferred shares issued to the founding partners of Caliburn in connection with the Acquisition. Such shares will potentially convert to shares of the Company $\&\&\&\&2019$ : s common stock in tranches of 659,926 and 439,951 shares on the third and fifth anniversary of the closing of the Acquisition, respectively, if certain revenue targets are achieved. At the time a revenue target is achieved such shares will be included in the Company $&\#x2019$ ; share count. If the revenue targets for a tranche are not achieved, the contingent convertible preferred shares in that tranche will be cancelled.</font></p></div> 51200000 13076513 42622538 Monthly 4391220 43608874 <div> <p style="MARGIN-TOP: 18px; MARGIN-BOTTOM: 0px"><font style="FONT-FAMILY: Times New Roman" size="2"><b><i>Revenue Recognition</i></i>></b></font></p>></p> <p style="MARGIN-TOP: 6px; MARGIN-BOTTOM: 0px; MARGIN-LEFT: 2%"> <font style="FONT-FAMILY: Times New Roman" size="2"><i>Financial Advisory Fees</i></font></p>> <p style="MARGIN-TOP: 6px; TEXT-INDENT: 4%; MARGIN-BOTTOM: 0px"> <font style="FONT-FAMILY: Times New Roman" size="2">The Company recognizes financial advisory fee revenue for mergers and acquisitions or financing advisory and restructuring engagements when the services related to the underlying transactions are completed in accordance with the terms of the engagement letter. The Company recognizes private equity and real estate capital advisory fees at the time of the client $&\#x2019$ ; acceptance of capital or capital commitments in accordance with the terms of the engagement letter. Retainer fees are recognized as financial advisory fee revenue over the period in which the related service is rendered. $\le$ /font $\ge$ /p $\ge$   $\le$ p style="MARGIN-TOP: 12px; TEXT-INDENT: 4%; MARGIN-BOTTOM: 0px"> <font style="FONT-FAMILY: Times New Roman" size="2">The Company $&\#x2019$ ; clients reimburse certain expenses incurred by the Company in the conduct of financial advisory engagements. Expenses are reported net of such client reimbursements. Client reimbursements totaled \$1.3 million and \$1.6 million for the three months ended September  $\&\#xA0;30, 2011$  and 2010, respectively and \$4.4 million and \$3.6 million for the nine months ended September 30, 2011 and 2010, respectively.</font></p>></p> <p style="MARGIN-TOP: 18px; MARGIN-BOTTOM: 0px; FONT-SIZE: 1px"> </p><p style="MARGIN-TOP: 0px; MARGIN-BOTTOM: 0px; MARGIN-LEFT: 2%"> <font style="FONT-FAMILY: Times New Roman" size="2"><i>Merchant Banking and Other Investment Revenues</i></font></p> <p style="MARGIN-TOP: 6px; TEXT-INDENT: 4%; MARGIN-BOTTOM: 0px"> <font style="FONT-FAMILY: Times New Roman" size="2">Merchant banking revenues consist of  $(i)$  management fees derived from merchant banking activities (for periods prior to January  $\&\# \times A0$ ; 1, 2011), (ii)  $\&\# \times A0$ ; gains (or losses) on the Company  $\&\# \times 2019$ ; sinvestments in Merchant Banking Funds, Iridium and other principal investment activities, and if any,  $(iii) \& # xA0$ ; profit overrides from the Merchant Banking Funds. See  $\&\#x201C$ ; Note 4  $\&\#x2014$ ; Investments  $\&\#x2014$ ; Affiliated Merchant Banking Funds".</font></p> <p style="MARGIN-TOP: 12px; TEXT-INDENT: 4%; MARGIN-BOTTOM: 0px"> <font style="FONT-FAMILY: Times New Roman" size="2">Management fees earned from merchant banking activities are recognized over the period of related service.</font></p>><p style="MARGIN-TOP: 12px; TEXT-INDENT: 4%; MARGIN-BOTTOM: 0px"> <font style="FONT-FAMILY: Times New Roman" size="2">The Company recognizes revenue on its investments in the Merchant Banking Funds based on its allocable share of realized and unrealized gains (or losses) reported by such funds. Investments held by the Merchant Banking Funds and certain other investments are recorded at estimated fair value. The value of Merchant Banking Fund investments in privately held companies is determined by the general partner of the fund after giving consideration to the cost of the security, the pricing of other sales of securities by the portfolio company, the price of securities of other companies comparable to the portfolio company, purchase multiples paid in other comparable third-party transactions, the original purchase price multiple, market conditions, liquidity, operating results and other qualitative and quantitative factors. Discounts may be applied to the funds $\&\#x2019$ ; privately held investments to reflect the lack of liquidity and other transfer restrictions. Investments in publicly traded securities are valued using quoted market prices discounted for any legal or contractual restrictions on sale. Because of the inherent uncertainty of valuations as well as the discounts applied, the estimated fair values of investments in privately held companies may differ significantly from the values that would have been used had a ready market for the securities existed. The values at which the Company $&$ #x2019;s investments are carried on its condensed consolidated statements of financial condition are adjusted to estimated fair value at the end of each quarter and the volatility in general economic conditions, stock markets and commodity prices may result in significant changes in the estimated fair value of the investments from period to period. $\langle$ font $\rangle$  $\langle$ p $\rangle$   $\langle$ p style="MARGIN-TOP: 12px; TEXT-INDENT: 4%; MARGIN-BOTTOM: 0px"> <font style="FONT-FAMILY: Times New Roman" size="2">If certain financial returns are achieved over the life of the fund, the Company recognizes merchant banking profit overrides at the time that certain financial returns are achieved. Profit overrides are generally calculated as a percentage of the profits over a specified threshold earned by each fund on investments managed on behalf of unaffiliated investors except the Company. When applicable, the profit overrides earned by the Company are recognized on an accrual basis throughout the year. In accordance with the relevant guidance, the Company records as revenue the amount that would be due pursuant to the fund agreements at each period end as if the fund agreements were terminated at that date. Overrides are generally calculated on a deal-by-deal basis but are subject to investment performance over the life of each merchant banking fund. The Company may be required to repay a portion of the overrides it realized in the event a minimum performance level is not achieved by the fund as a whole (we refer to these potential repayments as  $&\#x201C$ ; clawbacks $&\#x201D$ ; The Company would be required to establish a reserve for potential clawbacks if it were to determine that the likelihood of a clawback is probable and the amount of the clawback can be reasonably estimated. As of September  $\&\#xA0;30$ , 2011, the Company believes it is more likely than not that the amount of profit overrides recognized as revenue in prior periods, which relates solely to its interest in GCP I, will be realized and accordingly, the Company has not reserved for any clawback obligations under applicable fund agreements. See  $&\#x201C$ ; Note 4  $&\#x2014$ ; Investments  $&\#x2014$ ; Affiliated Merchant Banking Funds" for further discussion of the merchant banking revenues recognized. $\langle$ font $\rangle$  $\langle$ p $\rangle$  $\langle$ div $\rangle$  $\langle$ div $\rangle$  $\langle$ p $\rangle$ style="MARGIN-TOP: 18px; MARGIN-BOTTOM: 0px"><font style="FONT-FAMILY: Times New Roman" size="2"><b><i>Subsequent Events</i></b></font></p><p style="MARGIN-TOP: 6px; TEXT-INDENT: 4%; MARGIN-BOTTOM: 0px"> <font style="FONT-FAMILY: Times New Roman" size="2">The Company evaluates subsequent events through the date on which financial statements are issued.</font></p>></div><div><p style="MARGIN-TOP: 18px; MARGIN-BOTTOM: 0px"><font style="FONT-FAMILY: Times New Roman" size="2"><b><i>Investments</i>></b></font></p>><p style="MARGIN-TOP: 6px; TEXT-INDENT: 4%; MARGIN-BOTTOM: 0px"> <font style="FONT-FAMILY: Times New Roman" size="2">The Company $&\#x2019$ ; investments in the Merchant Banking Funds are recorded under the equity method of accounting based upon the Company's proportionate share of the fair value of the underlying merchant banking fund's net assets. The Company $&\#x2019$ ; so ther investments, which consider the Company $&\#x2019$ ; sinfluence or control of the investee, are recorded at fair value or under the equity method of accounting based, in part, upon the Company $\&\#x2019$ ; proportionate share of the investee's net assets.</font></p>><p style="MARGIN-TOP: 12px; TEXT-INDENT: 4%; MARGIN-BOTTOM: 0px"> <font style="FONT-FAMILY: Times New Roman" size="2">Gains and losses on investment positions held, which arise from sales or changes in the fair value of investments are not predictable and can cause periodic fluctuations in net income and therefore subject the Company to market and credit risk. $\langle$ font $\rangle$ </p $\geq$  $\langle$ div $\rangle$  0.92 8470080 958277 389197 6998942 1.35 1618071  $\langle$ div $\rangle$  $\langle$ p

style="MARGIN-TOP: 18px; MARGIN-BOTTOM: 0px"><font style="FONT-FAMILY: Times New Roman" size="2"><b><i>Business Combinations</i></b></font></p>><p style="MARGIN-TOP: 6px; TEXT-INDENT: 4%; MARGIN-BOTTOM: 0px"> <font style="FONT-FAMILY: Times New Roman" size="2">Business combinations are accounted for in accordance with the guidance for business combinations. The Company uses a fair value approach to measure the assets acquired and the liabilities assumed in a business combination. Assets acquired and liabilities assumed in a business combination are valued at fair value, regardless of the purchaser $\&\#x2019$ ; scost of acquisition. Any associated transaction costs are expensed as incurred.</font></p> </div> -5870377 -18582204 8370867 <div> <p style="MARGIN-TOP: 18px; MARGIN-BOTTOM: 0px"><font style="FONT-FAMILY: Times New Roman" size="2"><b>Note 12 &#x2014; Subsequent Events</b></font></p><!-xbrl,body --> <p style="MARGIN-TOP: 6px; TEXT-INDENT: 4%; MARGIN-BOTTOM: 0px"> <font style="FONT-FAMILY: Times New Roman" size="2">On October  $\&\#xA0;4, 2011$ , the Company announced that it had entered into a 10b5-1 sales plan to sell its entire interest in Iridium over a period of approximately two years. $\langle$ font $\rangle$  $\langle$ p $\rangle$  $\langle$ p style="MARGIN-TOP: 12px; TEXT-INDENT: 4%; MARGIN-BOTTOM: 0px"> <font style="FONT-FAMILY: Times New Roman" size="2">On October&#xA0;19, 2011, the Board of Directors of the Company declared a quarterly dividend of \$0.45 per share. The dividend will be payable on December $&\#xA0;21, 2011$  to the common stockholders of record on December $&\#xA0;7, 2011 \le$  font $>$   $\frac{1}{217286233}$ 100000 <div> <p style="MARGIN-TOP: 18px; MARGIN-BOTTOM: 0px"><font style="FONT-FAMILY: Times New Roman" size="2"><b><i>Advisory Fees Receivables</i></b></font></p> <p style="MARGIN-TOP: 6px; TEXT-INDENT: 4%; MARGIN-BOTTOM: 0px"> <font style="FONT-FAMILY: Times New Roman" size="2">Receivables are stated net of an allowance for doubtful accounts. The estimate for the allowance for doubtful accounts is derived by the Company by utilizing past client transaction history and an assessment of the client  $\&\#x2019$ ; creditworthiness. The Company recorded bad debt expense of \$0.1 million and \$0.2 million for the nine month periods ended September&#xA0;30, 2011 and 2010, respectively.</font></p> </div> 397678 Depreciation is computed using the straight-line method over the life of the assets. Amortization of leasehold improvements is computed using the straight-line method over the lesser of the life of the asset or the term of the lease.  $\langle \text{div} \rangle \langle \text{div} \rangle = \text{MARGIN}$ TOP: 18px; MARGIN-BOTTOM: 0px"><font style="FONT-FAMILY: Times New Roman" size="2"><b>Note 2 &#x2014; Summary of Significant Accounting Policies</b>></b><//></tent></p></>>><!-- xbrl,body --></p style="MARGIN-TOP: 6px; MARGIN-BOTTOM: 0px"><font style="FONT-FAMILY: Times New Roman" size="2"><b><i>Basis of Financial Information</i></b></font></p> <p style="MARGIN-TOP: 6px; TEXT-INDENT: 4%; MARGIN-BOTTOM: 0px"> <font style="FONT-FAMILY: Times New Roman" size="2">These condensed consolidated financial statements are prepared in conformity with accounting principles generally accepted  $(\&\#x201C;GAP\&\#x201D)$  in the United States, which require management to make estimates and assumptions regarding future events that affect the amounts reported in our financial statements and these footnotes, including investment valuations, compensation accruals and other matters. Management believes that the estimates used in preparing its condensed consolidated financial statements are reasonable and prudent. Actual results could differ materially from those estimates. Certain reclassifications have been made to prior year information to conform to current year presentation.</font></p><p style="MARGIN-TOP: 12px; TEXT-INDENT: 4%; MARGIN-BOTTOM: 0px"><font style="FONT-FAMILY: Times New Roman" size="2">The condensed consolidated financial statements of the Company include all consolidated accounts of Greenhill & Co., Inc. and all other entities in which the Company has a controlling interest after eliminations of all significant inter-company accounts and transactions. In accordance with the accounting pronouncements related to the consolidation of variable interest entities, the Company consolidates the general partners of the Merchant Banking Funds which it controls. The general partners account for their investments in the Merchant Banking Funds under the equity method of accounting. As such, the general partners record their proportionate shares of income (loss) from the underlying Merchant Banking Funds. As the Merchant Banking Funds follow investment company accounting, and generally record all their assets and liabilities at fair value, the general partners' investment in the Merchant Banking Funds represents an estimation of fair value. The Company does not consolidate the Merchant Banking Funds since the Company, through its general partner and limited partner interests, does not have a majority of the economic interest in such funds and the limited partners have certain rights to remove the general partner by a simple majority vote of unaffiliated third-party investors.  $\langle$  font $\rangle$   $\langle$  p style="MARGIN-TOP: 12px; TEXT-INDENT: 4%; MARGIN-BOTTOM: 0px"> <font style="FONT-FAMILY: Times New Roman" size="2">These condensed consolidated financial statements are unaudited and should be read in conjunction with the audited consolidated financial statements and notes thereto for the year ended December  $\&\#xA0:31$ , 2010 included in the Company $\&\#x2019$ : Annual Report on Form 10-K filed with the Securities and Exchange Commission. The condensed consolidated financial information as of December  $\&\#xA0;31$ , 2010 has been derived from audited consolidated financial statements not included herein. The results of operations for interim periods are not necessarily indicative of results for the entire year.</font></p> <p style="MARGIN-TOP: 18px; MARGIN-BOTTOM: 0px"><font style="FONT-FAMILY: Times New Roman" size="2"><b><i>Noncontrolling Interests</i></b></font></p> <p style="MARGIN-TOP: 6px; TEXT-INDENT: 4%; MARGIN-BOTTOM: 0px"> <font style="FONT-FAMILY: Times New Roman" size="2">The Company records the noncontrolling interests of other consolidated entities as equity in the condensed consolidated statements of financial condition. Additionally, the condensed consolidated statements of income separately present income allocated to both noncontrolling interests and common stockholders.</font></p>><p style="MARGIN-TOP: 12px; TEXT-INDENT: 4%; MARGIN-BOTTOM: 0px"> <font style="FONT-FAMILY: Times New Roman" size="2">The portion of the consolidated interests in the general partners of the Merchant Banking Funds not held by the Company is presented as noncontrolling interest in equity. See  $\&\#x201C$ ; Note 4  $&\#x2014$ ; Investments  $&\#x2014$ ; Affiliated Merchant Banking Funds  $&\#x201D$ ; </font></p> <p style="MARGIN-TOP: 12px; TEXT-INDENT: 4%; MARGIN-BOTTOM: 0px"> <font style="FONT-FAMILY: Times New Roman" size="2">GCP Capital Partners Holdings LLC ( $“$ ; GCP Capital $”$ ;), an entity not controlled by the Company, had a preferred economic interest in the 2010 profits of GCPII LLC. During 2010 the excess of management fees revenues over amounts paid for compensation and other operating costs associated with the management of the Merchant Banking Funds accrued to the benefit of GCP Capital and was recorded as noncontrolling interest.</font></p>><p style="MARGIN-TOP: 18px; MARGIN-BOTTOM: 0px"><font style="FONT-FAMILY: Times New Roman" size="2"><b><i>Revenue Recognition</i></b></font></p> <p style="MARGIN-TOP: 6px; MARGIN-BOTTOM: 0px; MARGIN-LEFT: 2%"> <font style="FONT-FAMILY: Times New Roman" size="2"><i>Financial Advisory Fees</i></iont></p>><p style="MARGIN-TOP: 6px; TEXT-INDENT: 4%; MARGIN-BOTTOM: 0px"> <font style="FONT-FAMILY: Times New Roman" size="2">The Company recognizes financial advisory fee revenue for mergers and acquisitions or financing advisory and restructuring engagements when the services related to the underlying transactions are completed in accordance with the terms of the engagement letter. The Company recognizes private equity and real estate capital advisory fees at the time of the client  $&\#x2019$ ; sacceptance of capital or capital commitments in accordance with the terms of the engagement letter. Retainer fees are recognized as financial advisory fee revenue over the period in which the related service is rendered.</font></p>><p style="MARGIN-TOP: 12px; TEXT-INDENT: 4%; MARGIN-BOTTOM: 0px"><font style="FONT-FAMILY: Times New Roman" size="2">The Company's clients reimburse certain expenses incurred by the Company in the conduct of financial advisory engagements. Expenses are reported net of such client reimbursements. Client reimbursements totaled \$1.3 million and \$1.6 million for the three months ended September  $\&\#xA0;30$ , 2011 and 2010, respectively

and \$4.4 million and \$3.6 million for the nine months ended September&#xA0;30, 2011 and 2010, respectively.</font></p> <p style="MARGIN-TOP: 18px; MARGIN-BOTTOM: 0px; FONT-SIZE: 1px">  $&\#xA0$ ;  $\langle p$ >  $\langle p$  style="MARGIN-TOP: 0px; MARGIN-BOTTOM: 0px; MARGIN-LEFT: 2%"><font style="FONT-FAMILY: Times New Roman" size="2"><i>Merchant Banking and Other Investment Revenues</i></font></p> <p style="MARGIN-TOP: 6px; TEXT-INDENT: 4%; MARGIN-BOTTOM: 0px"> <font style="FONT-FAMILY: Times New Roman" size="2">Merchant banking revenues consist of (i)  $\&\#xA0$ ; management fees derived from merchant banking activities (for periods prior to January  $\&\#xA0$ ; 1, 2011), (ii)  $\&\#xA0$ ; gains (or losses) on the Company & #x2019; s investments in Merchant Banking Funds, Iridium and other principal investment activities, and if any, (iii)  $\&\#xA0$ ; profit overrides from the Merchant Banking Funds. See  $\&\#x201C$ ; Note 4  $\&\#x2014$ ; Investments  $\&\#x2014$ ; Affiliated Merchant Banking Funds".</font></p><p style="MARGIN-TOP: 12px; TEXT-INDENT: 4%; MARGIN-BOTTOM: 0px"> <font style="FONT-FAMILY: Times New Roman" size="2">Management fees earned from merchant banking activities are recognized over the period of related service. $\langle$ font $\rangle$  $\langle$ p $\rangle$  $\langle$ p $\langle$ tyle="MARGIN-TOP: 12px; TEXT-INDENT: 4%; MARGIN-BOTTOM: 0px"> <font style="FONT-FAMILY: Times New Roman" size="2">The Company recognizes revenue on its investments in the Merchant Banking Funds based on its allocable share of realized and unrealized gains (or losses) reported by such funds. Investments held by the Merchant Banking Funds and certain other investments are recorded at estimated fair value. The value of Merchant Banking Fund investments in privately held companies is determined by the general partner of the fund after giving consideration to the cost of the security, the pricing of other sales of securities by the portfolio company, the price of securities of other companies comparable to the portfolio company, purchase multiples paid in other comparable third-party transactions, the original purchase price multiple, market conditions, liquidity, operating results and other qualitative and quantitative factors. Discounts may be applied to the funds  $\&$  #x2019; privately held investments to reflect the lack of liquidity and other transfer restrictions. Investments in publicly traded securities are valued using quoted market prices discounted for any legal or contractual restrictions on sale. Because of the inherent uncertainty of valuations as well as the discounts applied, the estimated fair values of investments in privately held companies may differ significantly from the values that would have been used had a ready market for the securities existed. The values at which the Company $&\#x2019$ ; investments are carried on its condensed consolidated statements of financial condition are adjusted to estimated fair value at the end of each quarter and the volatility in general economic conditions, stock markets and commodity prices may result in significant changes in the estimated fair value of the investments from period to period.</font></p> <p style="MARGIN-TOP: 12px; TEXT-INDENT: 4%; MARGIN-BOTTOM: 0px"> <font style="FONT-FAMILY: Times New Roman" size="2">If certain financial returns are achieved over the life of the fund, the Company recognizes merchant banking profit overrides at the time that certain financial returns are achieved. Profit overrides are generally calculated as a percentage of the profits over a specified threshold earned by each fund on investments managed on behalf of unaffiliated investors except the Company. When applicable, the profit overrides earned by the Company are recognized on an accrual basis throughout the year. In accordance with the relevant guidance, the Company records as revenue the amount that would be due pursuant to the fund agreements at each period end as if the fund agreements were terminated at that date. Overrides are generally calculated on a deal-bydeal basis but are subject to investment performance over the life of each merchant banking fund. The Company may be required to repay a portion of the overrides it realized in the event a minimum performance level is not achieved by the fund as a whole (we refer to these potential repayments as  $\&\#x201C$ ; clawbacks $&\#x201D$ ; The Company would be required to establish a reserve for potential clawbacks if it were to determine that the likelihood of a clawback is probable and the amount of the clawback can be reasonably estimated. As of September  $\&\#xA0;30, 2011$ , the Company believes it is more likely than not that the amount of profit overrides recognized as revenue in prior periods, which relates solely to its interest in GCP I, will be realized and accordingly, the Company has not reserved for any clawback obligations under applicable fund agreements. See  $\&\#x201C$ ; Note 4  $&\#x2014$ ; Investments  $—$ ; Affiliated Merchant Banking Funds  $”$ ; for further discussion of the merchant banking revenues recognized.</font></p> <p style="MARGIN-TOP: 18px; MARGIN-BOTTOM: 0px"><font style="FONT-FAMILY: Times New Roman" size="2"><b><i>Investments</i></b></font></p> <p style="MARGIN-TOP: 6px; TEXT-INDENT: 4%; MARGIN-BOTTOM: 0px"> <font style="FONT-FAMILY: Times New Roman" size="2">The Company&#x2019;s investments in the Merchant Banking Funds are recorded under the equity method of accounting based upon the Company $\&\#x2019$ ; proportionate share of the fair value of the underlying merchant banking fund  $\&\#x2019$ ; net assets. The Company $\&\#x2019$ ; other investments, which consider the Company $\&\#x2019$ ; influence or control of the investee, are recorded at fair value or under the equity method of accounting based, in part, upon the Company's proportionate share of the investee's net assets.</font></p>>>>p>  $\epsilon$ style="MARGIN-TOP: 12px; TEXT-INDENT: 4%; MARGIN-BOTTOM: 0px"> <font style="FONT-FAMILY: Times New Roman" size="2">Gains and losses on investment positions held, which arise from sales or changes in the fair value of investments are not predictable and can cause periodic fluctuations in net income and therefore subject the Company to market and credit risk.</font></p> <p style="MARGIN-TOP: 18px; MARGIN-BOTTOM: 0px"><font style="FONT-FAMILY: Times New Roman" size="2"><b><i>Advisory Fees Receivables</i></b></font></p> <p style="MARGIN-TOP: 6px; TEXT-INDENT: 4%; MARGIN-BOTTOM: 0px"> <font style="FONT-FAMILY: Times New Roman" size="2">Receivables are stated net of an allowance for doubtful accounts. The estimate for the allowance for doubtful accounts is derived by the Company by utilizing past client transaction history and an assessment of the client  $\&\#x2019$ ; creditworthiness. The Company recorded bad debt expense of \$0.1 million and \$0.2 million for the nine month periods ended September 30, 2011 and 2010, respectively.  $\langle$ font $\rangle$  $\langle$ p  $\rangle$   $\langle$ p style="MARGIN-TOP: 18px; MARGIN-BOTTOM: 0px"><font style="FONT-FAMILY: Times New Roman" size="2"><b><i>Restricted Stock Units</i></b></font></p><p style="MARGIN-TOP: 6px; TEXT-INDENT: 4%; MARGIN-BOTTOM: 0px"> <font style="FONT-FAMILY: Times New Roman" size="2">The Company accounts for its share-based compensation payments under which the fair value of restricted stock units granted to employees with future service requirements is recorded as compensation expense and are generally amortized over a five-year service period following the date of grant. Compensation expense is determined based upon the fair market value of the Company $\&\#x2019$ ; common stock at the date of grant. As the Company expenses the awards, the restricted stock units recognized are recorded within equity. The restricted stock units are reclassified into common stock and additional paid-in capital upon vesting. The Company records as treasury stock the repurchase of stock delivered to its employees in settlement of tax liabilities incurred upon the vesting of restricted stock units. The Company records dividend equivalent payments, net of estimated forfeitures, on outstanding restricted stock units as a dividend payment and a charge to equity. $\langle$ font $\rangle$  $\langle$ p $\rangle$  $\langle$ p $\rangle$ tyle="MARGIN-TOP: 18px; MARGIN-BOTTOM: 0px"><font style="FONT-FAMILY: Times New Roman" size="2"><b><i>Earnings per Share</i></b></font></p><p style="MARGIN-TOP: 6px; TEXT-INDENT: 4%; MARGIN-BOTTOM: 0px"><font style="FONT-FAMILY: Times New Roman" size="2">The Company calculates basic earnings per share  $(\&\#x201C; EP\&\#x201D; )$  by dividing net income allocated to common stockholders by the weighted average number of shares outstanding for the period. Diluted EPS includes the determinants of basic EPS plus the dilutive effect of the common stock deliverable pursuant to restricted stock units for which future service is required as a condition to the delivery of the underlying common stock. $\langle$ font $\rangle$ s/p $>$  $\langle$ p style="MARGIN-TOP: 12px; TEXT-INDENT: 4%; MARGIN-BOTTOM: 0px"> <font style="FONT-FAMILY: Times New Roman" size="2">Under the treasury method, the number of shares issuable upon the vesting of restricted stock units included in the calculation of diluted EPS is the excess, if any, of the number of shares expected to be issued, less the number of shares that could be purchased by the
Company with the proceeds to be received upon settlement at the average market closing price during the reporting period. The denominator for basic EPS includes the number of shares deemed issuable due to the vesting of restricted stock units for accounting purposes.</font></p> <p style="MARGIN-TOP: 12px; TEXT-INDENT: 4%; MARGIN-BOTTOM: 0px"> <font style="FONT-FAMILY: Times New Roman" size="2">See  $&\#x201C$ ; Note 8  $&\#x2014$ ; Earnings per Share $&\#x201D$ ; for further discussion of the calculation of EPS.</font></p><p style="MARGIN-TOP: 18px; MARGIN-BOTTOM: 0px"><font style="FONT-FAMILY: Times New Roman" size="2"><b><i>Foreign Currency Translation</i></b></font></p> <p style="MARGIN-TOP: 6px; TEXT-INDENT: 4%; MARGIN-BOTTOM: 0px"> <font style="FONT-FAMILY: Times New Roman" size="2">Assets and liabilities denominated in foreign currencies have been translated at rates of exchange prevailing at the end of the periods presented in accordance with the accounting guidance for foreign currency translation. Income and expenses transacted in foreign currencies have been translated at average monthly exchange rates during the period. Translation gains and losses are included in the foreign currency translation adjustment which is included as a component of other comprehensive income (loss) in the condensed consolidated statements of changes in equity. Foreign currency transaction gains and losses are included in the condensed consolidated statements of income.</font></p> <p style="MARGIN-TOP: 18px; MARGIN-BOTTOM: 0px"><font style="FONT-FAMILY: Times New Roman" size="2"><b><i>Goodwill</i></b></font></p> <p style="MARGIN-TOP: 6px; TEXT-INDENT: 4%; MARGIN-BOTTOM: 0px"> <font style="FONT-FAMILY: Times New Roman" size="2">Goodwill is the cost of acquired companies in excess of the fair value of identifiable net assets at acquisition date. The Company tests its goodwill for impairment at least annually. An impairment loss is triggered if the estimated fair value of an operating unit is less than estimated net book value. Such loss is calculated as the difference between the estimated fair value of goodwill and its carrying value. $\langle$ font $\rangle$  $\langle$ p $\rangle$  $\langle$ p $\rangle$ style="MARGIN-TOP: 12px; TEXT-INDENT: 4%; MARGIN-BOTTOM: 0px"> <font style="FONT-FAMILY: Times New Roman" size="2">Goodwill is translated at the rate of exchange prevailing at the end of the periods presented in accordance with the accounting guidance for foreign currency translation. Any translation gain or loss is included in the foreign currency translation adjustment included as a component of other comprehensive income (loss) in the condensed consolidated statement of changes in equity.</font></p> <p style="MARGIN-TOP: 18px; MARGIN-BOTTOM: 0px"><font style="FONT-FAMILY: Times New Roman" size="2"><b><i>Business Combinations</i></b></font></p> <p style="MARGIN-TOP: 6px; TEXT-INDENT: 4%; MARGIN-BOTTOM: 0px"> <font style="FONT-FAMILY: Times New Roman" size="2">Business combinations are accounted for in accordance with the guidance for business combinations. The Company uses a fair value approach to measure the assets acquired and the liabilities assumed in a business combination. Assets acquired and liabilities assumed in a business combination are valued at fair value, regardless of the purchaser $&\#x2019$ ; cost of acquisition. Any associated transaction costs are expensed as incurred.</font></p> <p style="MARGIN-TOP: 18px; MARGIN-BOTTOM: 0px"><font style="FONT-FAMILY: Times New Roman" size="2"><b><i>Property and Equipment</i></b></font></p>></p><p style="MARGIN-TOP: 6px; TEXT-INDENT: 4%; MARGIN-BOTTOM: 0px"> <font style="FONT-FAMILY: Times New Roman" size="2">Property and equipment is stated at cost less accumulated depreciation and amortization. Depreciation is computed using the straight-line method over the life of the assets. Amortization of leasehold improvements is computed using the straight-line method over the lesser of the life of the asset or the remaining term of the lease. Estimated useful lives of the Company' fixed assets are generally as follows:  $\langle$  font $\rangle$   $\langle$  p $\rangle$   $\langle$  p style="MARGIN-TOP: 6px; MARGIN-BOTTOM: 0px; MARGIN-LEFT: 4%"> <font style="FONT-FAMILY: Times New Roman" size="2">Aircraft — 7 years</font></p> <p style="MARGIN-TOP: 6px; MARGIN-BOTTOM: 0px; MARGIN-LEFT: 4%"> <font style="FONT-FAMILY: Times New Roman" size="2">Equipment &#x2014; 5 years</font></p><p style="MARGIN-TOP: 6px; MARGIN-BOTTOM: 0px; MARGIN-LEFT: 4%"> <font style="FONT-FAMILY: Times New Roman" size="2">Furniture and fixtures  $&\#x2014$ ; 7 years</font></p>><p style="MARGIN-TOP: 6px; MARGIN-BOTTOM: 0px; MARGIN-LEFT: 4%"> <font style="FONT-FAMILY: Times New Roman" size="2">Leasehold improvements  $&\#x2014$ ; the lesser of 10 years or the remaining lease term</font></p> <p style="MARGIN-TOP: 18px; MARGIN-BOTTOM: 0px; FONT-SIZE: 1px">  $&\#xA0$ ;</p> <p style="MARGIN-TOP: 0px; MARGIN-BOTTOM: 0px"><font style="FONT-FAMILY: Times New Roman" size="2"><b><i>Provision for Taxes</i></b></font></p> <p style="MARGIN-TOP: 6px; TEXT-INDENT: 4%; MARGIN-BOTTOM: 0px"> <font style="FONT-FAMILY: Times New Roman" size="2">The Company accounts for taxes in accordance with the accounting guidance for income taxes which requires the recognition of tax benefits or expenses on the temporary differences between the financial reporting and tax bases of its assets and liabilities.</font></p></p>> <p style="MARGIN-TOP: 12px; TEXT-INDENT: 4%; MARGIN-BOTTOM: 0px"> <font style="FONT-FAMILY: Times New Roman" size="2">The Company follows the guidance for income taxes in recognizing, measuring, presenting and disclosing in its financial statements uncertain tax positions taken or expected to be taken on its income tax returns. Income tax expense is based on pre-tax accounting income, including adjustments made for the recognition or derecognition related to uncertain tax positions. The recognition or derecognition of income tax expense related to uncertain tax positions is determined under the guidance. $\langle$ font $\rangle$  $\langle$ p $\rangle$  $\langle$ p style="MARGIN-TOP: 12px; TEXT-INDENT: 4%; MARGIN-BOTTOM: 0px"> <font style="FONT-FAMILY: Times New Roman" size="2">Deferred tax assets and liabilities are recognized for the future tax attributable to differences between the financial statement carrying amounts of existing assets and liabilities and their respective tax bases. Deferred tax assets and liabilities are measured using enacted tax rates expected to be recovered or settled. The effect on deferred tax assets and liabilities of a change in tax rates is recognized in earnings in the period of change. Management applies the "more-likely-than-not criteria" when determining tax benefits. $\langle$ font $>\langle p \rangle$  <p style="MARGIN-TOP: 18px; MARGIN-BOTTOM: 0px"><font style="FONT-FAMILY: Times New Roman" size="2"><b><i>Cash and Cash Equivalents</i>></b></font></p>><p style="MARGIN-TOP: 6px; TEXT-INDENT: 4%; MARGIN-BOTTOM:  $0px'' >$  <font style="FONT-FAMILY: Times New Roman" size="2">The Company $\&\#x2019$ ; scash and cash equivalents consist of (i) $\&\#xA0$ ; cash held on deposit with financial institutions, (ii) $&\#xA0$ ; cash equivalents and (iii) $&\#xA0$ ; restricted cash.</font></p> <p style="MARGIN-TOP: 12px; TEXT-INDENT: 4%; MARGIN-BOTTOM: 0px"> <font style="FONT-FAMILY: Times New Roman" size="2">At September 30, 2011 and December 31, 2010, the Company had \$62.1 million and \$78.2 million, respectively, of cash and cash equivalents. The Company considers all highly liquid investments with a maturity date of three months or less, when purchased, to be cash equivalents. Cash equivalents primarily consist of money market funds and overnight deposits. At September  $\&# \times A0, 30, 2011</math> and December <math display="inline">\&# \times A0, 31, 2010</math>, the carrying value of the$ Company $&\#x2019$ ; scash equivalents amounted to \$5.6 million and \$9.4 million, respectively, which approximated fair value, and are included in total cash and cash equivalents.</font></p><p style="MARGIN-TOP: 12px; TEXT-INDENT: 4%; MARGIN-BOTTOM: 0px"> <font style="FONT-FAMILY: Times New Roman" size="2">Also included in the total cash and cash equivalents balance at September 30, 2011 and December 31, 2010 was \$7.2 million and \$7.7 million, respectively (including \$3.1) million and \$3.3 million at September $\&\#xA0;30$ , 2011 and December $\&\#xA0;31$ , 2010, respectively, restricted for the payout of the Greenhill Caliburn deferred compensation plan), of restricted cash. See  $\&\#x201C$ ; Note 3  $&\#x2014$ ; Acquisition".</font></p> <p style="MARGIN-TOP: 12px; TEXT-INDENT: 4%; MARGIN-BOTTOM: 0px"> <font style="FONT-FAMILY: Times New Roman" size="2">The Company maintains its cash and cash equivalents with financial institutions with high credit ratings. The Company maintains deposits in federally insured financial institutions in excess of federally insured (FDIC) limits. However, management believes that the Company is not exposed to significant credit risk due to the financial

position of the depository institutions in which those deposits are held. $\langle$ font $\rangle$  $\langle$ p $\rangle$  $\langle$ p style="MARGIN-TOP: 18px; MARGIN-BOTTOM: 0px"><font style="FONT-FAMILY: Times New Roman" size="2"><b><i>Financial Instruments and Fair Value</i></b></font></p>><p style="MARGIN-TOP: 6px; TEXT-INDENT: 4%; MARGIN-BOTTOM: 0px"><font style="FONT-FAMILY: Times New Roman" size="2">The Company accounts for financial instruments measured at fair value in accordance with accounting guidance for fair value measurements and disclosures which establishes a fair value hierarchy that prioritizes the inputs to valuation techniques used to measure fair value. The hierarchy gives the highest priority to unadjusted quoted prices in active markets for identical assets or liabilities (Level 1 measurements) and the lowest priority to unobservable inputs (Level 3 measurements). The three levels of the fair value hierarchy under the pronouncement are described below: $\langle$ font $>\rangle$ p $>$ syle="MARGIN-TOP: 18px; MARGIN-BOTTOM: 0px"><font style="FONT-FAMILY: Times New Roman" size="2"><i>Basis of Fair Value Measurement</i>></r><//ont></p></p><//>> <p style="MARGIN-TOP: 6px; MARGIN-BOTTOM: 0px; MARGIN-LEFT: 4%"><font style="FONT-FAMILY: Times New Roman" size="2">Level 1  $&\#x2014$ ; Unadjusted quoted prices in active markets that are accessible at the measurement date for identical, unrestricted assets or liabilities;  $\langle$  font $\rangle$   $\langle$   $p \rangle$   $\langle$   $p \rangle$   $\langle$   $p \rangle$   $\langle$   $p \rangle$   $\langle$   $p \rangle$   $\langle$   $p \rangle$   $\langle$   $p \rangle$   $\langle$   $p \rangle$   $\langle$   $p \rangle$   $\langle$   $p \rangle$   $\langle$   $p \rangle$  MARGIN-BOTTOM: 0px; MARGIN-LEFT:  $4\frac{6}{12}$  > <font style="FONT-FAMILY: Times New Roman" size="2">Level 2 &#x2014; Quoted prices in markets that are not considered to be active or financial instruments for which all significant inputs are observable, either directly or indirectly; and</font></p>><p style="MARGIN-TOP: 6px; MARGIN-BOTTOM: 0px; MARGIN-LEFT: 4%">  $\epsilon$  font style="FONT-FAMILY: Times New Roman" size="2">Level 3 — Prices or valuations that require inputs that are both significant to the fair value measurement and unobservable. $\langle$ font $>\rangle$  $\langle$ p $>$  $\rangle$ s tyle="MARGIN-TOP: 12px; TEXT-INDENT: 4%; MARGIN-BOTTOM:  $0px'' >$  -font style="FONT-FAMILY: Times New Roman" size="2">A financial instrument's level within the fair value hierarchy is based on the lowest level of any input that is significant to the fair value measurement. In determining the appropriate levels, the Company performs an analysis of the assets and liabilities that are subject to these disclosures. At each reporting period, all assets and liabilities for which the fair value measurement is based on significant unobservable inputs or instruments which trade infrequently and therefore have little or no price transparency are classified as Level 3. Transfers between levels are recognized as of the end of the period in which they occur.  $\langle$  font $\rangle$  $\langle$ p $\rangle$   $\langle$ p style="MARGIN-TOP: 18px; MARGIN-BOTTOM: 0px; FONT-SIZE: 1px"> </p> <p style="MARGIN-TOP: 0px; MARGIN-BOTTOM: 0px"><font style="FONT-FAMILY: Times New Roman" size="2"><b><i>Derivative Instruments</i></b></font></p> <p style="MARGIN-TOP: 6px; TEXT-INDENT: 4%; MARGIN-BOTTOM: 0px"> <font style="FONT-FAMILY: Times New Roman" size="2">The Company accounts for warrants under the guidance for accounting for derivative instruments and hedging activities. In accordance with that guidance, the Company records warrants at estimated fair value in the condensed consolidated statements of financial condition with changes in estimated fair value during the period recorded in merchant banking and other investment revenues in the condensed consolidated statements of income. The Iridium \$11.50 warrants, which were held by the Company prior to their conversion to shares of Iridium common stock on June $&\#xA0;22$ , 2011, were not designated as hedging instruments.  $\leq f$  font $\leq \leq p$  style="MARGIN-TOP: 18px; MARGIN-BOTTOM: 0px"><font style="FONT-FAMILY: Times New Roman" size="2"><b><i>Subsequent Events</i></b></font></p><p style="MARGIN-TOP: 6px; TEXT-INDENT: 4%; MARGIN-BOTTOM: 0px"> <font style="FONT-FAMILY: Times New Roman" size="2">The Company evaluates subsequent events through the date on which financial statements are issued.</font></p> <p style="MARGIN-TOP: 18px; MARGIN-BOTTOM: 0px"><font style="FONT-FAMILY: Times New Roman" size="2"><b><i>Accounting Developments</i></b></font></p>><p style="MARGIN-TOP: 6px; TEXT-INDENT: 4%; MARGIN-BOTTOM: 0px"><font style="FONT-FAMILY: Times New Roman" size="2">In January 2010, the Financial Accounting Standards Board ( $\&\#x201C$ ;FASB $\&\#x201D$ ;) issued Accounting Standards Update ( $\&\#x201C$ ;ASU $\&\#x201D$ ;) No. 2010-06, "Improving Disclosures about Fair Value Measurements ". ASU No. 2010-06 provides amended disclosure requirements related to fair value measurements and specifically requires entities to disclose: i) the amounts of significant transfers between Level 1 and Level 2 of the fair value hierarchy and the reasons for the transfers; ii) the reasons for any transfers in or out of Level 3; and iii) information in the reconciliation of recurring Level 3 measurements about purchases, sales issuances and settlements on a gross basis. Since these amended principles require only additional disclosures concerning fair value measurements, adoption did not affect the Company $&\#x2019$ ; condensed consolidated financial statements.</font></p> </div> April 30, 2012 10047957 150315 2011-09-21 5569043 <div> <p style="MARGIN-TOP: 12px; TEXT-INDENT: 4%; MARGIN-BOTTOM: 0px"> <font style="FONT-FAMILY: Times New Roman" size="2">The unaudited pro forma results of operations do not purport to represent what the Company $\&\#x2019$ ; results of operations would actually have been had the Acquisition occurred as of January  $\&\#xA0;1, 2010$ , or to project the Company $\&\#x2019;$  results of operations for any future period. Actual future results may vary considerably based on a variety of factors beyond the Company  $\&\#x2019$ ; s control.  $\angle$  font $\angle$  $\leq$ p style="MARGIN-TOP: 12px; MARGIN-BOTTOM: 0px; FONT-SIZE: 1px">  $\&\#xA0$ ; $\leq$ p>  $\leq$ table style="BORDER-COLLAPSE: collapse" border="0" cellspacing="0" cellpadding="0" width="76%" align="center"> <!-- Begin Table Head --> <tr> <td width="76%"></td> <td valign="bottom" width="7%"></td> <td></td> <td></td> <td></td> <td valign="bottom" width="7%"></td> <td></td> <td></td> <td></td> <td></td> </td> </td> </td> </td> </td> </td> </td> </td> </td> </td> </td> </td> </td> </td> </td> </td> </td> </td> </td> </td> </td> </td> </td </td </td </td </td </td </t valign="bottom"><font size="1">&#xA0;&#xA0;</font></td><td style="BORDER-BOTTOM: #000000 1px solid" valign="bottom" colspan="6" align="center"><font style="FONT-FAMILY: Times New Roman" size="1"><b>For&#xA0;the&#xA0;Nine&#xA0;Months&#xA0;Ended</b></font><br />b><font style="FONT-FAMILY: Times New Roman" size="1"><b>September&#xA0;30,</b></font></td><td valign="bottom"><font size="1">&#xA0;</font></td></tr> <tr>>
<td valign="bottom"><font size="1">&#xA0;</font></td><td valign="bottom"><font size="1">&#xA0;&#xA0;</font></td> <td style="BORDER-BOTTOM: #000000 1px solid" valign="bottom" colspan="2" align="center"><font style="FONT-FAMILY: Times New Roman" size="1"><b>2011</b></font></td><td valign="bottom"><font size="1">&#xA0;</font></td><td valign="bottom"><font size="1">&#xA0;&#xA0;</font></td> <td style="BORDER-BOTTOM: #000000 1px solid" valign="bottom" colspan="2" align="center"><font style="FONT-FAMILY: Times New Roman"  $size="7">=$  $size="7">=$  $2010<6><1$ font $><7$ d $> valign="bottom">  $<6$  size="1"> $&<8#xA0$ ;  $<7$ font $><7$ d $><7$ d $><7$ d $>  |$ |$ valign="bottom"><font size="1">&#xA0;</font></td><td valign="bottom"><font size="1">&#xA0;&#xA0;</font></td><td valign="bottom" colspan="6" align="center"><font style="FONT-FAMILY: Times New Roman" size="1"><br/>b>(in millions, unaudited)</b></font></td><td valign="bottom"><font size="1"> $$ ;</font></td></tr><td valign="bottom"><font size="1"> $&4xA0$ ;</font></td> <td valign="bottom"><font size="1"> $&4xA0$ ; $&4xA0$ ;</font></td> <td valign="bottom" colspan="2" align="center">
style="FONT-FAMILY: Times New Roman" size="1">
style="center">
std>
<td>
std>
align="center">
std>
std>
std>
align="center">
std>
std>
std>
stdvalign="bottom"><font size="1">&#xA0;</font></td><td valign="bottom"><font size="1">&#xA0;&#xA0;</font></td><td valign="bottom" colspan="2" align="center"><font style="FONT-FAMILY: Times New Roman" size="1"><b>(pro&#xA0;forma)</b></font></td></dd></td> <td valign="bottom"><font size="1">&#xA0;</font></td></tr></... End Table Head --><!-- Begin Table Body --> <tr> <td height="8"></td> <td height="8" colspan="4"></td> <td height="8" colspan="4"></td> </tr> <tr bgcolor="#CCEEFF"> <td valign="top"> <p style="TEXT-INDENT: -1em; MARGIN-LEFT: 1em"><font style="FONT-FAMILY: Times New Roman" size="2">Revenues</font></p> </td> <td valign="bottom"><font  $size="7" =$  $%$ # $xA0$ ; $&$ # $xA0$ ; $&$  $font&&$  $dt$  $&$  $dt$  $&$  $<$  $td$  $>$  $td$  $<$  $td$  valign="bottom"> $&$ font style="FONT-FAMILY: Times New Roman"

size="2">\$</font></td> <td valign="bottom" align="right"><font style="FONT-FAMILY: Times New Roman" size="2">199.5</font></td> <td valign="bottom" nowrap="nowrap"><font style="FONT-FAMILY: Times New Roman" size="2"> </font></td><td valign="bottom"><font size="1">&#xA0;&#xA0;</font></td><td valign="bottom"><font style="FONT-FAMILY: Times New Roman" size="2">\$</font></td> <td valign="bottom" align="right"><font style="FONT-FAMILY: Times New Roman" size="2">220.8</font></td> <td valign="bottom" nowrap="nowrap"><font style="FONT-FAMILY: Times New Roman" size="2">&#xA0;&#xA0;</font></td></tr><tr><td> valign="top"> <p style="TEXT-INDENT: -1em; MARGIN-LEFT: 1em"><font style="FONT-FAMILY: Times New Roman" size="2">Income before taxes</font></p></td><td valign="bottom"><font size="1">&#xA0;&#xA0;</font></td><td valign="bottom"><font style="FONT-FAMILY: Times New Roman" size="2">&#xA0;</font></td><td valign="bottom" align="right"><font style="FONT-FAMILY: Times New Roman" size="2">43.6</font></td> <td valign="bottom" nowrap="nowrap"><font style="FONT-FAMILY: Times New Roman" size="2"> $\&\#xA0$ ; $\&\#xA0$ ;</font></td><td valign="bottom"><font size="1">&#xA0;&#xA0;</font></td><td valign="bottom"><font style="FONT-FAMILY: Times New Roman" size="2"> </font></td><td valign="bottom" align="right"><font style="FONT-FAMILY: Times New Roman" size="2">57.4</font></td> <td valign="bottom" nowrap="nowrap"><font style="FONT-FAMILY: Times New Roman" size="2"> </font></td></tr><tr bgcolor="#CCEEFF"><td valign="top"><p style="TEXT-INDENT: -1em; MARGIN-LEFT: 1em"><font style="FONT-FAMILY: Times New Roman" size="2">Net income allocated to common stockholders</font></p></td><td valign="bottom"><font size="1">&#xA0;&#xA0;</font></td><td valign="bottom"><font style="FONT-FAMILY: Times New Roman" size="2"> </font></td><td valign="bottom" align="right"><font style="FONT-FAMILY: Times New Roman" size="2">28.5</font></td> <td valign="bottom" nowrap="nowrap"><font  $style="FOR$  ="FONT-FAMILY: Times New Roman" size="2"> $$ ; $$ ;</font></td> <td valign="bottom"><font size="1">&#xA0;&#xA0;</font></td> <td valign="bottom"><font style="FONT-FAMILY: Times New Roman" size="2"> </font></td><td valign="bottom" align="right"><font style="FONT-FAMILY: Times New Roman" size="2">32.6</font></td> <td valign="bottom" nowrap="nowrap"><font style="FONT-FAMILY: Times New Roman" size="2">&#xA0;&#xA0;</font></td> </tr> <tr> <td height="8"></td> <td height="8" colspan="4"></td> <td height="8" colspan="4"></td> </tr> <tr> <td valign="top"> <p style="TEXT-INDENT: -1em; MARGIN-LEFT: 1em"><font style="FONT-FAMILY: Times New Roman" size="2">Diluted earnings per share</font></p> </td> <td valign="bottom"><font size="1"> </font></td><td valign="bottom"><font style="FONT-FAMILY: Times New Roman" size="2">\$</font></td> <td valign="bottom" align="right"><font style="FONT-FAMILY: Times New Roman" size="2">0.92</font></td> <td valign="bottom" nowrap="nowrap"><font style="FONT-FAMILY: Times New Roman"  $size="2">>$ ; $$ ;</font></td><td valign="bottom"><font size="1"> $$ ; $$ ;</font></td><td valign="bottom"><font style="FONT-FAMILY: Times New Roman" size="2">\$</font></td> <td valign="bottom" align="right"><font style="FONT-FAMILY: Times New Roman" size="2">1.06</font></td> </tr> </table> </div> 1000 28466417 The Company agreed to sublease office space to GCP Capital for a period of three to five years beginning in January 2011. The Company also subleases airplane and office space to a firm owned by the Chairman of the Company. 2539261  $\langle \text{div} \rangle \langle \text{p} \rangle$ style="MARGIN-TOP: 18px; MARGIN-BOTTOM: 0px"><font style="FONT-FAMILY: Times New Roman" size="2"><b><i>Foreign Currency Translation</i></b></font></p>><p style="MARGIN-TOP: 6px; TEXT-INDENT: 4%; MARGIN-BOTTOM: 0px"> <font style="FONT-FAMILY: Times New Roman" size="2">Assets and liabilities denominated in foreign currencies have been translated at rates of exchange prevailing at the end of the periods presented in accordance with the accounting guidance for foreign currency translation. Income and expenses transacted in foreign currencies have been translated at average monthly exchange rates during the period. Translation gains and losses are included in the foreign currency translation adjustment which is included as a component of other comprehensive income (loss) in the condensed consolidated statements of changes in equity. Foreign currency transaction gains and losses are included in the condensed consolidated statements of income.</font></p> </div> 0.92 5959633 The greater of \$5,000 or 1/15 of aggregate indebtedness <div> <p style="MARGIN-TOP: 18px; MARGIN-BOTTOM: 0px"><font style="FONT-FAMILY: Times New Roman" size="2"><b><i>Goodwill</i></b></font></p>><p style="MARGIN-TOP: 6px; TEXT-INDENT: 4%; MARGIN-BOTTOM: 0px"> <font style="FONT-FAMILY: Times New Roman" size="2">Goodwill is the cost of acquired companies in excess of the fair value of identifiable net assets at acquisition date. The Company tests its goodwill for impairment at least annually. An impairment loss is triggered if the estimated fair value of an operating unit is less than estimated net book value. Such loss is calculated as the difference between the estimated fair value of goodwill and its carrying value. $\langle$ font $\rangle$  $\langle$ p $\rangle$  $\langle$ p style="MARGIN-TOP: 12px; TEXT-INDENT: 4%; MARGIN-BOTTOM: 0px"> <font style="FONT-FAMILY: Times New Roman" size="2">Goodwill is translated at the rate of exchange prevailing at the end of the periods presented in accordance with the accounting guidance for foreign currency translation. Any translation gain or loss is included in the foreign currency translation adjustment included as a component of other comprehensive income (loss) in the condensed consolidated statement of changes in equity.</font></p></div> 108425829 19887075 <div> <p style="MARGIN-TOP: 12px; MARGIN-BOTTOM: 0px"><font style="FONT-FAMILY: Times New Roman" size="2"><b>Note 1 &#x2014; Organization</b></font></p>><!-- xbrl,body --> <p style="MARGIN-TOP: 6px; TEXT-INDENT: 4%; MARGIN-BOTTOM: 0px"> <font style="FONT-FAMILY: Times New Roman" size="2">Greenhill&#xA0;&amp; Co., Inc., a Delaware corporation, together with its subsidiaries (collectively, the  $&\#x201C$ ;Company $&\#x201D$ ;), is a leading independent investment bank focused on providing financial advice on significant mergers, acquisitions, restructurings, financings and capital raising to corporations, partnerships, institutions and governments. The Company acts for clients located throughout the world from offices located in New York, London, Frankfurt, Sydney, Tokyo, Toronto, Chicago, Dallas, Houston, Los Angeles, Melbourne and San Francisco.</font></p> <p style="MARGIN-TOP: 12px; TEXT-INDENT: 4%; MARGIN-BOTTOM: 0px"> <font style="FONT-FAMILY: Times New Roman" size="2">The Company $\&$ #x2019; sactivities as an investment banking firm constitute a single business segment, with two principal sources of revenue:  $\langle$  font $\rangle$   $\langle$  p style="MARGIN-TOP: 0px; MARGIN-BOTTOM: 0px; FONT-SIZE: 6px"> </p> <table style="BORDER-COLLAPSE: collapse" border="0" cellspacing="0" cellpadding="0" width="100%"> <tr> <td width="4%"><font size="1">&#xA0;</font></td> <td valign="top" width="3%" align="left"><font  $style="FONT-FAMILY: Times New Roman" size="2\% kx2022;   
 (font <td>rdi) = "top" width="1\%" >   
font$  $size="7-8#xA0$  </tot></td><td valign="top" align="left"> <p align="left"><font style="FONT-FAMILY: Times New Roman" size="2">Advisory, which includes engagements relating to mergers and acquisitions, financing advisory and restructuring, and private equity and real estate capital advisory services; and</html></p>></td></tr></table><p style="MARGIN-TOP: 0px; MARGIN-BOTTOM: 0px; FONT-SIZE: 6px"> &#xA0;</p> <table style="BORDER-COLLAPSE: collapse" border="0" cellspacing="0" cellpadding="0" width="100%"> <tr> <td width="4%"><font size="1">&#xA0;</font></td> <td valign="top" width="3%" align="left"><font style="FONT-FAMILY: Times New Roman" size="2">&#x2022;</font></td><td valign="top" width="1%"><font size="1">&#xA0;</font></td><td valign="top" align="left"><p align="left"><font style="FONT-FAMILY: Times New Roman" size="2">Merchant banking, which includes the Company $&\#x2019$ ; principal investments in certain merchant banking funds, Iridium Communications Inc.  $(\&\#x201C$ : Iridium $&\#x201D$ ; and other investments. Prior to 2011, merchant banking

also included the management of outside capital invested in affiliated merchant banking funds. $\langle$  font $\rangle$ </td $\rangle$   $\langle$  td $\rangle$   $\langle$  tt $\rangle$   $\langle$  table $\rangle$   $\langle$   $\gamma$ style="MARGIN-TOP: 12px; TEXT-INDENT: 4%; MARGIN-BOTTOM: 0px"> <font style="FONT-FAMILY: Times New Roman" size="2">The Company $&\#x2019$ ; wholly-owned subsidiaries that provide advisory services include Greenhill & Co., LLC ("G&Co"), Greenhill & Co. International LLP  $(\&\#x201C;GCl\&\#x201D)$ , Greenhill  $\&\#xA0;\&G.$  Europe LLP  $(\&\#x201C;GCEI\&\#x201D)$ , Greenhill  $\&\#xA0;\&G.$ Japan Ltd. ( $\&\#x201C$ ;GCJ $\&\#x201D$ ;), Greenhill $\&\#xA0$ ; $\&$ amp; Co. Canada Ltd. ( $\&\#x201C$ ;GCC $\&\#x201D$ ;), and Greenhill Caliburn Pty Limited  $(\&\#x201C;$ Greenhill Caliburn $&\#x201D$ ; $)\times$ font $\gg$ p $>$  style="MARGIN-TOP: 12px; TEXT-INDENT: 4%; MARGIN-BOTTOM: 0px"> <font style="FONT-FAMILY: Times New Roman" size="2">G&amp;Co is engaged in investment banking activities principally in the U.S. G& Co is registered as a broker-dealer with the Securities and Exchange Commission  $(\&\#x201C;SEC&\#x201D)$  and the Financial Industry Regulatory Authority  $(\&\#x201C; FINRA&\#x201D)$ , and is licensed in all 50 states and the District of Columbia. G& Co is also registered as a municipal advisor with the SEC and the Municipal Securities Rulemaking Board.</font></p> <p style="MARGIN-TOP: 12px; TEXT-INDENT: 4%; MARGIN-BOTTOM: 0px"> <font style="FONT-FAMILY: Times New Roman" size="2">GCI and GCEI are engaged in investment banking activities in the U.K. and Europe, respectively, and are subject to regulation by the U.K. Financial Services Authority ( $&\#x201C;F\overline{S}A&\#x201D;$ ). GCJ and GCC are engaged in investment banking activities in Japan and Canada, respectively. GCJ is registered with the Kanto Local Finance Bureau in Japan.</font></p> <p style="MARGIN-TOP: 12px; TEXT-INDENT: 4%; MARGIN-BOTTOM: 0px"> <font style="FONT-FAMILY: Times New Roman" size="2">On April 1, 2010, Greenhill acquired all of the outstanding capital stock of Caliburn Partnership Pty Limited ("Caliburn", which was renamed Greenhill Caliburn Pty Limited), an Australian-based independent financial advisory firm. The Company, through Greenhill Caliburn, engages in investment banking activities in Australia and New Zealand. Greenhill Caliburn is licensed and subject to regulation by the Australian Securities and Investment Commission (&#x201C;ASIC&#x201D;). See &#x201C;Note 3 &#x2014; Acquisition&#x201D;.</font></p> <p style="MARGIN-TOP: 12px; TEXT-INDENT: 4%; MARGIN-BOTTOM: 0px"> <font style="FONT-FAMILY: Times New Roman" size="2">Greenhill Aviation Co., LLC  $(*\#x201C;GAC\#x201D;$ , a wholly-owned subsidiary of the Company, owns and operates an aircraft, which is used for the exclusive benefit of the Company $\&\#x2019$ ; employees and their immediate family members.</font></p> <p style="MARGIN-TOP: 12px; TEXT-INDENT: 4%; MARGIN-BOTTOM: 0px"> <font style="FONT-FAMILY: Times New Roman" size="2">The Company separated from the merchant banking business on December 31, 2010. Prior to that time, the merchant banking activities consisted primarily of the management of and the investment in Greenhill's affiliated merchant banking funds: Greenhill Capital Partners ("GCP I"), Greenhill Capital Partners II ( $&\#x201C$ ; GCP II $&\#x201D$ ;), Greenhill Capital Partners Europe ( $&\#x201C$ ; GCP Europe $&\#x201D$ ;), and Greenhill SAV Partners ( $&\#x201C$ ; GSAVP $&\#x201D$ ;, together with GCP I, GCP II, and GCP Europe, the  $&\#x201C$ ; Merchant Banking Funds"), which are families of merchant banking funds.</font></p>><p style="MARGIN-TOP: 12px; TEXT-INDENT: 4%; MARGIN-BOTTOM:  $0px'' >$  -font style="FONT-FAMILY: Times New Roman" size="2">The Company's U.S and international wholly-owned subsidiaries that invest in merchant banking funds include Greenhill Capital Partners, LLC  $(\&\#x201C;GCPLLC\&\#x201D)$  and Greenhill Venture Partners, LLC  $(\&\#x201C;GVP\&\#x201D)$ . The Company also owns a majority of the interests in Greenhill Capital Partners II, LLC  $(\&\#x201C;GCPII$  LLC $\&\#x201D;$ ), which currently has no operations. Greenhill Capital Partners Europe LLP ( $“$ ;GCPE $”$ ;) was a wholly-owned subsidiary of the Company, however, as a result of the separation from the merchant banking business, as of December  $\&\#x\&0;31$ , 2010, GCPE is no longer included in the condensed consolidated results.</font></p>><p style="MARGIN-TOP: 12px; TEXT-INDENT: 4%; MARGIN-BOTTOM: 0px"> <font style="FONT-FAMILY: Times New Roman" size="2">GCPLLC is an investment adviser registered under the Investment Advisers Act of 1940 ("IAA"). Prior to 2011, GCPLLC provided investment advisory services to GCP I and GCP II, the U.S. based private equity funds that invest in a diversified portfolio of private equity and equity-related investments. During 2010 GCPII LLC acted as manager for GCP I, GCP II and GSAVP.</font></p>><p style="MARGIN-TOP: 12px; TEXT-INDENT: 4%; MARGIN-BOTTOM: 0px"> <font style="FONT-FAMILY: Times New Roman" size="2">Prior to 2011, GVP provided investment advisory services to GSAVP, a venture fund that invests in early growth stage companies in the tech-enabled and business information services industries.</font></p>><p style="MARGIN-TOP: 12px; TEXT-INDENT: 4%; MARGIN-BOTTOM: 0px"> <font style="FONT-FAMILY: Times New Roman" size="2">The majority of the investors in GCP I, GCP II and GSAVP are unaffiliated third parties; however, the Company and its employees have also made investments in such entities. See  $\&\#x201C$ ; Note 4 — Investments — Affiliated Merchant Banking Funds" </font></p>><p style="MARGIN-TOP: 12px; MARGIN-BOTTOM: 0px; FONT-SIZE:  $1px'' > & #xA0;$  style="MARGIN-TOP: 0px; TEXT-INDENT: 4%; MARGIN-BOTTOM: 0px"> <font style="FONT-FAMILY: Times New Roman" size="2">The Company also owns an interest in Iridium and certain other investments. See "Note 4 — Investments — Other Investments "  $\langle$ font> $\langle p \rangle$   $\langle$ div> 786101 <div> <p style="MARGIN-TOP: 18px; MARGIN-BOTTOM: 0px"><font style="FONT-FAMILY: Times New Roman" size="2"><b><i>Earnings per Share</i>></b></ip></p>><p style="MARGIN-TOP: 6px; TEXT-INDENT: 4%; MARGIN-BOTTOM: 0px"> <font style="FONT-FAMILY: Times New Roman" size="2">The Company calculates basic earnings per share  $("EPS"$  by dividing net income allocated to common stockholders by the weighted average number of shares outstanding for the period. Diluted EPS includes the determinants of basic EPS plus the dilutive effect of the common stock deliverable pursuant to restricted stock units for which future service is required as a condition to the delivery of the underlying common stock.</font></p> <p style="MARGIN-TOP: 12px; TEXT-INDENT: 4%; MARGIN-BOTTOM: 0px"> <font style="FONT-FAMILY: Times New Roman" size="2">Under the treasury method, the number of shares issuable upon the vesting of restricted stock units included in the calculation of diluted EPS is the excess, if any, of the number of shares expected to be issued, less the number of shares that could be purchased by the Company with the proceeds to be received upon settlement at the average market closing price during the reporting period. The denominator for basic EPS includes the number of shares deemed issuable due to the vesting of restricted stock units for accounting purposes. $\langle$ font $\rangle$  $\langle$ p $\rangle$  $\langle$ pstyle="MARGIN-TOP: 12px; TEXT-INDENT: 4%; MARGIN-BOTTOM: 0px"> <font style="FONT-FAMILY: Times New Roman" size="2">See &#x201C;Note 8 &#x2014; Earnings per Share" for further discussion of the calculation of EPS.</font></p></div> </p></div> 15136155 -16114949 31064054 <div><p style="MARGIN-TOP: 18px; MARGIN-BOTTOM: 0px"><font style="FONT-FAMILY: Times New Roman" size="2"><b>Note 10 &#x2014; Regulatory Requirements</b></font></p> <!-- xbrl,body --> <p style="MARGIN-TOP: 6px; TEXT-INDENT: 4%; MARGIN-BOTTOM: 0px"> <font style="FONT-FAMILY: Times New Roman" size="2">Certain subsidiaries of the Company are subject to various regulatory requirements in the United States, the United Kingdom and Australia, which specify, among other requirements, minimum net capital requirements for registered broker-dealers.</font></p></p>> <p style="MARGIN-TOP: 12px; TEXT-INDENT: 4%; MARGIN-BOTTOM: 0px"><font style="FONT-FAMILY: Times New Roman" size="2">G&amp;Co is subject to the SEC' Uniform Net Capital requirements under Rule 15c3-1 (the "Rule"), which specifies, among other requirements, minimum net capital requirements for registered broker-dealers. The Rule requires G& Co to maintain minimum net capital of the greater of \$5,000 or 1/15 of aggregate indebtedness, as defined in the Rule. As of September  $\&\#xA0;30$ , 2011, G& $\cos\theta$  x2019; net capital was \$4.1 million, which exceeded its requirement by \$3.6 million. G& $\cos\theta$  x2019;

aggregate indebtedness to net capital ratio was 1.78 to 1 at September  $\& \#xA0;30$ , 2011. Certain distributions and other capital withdrawals of G& Co are subject to certain notifications and restrictive provisions of the Rule. $\langle$  font $\rangle$   $\langle$   $p\rangle$   $\langle$   $p\rangle$ style="MARGIN-TOP: 12px; TEXT-INDENT: 4%; MARGIN-BOTTOM: 0px"> <font style="FONT-FAMILY: Times New Roman" size="2">GCI and GCEI are subject to capital requirements of the FSA. Greenhill Caliburn is subject to capital requirements of the ASIC. As of September 30, 2011, GCI, GCEI and Greenhill Caliburn were in compliance with local capital adequacy requirements. $\langle$ font $\rangle$  $\langle$ / $p$  $\rangle$  $\langle$ / $\langle$ div $\rangle$  -1524769 608265  $\langle$ div $\rangle$   $\langle$  p style="MARGIN-TOP: 12px; TEXT-INDENT: 4%; MARGIN-BOTTOM: 0px"> <font style="FONT-FAMILY: Times New Roman" size="2">The carrying value of the Company&#x2019;s investments in the Merchant Banking Funds are as follows:</font></p>><p style="MARGIN-TOP: 0px; MARGIN-BOTTOM: 0px; font-size : 9.96px;">  $\&\#xA0$ ;</p> <table style="BORDER-COLLAPSE: collapse" border="0" cellspacing="0" cellpadding="0" width="76%" align="center"> <!-- Begin Table Head --> <tr> <td width="72%"></td> <td valign="bottom" width="8%"></td> <td></td> <td></td> <td></td> <td valign="bottom" width="8%"></td> <td></td> <td></td> <td></td> </tr> <tr> <td valign="bottom"><font size="1">&#xA0;</font></td><td valign="bottom"><font size="1">&#xA0;&#xA0;</font></td><td style="BORDER-BOTTOM: #000000 1px solid" valign="bottom" colspan="2" align="center"><font style="FONT-FAMILY: Times New Roman" size="1"><b>As of </br>/>></font><br/>for /> <font style="FONT-FAMILY: Times New Roman" size="1"><b>September&#xA0;30,</b></font></td><td valign="bottom"><font size="1">&#xA0;</font></td><td valign="bottom"><font size="1"> $\&\#$ xA0; $\&\#$ xA0;</font></td></td></td></td style="BORDER-BOTTOM: #000000 1px solid" valign="bottom" colspan="2" align="center"><font style="FONT-FAMILY: Times New Roman" size="1"><b>As of</b></font><br />br /><font style="FONT-FAMILY: Times New Roman" size="1"><b>December&#xA0;31,</b></font></td><td valign="bottom"><font size="1">&#xA0;</font></td> </tr> <tr> <td valign="bottom"><font size="1">&#xA0;</font></td> <td valign="bottom"><font size="1">&#xA0;&#xA0;</font></td><td style="BORDER-BOTTOM: #000000 1px solid" valign="bottom" colspan="2" align="center"><font style="FONT-FAMILY: Times New Roman" size="1"><b>2011</b></font></td><td valign="bottom"><font size="1">&#xA0;</font></td><td valign="bottom"><font size="1"> </font></td><td style="BORDER-BOTTOM: #000000 1px solid" valign="bottom" colspan="2" align="center"><font style="FONT-FAMILY: Times New Roman" size="1"><b>2010</b></font></td> <td valign="bottom"><font size="1">&#xA0;</font></td> </tr> <tr> <td valign="bottom"><font size="1">&#xA0;</font></td> <td valign="bottom"><font size="1"> </font></td><td valign="bottom" colspan="2" align="center"> <p style="MARGIN-TOP: 0px; MARGIN-BOTTOM: 0px" align="center"> <font style="FONT-FAMILY: Times New Roman" size="1"><b>(in&#xA0;thousands,</b></font></p><p style="MARGIN-TOP: 0px; MARGIN-BOTTOM: 1px" align="center"> <font style="FONT-FAMILY: Times New Roman" size="1"><b>unaudited)</b></font></p> </td> <td valign="bottom"><font size="1"> </font></td><td valign="bottom"><font size="1">&#xA0;</font></td><td valign="bottom" colspan="2" align="center"> <p style="MARGIN-TOP: 0px; MARGIN-BOTTOM: 0px" align="center"> <font style="FONT-FAMILY: Times New Roman" size="1"><b>(in&#xA0;thousands,</b></font></p> <p style="MARGIN-TOP: 0px; MARGIN-BOTTOM: 1px" align="center"><font style="FONT-FAMILY: Times New Roman" size="1"><br/>b>audited)</b></font></p></td><td valign="bottom"><font size="1">&#xA0;</font></td></tr><!-- End Table Head --><!-- Begin Table Body --> <tr bgcolor="#CCEEFF"> <td valign="top"> <p style="TEXT-INDENT: -1em; MARGIN-LEFT: 1em"><font style="FONT-FAMILY: Times New Roman" size="2">Investment in GCPE</font></p> </td> <td valign="bottom"><font size="1"> </font></td><td valign="bottom"><font style="FONT-FAMILY: Times New Roman" size="2">\$</font></td> <td valign="bottom" align="right"><font style="FONT-FAMILY: Times New Roman" size="2">19,907</font></td> <td valign="bottom" nowrap="nowrap"><font style="FONT-FAMILY: Times New Roman"  $size="2">>\ \ <\frac{1}{100}>td>td$  valign="bottom"> <font size="1"> $\ <\frac{1}{100}>td>td>td>td$ valign="bottom"><font style="FONT-FAMILY: Times New Roman" size="2">\$</font></td><td valign="bottom" align="right"><font style="FONT-FAMILY: Times New Roman" size="2">18,271</font></td> <td valign="bottom" nowrap="nowrap"><font style="FONT-FAMILY: Times New Roman" size="2">&#xA0;&#xA0;</font></td> </tr> <tr> <td valign="top"> <p style="TEXT-INDENT: -1em; MARGIN-LEFT: 1em"><font style="FONT-FAMILY: Times New Roman" size="2">Investment in GCP II</font></p></td><td valign="bottom"><font size="1">&#xA0;&#xA0;</font></td><td valign="bottom"><font style="FONT-FAMILY: Times New Roman" size="2">&#xA0;</font></td> <td valign="bottom" align="right"><font style="FONT-FAMILY: Times New Roman" size="2">1,852</font></td> <td valign="bottom" nowrap="nowrap"><font style="FONT-FAMILY: Times New Roman" size="2"> $\&\#xA0$ ; $\&\#xA0$ ;</tont></td><td valign="bottom"><font size="1">&#xA0;&#xA0;</font></td><td valign="bottom"><font style="FONT-FAMILY: Times New Roman" size="2"> </font></td><td valign="bottom" align="right"><font style="FONT-FAMILY: Times New Roman" size="2">46,533</font></td> <td valign="bottom" nowrap="nowrap"><font style="FONT-FAMILY: Times New Roman" size="2"> </font></td></tr> <tr bgcolor="#CCEEFF"><td valign="top"><p style="TEXT-INDENT: -1em; MARGIN-LEFT: 1em"><font style="FONT-FAMILY: Times New Roman" size="2">Investment in GCP II subject to Put Options</font></p></td><td valign="bottom"><font size="1">&#xA0;&#xA0;</font></td><td valign="bottom"><font style="FONT-FAMILY: Times New Roman" size="2"> </font></td><td valign="bottom" align="right"><font style="FONT-FAMILY: Times New Roman" size="2">12,900</font></td> <td valign="bottom" nowrap="nowrap"><font  $style="FONT-FAMILY: Times New Roman" size="2" >       |$ size="1"> </font></td><td valign="bottom"><font style="FONT-FAMILY: Times New Roman" size="2"> </font></td><td valign="bottom" align="right"><font style="FONT-FAMILY: Times New Roman" size="2"> $—$ ; $$ ; $$ ; $$ ;  $&$  font> $<$ /td> $<$ td valign="bottom" nowrap="nowrap"> $<$ font style="FONT-FAMILY: Times New Roman" size="2"> </font></td> </tr> <tr> <td valign="top"> <p style="TEXT-INDENT: -1em; MARGIN-LEFT: 1em"><font style="FONT-FAMILY: Times New Roman" size="2">Investment in GSAVP</font></p> </td> <td valign="bottom"><font size="1">&#xA0;&#xA0;</font></td><td valign="bottom"><font style="FONT-FAMILY: Times New Roman" size="2"> </font></td><td valign="bottom" align="right"><font style="FONT-FAMILY: Times New Roman" size="2">76</font></td> <td valign="bottom" nowrap="nowrap"><font style="FONT-FAMILY: Times New Roman"  $size="2">>$ ; $$ ;</font></td><td valign="bottom"><font size="1"> $$ ; $$ ;</font></td><td valign="bottom"><font style="FONT-FAMILY: Times New Roman" size="2">&#xA0;</font></td><td valign="bottom" align="right"><font style="FONT-FAMILY: Times New Roman" size="2">4,726</font></td> <td valign="bottom" nowrap="nowrap"><font style="FONT-FAMILY: Times New Roman" size="2">&#xA0;&#xA0;</font></td></tr></r bgcolor="#CCEEFF"> <td valign="top"> <p style="TEXT-INDENT: -1em; MARGIN-LEFT: 1em"><font style="FONT-FAMILY: Times New Roman" size="2">Investment in other merchant banking funds</font></p> </td> <td valign="bottom"><font size="1"> </font></td><td valign="bottom"><font style="FONT-FAMILY: Times New Roman" size="2">&#xA0,</font></td><td valign="bottom" align="right"><font style="FONT-FAMILY: Times New Roman" size="2">3,454</font></td><td valign="bottom" nowrap="nowrap"><font style="FONT-FAMILY: Times New Roman"  $size="2">>$ ; $$ ;</font></td><td valign="bottom"><font size="1"> $$ ; $$ ;</font></td><td

valign="bottom"><font style="FONT-FAMILY: Times New Roman" size="2">&#xA0;</font></td></td> <td valign="bottom" align="right"><font style="FONT-FAMILY: Times New Roman" size="2">4,002</font></td> <td valign="bottom" nowrap="nowrap"><font style="FONT-FAMILY: Times New Roman" size="2">&#xA0;&#xA0;</font></td> </tr> <tr style="FONT-SIZE: 1px"> <td valign="bottom"></td> <td valign="bottom"> $\&\#xA0;\&\#xA0;\&\#xA0;\ltimes d$  valign="bottom"> <p style="BORDER-TOP: #000000 1px solid"> $\&$ #xA0;</p> </td> <td valign="bottom"> <p style="BORDER-TOP: #000000 1px solid"> </p> </td> <td>&#xA0;</td> <td valign="bottom">&#xA0;&#xA0;</td> <td valign="bottom"> <p style="BORDER-TOP: #000000 1px solid"> </p> </td> <td valign="bottom"> <p style="BORDER-TOP: #000000 1px solid"> </p> </td> <td>&#xA0;</td> </tr> <tr> <td valign="top"> <p style="TEXT-INDENT: -1em; MARGIN-LEFT: 1em"><font style="FONT-FAMILY: Times New Roman" size="2">Total investments in the Merchant Banking Funds</font></p> </td> <td valign="bottom"><font size="1">&#xA0;&#xA0;</font></td> <td valign="bottom"><font style="FONT-FAMILY: Times New Roman" size="2">\$</font></td> <td valign="bottom" align="right"><font style="FONT-FAMILY: Times New Roman" size="2">38,189</font></td><td valign="bottom" nowrap="nowrap"><font style="FONT-FAMILY: Times New Roman" size="2"> </font></td><td valign="bottom"><font size="1">&#xA0;&#xA0;</font></td><td valign="bottom"><font style="FONT-FAMILY: Times New Roman" size="2">\$</font></td> <td valign="bottom" align="right"><font style="FONT-FAMILY: Times New Roman" size="2">73,532</font></td> <td valign="bottom" nowrap="nowrap"><font style="FONT-FAMILY: Times New Roman" size="2">&#xA0;&#xA0;</font></td> </tr> <tr style="FONT-SIZE: 1px"> <td valign="bottom"></td> <td valign="bottom">&#xA0;&#xA0;</td> <td valign="bottom"> <p style="BORDER-TOP: #000000 3px double"> $\&$ #xA0;</p></td><td valign="bottom"> <p style="BORDER-TOP: #000000 3px double"> $\&\#xA0$ ; </rd> </td> <td> $&\#xA0$ ; </td> <td valign="bottom"> $&\#xA0$ ;  $&\#xA0$ ; </td> <td valign="bottom"> <p style="BORDER-TOP: #000000 3px double"> $\&$ #xA0;</p></td><td valign="bottom"> <p style="BORDER-TOP: #000000 3px double"> </p> </td> <td>&#xA0;</td> </td> </td> </table> </div> <div> <p style="MARGIN-TOP: 18px; MARGIN-BOTTOM: 0px"><font style="FONT-FAMILY: Times New Roman" size="2"><b><i>Property and Equipment</i></b></font></p> <p style="MARGIN-TOP: 6px; TEXT-INDENT: 4%; MARGIN-BOTTOM: 0px"> <font style="FONT-FAMILY: Times New Roman" size="2">Property and equipment is stated at cost less accumulated depreciation and amortization. Depreciation is computed using the straight-line method over the life of the assets. Amortization of leasehold improvements is computed using the straight-line method over the lesser of the life of the asset or the remaining term of the lease. Estimated useful lives of the Company $\&\#x2019$ ; s fixed assets are generally as follows:</font></p>><p style="MARGIN-TOP: 6px; MARGIN-BOTTOM: 0px; MARGIN-LEFT: 4%"> <font style="FONT-FAMILY: Times New Roman" size="2">Aircraft &#x2014; 7 years</font></p> <p style="MARGIN-TOP: 6px; MARGIN-BOTTOM: 0px; MARGIN-LEFT: 4%"> <font style="FONT-FAMILY: Times New Roman" size="2">Equipment &#x2014; 5 years</font></p> <p style="MARGIN-TOP: 6px; MARGIN-BOTTOM: 0px; MARGIN-LEFT: 4%"> <font style="FONT-FAMILY: Times New Roman" size="2">Furniture and fixtures — 7 years</font></p><p style="MARGIN-TOP: 6px; MARGIN-BOTTOM: 0px; MARGIN-LEFT: 4%"> <font style="FONT-FAMILY: Times New Roman" size="2">Leasehold improvements  $&\#x2014$ ; the lesser of 10 years or the remaining lease term</font></p></div> <div> <p> style="MARGIN-TOP: 18px; MARGIN-BOTTOM: 0px"><font style="FONT-FAMILY: Times New Roman" size="2"><b>Note 9 &#x2014; Income Taxes</b></font></p> <!-- xbrl,body --> <p style="MARGIN-TOP: 6px; TEXT-INDENT: 4%; MARGIN-BOTTOM: 0px"> <font style="FONT-FAMILY: Times New Roman" size="2">The Company&#x2019;s effective tax rate will vary depending on the source of the income. Investment and certain foreign sourced income are taxed at a lower effective rate than U.S. trade or business income.</font></p> <p style="MARGIN-TOP: 12px; TEXT-INDENT: 4%; MARGIN-BOTTOM: 0px"> <font style="FONT-FAMILY: Times New Roman" size="2">Based on the Company  $&\#x2019$ ; s historical taxable income and its expectation for taxable income in the future, management expects that the deferred tax asset, which relates principally to compensation expense deducted for book purposes but not yet deducted for tax purposes, will be realized as offsets to:  $(i)$  the realization of its deferred tax liabilities and  $(ii)$  future taxable income. Included in other receivables in the condensed consolidated statements of financial condition are income tax receivables of \$1.9 million as of December  $\&\#xA0;31$ , 2010.</font></p> <p style="MARGIN-TOP: 12px; TEXT-INDENT: 4%; MARGIN-BOTTOM: 0px"> <font style="FONT-FAMILY: Times New Roman" size="2">Any gain or loss resulting from the translation of deferred taxes for foreign affiliates is included in the foreign currency translation adjustment incorporated as a component of other comprehensive income, net of tax, in the condensed consolidated statements of changes in equity.</font></p>><p style="MARGIN-TOP: 12px; TEXT-INDENT: 4%; MARGIN-BOTTOM: 0px"><font style="FONT-FAMILY: Times New Roman" size="2">The Company&#x2019;s income tax returns are routinely examined by the U.S. federal, U.S. state, and international tax authorities. The Company regularly assesses its tax positions with respect to applicable income tax issues for open tax years in each respective jurisdiction in which the Company operates. As of September  $\&\#xA0,30,2011$ , the Company does not believe the resolution of any current ongoing income tax examinations will have a material adverse impact on the financial position of the Company. $\langle$ font $\rangle$  $\langle$  $\langle$  $p \rangle$  $\langle$  $\langle$ div $\rangle$  $\langle$  $\langle$ p $\rangle$ style="MARGIN-TOP: 0px; MARGIN-BOTTOM: 0px"><font style="FONT-FAMILY: Times New Roman" size="2"><b><i>Provision for Taxes</i>></b></font></p>><p style="MARGIN-TOP: 6px; TEXT-INDENT: 4%; MARGIN-BOTTOM: 0px"> <font style="FONT-FAMILY: Times New Roman" size="2">The Company accounts for taxes in accordance with the accounting guidance for income taxes which requires the recognition of tax benefits or expenses on the temporary differences between the financial reporting and tax bases of its assets and liabilities. $\langle$ font $\rangle$  $\langle$ p $\rangle$  $\langle$ p style="MARGIN-TOP: 12px; TEXT-INDENT: 4%; MARGIN-BOTTOM: 0px"> <font style="FONT-FAMILY: Times New Roman" size="2">The Company follows the guidance for income taxes in recognizing, measuring, presenting and disclosing in its financial statements uncertain tax positions taken or expected to be taken on its income tax returns. Income tax expense is based on pre-tax accounting income, including adjustments made for the recognition or derecognition related to uncertain tax positions. The recognition or derecognition of income tax expense related to uncertain tax positions is determined under the guidance. $\langle$ font $\rangle$  $\langle$ p $\rangle$  $\langle$ pstyle="MARGIN-TOP: 12px; TEXT-INDENT: 4%; MARGIN-BOTTOM: 0px"> <font style="FONT-FAMILY: Times New Roman" size="2">Deferred tax assets and liabilities are recognized for the future tax attributable to differences between the financial statement carrying amounts of existing assets and liabilities and their respective tax bases. Deferred tax assets and liabilities are measured using enacted tax rates expected to be recovered or settled. The effect on deferred tax assets and liabilities of a change in tax rates is recognized in earnings in the period of change. Management applies the  $\&\#x201C$ ; more-likely-than-not criteria $&\#x201D$ ; when determining tax benefits.</font></p> </div> 1543010 <div> <p style="MARGIN-TOP: 18px; MARGIN-BOTTOM: 0px"><font style="FONT-FAMILY: Times New Roman" size="2"><b><i>Cash and Cash Equivalents</i>></b></b>></font></p>><p style="MARGIN-TOP: 6px; TEXT-INDENT: 4%; MARGIN-BOTTOM: 0px"><font style="FONT-FAMILY: Times New Roman" size="2">The Company&#x2019;s cash and cash equivalents consist of (i)  $\&$  #xA0; cash held on deposit with financial institutions, (ii)  $\&$  #xA0; cash equivalents and (iii) restricted cash.</font></p><p style="MARGIN-TOP: 12px; TEXT-INDENT: 4%; MARGIN-BOTTOM: 0px"> <font style="FONT-FAMILY: Times New Roman" size="2">At September $\&\#xA0;30$ , 2011 and December $&\#xA0;31$ , 2010, the Company had \$62.1 million and \$78.2 million, respectively, of cash and cash equivalents. The Company considers all highly liquid investments with a maturity date of three months or less, when purchased, to be cash equivalents. Cash equivalents primarily consist of money

market funds and overnight deposits. At September  $\&\#xA0;30$ , 2011 and December  $\&\#xA0;31$ , 2010, the carrying value of the Company $&\#x2019$ ; cash equivalents amounted to \$5.6 million and \$9.4 million, respectively, which approximated fair value, and are included in total cash and cash equivalents.</font></p>><p style="MARGIN-TOP: 12px; TEXT-INDENT: 4%; MARGIN-BOTTOM: 0px"> <font style="FONT-FAMILY: Times New Roman" size="2">Also included in the total cash and cash equivalents balance at September & #xA0;30, 2011 and December & #xA0;31, 2010 was \$7.2 million and \$7.7 million, respectively (including \$3.1) million and \$3.3 million at September  $\&\#xA0;30$ , 2011 and December  $\&\#xA0;31$ , 2010, respectively, restricted for the payout of the Greenhill Caliburn deferred compensation plan), of restricted cash. See  $\&\#x201C$ ; Note 3  $&\#x2014$ ; Acquisition".</font></p>><p style="MARGIN-TOP: 12px; TEXT-INDENT: 4%; MARGIN-BOTTOM: 0px"><font style="FONT-FAMILY: Times New Roman" size="2">The Company maintains its cash and cash equivalents with financial institutions with high credit ratings. The Company maintains deposits in federally insured financial institutions in excess of federally insured (FDIC) limits. However, management believes that the Company is not exposed to significant credit risk due to the financial position of the depository institutions in which those deposits are held. $\langle$ font> $\langle$ p> $\langle$ div> $\langle$ div> $\langle$ shyle="MARGIN-TOP: 18px; MARGIN-BOTTOM: 0px"><font style="FONT-FAMILY: Times New Roman" size="2"><b>Note 3  $\&\#x2014$ ; Acquisition</b></font></p><!-- xbrl,body --> <p style="MARGIN-TOP: 6px; TEXT-INDENT: 4%; MARGIN-BOTTOM: 0px"> <font style="FONT-FAMILY: Times New Roman" size="2">On April&#xA0;1, 2010, the Company acquired 100% ownership of Caliburn from its founding partners (the  $&\#x201C$ ; Acquisition $&\#x201D$ ;). The Acquisition has been accounted for using the purchase method of accounting and the results of operations for Greenhill Caliburn have been included in the condensed consolidated statements of income from the date of acquisition. $\langle$ font $>\rangle$  $p$   $\langle$ p style="MARGIN-TOP: 12px; TEXT-INDENT: 4%; MARGIN-BOTTOM: 0px"> <font style="FONT-FAMILY: Times New Roman" size="2">The total purchase price was allocated to the assets acquired and liabilities assumed based on their estimated fair values as of April $\&$ #xA0;1, 2010. The excess of the purchase price over the fair value of net assets acquired was recorded as goodwill. The fair value of the identifiable intangible assets acquired, which consisted of the trade name, the backlog of investment banking client assignments that existed at the time of the closing, and customer relationships, is amortized on a straight-line basis over the estimated remaining useful life of each asset over periods ranging between 2 to 3 years. For the three months ended September  $\&\# \times A0;30$ , 2011 and 2010, the Company recorded \$0.9 million and \$0.8 million of amortization expense, respectively, in respect of these assets. For the nine months ended September  $\&\#xA0;30$ , 2011 and 2010, the Company recorded \$2.6 million and \$1.5 million of amortization expense, respectively, in respect of these assets.</font></p> <p style="MARGIN-TOP: 12px; TEXT-INDENT: 4%; MARGIN-BOTTOM: 0px"> <font style="FONT-FAMILY: Times New Roman" size="2">In connection with the Acquisition, the Company assumed amounts due under Caliburn $\&\#x2019$ ; sdeferred compensation plan and acquired a corresponding amount of investments. Under this plan a portion of certain employees $&\#x2019$ ; compensation was deferred and invested in cash or, at the election of each respective employee, in certain mutual fund investments. The cash and mutual fund investments will be distributed to those employees of Greenhill Caliburn, who were employed on the date of acquisition, over a 7 year period ending in 2016. The invested assets relating to this plan have been recorded on the condensed consolidated statements of financial condition as components of both cash and cash equivalents and other investments. A deferred compensation liability relating to the plan of \$5.4 million as of September  $\&\#xA0;30$ , 2011 has been recorded on the condensed consolidated statements of financial condition as a component of compensation payable. Subsequent to the Acquisition the Company has discontinued future participation in the plan. See  $&\#x201C$ ; Note  $2&\#x2014$ ; Summary of Significant Accounting Policies  $\&\#x2014$ ; Cash and Cash Equivalents  $\&\#x201D$ ; and  $\&\#x201C$ ; Note 4  $\&\#x2014$ ; Investments  $\&\#x2014$ ; Other Investments".</font></p><p style="MARGIN-TOP: 12px; TEXT-INDENT: 4%; MARGIN-BOTTOM: 0px"> <font style="FONT-FAMILY: Times New Roman" size="2">Set forth below are the Company $&\#x2019$ ; summary unaudited consolidated results of operations for the nine months ended September  $\&\#xA0;30$ , 2011 and the Company  $\&\#x2019$ ; summary unaudited pro forma results of operations for the nine months ended September 30, 2010. The unaudited pro forma results of operations for the nine months ended September  $\&\#xA0;30$ , 2010 include the historical results of the Company and give effect to the Acquisition as if it had occurred on January  $\&\#xA0;1$ , 2010. These pro forma results include the actual Caliburn results from January&#xA0;1, 2010 through March&#xA0;31, 2010.</font></p> <p style="MARGIN-TOP: 12px; TEXT-INDENT: 4%; MARGIN-BOTTOM: 0px"> <font style="FONT-FAMILY: Times New Roman" size="2">The unaudited pro forma results of operations do not purport to represent what the Company's results of operations would actually have been had the Acquisition occurred as of January  $\&\#xA0;1, 2010$ , or to project the Company $\&\#x2019$ ; results of operations for any future period. Actual future results may vary considerably based on a variety of factors beyond the Company  $\&\#x2019$ ; control.  $\angle$  font $\angle$  $\angle$ p $\ge$   $\angle$ p style="MARGIN-TOP: 12px; MARGIN-BOTTOM: 0px; FONT-SIZE: 1px"> </p><table style="BORDER-COLLAPSE: collapse" border="0" cellspacing="0" cellpadding="0" width="76%" align="center"> <!-- Begin Table Head --> <tr> <td width="76%"></td> <td valign="bottom" width="7%"></td> <td></td> <td></td> <td></td> <td valign="bottom" width="7%"></td> <td></td> <td></td> <td></td> <td></td> </td> </td> </td> </td> </td> </td> </td> </td> </td> </td> </td> </td> </td> </td> </td> </td> </td> </td> </td> </td> </td> </td> </td> </td> </td> </td> </td> </t valign="bottom"><font size="1"> $\&$ #xA0; $\&$ #xA0;</font></td><td style="BORDER-BOTTOM: #000000 1px solid" valign="bottom" colspan="6" align="center"><font style="FONT-FAMILY: Times New Roman" size="1"><b>For&#xA0;the&#xA0;Nine&#xA0;Months&#xA0;Ended</b></font><br />br><font style="FONT-FAMILY: Times New Roman" size="1"><b>September&#xA0;30,</b></font></td><td valign="bottom"><font size="1">&#xA0;</font></td></tr> <tr>>
<td valign="bottom"><font size="1">&#xA0;</font></td><td valign="bottom"><font size="1">&#xA0;&#xA0;</font></td> <td style="BORDER-BOTTOM: #000000 1px solid" valign="bottom" colspan="2" align="center"><font style="FONT-FAMILY: Times New Roman" size="1"><b>2011</b></font></td><td valign="bottom"><font size="1">&#xA0;</font></td><td valign="bottom"><font size="1">&#xA0;&#xA0;</font></td><td style="BORDER-BOTTOM: #000000 1px solid" valign="bottom" colspan="2" align="center"><font style="FONT-FAMILY: Times New Roman"  $size="1">>b>2010</b></font></font></td><td valign="bottom">>font size="1">>$ valign="bottom"><font size="1">&#xA0;</font></td><td valign="bottom"><font size="1">&#xA0;&#xA0;</font></td><td valign="bottom" colspan="6" align="center"><font style="FONT-FAMILY: Times New Roman" size="1"><b>>>
(in millions, unaudited)</b></font></td><td valign="bottom"><font size="1"> $$ ;</font></td></tr><td valign="bottom"><font size="1"> </font></td><td valign="bottom"><font size="1">&#xA0;&#xA0;</font></td><td valign="bottom" colspan="2" align="center">
style="FONT-FAMILY: Times New Roman" size="1">
style="center">
std>
<td>
std>
align="center">
std>
std>
std>
std>
std>
std>
stdvalign="bottom"><font size="1">&#xA0;</font></td><td valign="bottom"><font size="1">&#xA0;&#xA0;</font></td><td valign="bottom" colspan="2" align="center"><font style="FONT-FAMILY: Times New Roman" size="1"><b>(pro&#xA0;forma)</b></font></td><td valign="bottom"><font size="1">&#xA0;</font></td></tr><!-- End Table Head --><!-- Begin Table Body --> <tr> <td height="8"></td> <td height="8" colspan="4"></td> <td height="8" colspan="4"></td> </tr> <tr bgcolor="#CCEEFF"> <td valign="top"> <p style="TEXT-INDENT: -1em; MARGIN-LEFT: 1em"><font style="FONT-FAMILY: Times New Roman" size="2">Revenues</font></p> </td> <td valign="bottom"><font size="1"> </font></td><td valign="bottom"><font style="FONT-FAMILY: Times New Roman" size="2">\$</font></td> <td valign="bottom" align="right"><font style="FONT-FAMILY: Times New Roman"

size="2">199.5</font></td> <td valign="bottom" nowrap="nowrap"><font style="FONT-FAMILY: Times New Roman"  $size="2">>$ ; $$ ;</font></td><td valign="bottom"><font size="1"> $$ ; $$ ;</font></td><td valign="bottom"><font style="FONT-FAMILY: Times New Roman" size="2">\$</font></td> <td valign="bottom" align="right"><font style="FONT-FAMILY: Times New Roman" size="2">220.8</font></td> <td valign="bottom" nowrap="nowrap"><font style="FONT-FAMILY: Times New Roman" size="2">&#xA0;&#xA0;</font></td></tr><tr><td valign="top"> <p style="TEXT-INDENT: -1em; MARGIN-LEFT: 1em"><font style="FONT-FAMILY: Times New Roman" size="2">Income before taxes</font></p></td> <td valign="bottom"><font size="1">&#xA0;&#xA0;</font></td> <td valign="bottom"><font style="FONT-FAMILY: Times New Roman" size="2">&#xA0;</font></td><td valign="bottom" align="right"><font style="FONT-FAMILY: Times New Roman" size="2">43.6</font></td> <td valign="bottom" nowrap="nowrap"><font style="FONT-FAMILY: Times New Roman" size="2"> $\&\#xA0$ ; $\&\#xA0$ ;</font></td><td valign="bottom"><font size="1">&#xA0;&#xA0;</font></td><td valign="bottom"><font style="FONT-FAMILY: Times New Roman" size="2"> </font></td><td valign="bottom" align="right"><font style="FONT-FAMILY: Times New Roman" size="2">57.4</font></td><td valign="bottom" nowrap="nowrap"><font style="FONT-FAMILY: Times New Roman"  $size="2">>&#xA0;&#xA0;<\frac{\text{1}}{10} < \text{10} < \text{10} < \text{10} < \text{10} < \text{10} < \text{10} < \text{10} < \text{10} < \text{10} < \text{10} < \text{10} < \text{10} < \text{10} < \text{10} < \text{10} < \text{10} < \text{10} < \text{10} < \text{10} < \text{10} < \text{10} <$ MARGIN-LEFT: 1em"><font style="FONT-FAMILY: Times New Roman" size="2">Net income allocated to common stockholders</font></p> </td> <td valign="bottom"><font size="1">&#xA0;&#xA0;</font></td> <td valign="bottom"><font style="FONT-FAMILY: Times New Roman" size="2"> </font></td><td valign="bottom" align="right"><font style="FONT-FAMILY: Times New Roman" size="2">28.5</font></td> <td valign="bottom" nowrap="nowrap"><font  $style="FONT-FAMILY: Times New Roman" size="2" >      std | value="bottom" >  100$ size="1">&#xA0;&#xA0;</font></td> <td valign="bottom"><font style="FONT-FAMILY: Times New Roman" size="2"> </font></td><td valign="bottom" align="right"><font style="FONT-FAMILY: Times New Roman" size="2">32.6</font></td> <td valign="bottom" nowrap="nowrap"><font style="FONT-FAMILY: Times New Roman" size="2">&#xA0;&#xA0;</font></td> </tr> <tr> <td height="8"></td> <td height="8" colspan="4"></td> <td height="8" colspan="4"></td> </tr> <tr> <td valign="top"> <p style="TEXT-INDENT: -1em; MARGIN-LEFT: 1em"><font style="FONT-FAMILY: Times New Roman" size="2">Diluted earnings per share</font></p> </td> <td valign="bottom"><font size="1">&#xA0;&#xA0;</font></td> <td valign="bottom"><font style="FONT-FAMILY: Times New Roman" size="2">\$</font></td> <td valign="bottom" align="right"><font style="FONT-FAMILY: Times New Roman" size="2">0.92</font></td> <td valign="bottom" nowrap="nowrap"><font style="FONT-FAMILY: Times New Roman"  $size="2">>$ ; $$ ;</font></td><td valign="bottom"><font size="1"> $$ ; $$ ;</font></td><td valign="bottom"><font style="FONT-FAMILY: Times New Roman" size="2">\$</font></td> <td valign="bottom" align="right"><font style="FONT-FAMILY: Times New Roman" size="2">1.06</font></td> <td valign="bottom" nowrap="nowrap"><font style="FONT-FAMILY: Times New Roman" size="2"> $\&\#xA0;\&\#xA0;\ltimes$ font></td> </tr><!-- End Table Body --></table> <p style="MARGIN-TOP: 12px; TEXT-INDENT: 4%; MARGIN-BOTTOM: 0px"> <font style="FONT-FAMILY: Times New Roman" size="2">The pro forma results include: (i) an adjustment to Caliburn's compensation expense to Greenhill's historical ratio of compensation expense to revenue for the period presented,  $(ii)$   $\&\#xAO$ ; the elimination of professional fees of \$1.4 million incurred by Caliburn in connection with the Acquisition in the three months ended March  $\&\#xA0;31$ , 2010, and (iii)  $\&\#xA0$ ; the recording of income tax expense resulting from the pro forma adjustments before tax at the Australian effective tax rate of 30%. The calculation of pro forma diluted earnings per share does not include the contingent convertible preferred shares issued to the founding partners of Caliburn in connection with the Acquisition. These shares may be converted in aggregate to 1,099,877 common shares in the event that Greenhill Caliburn achieves certain three and five year revenue targets.</font></p> </div> 155881256 -7340266 <div> <p style="MARGIN-TOP: 18px; MARGIN-BOTTOM: 0px"><font style="FONT-FAMILY: Times New Roman" size="2"><b>Note 5 &#x2014; Related Parties</b></font></p><!-- xbrl,body --> <p style="MARGIN-TOP: 6px; TEXT-INDENT: 4%; MARGIN-BOTTOM: 0px"> <font style="FONT-FAMILY: Times New Roman" size="2">At September $\& \#xA0; 30$ , 2011 and December $\& \#xA0; 31$ , 2010, the Company had payables of \$3,129 and \$144,365, respectively, due to the Merchant Banking Funds, which relate to general operating expenses, and are included in due to affiliates on the condensed consolidated statements of financial condition.</font></p></p></p></p></p></p>ARGIN-TOP: 12px; TEXT-INDENT: 4%; MARGIN-BOTTOM: 0px"><font style="FONT-FAMILY: Times New Roman" size="2">In conjunction with the sale of certain assets of the merchant banking business, the Company agreed to sublease office space to GCP Capital for a period of three to five years beginning in January 2011. The Company also subleases airplane and office space to a firm owned by the Chairman of the Company. The Company recognized rent reimbursements of \$0.4 million and \$17,430 for the three months ended September  $\&\#xA0;30$ , 2011 and 2010, respectively, and \$1.1 million and \$52,290 for the nine months ended September  $\&\#xA0;30$ , 2011 and 2010, respectively, as a reduction of occupancy and equipment rental on the condensed consolidated statements of income.</font></p> </div> 33812203 31065257 -140498705 <div> <p style="MARGIN-TOP: 24px; MARGIN-BOTTOM: 0px" align="center"> <font style="FONT-FAMILY: Times New Roman" size="2"><b>Assets Measured at Fair Value on a Recurring Basis as of September 30, 2011</b></font></p><p style="MARGIN-TOP: 0px; MARGIN-BOTTOM: 0px; font-size : 9.96px;">  $\&\#xA0$ ;  $\&\psi$  <table style="BORDER-COLLAPSE: collapse" border="0" cellspacing="0" cellpadding="0" width="92%" align="center"> <!-- Begin Table Head --> <tr> <td width="51%"></td> <td valign="bottom" width="8%"></td> <td></td> <td></td> <td></td> <td></td> <td valign="bottom" width="8%"></td> <td></td> <td></td> <td></td> <td></td> <td valign="bottom" width="8%"></td> <td></td> <td></td> <td></td> <td></td> <td></td> <td></td> <td></td> <td></td> <td></td> <td></td> <<td></td> <<td> </td> </td> <<td> </td> <<td> </td> </td> </td> </td> </td> </td> </td> </td> </td> </td <tr><td valign="bottom"><font size="1">&#xA0;</font></td><td valign="bottom"><font size="1">&#xA0;&#xA0;</font></td> <td style="BORDER-BOTTOM: #000000 1px solid" valign="bottom" colspan="2" align="center"><font style="FONT-FAMILY: Times New Roman" size="1"><b>Quoted&#xA0;Prices&#xA0;in</b></font><br />b><font style="FONT-FAMILY: Times New Roman" size="1"><b>Active&#xA0; Markets</b></font><br />br /><font style="FONT-FAMILY: Times New Roman" size="1"><b>for</b></font><br />br /><font style="FONT-FAMILY: Times New Roman" size="1"><b>Identical&#xA0;Assets</b></font><br />br /><font style="FONT-FAMILY: Times New Roman" size="1"><b>(Level&#xA0; 1)</b></font></td><td valign="bottom"><font size="1">&#xA0;</font></td><td valign="bottom"><font size="1">&#xA0;&#xA0;</font></td></d style="BORDER-BOTTOM: #000000 1px solid" valign="bottom" colspan="2" align="center"><font style="FONT-FAMILY: Times New Roman" size="1"><b>Significant&#xA0; Other</b></font><br /> <font style="FONT-FAMILY: Times New Roman" size="1"><b>Observable</b></font><br />b> <font style="FONT-FAMILY: Times New Roman" size="1"><b>Inputs</b></font><br />br /><font style="FONT-FAMILY: Times New Roman" size="1"><b>(Level&#xA0;2)</b></font></td><td valign="bottom"><font size="1">&#xA0;</font></td><td valign="bottom"><font size="1">&#xA0;&#xA0;</font></td></d style="BORDER-BOTTOM: #000000 1px solid" valign="bottom" colspan="2" align="center"><font style="FONT-FAMILY: Times New Roman" size="1"><b>Significant</b></font><br />br /> <font style="FONT-FAMILY: Times New Roman" size="1"><b>Unobservable</b></font><br />br /> <font style="FONT-FAMILY: Times New Roman"

size="1"><br/>b>Inputs</b></font><br/>>b> /> <font style="FONT-FAMILY: Times New Roman" size="1"><b>(Level&#xA0;3)</b></font></td><td valign="bottom"><font size="1">&#xA0;</font></td><td valign="bottom"><font size="1">&#xA0;&#xA0;</font></td><td style="BORDER-BOTTOM: #000000 1px solid" valign="bottom" colspan="2" align="center"><font style="FONT-FAMILY: Times New Roman" size="1"><b>Balance&#xA0;as</b></font><br />b> <font style="FONT-FAMILY: Times New Roman" size="1"><b>of</b></font><br />br /> <font style="FONT-FAMILY: Times New Roman" size="1"><b>September&#xA0;30,</b></font><br/>>b> /> <font style="FONT-FAMILY: Times New Roman" size="1"><b>2011</b></font></td></td><td valign="bottom"><font size="1"> $$ ;</font></td></td></tr><tr> valign="bottom"><font size="1">&#xA0;</font></td><td valign="bottom"><font size="1">&#xA0;&#xA0;</font></td><td valign="bottom" colspan="14" align="center"><font style="FONT-FAMILY: Times New Roman" size="1"><br/>>b>(in thousands, unaudited)</b></font></td><td valign="bottom"><font size="1"> $\&$ #xA0;</font></td></tr></td> <l- End Table Head --><!-- Begin Table Body --> <tr bgcolor="#CCEEFF"> <td valign="top"> <p style="TEXT-INDENT: -1em; MARGIN-LEFT: 1em"><font style="FONT-FAMILY: Times New Roman" size="2"><b>Assets</b></font></p> </td> <td valign="bottom"><font size="1"> </font></td> <td valign="bottom"></td> <td valign="bottom"></td> <td valign="bottom"></td> <td valign="bottom"><font size="1">&#xA0;&#xA0;</font></td><td valign="bottom"></td><td valign="bottom"></td><td valign="bottom"></td> <td valign="bottom"><font size="1">&#xA0;&#xA0;</font></td> <td valign="bottom"></td> <td valign="bottom"></td><td valign="bottom"></td><td valign="bottom"><font size="1">&#xA0;&#xA0;</font></td><td valign="bottom"></td> <td valign="bottom"></td> <td valign="bottom"></td> </tr> <td valign="top"> <p style="TEXT-INDENT: -1em; MARGIN-LEFT: 1em"><font style="FONT-FAMILY: Times New Roman" size="2">Iridium Common Stock</font></p></td><td valign="bottom"><font size="1">&#xA0;&#xA0;</font></td><td valign="bottom"><font style="FONT-FAMILY: Times New Roman" size="2">\$</font></td> <td valign="bottom" align="right"><font style="FONT-FAMILY: Times New Roman" size="2">60,785</font></td> <td valign="bottom" nowrap="nowrap"><font style="FONT-FAMILY: Times New Roman" size="2"> </font></td><td valign="bottom"><font  $size="7"="="1">>$ ; $$ ;</font></td><td valign="bottom"><font style="FONT-FAMILY: Times New Roman" size="2">\$</font></td> <td valign="bottom" align="right"><font style="FONT-FAMILY: Times New Roman" size="2">— </font></td><td valign="bottom" nowrap="nowrap"><font style="FONT-FAMILY: Times New Roman" size="2"> </font></td> <td valign="bottom"><font size="1">&#xA0;&#xA0;</font></td> <td valign="bottom"><font style="FONT-FAMILY: Times New Roman" size="2">\$</font></td> <td valign="bottom" align="right"><font style="FONT-FAMILY: Times New Roman" size="2">&#x2014;&#xA0;&#xA0;</font></td><td valign="bottom" nowrap="nowrap"><font style="FONT-FAMILY: Times New Roman" size="2"> $\$ ; $\$ ;</font></td><td valign="bottom"><font size="1"> $\&\#xA0$ ; $\&\#xA0$ ;</font></td><td valign="bottom"><font style="FONT-FAMILY: Times New Roman" size="2">\$</font></td> <td valign="bottom" align="right"><font style="FONT-FAMILY: Times New Roman" size="2">60,785</font></td> <td valign="bottom" nowrap="nowrap"><font style="FONT-FAMILY: Times New Roman" size="2"> </font></td></tr> <tr bgcolor="#CCEEFF"><td valign="top"><p style="TEXT-INDENT: -1em; MARGIN-LEFT: 1em"><font style="FONT-FAMILY: Times New Roman" size="2">Deferred compensation plan investments</font></p></td><td valign="bottom"><font size="1">&#xA0;&#xA0;</font></td><td valign="bottom"><font style="FONT-FAMILY: Times New Roman" size="2"> </font></td><td valign="bottom" align="right"><font  $s$  style="FONT-FAMILY: Times New Roman" size="2"> $\—:\ :\ :\ :\&#CA0>\&d$  valign="bottom" nowrap="nowrap"><font style="FONT-FAMILY: Times New Roman" size="2"> $\&\#xA0$ ; $\&\#xA0$ ;</font></td><td valign="bottom"><font size="1">&#xA0;&#xA0;</font></td><td valign="bottom"><font style="FONT-FAMILY: Times New Roman" size="2"> </font></td><td valign="bottom" align="right"><font style="FONT-FAMILY: Times New Roman" size="2">1,680</font></td> <td valign="bottom" nowrap="nowrap"><font style="FONT-FAMILY: Times New Roman" size="2"> </font></td> <td valign="bottom"><font size="1">&#xA0;&#xA0;</font></td> <td valign="bottom"><font style="FONT-FAMILY: Times New Roman" size="2">&#xA0;</font></td><td valign="bottom" align="right"><font style="FONT-FAMILY: Times New Roman" size="2">&#x2014;&#xA0;&#xA0;</font></td><td valign="bottom" nowrap="nowrap"><font style="FONT-FAMILY: Times New Roman" size="2">&#xA0;&#xA0;</font></td><td valign="bottom"><font size="1"> $\&\#xA0$ ; $\&\#xA0$ ;</font></td><td valign="bottom"><font style="FONT-FAMILY: Times New Roman" size="2"> </font></td><td valign="bottom" align="right"><font style="FONT-FAMILY: Times New Roman" size="2">1,680</font></td> <td valign="bottom" nowrap="nowrap"><font style="FONT-FAMILY: Times New Roman"  $size="2">>$ ; $$ ;</font></td></tr> </tr></tr style="FONT-SIZE: 1px"> <td valign="bottom"></td><td valign="bottom"> $\&\#xA0;\&\#xA0;\&\#xA0$  </td> <td valign="bottom"> <p style="BORDER-TOP: #000000 1px solid"> $\&\#xA0;\&\#xA0;\&\#$ <td valign="bottom"> <p style="BORDER-TOP: #000000 1px solid">&#xA0;</p> </td> <td>&#xA0;</td> <td < valign="bottom"> </td><td valign="bottom"><p style="BORDER-TOP: #000000 1px solid">&#xA0;</p></td>  $\lt$ td valign="bottom"> $\lt$ p style="BORDER-TOP: #000000 1px solid">  $\lt$ /p> $\lt$ /td> $\lt$ td> $\lt$ a+xA0; $\lt$ /td> $\lt$ td valign="bottom"> $\&\#xA0;\&\#xA0;\&\#xA0$  </td> <td valign="bottom"> <p style="BORDER-TOP: #000000 1px solid"> $\&\#xA0;\&\#xA0;\&\#AA0$  $\lt$ td valign="bottom"> $\lt$ p style="BORDER-TOP: #000000 1px solid">  $\lt$ /p> $\lt$ /td> $\lt$ td> $\lt$ a+xA0; $\lt$ /td> $\lt$ td valign="bottom"> $\&\#xA0;\&\#xA0;\&\#xA0$  </td> <td valign="bottom"> <p style="BORDER-TOP: #000000 1px solid"> $\&\#xA0;\&\#xA0;\&\#xA0$  $\lt$ td valign="bottom"> $\lt$ p style="BORDER-TOP: #000000 1px solid"> $\&\#xA0;\lt/p$ > $\lt$ td> $\lt$ d $\&\#xA0;\lt/p$ valign="top"> <p style="TEXT-INDENT: -1em; MARGIN-LEFT: 1em"><font style="FONT-FAMILY: Times New Roman" size="2">Total investments</font></p></td> <td valign="bottom"><font size="1"> $\&\#xA0;\&\#xA0;\&\#xA0;\&\#b$  <td valign="bottom"><font style="FONT-FAMILY: Times New Roman" size="2">\$</font></td> <td valign="bottom" align="right"><font style="FONT-FAMILY: Times New Roman" size="2">60,785</font></td> <td valign="bottom" nowrap="nowrap"><font style="FONT-FAMILY: Times New Roman" size="2"> $\&\#xA0;\&\#xA0;\ltimes$ font></td><td valign="bottom"><font size="1">&#xA0;&#xA0;</font></td><td valign="bottom"><font style="FONT-FAMILY: Times New Roman" size="2">\$</font></td> <td valign="bottom" align="right"><font style="FONT-FAMILY: Times New Roman" size="2">1,680</font></td> <td valign="bottom" nowrap="nowrap"><font style="FONT-FAMILY: Times New Roman"  $size="2">>$ ; $$ ;</font></td><td></td>>tom">>>'bottom"><font size="1"> $$ ; $$ ;</font></td><td valign="bottom"><font style="FONT-FAMILY: Times New Roman" size="2">\$</font></td> <td valign="bottom" align="right"><font style="FONT-FAMILY: Times New Roman" size="2">&#x2014;&#xA0;&#xA0;</font></td><td valign="bottom" nowrap="nowrap"><font style="FONT-FAMILY: Times New Roman" size="2"> $\&\#xA0;\&\#xA0;\ltimes/$ font></td><td valign="bottom"><font size="1"> $\&\#xA0$ ; $\&\#xA0$ ;</font></td><td valign="bottom"><font style="FONT-FAMILY: Times New Roman" size="2">\$</font></td> <td valign="bottom" align="right"><font style="FONT-FAMILY: Times New Roman" size="2">62,465</font></td> <td valign="bottom" nowrap="nowrap"><font style="FONT-FAMILY: Times New Roman" size="2"> </font></td> </tr> </tr style="FONT-SIZE: 1px"> <td valign="bottom"></td> <td valign="bottom"> $&\#xA0$ ; $&\#xA0$ ; $<$ td> <td valign="bottom"> <p style="BORDER-TOP: #000000 3px double"> $&\#xA0$ ; $<$ /p> </td>

 $\lt$ td valign="bottom"> $\lt$ p style="BORDER-TOP: #000000 3px double">  $\lt$ /p> $\lt$ /td> $\lt$ td> $\lt$ d $\lt$ x+xA0; $\lt$ /td> $\lt$ td valign="bottom"> </td><td valign="bottom"><p style="BORDER-TOP: #000000 3px double">&#xA0;</p></td> <td valign="bottom"> <p style="BORDER-TOP: #000000 3px double"> $&$ #xA0;</p> </td> <td> $&$ #xA0;</td> <td valign="bottom"> $&\#xA0$ ; $&\#xA0$ ;  $&\#xA0$ ;  $<$ td> <td valign="bottom"> <p style="BORDER-TOP: #000000 3px double"> $&\#xA0$ ;  $<$ /p>  $<$ /td> <td valign="bottom"> <p style="BORDER-TOP: #000000 3px double"> $&$ #xA0;</p> </td> <td> $&$ #xA0;</td> <td valign="bottom"> </td><td valign="bottom"><p style="BORDER-TOP: #000000 3px double">&#xA0;</p></td> <td valign="bottom"> <p style="BORDER-TOP: #000000 3px double">&#xA0;</p> </td> <td>&#xA0;</td> </tr> <!-- End Table Body --></table> <p style="MARGIN-TOP: 24px; MARGIN-BOTTOM: 0px" align="center"> <font style="FONT-FAMILY: Times New Roman<sup>t</sup> size="2"><b>Assets Measured at Fair Value on a Recurring Basis as of December&#xA0;31, 2010</b></font></p> <p style="MARGIN-TOP: 0px; MARGIN-BOTTOM: 0px; font-size : 9.96px;">  $\&\#xA0$ ; </p> <table style="BORDER-COLLAPSE: collapse" border="0" cellspacing="0" cellpadding="0" width="92%" align="center"> <!-- Begin Table Head --> <tr> <td width="50%"></td> <td valign="bottom" width="8%"></td> <td></td> <td></td> <td></td> <td> <td> </td> <td valign="bottom" width="8%"></td> <td></td> <td></td> <td></td> <td valign="bottom" width="8%"></td> <td></td> <td></td> <td></td> <td valign="bottom" width="8%"></td> <td></td> <td></td> <td></td> </tr> <tr> <td valign="bottom"><font size="1"> </font></td><td valign="bottom"><font size="1">&#xA0;&#xA0;</font></td><td style="BORDER-BOTTOM: #000000 1px solid" valign="bottom" colspan="2" align="center"><font style="FONT-FAMILY: Times New Roman" size="1"><b>Quoted&#xA0;Prices&#xA0;in</b></font><br /> /> <font style="FONT-FAMILY: Times New Roman" size="1"><b>Active Markets</b></font><br />br /><font style="FONT-FAMILY: Times New Roman" size="1"><br />b>for</b></font><br />br /> <font style="FONT-FAMILY: Times New Roman" size="1"><b>Identical Assets</b></font><br /> <font style="FONT-FAMILY: Times New Roman" size="1"><b>(Level&#xA0;1)</b></font></td><td valign="bottom"><font size="1"> </font></td><td valign="bottom"><font size="1">&#xA0;&#xA0;</font></td><td style="BORDER-BOTTOM: #000000 1px solid" valign="bottom" colspan="2" align="center"><font style="FONT-FAMILY: Times New Roman" size="1"><b>Significant&#xA0; Other</b>></font><br/>>ont><for  $\geq$  -style="FONT-FAMILY: Times New Roman" size="1"><b>Observable</b></font><br />br /><font style="FONT-FAMILY: Times New Roman" size="1"><b>Inputs</b></font><br /> <font style="FONT-FAMILY: Times New Roman" size="1"><b>(Level 2)</b></font></td> <td valign="bottom"><font size="1"> </font></td><td valign="bottom"><font size="1">&#xA0;&#xA0;</font></td><td style="BORDER-BOTTOM: #000000 1px solid" valign="bottom" colspan="2" align="center"><font style="FONT-FAMILY: Times New Roman" size="1"><b>Significant</b></font><br />b> <font style="FONT-FAMILY: Times New Roman" size="1"><b>Unobservable</b></font><br/>>bn> ><font style="FONT-FAMILY: Times New Roman" size="1"><b>Inputs</b></font><br />>/> <font style="FONT-FAMILY: Times New Roman" size="1"><b>>>>>(Level 3)</b></font></td> <td valign="bottom"><font size="1">&#xA0;</font></td><td valign="bottom"><font size="1">&#xA0;&#xA0;</font></td><td style="BORDER-BOTTOM: #000000 1px solid" valign="bottom" colspan="2" align="center"><font style="FONT-FAMILY: Times New Roman" size="1"><b>Balance&#xA0;as&#xA0;of</b></font><br /> /> <font style="FONT-FAMILY: Times New Roman" size="1"><b>December&#xA0; 31,</b></font><br/>style="FONT-FAMILY: Times New Roman" size="1"><b>2010</b></font></td><td valign="bottom"><font size="1">&#xA0;</font></td></tr><tr><td> valign="bottom"><font size="1">&#xA0;</font></td><td valign="bottom"><font size="1">&#xA0;&#xA0;</font></td><td valign="bottom" colspan="14" align="center"><font style="FONT-FAMILY: Times New Roman" size="1"><br/>b>(in thousands, unaudited)</b></font></td><td valign="bottom"><font size="1"> $$ ;</font></td></td></tr><!-- End Table Head --><!-- Begin Table Body --> <tr bgcolor="#CCEEFF"> <td valign="top"> <p style="TEXT-INDENT: -1em; MARGIN-LEFT: 1em"><font style="FONT-FAMILY: Times New Roman" size="2"><b>Assets</b></font></p>></td></td><td valign="bottom"><font size="1"> </font></td><td valign="bottom"></td><td valign="bottom"></td><td valign="bottom"></td><td valign="bottom"><font size="1">&#xA0;&#xA0;</font></td><td valign="bottom"></td><td valign="bottom"></td><td valign="bottom"></td> <td valign="bottom"><font size="1"> $\$ ; $\$ ;</font></td> <td valign="bottom"></td> <td valign="bottom"></td><td valign="bottom"></td><td valign="bottom"><font size="1">&#xA0;&#xA0;</font></td><td valign="bottom"></td><td valign="bottom"></td><td valign="bottom"></td></tr><tr><td valign="top"><p style="TEXT-INDENT: -1em; MARGIN-LEFT: 1em"><font style="FONT-FAMILY: Times New Roman" size="2">Iridium Common Stock</font></p></td><td valign="bottom"><font size="1">&#xA0;&#xA0;</font></td><td valign="bottom"><font style="FONT-FAMILY: Times New Roman" size="2">\$</font></td> <td valign="bottom" align="right"><font style="FONT-FAMILY: Times New Roman" size="2">73,623</font></td> <td valign="bottom" nowrap="nowrap"><font style="FONT-FAMILY: Times New Roman" size="2"> $\&\#xA0;\&\#xA0;\ltimes$  font> $\ltimes$  td valign="bottom">  $\ltimes$  font  $size="7"="="1">>$ ; $$ ;</font></td><td valign="bottom"><font style="FONT-FAMILY: Times New Roman" size="2">\$</font></td> <td valign="bottom" align="right"><font style="FONT-FAMILY: Times New Roman"  $size="2">>—$ ; $$ ; $$ ;</font></td><td valign="bottom" nowrap="nowrap"><font style="FONT-FAMILY: Times New Roman" size="2"> </font></td><td valign="bottom"><font size="1">&#xA0;&#xA0;</font></td><td valign="bottom"><font style="FONT-FAMILY: Times New Roman" size="2">\$</font></td> <td valign="bottom" align="right"><font style="FONT-FAMILY: Times New Roman" size="2"> $\—$ ; $\$ ; $\$ ;</font></td><td valign="bottom" nowrap="nowrap"><font style="FONT-FAMILY: Times New Roman" size="2"> $\$ ; $\$ ;</font></td><td valign="bottom"><font size="1">&#xA0;&#xA0;</font></td><td valign="bottom"><font style="FONT-FAMILY: Times New Roman" size="2">\$</font></td> <td valign="bottom" align="right"><font style="FONT-FAMILY: Times New Roman" size="2">73,623</font></td> <td valign="bottom" nowrap="nowrap"><font style="FONT-FAMILY: Times New Roman" size="2"> </font></td></tr> <tr bgcolor="#CCEEFF"><td valign="top"><p style="TEXT-INDENT: -1em; MARGIN-LEFT: 1em"><font style="FONT-FAMILY: Times New Roman" size="2">Iridium \$11.50 Warrants</font></p> </td> <td valign="bottom"><font size="1">&#xA0;&#xA0;</font></td> <td valign="bottom"><font style="FONT-FAMILY: Times New Roman" size="2"> </font></td><td valign="bottom" align="right"><font style="FONT-FAMILY: Times New Roman"  $size="2">>—$ ; $$ ; $$ ;</font></td><td valign="bottom" nowrap="nowrap"><font style="FONT-FAMILY: Times New Roman" size="2"> </font></td> <td valign="bottom"><font size="1">&#xA0;&#xA0;</font></td> <td valign="bottom"><font style="FONT-FAMILY: Times New Roman" size="2">&#xA0;</font></td></td> <td valign="bottom" align="right"><font style="FONT-FAMILY: Times New Roman" size="2">&#x2014;&#xA0;&#xA0;</font></td><td valign="bottom" nowrap="nowrap"><font style="FONT-FAMILY: Times New Roman" size="2">&#xA0;&#xA0;</font></td><td valign="bottom"><font size="1"> $\&\#xA0$ ; $\&\#xA0$ ;</font></td><td valign="bottom"><font style="FONT-FAMILY: Times New Roman" size="2"> </font></td><td valign="bottom" align="right"><font style="FONT-FAMILY: Times New Roman" size="2">7,280</font></td> <td valign="bottom" nowrap="nowrap"><font style="FONT-FAMILY: Times New Roman"  $size="2">\ \  align="bottom"><font size="1"> $\$$ valign="bottom"><font style="FONT-FAMILY: Times New Roman" size="2">&#xA0;</font></td><td valign="bottom" align="right"><font style="FONT-FAMILY: Times New Roman" size="2">7,280</font></td> <td valign="bottom"

nowrap="nowrap"><font style="FONT-FAMILY: Times New Roman" size="2"> $\&\#xA0$ ; $\&\#xA0$ ;</font></td> </tr> <td> valign="top"> <p style="TEXT-INDENT: -1em; MARGIN-LEFT: 1em"><font style="FONT-FAMILY: Times New Roman" size="2">Deferred compensation plan investments</font></p>></td><td valign="bottom"><font size="1"> </font></td><td valign="bottom"><font style="FONT-FAMILY: Times New Roman" size="2"> </font></td><td valign="bottom" align="right"><font style="FONT-FAMILY: Times New Roman" size="2">— </font></td><td valign="bottom" nowrap="nowrap"><font style="FONT-FAMILY: Times New Roman" size="2"> </font></td> <td valign="bottom"><font size="1">&#xA0;&#xA0;</font></td> <td valign="bottom"><font style="FONT-FAMILY: Times New Roman" size="2">&#xA0;</font></td><td valign="bottom" align="right"><font style="FONT-FAMILY: Times New Roman" size="2">4,087</font></td> <td valign="bottom" nowrap="nowrap"><font style="FONT-FAMILY: Times New Roman" size="2"> $\&\#xA0;\&\#xA0$ ;</font></td><td valign="bottom"><font size="1">&#xA0;&#xA0;</font></td><td valign="bottom"><font style="FONT-FAMILY: Times New Roman" size="2"> </font></td><td valign="bottom" align="right"><font style="FONT-FAMILY: Times New Roman" size="2">— </font></td><td valign="bottom" nowrap="nowrap"><font style="FONT-FAMILY: Times New Roman" size="2"> </font></td> <td valign="bottom"><font size="1">&#xA0;&#xA0;</font></td> <td valign="bottom"><font style="FONT-FAMILY: Times New Roman" size="2">&#xA0;</font></td><td valign="bottom" align="right"><font style="FONT-FAMILY: Times New Roman" size="2">4,087</font></td> <td valign="bottom" nowrap="nowrap"><font style="FONT-FAMILY: Times New Roman" size="2">&#xA0;&#xA0;</font></td></tr><tr style="FONT-SIZE: 1px"> <td valign="bottom"></td> <td valign="bottom">&#xA0;&#xA0;</td> <td valign="bottom"> <p style="BORDER-TOP: #000000 1px solid"> </p> </td> <td valign="bottom"> <p style="BORDER-TOP: #000000 1px solid"> $&\&\&\&A0\\<<$  /p> </td> <td> $&\&\&\&A0\\<<$  td valign="bottom"> $&\&\&\&A0\\<<$  td valign="bottom"> <p style="BORDER-TOP: #000000 1px solid"> $\&$ #xA0;</p> </td> <td valign="bottom"> <p style="BORDER-TOP: #000000 1px solid">&#xA0;</p> </td> <td>&#xA0;</td> <td valign="bottom">&#xA0;&#xA0;</td> <td valign="bottom"> <p style="BORDER-TOP: #000000 1px solid"> $\&$ #xA0;< $\&$ /p> </td> <td valign="bottom"> <p style="BORDER-TOP: #000000 1px solid"> </p> </td> <td>&#xA0;</td> <td valign="bottom">&#xA0;&#xA0;</td> <td valign="bottom"> <p style="BORDER-TOP: #000000 1px solid"> </p> </td> <td valign="bottom"> <p style="BORDER-TOP: #000000 1px solid"> </p> </td> <td>&#xA0;</td> </td> </tr> <tr bgcolor="#CCEEFF"> <td valign="top"> <p style="TEXT-INDENT: -1em; MARGIN-LEFT: 1em"><font style="FONT-FAMILY: Times New Roman" size="2">Total investments</font></p>></td><td valign="bottom"><font size="1">&#xA0;&#xA0;</font></td><td valign="bottom"><font style="FONT-FAMILY: Times New Roman" size="2">\$</font></td> <td valign="bottom" align="right"><font style="FONT-FAMILY: Times New Roman" size="2">73,623</font></td> <td valign="bottom" nowrap="nowrap"><font style="FONT-FAMILY: Times New Roman"  $size="2">>$ ; $$ ;</font></td><td><td valign="bottom"><font size="1"> $$ ; $$ ;</font></td><td valign="bottom"><font style="FONT-FAMILY: Times New Roman" size="2">\$</font></td> <td valign="bottom" align="right"><font style="FONT-FAMILY: Times New Roman" size="2">4,087</font></td> <td valign="bottom" nowrap="nowrap"><font style="FONT-FAMILY: Times New Roman" size="2">&#xA0;&#xA0;</font></td><td valign="bottom"><font size="1">&#xA0;&#xA0;</font></td><td valign="bottom"><font style="FONT-FAMILY: Times New Roman" size="2">\$</font></td> <td valign="bottom" align="right"><font style="FONT-FAMILY: Times New Roman" size="2">7,280</font></td> <td valign="bottom" nowrap="nowrap"><font style="FONT-FAMILY: Times New Roman"  $size="2">> :  valign="bottom"> \tom size="1"> $: >  |$ |$ valign="bottom"><font style="FONT-FAMILY: Times New Roman" size="2">\$</font></td> <td valign="bottom" align="right"><font style="FONT-FAMILY: Times New Roman" size="2">84,990</font></td> <td valign="bottom" nowrap="nowrap"><font style="FONT-FAMILY: Times New Roman" size="2">&#xA0;&#xA0;</font></td></tr><tr style="FONT-SIZE: 1px"> <td valign="bottom"></td> <td valign="bottom">&#xA0;&#xA0;</td> <td valign="bottom"> < style="BORDER-TOP: #000000 3px double"> </p></td><td valign="bottom"> <p style="BORDER-TOP: #000000 3px double">&#xA0;</p> </td> <td>&#xA0;</td> <td valign="bottom">&#xA0;&#xA0;</td> <td valign="bottom"> <p style="BORDER-TOP: #000000 3px double"> $\&$ #xA0; $\&$ /p>  $\&$ /td>  $\&$ td valign="bottom">  $\&$ p style="BORDER-TOP: #000000 3px double"> $\&\#xA0$ ; </rd> </td> <td> $&\#xA0$ ; </td> <td valign="bottom"> $&\#xA0$ ;  $&\#xA0$ ; </td> <td valign="bottom"> <p style="BORDER-TOP: #000000 3px double"> $&$ #xA0; $\leq$ /p> $\leq$ /td> $\leq$ td valign="bottom"> $\leq$ p style="BORDER-TOP: #000000 3px double"> </p></td><td>&#xA0;</td><td><double">&#xA0;</td><fd valign="bottom"><p style="BORDER-TOP: #000000 3px double"> </p></td><td valign="bottom"><p style="BORDER-TOP: #000000 3px double"> </p> </td> <td>&#xA0;</td> </td> </td> </td> </td> 141236 -95674 28472719 2011-09-07 3800000 4201779 680000 0.040 1 <div> <p style="MARGIN-TOP: 18px; MARGIN-BOTTOM: 0px"><font style="FONT-FAMILY: Times New Roman" size="2"><b><i>Noncontrolling Interests</i></b></font></p> <p style="MARGIN-TOP: 6px; TEXT-INDENT: 4%; MARGIN-BOTTOM: 0px"> <font style="FONT-FAMILY: Times New Roman" size="2">The Company records the noncontrolling interests of other consolidated entities as equity in the condensed consolidated statements of financial condition. Additionally, the condensed consolidated statements of income separately present income allocated to both noncontrolling interests and common stockholders. $\langle$ font $\rangle$ </p> $\langle$ p style="MARGIN-TOP: 12px; TEXT-INDENT: 4%; MARGIN-BOTTOM: 0px">  $\langle$  font style="FONT-FAMILY: Times New Roman" size="2">The portion of the consolidated interests in the general partners of the Merchant Banking Funds not held by the Company is presented as noncontrolling interest in equity. See  $&\#x201C$ ; Note 4  $&\#x2014$ ; Investments &#x2014; Affiliated Merchant Banking Funds&#x201D;.</font></p> <p style="MARGIN-TOP: 12px; TEXT-INDENT: 4%; MARGIN-BOTTOM: 0px"> <font style="FONT-FAMILY: Times New Roman" size="2">GCP Capital Partners Holdings LLC  $(" GCP$  Capital $"$ ), an entity not controlled by the Company, had a preferred economic interest in the 2010 profits of GCPII LLC. During 2010 the excess of management fees revenues over amounts paid for compensation and other operating costs associated with the management of the Merchant Banking Funds accrued to the benefit of GCP Capital and was recorded as noncontrolling interest.</font></p></div><div><p style="MARGIN-TOP: 6px; MARGIN-BOTTOM: 0px"><font style="FONT-FAMILY: Times New Roman" size="2"><b><i>Basis of Financial Information</i>></b>></font></p>><p style="MARGIN-TOP: 6px; TEXT-INDENT: 4%; MARGIN-BOTTOM: 0px"> <font style="FONT-FAMILY: Times New Roman" size="2">These condensed consolidated financial statements are prepared in conformity with accounting principles generally accepted  $("GAP”)$  in the United States, which require management to make estimates and assumptions regarding future events that affect the amounts reported in our financial statements and these footnotes, including investment valuations, compensation accruals and other matters. Management believes that the estimates used in preparing its condensed consolidated financial statements are reasonable and prudent. Actual results could differ materially from those estimates. Certain reclassifications have been made to prior year information to conform to current year presentation. $\langle$ font $\rangle$ </p $>$   $\langle$ p style="MARGIN-TOP: 12px; TEXT-INDENT: 4%; MARGIN-BOTTOM: 0px"> <font style="FONT-FAMILY: Times New Roman" size="2">The condensed consolidated financial statements of the Company include all consolidated accounts of Greenhill & Co., Inc. and all other entities in which the Company has a controlling interest after eliminations of all significant inter-company accounts and transactions. In accordance with

the accounting pronouncements related to the consolidation of variable interest entities, the Company consolidates the general partners of the Merchant Banking Funds which it controls. The general partners account for their investments in the Merchant Banking Funds under the equity method of accounting. As such, the general partners record their proportionate shares of income (loss) from the underlying Merchant Banking Funds. As the Merchant Banking Funds follow investment company accounting, and generally record all their assets and liabilities at fair value, the general partners  $\&\#x2019$ ; investment in the Merchant Banking Funds represents an estimation of fair value. The Company does not consolidate the Merchant Banking Funds since the Company, through its general partner and limited partner interests, does not have a majority of the economic interest in such funds and the limited partners have certain rights to remove the general partner by a simple majority vote of unaffiliated third-party investors.  $\langle$  font $\rangle$ <p style="MARGIN-TOP: 12px; TEXT-INDENT: 4%; MARGIN-BOTTOM: 0px"> <font style="FONT-FAMILY: Times New Roman" size="2">These condensed consolidated financial statements are unaudited and should be read in conjunction with the audited consolidated financial statements and notes thereto for the year ended December  $\&\#xA0;31$ , 2010 included in the Company's Annual Report on Form 10-K filed with the Securities and Exchange Commission. The condensed consolidated financial information as of December  $\&\#xA0;31$ , 2010 has been derived from audited consolidated financial statements not included herein. The results of operations for interim periods are not necessarily indicative of results for the entire year.  $\langle$  font $\rangle$   $\langle$   $\rangle$   $\langle$   $\rangle$   $\langle$   $\langle$   $\rangle$ <div> <p style="MARGIN-TOP: 18px; MARGIN-BOTTOM: 0px"><font style="FONT-FAMILY: Times New Roman" size="2"><b><i>Accounting Developments</i></b></font></p> <p style="MARGIN-TOP: 6px; TEXT-INDENT: 4%; MARGIN-BOTTOM: 0px"> <font style="FONT-FAMILY: Times New Roman" size="2">In January 2010, the Financial Accounting Standards Board ( $\&\#x201C;FASB\&\#x201D;$ ) issued Accounting Standards Update ( $\&\#x201C;ASU\&\#x201D;$ ) No.  $\&\#xA0;2010$ -06,  $&\#x201C$ ; Improving Disclosures about Fair Value Measurements  $&\#x201D$ . ASU No.  $&\#xA0$ ; 2010-06 provides amended disclosure requirements related to fair value measurements and specifically requires entities to disclose: i) the amounts of significant transfers between Level 1 and Level 2 of the fair value hierarchy and the reasons for the transfers; ii) the reasons for any transfers in or out of Level 3; and iii) information in the reconciliation of recurring Level 3 measurements about purchases, sales issuances and settlements on a gross basis. Since these amended principles require only additional disclosures concerning fair value measurements, adoption did not affect the Company's condensed consolidated financial statements.</font></p></div> -17796103 -2092596 608000 Lesser of 10 years or the remaining lease term 5 7 7 279290 641635 P5Y -0.09 1.09 1100000 809817 45.34 shares will potentially convert to shares of the Company's common stock in tranches of 659,926 shares and 439,951 shares on the third and fifth anniversary of the closing of the Acquisition, respectively, if certain revenue targets are achieved 88000 901000 P2Y -49000 4.55 880000 4000000 -20130000 11.50 -7960000 680000 -1400000 14300000 600000 The fair value of the identifiable intangible assets acquired, which consisted of the trade name, the backlog of investment banking client assignments that existed at the time of the closing, and customer relationships, is amortized on a straight-line basis over the estimated remaining useful life of each asset over periods ranging between 2 to 3 years. 3 P7Y 2600000 2 42622538 28466417 33656634 41545638 -6302 958277 -8585644 6440 55615568 397679 41694790 <div> <p style="MARGIN-TOP: 12px; TEXT-INDENT: 4%; MARGIN-BOTTOM: 0px"> <font style="FONT-FAMILY: Times New Roman" size="2">The following table sets forth a summary of the changes in the fair value of the Company's Level 3 investments for the nine months ended September 30, 2011.</font></p>><p style="MARGIN-TOP: 0px; MARGIN-BOTTOM: 0px; font-size : 9.96px;"> </p><table style="BORDER-COLLAPSE: collapse" border="0" cellspacing="0" cellpadding="0" width="100%" align="center"> <!-- Begin Table Head --> <tr> <td width="48%"></td> <td valign="bottom" width="5%"></td> <td></td> <td></td> <td></td> <td></td> <td></td> <td></td> <td></td> <td></td> <td></td> <td></td> <td valign="bottom" width="5%"></td> <td></td> <td></td> <td></td> <td valign="bottom" width="5%"></td> <td></td> <td></td> <td></td> <td valign="bottom" width="5%"></td> <td></td> <td></td> <td></td> <td valign="bottom" width="5%"></td> <td></td> <td></td> </td> </td> </td> </td> </td> </td> </td> </td> </td> </td> </td> </td> </td> </td> </td> </td> </td> </td> </td> </td> </td> </td> </td> </td> </td> </td> </td> </td> </td> </td> </td> valign="bottom"><font size="1">&#xA0;&#xA0;</font></td><td style="BORDER-BOTTOM: #000000 1px solid" valign="bottom" colspan="2" align="center"><font style="FONT-FAMILY: Times New Roman" size="1"><b>Beginning</b></font><br />> <font style="FONT-FAMILY: Times New Roman" size="1"><b>Balance</b></font><br /> <font style="FONT-FAMILY: Times New Roman" size="1"><b>January&#xA0;1,</b></font><br /> <font style="FONT-FAMILY: Times New Roman" size="1"><b>2011</b></font></td><td valign="bottom"><font size="1">&#xA0;</font></td><td valign="bottom"><font size="1">&#xA0;&#xA0;</font></td><td style="BORDER-BOTTOM: #000000 1px solid" valign="bottom" colspan="2" align="center"><font style="FONT-FAMILY: Times New Roman" size="1"><b>Realized</b></font><br />br /><font style="FONT-FAMILY: Times New Roman" size="1"><b>Gains</b></font><br />br /> <font style="FONT-FAMILY: Times New Roman" size="1"><b>or</b></font><br /> <font style="FONT-FAMILY: Times New Roman<sup>"</sup> size="1"><b>>>>>>>>>></font></td><td valign="bottom"><font size="1"> $&#A0$ ;</font></td><td valign="bottom"><font size="1">&#xA0;&#xA0;</font></td><td style="BORDER-BOTTOM: #000000 1px solid" valign="bottom" colspan="2" align="center"><font style="FONT-FAMILY: Times New Roman" size="1"><b>Unrealized</b></font><br />b><font style="FONT-FAMILY: Times New Roman" size="1"><b>Gains&#xA0;or</b></font><br />br /><font style="FONT-FAMILY: Times New Roman" size="1"><b>>><b></Losses)</b></font></td><td valign="bottom"><font size="1"> $\&$ #xA0;</font></td><td valign="bottom"><font size="1"> </font></td><td style="BORDER-BOTTOM: #000000 1px solid" valign="bottom" colspan="2" align="center"><font style="FONT-FAMILY: Times New Roman" size="1"><b>Purchases,</b></font><br />br /> <font style="FONT-FAMILY: Times New Roman" size="1"><b>Sales, $$ ; Other</b></font><br />br /><font style="FONT-FAMILY: Times New Roman" size="1"><b>Settlements</b>></font><br/>b><font style="FONT-FAMILY: Times New Roman" size="1"><b>and</b></font><br />b> <font style="FONT-FAMILY: Times New Roman" size="1"><b>Issuances, $&$ #xA0; net</b></font></td><td valign="bottom"><font size="1"> $$ ;</font></td><td valign="bottom"><font  $size="72"$  size="1"> $$ ; $$ ; $&$ /font> $<$ /td> $<$ td style="BORDER-BOTTOM: #000000 1px solid" valign="bottom" colspan="2" align="center"><font style="FONT-FAMILY: Times New Roman" size="1"><b>Net&#xA0;Transfers</b></font><br/>b> /> <font style="FONT-FAMILY: Times New Roman" size="1"><b>in&#xA0; and/or</b></font><br />br /><font style="FONT-FAMILY: Times New Roman" size="1"><b>out&#xA0;of&#xA0;Level&#xA0;3</b></font></td></d</td></d</td>ign="bottom"><font size="1"> </font></td><td valign="bottom"><font size="1">&#xA0;</font></td><td style="BORDER-BOTTOM: #000000 1px solid" valign="bottom" colspan="2" align="center"><font style="FONT-FAMILY: Times New Roman" size="1"><b>Ending&#xA0;Balance</b></font><br />br /><font style="FONT-FAMILY: Times New Roman" size="1"><b>September&#xA0; 30,&#xA0;2011</b></font></id><td valign="bottom"><font size="1">&#xA0;</font></td></tr> <tr><td valign="bottom"><font size="1">&#xA0;</font></td><td valign="bottom"><font size="1">&#xA0;&#xA0;</font></td> <td valign="bottom" colspan="22" align="center"><font style="FONT-FAMILY: Times New Roman" size="1"><b>(in thousands, unaudited)</b></font></td> <td valign="bottom"><font size="1">&#xA0;</font></td> </tr><!-- End Table Head --><!-- Begin Table Body --> <tr bgcolor="#CCEEFF"> <td valign="top"> <p style="TEXT-INDENT: -1em; MARGIN-LEFT: 1em"><font style="FONT-FAMILY: Times New Roman" size="2"><b>Assets</b></font></p> </td> <td valign="bottom"><font size="1"> </font></td><td valign="bottom"></td><td valign="bottom"></td><td valign="bottom"></td><td

valign="bottom"><font size="1">&#xA0;&#xA0;</font></td><td valign="bottom"></td><td valign="bottom"></td><td valign="bottom"></td> <td valign="bottom"><font size="1"> $\&# \times A0$ ;  $\&# \times A0</math>; &lt;/font&gt;&lt;/td&gt; &lt;td valign=&quot;bottom&quot;&gt;&lt;/td&gt; &lt;td$ valign="bottom"></td><td valign="bottom"></td><td valign="bottom"><font size="1">&#xA0;&#xA0;</font></td><td valign="bottom"></td> <td valign="bottom"></td> <td valign="bottom"></td> <td valign="bottom"><font size="1"> </font></td> <td valign="bottom"></td> <td valign="bottom"></td> <td valign="bottom"></td> <td valign="bottom"><font size="1">&#xA0;</font></td><td valign="bottom"></td><td valign="bottom"></td><td valign="bottom"></td> </tr> <tr> <td valign="top"> <p style="TEXT-INDENT: -1em; MARGIN-LEFT: 1em"><font style="FONT-FAMILY: Times New Roman" size="2">Iridium \$11.50 Warrants</font></p> </td> <td valign="bottom"><font size="1">&#xA0;&#xA0;</font></td> <td valign="bottom"><font style="FONT-FAMILY: Times New Roman" size="2">\$</font></td> <td valign="bottom" align="right"><font style="FONT-FAMILY: Times New Roman" size="2">7,280</font></td> <td valign="bottom" nowrap="nowrap"><font style="FONT-FAMILY: Times New Roman"  $size="2">>$ ; $$ ;</font></td><td valign="bottom"><font size="1"> $$ ; $$ ;</font></td><td valign="bottom"><font style="FONT-FAMILY: Times New Roman" size="2">\$</font></td><td valign="bottom" align="right"><font style="FONT-FAMILY: Times New Roman" size="2"> $&4x2014$ ; $&4x40$ ; $&4x40$ ; $&4x40$ ;  $&4x40$ ;  $&4x40$ ;  $&4x40$ ; valign="bottom" nowrap="nowrap"><font style="FONT-FAMILY: Times New Roman" size="2">&#xA0;&#xA0;</font></td><td valign="bottom"><font size="1">&#xA0;&#xA0;</font></td><td valign="bottom"><font style="FONT-FAMILY: Times New Roman" size="2">\$</font></td> <td valign="bottom" align="right"><font style="FONT-FAMILY: Times New Roman" size="2">680</font></td> <td valign="bottom" nowrap="nowrap"><font style="FONT-FAMILY: Times New Roman"  $size="2">> :  valign="bottom"> \text{\sided{math}$$$$ \text{\sided{math}$$$$ \text{\sided{math}$$ \text{\sided{math}$$ \text{\sided{math}$ \text{\sided{math}$ \text{\sided{math}$ \text{\sided{mat |$ valign="bottom"><font style="FONT-FAMILY: Times New Roman" size="2">\$</font></td> <td valign="bottom" align="right"><font style="FONT-FAMILY: Times New Roman" size="2"> $&\#x2014$ ; $&\#xA0$ ; $&\#xA0$ ;</font></td><td valign="bottom" nowrap="nowrap"><font style="FONT-FAMILY: Times New Roman" size="2"> $\&\#xA0;\&\#xA0;\&\#xA0$ valign="bottom"><font size="1"> $\&\#xA0$ ; $\&\#xA0$ ;</font></td><td valign="bottom"><font style="FONT-FAMILY: Times New Roman" size="2">\$</font></td> <td valign="bottom" align="right"><font style="FONT-FAMILY: Times New Roman" size="2">(7,960</font></td> <td valign="bottom" nowrap="nowrap"><font style="FONT-FAMILY: Times New Roman" size="2">)&#xA0;</font></td> <td valign="bottom"><font size="1">&#xA0;</font></td> <td valign="bottom"><font style="FONT-FAMILY: Times New Roman" size="2">\$</font></td> <td valign="bottom" align="right"><font style="FONT-FAMILY: Times New Roman" size="2"> $\&\#x2014\&\#xA0\&\#xA0\&\forall$ font></td> <td valign="bottom" nowrap="nowrap"><font  $style="FONT-FAMILY: Times New Roman" size="2" >     < /font>< /tr>< tr style="FONT-SIZE: 1px" >< td> 1px" >< 2.0$ valign="bottom"></td> <td valign="bottom"> $$ ; $$ ;  $$ ; </td> <td valign="bottom"> <p style="BORDER-TOP: #000000 1px solid"> </p></td><td valign="bottom"> <p style="BORDER-TOP: #000000 1px solid">&#xA0;</p></td>  $\lt t$ d>  $\lt t$ d> $\lt t$ d valign="bottom">  $\lt t$ d> $\lt t$ d valign="bottom"> $\lt t$ p style="BORDER-TOP: #000000 1px solid"> </p> </td> <td valign="bottom"> <p style="BORDER-TOP: #000000 1px solid">&#xA0;</p> </td> <td>&#xA0;</td> <td valign="bottom">&#xA0;&#xA0;</td> <td valign="bottom"> <p style="BORDER-TOP: #000000 1px solid"> </p></td><td valign="bottom"><p style="BORDER-TOP: #000000 1px solid">&#xA0;</p></td> <td>&#xA0;</td> <td valign="bottom">&#xA0;&#xA0;</td> <td valign="bottom"> <p style="BORDER-TOP: #000000 1px solid"> </p> </td> <td valign="bottom"> <p style="BORDER-TOP: #000000 1px solid">&#xA0;</p> </td>  $\lt t$ d $\lt t$ d $\lt t$ d $\lt t$ d $\lt t$ d valign="bottom"> $\&\#xA0$ ; $\&\#xA0$ ; $\lt t$ d $\gt t$ d valign="bottom"> $\lt t$ p style="BORDER-TOP: #000000 1px solid"> $\&\#xA0$ ; </p> </td> <td valign="bottom"> <p style="BORDER-TOP: #000000 1px solid"> $&\#xA0$ ; </p> </td>  $\lt t$ d>  $\lt t$ d $\gt t$ d valign="bottom">  $\lt t$ d $\gt t$ d valign="bottom"> $\lt t$  style="BORDER-TOP: #000000 1px solid"> $&\#xA0$ ;</p></td> </td valign="bottom"> <p style="BORDER-TOP: #000000 1px solid"> $&\#xA0$ ;</p> </td> <td>&#xA0;</td> </tr> <tr bgcolor="#CCEEFF"> <td valign="top"> <p style="TEXT-INDENT: -1em; MARGIN-LEFT: 1em"><font style="FONT-FAMILY: Times New Roman" size="2">Total Level 3 investments</font></p> </td> <td valign="bottom"><font size="1">&#xA0;&#xA0;</font></td><td valign="bottom"><font style="FONT-FAMILY: Times New Roman" size="2">\$</font></td> <td valign="bottom" align="right"><font style="FONT-FAMILY: Times New Roman" size="2">7,280</font></td><td valign="bottom" nowrap="nowrap"><font style="FONT-FAMILY: Times New Roman"  $size="2">>$ ; $$ ;</font></td><td valign="bottom"><font size="1"> $$ ; $$ ;</font></td><td valign="bottom"><font style="FONT-FAMILY: Times New Roman" size="2">\$</font></td> <td valign="bottom" align="right"><font style="FONT-FAMILY: Times New Roman" size="2"> $&\#x2014$ ; $&\#xA0$ ; $&\#xA0$ ;</font></td><td valign="bottom" nowrap="nowrap"><font style="FONT-FAMILY: Times New Roman" size="2"> $\&\#xA0;\&\#xA0;\&\#xA0$ valign="bottom"><font size="1"> $\&\#xA0$ ; $\&\#xA0$ ;</font></td><td valign="bottom"><font style="FONT-FAMILY: Times New Roman" size="2">\$</font></td> <td valign="bottom" align="right"><font style="FONT-FAMILY: Times New Roman" size="2">680</font></td> <td valign="bottom" nowrap="nowrap"><font style="FONT-FAMILY: Times New Roman" size="2"> </font></td> <td valign="bottom"><font size="1">&#xA0;&#xA0;</font></td> <td valign="bottom"><font style="FONT-FAMILY: Times New Roman" size="2">\$</font></td> <td valign="bottom" align="right"><font style="FONT-FAMILY: Times New Roman" size="2">&#x2014;&#xA0;&#xA0;</font></td><td valign="bottom" nowrap="nowrap"><font style="FONT-FAMILY: Times New Roman" size="2"> $\$ ; $\$ ;</font></td><td valign="bottom"><font size="1">&#xA0;&#xA0;</font></td><td valign="bottom"><font style="FONT-FAMILY: Times New Roman" size="2">\$</font></td> <td valign="bottom" align="right"><font style="FONT-FAMILY: Times New Roman" size="2">(7,960</font></td> <td valign="bottom" nowrap="nowrap"><font style="FONT-FAMILY: Times New Roman" size="2">)&#xA0;</font></td> <td valign="bottom"><font size="1">&#xA0;</font></td> <td valign="bottom"><font style="FONT-FAMILY: Times New Roman" size="2">\$</font></td> <td valign="bottom" align="right"><font style="FONT-FAMILY: Times New Roman" size="2">— </font></td><td valign="bottom" nowrap="nowrap"><font style="FONT-FAMILY: Times New Roman" size="2"> </font></td></tr></tr><tr style="FONT-SIZE: 1px"><td valign="bottom"></td> <td valign="bottom"> $$ ; $$ ;</td> <td valign="bottom"> <p style="BORDER-TOP: #000000 3px double"> $\&\#xA0$ ;</p> </td> <td valign="bottom"> <p style="BORDER-TOP: #000000 3px double"> $\&\#xA0$ ;</p> </td>  $\lt t$ d $\lt t$  $\&\#xA0$ ; $\lt t$ d $\gt t$  dvalign="bottom"> $\&\#xA0$ ; $\&\#xA0$ ; $\lt t$ d $\gt t$  dvalign="bottom"> $\lt t$ p style="BORDER-TOP: #000000 3px double"> </p></td><td valign="bottom"><p style="BORDER-TOP: #000000 3px double">&#xA0;</p></td> <td>&#xA0;</td><td valign="bottom">&#xA0;&#xA0;</td><td valign="bottom"><p style="BORDER-TOP: #000000 3px double"> $\&\#xA0$ ;</p> </td> <td valign="bottom"> <p style="BORDER-TOP: #000000 3px double"> $\&\#xA0$ ;</p> </td> <td>&#xA0;</td><td valign="bottom">&#xA0;&#xA0;</td><td valign="bottom"><p style="BORDER-TOP: #000000 3px double"> </p></td><td valign="bottom"><p style="BORDER-TOP: #000000 3px double">&#xA0;</p></td>  $\lt t$ d>  $\lt t$ d> $\lt t$ d valign="bottom">  $\lt t$ d> $\lt t$ d valign="bottom"> $\lt p$  style="BORDER-TOP: #000000 3px double"> $&\#xA0$ ;</p></td><td valign="bottom"> <p style="BORDER-TOP: #000000 3px double"> $&\#xA0$ ;</p> </td>  $\lt t$ d $\lt t$  $\star$ A0; $\lt t$ d $\gt t$  dvalign="bottom"> $\&\#x$ A0; $\lt t$ d $\gt t$  valign="bottom"> $\lt t$ p style="BORDER-TOP: #000000 3px

double"> $\&\#xA0$ ;</p> </td> <td valign="bottom"> <p style="BORDER-TOP: #000000 3px double"> $\&\#xA0$ ;</p> </td>  $\lt$ td> $\&\#xA0;\lt$ /td> $\lt$ /tr> $\lt$ !-- End Table Body -- $\times$ /table> $\lt$ p style="MARGIN-TOP: 12px; TEXT-INDENT: 4%; MARGIN-BOTTOM: 0px"> <font style="FONT-FAMILY: Times New Roman" size="2">Effective June&#xA0;2011, the Company exchanged the Iridium \$11.50 Warrants for shares of Iridium Common Stock. The Iridium \$11.50 Warrants were historically valued using an internally developed model and classified as a Level 3 investment. Upon exchange, the shares are valued using quoted market prices and classified as a Level 1 investment.  $\langle$  font $\rangle$  </p> <p style="MARGIN-TOP: 12px; MARGIN-BOTTOM: 0px; FONT-SIZE:  $1px'' > & #xA0;  style= "MARGIN-TOP: 0px; TEXT-INDENT: 4%; MARGIN-BOTTOM: 0px" > form$ style="FONT-FAMILY: Times New Roman" size="2">The following table sets forth a summary of changes in the fair value of the Company's Level 3 investments for the three months ended September 30, 2010.</font></p> <p style="MARGIN-TOP: 0px; MARGIN-BOTTOM: 0px; font-size : 9.96px;"> </p> <table style="BORDER-COLLAPSE: collapse" border="0" cellspacing="0" cellpadding="0" width="100%" align="center"> <!-- Begin Table Head --> <tr> <td width="51%"></td> <td valign="bottom" width="4%"></td> <td></td> <td></td> <td></td> <td></td> <td></td> <td></td> <td></td> <td></td> <td></td> <td></td> <td valign="bottom" width="4%"></td> <td></td> <td></td> <td></td> <td valign="bottom" width="4%"></td> <td></td> <td></td> <td></td> <td valign="bottom" width="4%"></td> <td></td> <td></td> <td></td> <td valign="bottom" width="4%"></td> <td></td> <td></td> <td></td> </td> </td> </td> </td> </td> </td> </td> </td> </td> </td> </td> </td> </td> </td> </td> </td> </td> </td> </td> </td> </td> </td> </td> </td> </td> </td> </td> </td> </td> < valign="bottom"><font size="1">&#xA0;&#xA0;</font></td></d style="BORDER-BOTTOM: #000000 1px solid" valign="bottom" colspan="2" align="center"><font style="FONT-FAMILY: Times New Roman" size="1"><b>Beginning</b></font><br />br /><font style="FONT-FAMILY: Times New Roman" size="1"><b>Balance</b></font><br />br /> <font style="FONT-FAMILY: Times New Roman" size="1"><b>July&#xA0;1,</b></font><br /> <font style="FONT-FAMILY: Times New Roman" size="1"><b>2010</b></font></td><td valign="bottom"><font size="1">&#xA0;</font></td><td valign="bottom"><font size="1">&#xA0;&#xA0;</font></td></d style="BORDER-BOTTOM: #000000 1px solid" valign="bottom" colspan="2" align="center"><font style="FONT-FAMILY: Times New Roman" size="1"><b>Realized</b></font><br />br /><font style="FONT-FAMILY: Times New Roman" size="1"><b>Gains</b></font><br />br /> <font style="FONT-FAMILY: Times New Roman" size="1"><b>or</b></font><br /> <font style="FONT-FAMILY: Times New Roman" size="1"><b>(Losses)</b></font></td><td valign="bottom"><font size="1"> $&$ #xA0;</font></td><td valign="bottom"><font size="1">&#xA0;&#xA0;</font></td><td style="BORDER-BOTTOM: #000000 1px solid" valign="bottom" colspan="2" align="center"><font style="FONT-FAMILY: Times New Roman" size="1"><b>Unrealized</b></font><br />br /> <font style="FONT-FAMILY: Times New Roman" size="1"><b>Gains&#xA0;or</b></font><br />b><font style="FONT-FAMILY: Times New Roman" size="1"><b>>>>>>></b>>>>>></font></td><td valign="bottom"><font size="1"> $\&$ #xA0;</font></td><td valign="bottom"><font  $size="7"3ize="7"3%$  size="1"> $$ ;</font></td><td style="BORDER-BOTTOM: #000000 1px solid" valign="bottom" colspan="2" align="center"><font style="FONT-FAMILY: Times New Roman" size="1"><b>Purchases,</b></font><br/>>for /> <font style="FONT-FAMILY: Times New Roman" size="1"><b>Sales, Other</b></font><br />br /></a> <font style="FONT-FAMILY: Times New Roman" size="1"><b>Settlements</b></font><br />b><font style="FONT-FAMILY: Times New Roman" size="1"><br />b>and</b></font><br />b> <font style="FONT-FAMILY: Times New Roman" size="1"><b>Issuances,&#xA0;net</b></font></td><td valign="bottom"><font size="1"> </font></td><td valign="bottom"><font size="1">&#xA0;&#xA0;</font></td><td style="BORDER-BOTTOM: #000000 1px solid" valign="bottom" colspan="2" align="center"><font style="FONT-FAMILY: Times New Roman" size="1"><b>Net&#xA0;Transfers</b></font><br />bracktyle="FONT-FAMILY: Times New Roman" size="1"><b>in&#xA0; and/or</b></font><br/>br /> <font style="FONT-FAMILY: Times New Roman" size="1"><b>out&#xA0;of&#xA0;Level&#xA0;3</b></font></td><td valign="bottom"><font size="1">&#xA0;</font></td><td valign="bottom"><font size="1"> $\&$ #xA0; $&$ #xA0;</font></td><td style="BORDER-BOTTOM: #000000 1px solid" valign="bottom" colspan="2" align="center"><font style="FONT-FAMILY: Times New Roman" size="1"><b>Ending&#xA0;Balance</b></font><br />br /><font style="FONT-FAMILY: Times New Roman" size="1"><b>September&#xA0;30,&#xA0;2010</b></font></id><td valign="bottom"><font size="1">&#xA0;</font></td></tr> <tr><td valign="bottom"><font size="1">&#xA0;</font></td><td valign="bottom"><font size="1">&#xA0;&#xA0;</font></td> <td valign="bottom" colspan="22" align="center"><font style="FONT-FAMILY: Times New Roman" size="1"><b>(in thousands, unaudited)</b></font></td><td valign="bottom"><font size="1"> $$ ;</font></td></td></tr><!-- End Table Head --><!-- Begin Table Body --> <tr bgcolor="#CCEEFF"> <td valign="top"> <p style="TEXT-INDENT: -1em; MARGIN-LEFT: 1em"><font style="FONT-FAMILY: Times New Roman" size="2"><b>Assets</b></font></p>></td></td></d valign="bottom"><font size="1"> </font></td><td valign="bottom"></td><td valign="bottom"></td><td valign="bottom"></td><td valign="bottom"><font size="1">&#xA0;&#xA0;</font></td><td valign="bottom"></td><td valign="bottom"></td><td valign="bottom"></td> <td valign="bottom"><font size="1">&#xA0;&#xA0;</font></td> <td valign="bottom"></td> <td valign="bottom"></td> <td valign="bottom"></td> <td valign="bottom"><font size="1">&#xA0;</font></td> <td valign="bottom"></td> <td valign="bottom"></td> <td valign="bottom"></td> <td valign="bottom"><font size="1"> </font></td><td valign="bottom"></td><td valign="bottom"></td><td valign="bottom"></td><td valign="bottom"><font size="1">&#xA0;&#xA0;</font></td><td valign="bottom"></td><td valign="bottom"></td><td valign="bottom"></td> </tr> <td valign="top"> <p style="TEXT-INDENT: -1em; MARGIN-LEFT: 1em"><font style="FONT-FAMILY: Times New Roman" size="2">Iridium \$11.50 Warrants</font></p></td></td></td> valign="bottom"><font  $size="7"="p"="5"="size="7"="p"="5"="5"="size="7"="p"="5"="size="7"="p"="5"="size="7"="size="7"="size="7"="size="7"="size="7"="size="7"="size="7"="size="7"="size="7"="size="7"="size="7"="size="7"="size="7"="size="7"="size="7"="size="7"="size="7"="size="7"="size="7"="size="7"="size="7"="size="7"="size="7"="size="7"="size="7"="size="7"="size="7"="size="7"="size$ size="2">\$</font></td> <td valign="bottom" align="right"><font style="FONT-FAMILY: Times New Roman" size="2">10,280</font></td> <td valign="bottom" nowrap="nowrap"><font style="FONT-FAMILY: Times New Roman" size="2"> </font></td> <td valign="bottom"><font size="1">&#xA0;&#xA0;</font></td> <td valign="bottom"><font style="FONT-FAMILY: Times New Roman" size="2">\$</font></td> <td valign="bottom" align="right"><font style="FONT-FAMILY: Times New Roman" size="2">&#x2014;&#xA0;&#xA0;</font></td><td valign="bottom" nowrap="nowrap"><font style="FONT-FAMILY: Times New Roman" size="2"> $\&\#xA0;\&\#xA0;\&\#xA0$ valign="bottom"><font size="1"> $\&\#xA0$ ; $\&\#xA0$ ;</font></td><td valign="bottom"><font style="FONT-FAMILY: Times New Roman" size="2">\$</font></td> <td valign="bottom" align="right"><font style="FONT-FAMILY: Times New Roman" size="2">(2,840</font></td> <td valign="bottom" nowrap="nowrap"><font style="FONT-FAMILY: Times New Roman" size="2">) </font></td><td valign="bottom"><font size="1">&#xA0;</font></td><td valign="bottom"><font style="FONT-FAMILY: Times New Roman" size="2">\$</font></td> <td valign="bottom" align="right"><font style="FONT-FAMILY: Times New Roman" size="2">— </font></td><td valign="bottom" nowrap="nowrap"><font style="FONT-FAMILY: Times New Roman" size="2"> </font></td><td valign="bottom"><font size="1"> </font></td><td valign="bottom"><font style="FONT-FAMILY: Times New Roman" size="2">\$</font></td> <td valign="bottom" align="right"><font style="FONT-FAMILY: Times New Roman" size="2">— </font></td><td valign="bottom" nowrap="nowrap"><font style="FONT-FAMILY: Times

New Roman" size="2"> </font></td> <td valign="bottom"><font size="1">&#xA0;&#xA0;</font></td> <td valign="bottom"><font style="FONT-FAMILY: Times New Roman" size="2">\$</font></td> <td valign="bottom" align="right"><font style="FONT-FAMILY: Times New Roman" size="2">7,440</font></td> <td valign="bottom" nowrap="nowrap"><font style="FONT-FAMILY: Times New Roman" size="2"> $\&\#xA0;\&\#xA0;\ltimes$ font></td> </tr> <tr style="FONT-SIZE: 1px"> <td valign="bottom"></td> <td valign="bottom">&#xA0;&#xA0;</td> <td valign="bottom"> <p style="BORDER-TOP: #000000 1px solid"> $\&$ #xA0;</p> </td> <td valign="bottom"> <p style="BORDER-TOP: #000000 1px solid"> $&\#xA0$ ;</p></td><td> $&\#xA0$ ;</td><td>& $&\#xA0$ ;</td><td valign="bottom"> $&\#xA0$ ; $&\#xA0$ ;</td><td valign="bottom"><p style="BORDER-TOP: #000000 1px solid"> </p></td><td valign="bottom"><p style="BORDER-TOP: #000000 1px solid"> $&\#xA0$ ; </p> </td> <td> $&\#xA0$ ; </td> <td valign="bottom"> $&\#xA0$ ;  $&\#xA0$ ; </td> <td valign="bottom"> <p style="BORDER-TOP: #000000 1px solid"> $\&$ #xA0;< $\&$ /p> </td> <td valign="bottom"> <p style="BORDER-TOP: #000000 1px solid"> </p></td><td>&#xA0;</td><td> <td valign="bottom">&#xA0;</td><td valign="bottom"><p style="BORDER-TOP: #000000 1px solid">&#xA0;</p> </td> <td valign="bottom"> <p style="BORDER-TOP: #000000 1px solid">&#xA0;</p> </td> <td>&#xA0;</td><td valign="bottom">&#xA0;&#xA0;</td><td valign="bottom"><p style="BORDER-TOP: #000000 1px solid"> $\&\#xA0$ ;  $p$  >  $\&$  td  $\&$  valign="bottom" >  $\&$  style="BORDER-TOP: #000000 1 px solid"> $\&\#xA0$ ;  $\&$  p>  $\&$  td  $\&$  $\lt t$ d> </td>  $\lt t$ d valign="bottom"> </td>  $\lt t$ d valign="bottom">  $\lt$ p style="BORDER-TOP: #000000 1px solid"> </p> </td> <td valign="bottom"> <p style="BORDER-TOP: #000000 1px solid">&#xA0;</p> </td> <td>&#xA0;</td> </tr> <tr bgcolor="#CCEEFF"> <td valign="top"> <p style="TEXT-INDENT: -1em; MARGIN-LEFT: 1em"><font style="FONT-FAMILY: Times New Roman" size="2">Total Level 3 investments</font></p> </td> <td valign="bottom"><font size="1">&#xA0;&#xA0;</font></td><td valign="bottom"><font style="FONT-FAMILY: Times New Roman" size="2">\$</font></td> <td valign="bottom" align="right"><font style="FONT-FAMILY: Times New Roman" size="2">10,280</font></td> <td valign="bottom" nowrap="nowrap"><font style="FONT-FAMILY: Times New Roman" size="2"> </font></td><td valign="bottom"><font size="1">&#xA0;&#xA0;</font></td><td valign="bottom"><font style="FONT-FAMILY: Times New Roman" size="2">\$</font></td> <td valign="bottom" align="right"><font style="FONT-FAMILY: Times New Roman" size="2">&#x2014;&#xA0;&#xA0;</font></td><td valign="bottom" nowrap="nowrap"><font style="FONT-FAMILY: Times New Roman" size="2">&#xA0;&#xA0;</font></td><td valign="bottom"><font size="1">&#xA0;&#xA0;</font></td><td valign="bottom"><font style="FONT-FAMILY: Times New Roman" size="2">\$</font></td> <td valign="bottom" align="right"><font style="FONT-FAMILY: Times New Roman" size="2">(2,840</font></td><td valign="bottom" nowrap="nowrap"><font style="FONT-FAMILY: Times New Roman" size="2">) </font></td><td valign="bottom"><font size="1">&#xA0;</font></td><td valign="bottom"><font style="FONT-FAMILY: Times New Roman" size="2">\$</font></td> <td valign="bottom" align="right"><font style="FONT-FAMILY: Times New Roman" size="2">—  $\&$ #xA0;</font></td><td valign="bottom" nowrap="nowrap"><font style="FONT-FAMILY: Times New Roman" size="2"> </font></td><td valign="bottom"><font  $size="7"="="1">>$ ; $$ ;</font></td><td valign="bottom"><font style="FONT-FAMILY: Times New Roman" size="2">\$</font></td> <td valign="bottom" align="right"><font style="FONT-FAMILY: Times New Roman" size="2">— </font></td><td valign="bottom" nowrap="nowrap"><font style="FONT-FAMILY: Times New Roman" size="2"> </font></td> <td valign="bottom"><font size="1">&#xA0;&#xA0;</font></td> <td valign="bottom"><font style="FONT-FAMILY: Times New Roman" size="2">\$</font></td> <td valign="bottom" align="right"><font style="FONT-FAMILY: Times New Roman" size="2">7,440</font></td> <td valign="bottom" nowrap="nowrap"><font style="FONT-FAMILY: Times New Roman" size="2"> $\&\#xA0$ ; $\&\#xA0$ ;</td></td></td> </tr> style="FONT-SIZE: 1px"><td valign="bottom"></td><td valign="bottom">&#xA0;&#xA0;</td><td valign="bottom"><p style="BORDER-TOP: #000000 3px double"> </p></td><td valign="bottom"> <p style="BORDER-TOP: #000000 3px double"> </p></td><td>&#xA0;</td><td><double">&#xA0;</td><fd valign="bottom"><p style="BORDER-TOP: #000000 3px double"> </p></td><td valign="bottom"> <p style="BORDER-TOP: #000000 3px double"> </p></td><td>&#xA0;</td><td><d></td><td valign="bottom">&#xA0;</td><td valign="bottom"><p style="BORDER-TOP: #000000 3px double"> $\&$ #xA0; $\&$ /p>  $\&$ /td>  $\&$ td valign="bottom">  $\&$ p style="BORDER-TOP: #000000 3px double"> </p></td><td>&#xA0;</td><td valign="bottom">&#xA0;</td><td valign="bottom"><p style="BORDER-TOP: #000000 3px double">&#xA0;</p> </td> <td valign="bottom"> <p style="BORDER-TOP: #000000 3px double">&#xA0;</p> </td><td>&#xA0;</td><td valign="bottom">&#xA0;&#xA0;</td><td valign="bottom"><p style="BORDER-TOP: #000000 3px double"> $\&\#xA0$ ;</p> </td> <td valign="bottom"> <p style="BORDER-TOP: #000000 3px double"> $\&\#xA0$ ;</p> </td>  $\lt t$ d>  $\lt t$ d>  $\lt t$ d valign="bottom">  $\lt t$ d>  $\lt t$ d valign="bottom">  $\lt p$  style="BORDER-TOP: #000000 3px double"> $\&\#xA0$ ;</p> </td> <td valign="bottom"> <p style="BORDER-TOP: #000000 3px double"> $\&\#xA0$ ;</p> </td> <td>&#xA0;</td> </tr> <!-- End Table Body --></table> <p style="MARGIN-TOP: 12px; TEXT-INDENT: 4%; MARGIN-BOTTOM: 0px"> <font style="FONT-FAMILY: Times New Roman" size="2">The following table sets forth a summary of the changes in the fair value of the Company  $&\#x2019$ ; Level 3 investments for the nine months ended September  $&\#xA0$ ; 30,  $2010 \leq$  /font> $\lt/p$   $\lt$   $\leq$   $\leq$   $\leq$   $\leq$   $\leq$   $\leq$   $\leq$   $\leq$   $\leq$   $\leq$   $\leq$   $\leq$   $\leq$   $\leq$   $\leq$   $\leq$   $\leq$   $\leq$   $\leq$   $\leq$   $\leq$   $\leq$   $\leq$   $\leq$   $\leq$   $\leq$   $\leq$   $\leq$   $\leq$   $\leq$   $\leq$   $\leq$   $\$ style="BORDER-COLLAPSE: collapse" border="0" cellspacing="0" cellpadding="0" width="100%" align="center"> <!-- Begin Table Head --> <tr> <td width="47%"></td> <td valign="bottom" width="5%"></td> <td></td> <td></td> <td></td> <td> <td> </td> <td </td> valign="bottom" width="5%"></td> <td></td> <td></td> <td></td> <td valign="bottom" width="5%"></td> <td></td> <td></td> <td></td> <td valign="bottom" width="5%"></td> <td></td> <td></td> <td></td> <td valign="bottom" width="5%"></td> <td></td> <td></td> <td></td> <td valign="bottom" width="5%"></td> <td></td> <td></td> <td></td> </tr> <tr> <td valign="bottom"><font size="1">&#xA0;</font></td> <td valign="bottom"><font size="1">&#xA0;&#xA0;</font></td> <td style="BORDER-BOTTOM: #000000 1px solid" valign="bottom" colspan="2" align="center"><font style="FONT-FAMILY: Times New Roman" size="1"><b>Beginning</b></font><br />br /></font style="FONT-FAMILY: Times New Roman" size="1"><b>Balance</b></font><br/>style="FONT-FAMILY: Times New Roman" size="1"><b>January&#xA0;1,</b></font><br />b</a><font style="FONT-FAMILY: Times New Roman" size="1"><b>2010</b></font></td><td valign="bottom"><font size="1">&#xA0;</font></td><td valign="bottom"><font  $size="72"$  size="1"> $$ ; $$ ;  $&$ {font> $<$ /td> $<$ td style="BORDER-BOTTOM:  $#000000$  1px solid" valign="bottom" colspan="2" align="center"><font style="FONT-FAMILY: Times New Roman" size="1"><b>Realized</b></font><br/>>br />><font style="FONT-FAMILY: Times New Roman" size="1"><b>Gains</b></font><br />br /><font style="FONT-FAMILY: Times New Roman" size="1"><b>or</b></font></r>><font style="FONT-FAMILY: Times New Roman" size="1"><br/>>>>(Losses)</b></font></td><td> valign="bottom"><font size="1">&#xA0;</font></td><td valign="bottom"><font size="1">&#xA0;&#xA0;</font></td><td style="BORDER-BOTTOM: #000000 1px solid" valign="bottom" colspan="2" align="center"><font style="FONT-FAMILY: Times New Roman" size="1"><b>Unrealized</b></font><br />br /><font style="FONT-FAMILY: Times New Roman" size="1"><b>Gains&#xA0;or</b></font><br />br /><font style="FONT-FAMILY: Times New Roman" size="1"><b>(Losses)</b></font></td> <td valign="bottom"><font size="1">&#xA0;</font></td> <td valign="bottom"><font

 $size="7">>&#xA0>< /font>< /td><td style="BORDER-BOTTOM: #000000 1px solid" valign="bottom" colspan="2"$ align="center"><font style="FONT-FAMILY: Times New Roman" size="1"><b>Purchases,</b></font><br/>>br /><font style="FONT-FAMILY: Times New Roman" size="1"><b>Sales,&#xA0; Other</b></font><br />br /><font style="FONT-FAMILY: Times New Roman" size="1"><b>Settlements</b>></font><br/>b></>></font style="FONT-FAMILY: Times New Roman" size="1"><b>and</b></font><br />b> <font style="FONT-FAMILY: Times New Roman" size="1"><b>Issuances, $&$ #xA0; net</b></font></td><td valign="bottom"><font size="1"> $&x+xA0$ ;</font></td><td valign="bottom"><font size="1"> </font></td><td style="BORDER-BOTTOM: #000000 1px solid" valign="bottom" colspan="2" align="center"><font style="FONT-FAMILY: Times New Roman" size="1"><b>Net&#xA0;Transfers</b></font><br/>br /><font style="FONT-FAMILY: Times New Roman" size="1"><b>in&#xA0; and/or</b></font><br />br /><font style="FONT-FAMILY: Times New Roman" size="1"><b>out&#xA0;of&#xA0;Level&#xA0;3</b></font></td><td valign="bottom"><font size="1"> </font></td><td valign="bottom"><font size="1">&#xA0;&#xA0;</font></td><td style="BORDER-BOTTOM: #000000 1px solid" valign="bottom" colspan="2" align="center"><font style="FONT-FAMILY: Times New Roman" size="1"><b>Ending&#xA0;Balance</b></font><br/>br /><font style="FONT-FAMILY: Times New Roman" size="1"><b>September&#xA0; 30,&#xA0;2010</b></font></td><td valign="bottom"><font size="1">&#xA0;</font></td></tr> <tr>>
<td valign="bottom"><font size="1">&#xA0;</font></td><td valign="bottom"><font size="1">&#xA0;&#xA0;</font></td> <td valign="bottom" colspan="22" align="center"><font style="FONT-FAMILY: Times New Roman" size="1"><b>(in thousands, unaudited)</b></font></td> <td valign="bottom"><font size="1"> $$ ;</font></td> </tr><!-- End Table Head --><!-- Begin Table Body --> <tr bgcolor="#CCEEFF"> <td valign="top"> <p style="TEXT-INDENT: -1em; MARGIN-LEFT: 1em"><font style="FONT-FAMILY: Times New Roman" size="2"><b>Assets</b></font></p>></td></td></d</td>ign="bottom"><font size="1"> </font></td><td valign="bottom"></td><td valign="bottom"></td><td valign="bottom"></td><td valign="bottom"><font size="1">&#xA0;&#xA0;</font></td><td valign="bottom"></td><td valign="bottom"></td><td valign="bottom"></td> <td valign="bottom"><font size="1">&#xA0;&#xA0;</font></td> <td valign="bottom"></td> <td valign="bottom"></td><td valign="bottom"></td><td valign="bottom"><font size="1">&#xA0;</td><td><td valign="bottom"></td> <td valign="bottom"></td> <td valign="bottom"></td> <td valign="bottom"><font size="1"> </font></td><td valign="bottom"></td><td valign="bottom"></td><td valign="bottom"></td><td valign="bottom"><font size="1">&#xA0;&#xA0;</font></td><td valign="bottom"></td><td valign="bottom"></td><td valign="bottom"></td> </tr> <tr> <td valign="top"> <p style="TEXT-INDENT: -1em; MARGIN-LEFT: 1em"><font style="FONT-FAMILY: Times New Roman" size="2">Iridium \$11.50 Warrants</font></p> </td> <td valign="bottom"><font size="1">&#xA0;&#xA0;</font></td> <td valign="bottom"><font style="FONT-FAMILY: Times New Roman" size="2">\$</font></td> <td valign="bottom" align="right"><font style="FONT-FAMILY: Times New Roman" size="2">8,015</font></td> <td valign="bottom" nowrap="nowrap"><font style="FONT-FAMILY: Times New Roman"  $size="2">>$ ; $$ ;</font></td><td valign="bottom"><font size="1"> $$ ; $$ ;</font></td><td valign="bottom"><font style="FONT-FAMILY: Times New Roman" size="2">\$</font></td> <td valign="bottom" align="right"><font style="FONT-FAMILY: Times New Roman" size="2">&#x2014;&#xA0;&#xA0;</font></td><td valign="bottom" nowrap="nowrap"><font style="FONT-FAMILY: Times New Roman" size="2">&#xA0;&#xA0;</font></td><td valign="bottom"><font size="1"> $\&\#xA0$ ; $\&\#xA0$ ;</font></td><td valign="bottom"><font style="FONT-FAMILY: Times New Roman" size="2">\$</font></td> <td valign="bottom" align="right"><font style="FONT-FAMILY: Times New Roman" size="2">(575</font></td> <td valign="bottom" nowrap="nowrap"><font style="FONT-FAMILY: Times New Roman" size="2">) </font></td><td valign="bottom"><font size="1">&#xA0;</font></td><td valign="bottom"><font style="FONT-FAMILY: Times New Roman" size="2">\$</font></td> <td valign="bottom" align="right"><font style="FONT-FAMILY: Times New Roman" size="2">— </font></td><td valign="bottom" nowrap="nowrap"><font style="FONT-FAMILY: Times New Roman" size="2"> </font></td><td valign="bottom"><font size="1"> </font></td><td valign="bottom"><font style="FONT-FAMILY: Times New Roman" size="2">\$</font></td> <td valign="bottom" align="right"><font style="FONT-FAMILY: Times New Roman" size="2">— </font></td><td valign="bottom" nowrap="nowrap"><font style="FONT-FAMILY: Times New Roman" size="2"> </font></td> <td valign="bottom"><font size="1">&#xA0;&#xA0;</font></td> <td valign="bottom"><font style="FONT-FAMILY: Times New Roman" size="2">\$</font></td> <td valign="bottom" align="right"><font style="FONT-FAMILY: Times New Roman" size="2">7,440</font></td> <td valign="bottom" nowrap="nowrap"><font style="FONT-FAMILY: Times New Roman" size="2">&#xA0;&#xA0;</font></td> </tr> <tr style="FONT-SIZE: 1px"> <td valign="bottom"></td> <td valign="bottom"> $\&\#xA0$ ; $\&\#xA0$ ; </td> <td valign="bottom"> <p style="BORDER-TOP: #000000 1px solid"> $\&$ #xA0;</p> </td> <td valign="bottom"> <p style="BORDER-TOP: #000000 1px solid"> $&\#xA0$ ; </p> </td> <td> $&\#xA0$ ; </td> <td valign="bottom"> $&\#xA0$ ;  $&\#xA0$ ; </td> <td valign="bottom"> <p style="BORDER-TOP: #000000 1px solid"> </p></td><td valign="bottom"> <p style="BORDER-TOP: #000000 1px solid">&#xA0;</p> </td> <td>&#xA0;</td> <td valign="bottom">&#xA0;&#xA0;</td> <td valign="bottom"> <p style="BORDER-TOP: #000000 1px solid"> </p></td><td valign="bottom"> <p style="BORDER-TOP: #000000 1px solid"> </p></td><td>&#xA0;</td><td valign="bottom">&#xA0;</td><td valign="bottom"><p style="BORDER-TOP: #000000 1px solid"> </p></td><td valign="bottom"><p style="BORDER-TOP: #000000 1px solid">&#xA0;</p></td>  $\lt t$ d> $\&\#x$ A0; $\lt t$ d> $\lt t$ d valign="bottom"> $\&\#x$ A0; $\&\#x$ A0; $\lt t$ d> $\lt t$ d valign="bottom"> $\lt t$ p style="BORDER-TOP: #000000 1px solid"> </p></td><td valign="bottom"><p style="BORDER-TOP: #000000 1px solid">&#xA0;</p></td> <td>&#xA0;</td><td valign="bottom">&#xA0;&#xA0;</td><td valign="bottom"><p style="BORDER-TOP: #000000 1px solid"> </p> </td> <td valign="bottom"> <p style="BORDER-TOP: #000000 1px solid">&#xA0;</p> </td> <td>&#xA0;</td> </tr> <tr bgcolor="#CCEEFF"> <td valign="top"> <p style="TEXT-INDENT: -1em; MARGIN-LEFT: 1em"><font style="FONT-FAMILY: Times New Roman" size="2">Total Level 3 investments</font></p> </td> <td valign="bottom"><font size="1">&#xA0;&#xA0;</font></td><td valign="bottom"><font style="FONT-FAMILY: Times New Roman" size="2">\$</font></td> <td valign="bottom" align="right"><font style="FONT-FAMILY: Times New Roman" size="2">8,015</font></td> <td valign="bottom" nowrap="nowrap"><font style="FONT-FAMILY: Times New Roman"  $size="2">>$ ; $$ ;</font></td><td></td>>tom">>>'bottom"><font size="1"> $$ ; $$ ;</font></td><td valign="bottom"><font style="FONT-FAMILY: Times New Roman" size="2">\$</font></td> <td valign="bottom" align="right"><font style="FONT-FAMILY: Times New Roman" size="2">&#x2014;&#xA0;&#xA0;</font></td><td valign="bottom" nowrap="nowrap"><font style="FONT-FAMILY: Times New Roman" size="2"> $\&\#xA0;\&\#xA0;\ltimes/$ font></td><td valign="bottom"><font size="1">&#xA0;&#xA0;</font></td><td valign="bottom"><font style="FONT-FAMILY: Times New Roman" size="2">\$</font></td> <td valign="bottom" align="right"><font style="FONT-FAMILY: Times New Roman" size="2">(575</font></td> <td valign="bottom" nowrap="nowrap"><font style="FONT-FAMILY: Times New Roman" size="2">)&#xA0;</font></td> <td valign="bottom"><font size="1">&#xA0;</font></td> <td valign="bottom"><font style="FONT-FAMILY: Times New Roman" size="2">\$</font></td> <td valign="bottom" align="right"><font style="FONT-

FAMILY: Times New Roman" size="2">— </font></td><td valign="bottom" nowrap="nowrap"><font  $style="FONT-FAMILY: Times New Roman" size="2">>  >font$ size="1"> </font></td><td valign="bottom"><font style="FONT-FAMILY: Times New Roman" size="2">\$</font></td> <td valign="bottom" align="right"><font style="FONT-FAMILY: Times New Roman"  $size="2">>—$ ; $$ ; $$ ;</font></td><td valign="bottom" nowrap="nowrap"><font style="FONT-FAMILY: Times New Roman" size="2"> $\&\#$ xA0; $\&\#$ xA0; $\&\#$ xA0; $\&\#$ xA0; $\&\#$ xA0; $\&\#$ xA0; $\&\#$ xA0; $\&\#$ xA0; $\&\#$ xA0; $\&\#$ xA0; $\&\#$ xA0; $\&\#$ xA0; $\&\#$ xA0; $\&\#$ xA0; $\&\#$ xA0; $\&\#$ xA0; $\&\#$ xA0; $\&\#$ xA0; $\&\#$ xA0; $\&\#$ xA0;valign="bottom"><font style="FONT-FAMILY: Times New Roman" size="2">\$</font></td> <td valign="bottom" align="right"><font style="FONT-FAMILY: Times New Roman" size="2">7,440</font></td> <td valign="bottom" nowrap="nowrap"><font style="FONT-FAMILY: Times New Roman" size="2"> $\&\#xA0;\&\#xA0;\lt1$  font></td> </tr> <tr style="FONT-SIZE: 1px"> <td valign="bottom"></td> <td valign="bottom">&#xA0;&#xA0;</td> <td valign="bottom"> <p style="BORDER-TOP: #000000 3px double"> $&$ #xA0; $&$ /p> $&$  $&$ td> $&$ td valign="bottom">  $&$ p style="BORDER-TOP: #000000 3px double"> $\&\#xA0$ ; </rd> </td> <td> $&\#xA0$ ; </td> <td valign="bottom"> $&\#xA0$ ;  $&\#xA0$ ; </td> <td valign="bottom"> <p style="BORDER-TOP: #000000 3px double"> </p></td><td valign="bottom"><p style="BORDER-TOP: #000000 3px double"> $\&\#xA0$ ; </rd> </td> <td> $&\#xA0$ ; </td> <td valign="bottom"> $&\#xA0$ ;  $&\#xA0$ ; </td> <td valign="bottom"> <p style="BORDER-TOP: #000000 3px double">&#xA0;</p> </td> <td valign="bottom"> <p style="BORDER-TOP: #000000 3px double"> </p> </td> <td>&#xA0;</td> <td valign="bottom">&#xA0;</td> <td valign="bottom"> <p style="BORDER-TOP: #000000 3px double">&#xA0;</p> </td> <td valign="bottom"> <p style="BORDER-TOP: #000000 3px double">&#xA0;</p> </td> <td>&#xA0;</td> <td valign="bottom">&#xA0;&#xA0;</td> <td valign="bottom"> <p style="BORDER-TOP: #000000 3px double"> </p></td><td valign="bottom"><p style="BORDER-TOP: #000000 3px double">&#xA0;</p></td>  $\lt t$ d $\lt t$ d $\lt t$ d $\lt t$ d $\lt t$ d valign="bottom"> $\&\#xA0$ ; $\&\#xA0$ ; $\lt t$ d $\gt t$ d valign="bottom"> $\lt t$ p style="BORDER-TOP: #000000 3px double"> $\&\#xA0$ ; </p> </td> <td valign="bottom"> <p style="BORDER-TOP: #000000 3px double"> $&\#xA0$ ; </p> </td>  $\lt t$ d $\lt t$   $\lt t$   $\lt t$ dividend 2011-12-21 0.45 2011-12-07 1 21800000 24400000 289050 5 11.50 10000000 56879344 34525911 43214505 35069081 - 4894833 163761 4178784 13864860 18631 37210763 5533458 125850372 1010273 46950226 1359011 744332 20958339 84050249 35428188 1600000 4389557 1633245 23909697 0.47 2994547 0.45 636686 -13065904 2597777 97004262 2618000 1993469 46000 14469849 0.47 1708195 44187076 36172520 111891 8695516 30754685 300000 60140552 30800556 15214181 - 2840000 1 -12954013 275000 -0.15 1.15 17430.0 115000 1155000 -6000 -17223000 -2840000 800000 -18644308 60355125 - 10079982 1300000 4443565 1580879 12977903 0.28 3521138 0.45 374770 -23243984 2917466 83198482 2000530 8564326 0.28 2092982 30445892 -10079982 400627 4413577 30693194 200000 47377222 30693194 8564326 1 -22843357 203000 -0.38 1.38 400000 52000 74000 -23573000 0 900000 0001282977 ghl:CaliburnAcquisitionMember 2011-07-01 2011-09-30 0001282977 ghl:GreenhillCapitalPartnersIIMember 2011-07-01 2011-09-30 0001282977 ghl:IridiumMember 2011-07-01 2011-09-30 0001282977 ghl:MerchantBankingFundsMember 2011-07-01 2011-09-30 0001282977 usgaap:OtherAggregatedInvestmentsMember 2011-07-01 2011-09-30 0001282977 ghl:SubleaseMember 2011-07-01 2011-09-30 0001282977 ghl:InvestmentBankingMember 2011-07-01 2011-09-30 0001282977 usgaap:PrincipalOrProprietaryTransactionsMember 2011-07-01 2011-09-30 0001282977 2011-07-01 2011-09-30 0001282977 ghl:CaliburnAcquisitionMember 2010-07-01 2010-09-30 0001282977 ghl:IridiumMember us-gaap:WarrantMember 2010-07-01 2010-09-30 0001282977 ghl:IridiumMember 2010-07-01 2010-09-30 0001282977 ghl:MerchantBankingProfitOverridesMember 2010-07-01 2010-09-30 0001282977 ghl:MerchantBankingFundsMember 2010-07-01 2010-09-30 0001282977 usgaap:OtherAggregatedInvestmentsMember 2010-07-01 2010-09-30 0001282977 ghl:SubleaseMember 2010-07-01 2010-09-30 0001282977 ghl:InvestmentBankingMember 2010-07-01 2010-09-30 0001282977 usgaap:PrincipalOrProprietaryTransactionsMember 2010-07-01 2010-09-30 0001282977 2010-07-01 2010-09-30 0001282977 ghl:ExchangeableSharesOfSubsidiaryMember 2010-01-01 2010-12-31 0001282977 ghl:ContingentConvertiblePreferredStockMember 2010-01-01 2010-12-31 0001282977 us-gaap:AdditionalPaidInCapitalMember 2010-01-01 2010-12-31 0001282977 us-gaap:TreasuryStockMember 2010-01-01 2010-12-31 0001282977 usgaap:CommonStockMember 2010-01-01 2010-12-31 0001282977 us-gaap:AccumulatedOtherComprehensiveIncomeMember 2010- 01-01 2010-12-31 0001282977 us-gaap:NoncontrollingInterestMember 2010-01-01 2010-12-31 0001282977 usgaap:RestrictedStockUnitsRSUMember 2010-01-01 2010-12-31 0001282977 us-gaap:RetainedEarningsMember 2010-01-01 2010- 12-31 0001282977 ghl:GreenhillCapitalPartnersIILLCMember us-gaap:MaximumMember 2010-01-01 2010-12-31 0001282977 usgaap:FairValueInputsLevel3Member ghl:IridiumMember us-gaap:WarrantMember 2010-01-01 2010-12-31 0001282977 usgaap:NonsoftwareLicenseArrangementMember 2009-12-01 2009-12-31 0001282977 2009-12-01 2009-12-31 0001282977 ghl:CaliburnAcquisitionMember 2010-03-02 2010-04-01 0001282977 us-gaap:DividendDeclaredMember 2011-09-20 2011-10-19 0001282977 ghl:IridiumMember us-gaap:DiscontinuedOperationOrAssetDisposalMember 2011-09-05 2011-10-04 0001282977 ghl:GreenhillSAVPartnersMember 2011-06-01 2011-06-30 0001282977 ghl:GreenhillCapitalPartnersIIMember 2011-06-01 2011- 06-30 0001282977 us-gaap:FairValueInputsLevel3Member 2011-01-01 2011-09-30 0001282977 usgaap:AdditionalPaidInCapitalMember 2011-01-01 2011-09-30 0001282977 us-gaap:TreasuryStockMember 2011-01-01 2011-09-30 0001282977 us-gaap:CommonStockMember 2011-01-01 2011-09-30 0001282977 usgaap:AccumulatedOtherComprehensiveIncomeMember 2011-01-01 2011-09-30 0001282977 us-gaap:NoncontrollingInterestMember 2011-01-01 2011-09-30 0001282977 us-gaap:RestrictedStockUnitsRSUMember 2011-01-01 2011-09-30 0001282977 usgaap:RetainedEarningsMember 2011-01-01 2011-09-30 0001282977 ghl:CaliburnAcquisitionMember 2011-01-01 2011-09-30 0001282977 ghl:GreenhillSAVPartnersMember 2011-01-01 2011-09-30 0001282977 ghl:FuturePeriodMember ghl:GreenhillCapitalPartnersIIMember 2011-01-01 2011-09-30 0001282977 ghl:GreenhillCapitalPartnersIIMember 2011-01-01 2011-09-30 0001282977 ghl:IridiumMember us-gaap:WarrantMember 2011-01-01 2011-09-30 0001282977 usgaap:FairValueInputsLevel3Member ghl:IridiumMember us-gaap:WarrantMember 2011-01-01 2011-09-30 0001282977 ghl:IridiumMember 2011-01-01 2011-09-30 0001282977 ghl:MerchantBankingProfitOverridesMember 2011-01-01 2011-09-30 0001282977 ghl:MerchantBankingFundsMember 2011-01-01 2011-09-30 0001282977 usgaap:OtherAggregatedInvestmentsMember 2011-01-01 2011-09-30 0001282977 ghl:ContingentConvertiblePreferredStockMember 2011-01-01 2011-09-30 0001282977 us-gaap:CommonStockMember 2011-01-01 2011-09-30 0001282977 ghl:SubleaseMember 2011-01-01 2011-09-30 0001282977 ghl:InvestmentBankingMember 2011-01-01 2011-09-30 0001282977 usgaap:PrincipalOrProprietaryTransactionsMember 2011-01-01 2011-09-30 0001282977 us-gaap:RestrictedStockMember 2011-01-01 2011-09-30 0001282977 us-gaap:RestrictedStockUnitsRSUMember 2011-01-01 2011-09-30 0001282977 ghl:AircraftMember 2011- 01-01 2011-09-30 0001282977 us-gaap:FurnitureAndFixturesMember 2011-01-01 2011-09-30 0001282977 usgaap:EquipmentMember 2011-01-01 2011-09-30 0001282977 us-gaap:LeaseholdImprovementsMember 2011-01-01 2011-09-30 0001282977 2011-01-01 2011-09-30 0001282977 ghl:Period2Member ghl:CaliburnAcquisitionMember 2010-01-01 2010-09-30 0001282977 ghl:Period1Member ghl:CaliburnAcquisitionMember 2010-01-01 2010-09-30 0001282977 ghl:CaliburnAcquisitionMember 2010-01-01 2010-09-30 0001282977 ghl:IridiumMember us-gaap:WarrantMember 2010-01-01

2010-09-30 0001282977 ghl:IridiumMember 2010-01-01 2010-09-30 0001282977 ghl:MerchantBankingProfitOverridesMember 2010-01-01 2010-09-30 0001282977 ghl:MerchantBankingFundsMember 2010-01-01 2010-09-30 0001282977 usgaap:OtherAggregatedInvestmentsMember 2010-01-01 2010-09-30 0001282977 us-gaap:CommonStockMember 2010-01-01 2010- 09-30 0001282977 ghl:SubleaseMember 2010-01-01 2010-09-30 0001282977 ghl:InvestmentBankingMember 2010-01-01 2010-09- 30 0001282977 us-gaap:PrincipalOrProprietaryTransactionsMember 2010-01-01 2010-09-30 0001282977 usgaap:RestrictedStockUnitsRSUMember 2010-01-01 2010-09-30 0001282977 2010-01-01 2010-09-30 0001282977 ghl:ExchangeableSharesOfSubsidiaryMember 2010-12-31 0001282977 ghl:ContingentConvertiblePreferredStockMember 2010-12- 31 0001282977 us-gaap:AdditionalPaidInCapitalMember 2010-12-31 0001282977 us-gaap:TreasuryStockMember 2010-12-31 0001282977 us-gaap:CommonStockMember 2010-12-31 0001282977 us-gaap:AccumulatedOtherComprehensiveIncomeMember 2010-12-31 0001282977 us-gaap:NoncontrollingInterestMember 2010-12-31 0001282977 us-gaap:ParentMember 2010-12-31 0001282977 us-gaap:RestrictedStockUnitsRSUMember 2010-12-31 0001282977 us-gaap:RetainedEarningsMember 2010-12-31 0001282977 us-gaap:FairValueInputsLevel3Member us-gaap:FairValueMeasurementsRecurringMember 2010-12-31 0001282977 us-gaap:FairValueInputsLevel1Member us-gaap:FairValueMeasurementsRecurringMember 2010-12-31 0001282977 usgaap:FairValueInputsLevel2Member us-gaap:FairValueMeasurementsRecurringMember 2010-12-31 0001282977 usgaap:FairValueMeasurementsRecurringMember 2010-12-31 0001282977 us-gaap:FairValueInputsLevel2Member usgaap:FairValueMeasurementsRecurringMember ghl:DeferredCompensationPlanInvestmentsMember 2010-12-31 0001282977 usgaap:FairValueMeasurementsRecurringMember ghl:DeferredCompensationPlanInvestmentsMember 2010-12-31 0001282977 ghl:DeferredCompensationPlanInvestmentsMember 2010-12-31 0001282977 ghl:BarrowStreetCapitalIIILLCMember 2010-12-31 0001282977 ghl:GreenhillCapitalPartnersEuropeMember 2010-12-31 0001282977 ghl:GreenhillSAVPartnersMember 2010-12-31 0001282977 ghl:GreenhillCapitalPartnersIIMember 2010-12-31 0001282977 ghl:GreenhillCapitalPartnersIMember 2010-12-31 0001282977 ghl:IridiumMember us-gaap:WarrantMember 2010-12-31 0001282977 ghl:IridiumMember usgaap:CommonStockMember 2010-12-31 0001282977 us-gaap:FairValueMeasurementsRecurringMember ghl:IridiumMember usgaap:WarrantMember 2010-12-31 0001282977 us-gaap:FairValueMeasurementsRecurringMember ghl:IridiumMember usgaap:CommonStockMember 2010-12-31 0001282977 us-gaap:FairValueInputsLevel3Member usgaap:FairValueMeasurementsRecurringMember ghl:IridiumMember us-gaap:WarrantMember 2010-12-31 0001282977 usgaap:FairValueInputsLevel1Member us-gaap:FairValueMeasurementsRecurringMember ghl:IridiumMember usgaap:CommonStockMember 2010-12-31 0001282977 ghl:IridiumMember 2010-12-31 0001282977 ghl:MerchantBankingProfitOverridesMember 2010-12-31 0001282977 us-gaap:OtherAffiliatesMember 2010-12-31 0001282977 ghl:DeferredCompensationPlanMember 2010-12-31 0001282977 2010-12-31 0001282977 ghl:ExchangeableSharesOfSubsidiaryMember 2009-12-31 0001282977 us-gaap:AdditionalPaidInCapitalMember 2009-12-31 0001282977 us-gaap:TreasuryStockMember 2009-12-31 0001282977 us-gaap:CommonStockMember 2009-12-31 0001282977 usgaap:AccumulatedOtherComprehensiveIncomeMember 2009-12-31 0001282977 us-gaap:NoncontrollingInterestMember 2009-12-31 0001282977 us-gaap:RestrictedStockUnitsRSUMember 2009-12-31 0001282977 us-gaap:RetainedEarningsMember 2009-12-31 0001282977 ghl:GreenhillCapitalPartnersIILLCMember 2009-12-31 0001282977 ghl:IridiumMember us-gaap:WarrantMember 2009-12-31 0001282977 2009-12-31 0001282977 2011-10-25 0001282977 ghl:ExchangeableSharesOfSubsidiaryMember 2011-09- 30 0001282977 ghl:ContingentConvertiblePreferredStockMember 2011-09-30 0001282977 us-gaap:AdditionalPaidInCapitalMember 2011-09-30 0001282977 us-gaap:TreasuryStockMember 2011-09-30 0001282977 us-gaap:CommonStockMember 2011-09-30 0001282977 us-gaap:AccumulatedOtherComprehensiveIncomeMember 2011-09-30 0001282977 usgaap:NoncontrollingInterestMember 2011-09-30 0001282977 us-gaap:ParentMember 2011-09-30 0001282977 usgaap:RestrictedStockUnitsRSUMember 2011-09-30 0001282977 us-gaap:RetainedEarningsMember 2011-09-30 0001282977 ghl:CaliburnAcquisitionMember 2011-09-30 0001282977 us-gaap:FairValueInputsLevel1Member usgaap:FairValueMeasurementsRecurringMember 2011-09-30 0001282977 us-gaap:FairValueInputsLevel2Member usgaap:FairValueMeasurementsRecurringMember 2011-09-30 0001282977 us-gaap:FairValueMeasurementsRecurringMember 2011- 09-30 0001282977 us-gaap:FairValueInputsLevel2Member us-gaap:FairValueMeasurementsRecurringMember ghl:DeferredCompensationPlanInvestmentsMember 2011-09-30 0001282977 us-gaap:FairValueMeasurementsRecurringMember ghl:DeferredCompensationPlanInvestmentsMember 2011-09-30 0001282977 ghl:DeferredCompensationPlanInvestmentsMember 2011-09-30 0001282977 ghl:GreenhillCapitalPartnersIISubjectToPutOptionsMember 2011-09-30 0001282977 ghl:GreenhillCapitalPartnersIIIMember 2011-09-30 0001282977 ghl:BarrowStreetCapitalIIILLCMember 2011-09-30 0001282977 ghl:GreenhillCapitalPartnersEuropeMember 2011-09-30 0001282977 ghl:GreenhillSAVPartnersMember 2011-09-30 0001282977 ghl:GreenhillCapitalPartnersIIMember 2011-09-30 0001282977 ghl:GreenhillCapitalPartnersIMember 2011-09-30 0001282977 ghl:IridiumMember us-gaap:CommonStockMember 2011-09-30 0001282977 us-gaap:FairValueMeasurementsRecurringMember ghl:IridiumMember us-gaap:CommonStockMember 2011-09-30 0001282977 us-gaap:FairValueInputsLevel1Member usgaap:FairValueMeasurementsRecurringMember ghl:IridiumMember us-gaap:CommonStockMember 2011-09-30 0001282977 ghl:IridiumMember 2011-09-30 0001282977 ghl:MerchantBankingProfitOverridesMember 2011-09-30 0001282977 usgaap:OtherAffiliatesMember 2011-09-30 0001282977 ghl:ContingentConvertiblePreferredStockMember usgaap:MoreThanFourAndWithinFiveYearsFromBalanceSheetDateMember 2011-09-30 0001282977 ghl:ContingentConvertiblePreferredStockMember us-gaap:MoreThanTwoAndWithinThreeYearsFromBalanceSheetDateMember 2011-09-30 0001282977 ghl:DeferredCompensationPlanMember 2011-09-30 0001282977 usgaap:RestrictedStockUnitsRSUMember 2011-09-30 0001282977 2011-09-30 0001282977 ghl:IridiumMember usgaap:WarrantMember 2010-09-30 0001282977 us-gaap:RestrictedStockUnitsRSUMember 2010-09-30 0001282977 2010-09-30 0001282977 ghl:IridiumMember us-gaap:WarrantMember 2010-06-30 0001282977 2010-06-30 iso4217:USD iso4217:USD shares ghl:CreditScore shares pure iso4217:GBP ghl:Year ghl:Right

 101 - Document - Document and Entity Information link:calculationLink link:presentationLink link:definitionLink 103 - Statement - Condensed Consolidated Statements of Financial Condition link:calculationLink link:presentationLink link:definitionLink 104 - Statement - Condensed Consolidated Statements of Financial Condition (Parenthetical) link:calculationLink link:presentationLink link:definitionLink 105 - Statement - Condensed Consolidated Statements of Income link:calculationLink link:presentationLink link:definitionLink 106 - Statement - Condensed Consolidated Statements of Comprehensive Income link:calculationLink link:presentationLink link:definitionLink 107 - Statement - Condensed Consolidated Statements of Changes in Equity link:calculationLink link:presentationLink link:definitionLink 108 - Statement - Condensed Consolidated Statements of Changes in Equity (Parenthetical) link:calculationLink link:presentationLink link:definitionLink 109 - Statement - Condensed Consolidated Statements of Cash Flows link:calculationLink link:presentationLink link:definitionLink 110 - Disclosure - Organization link:calculationLink link:presentationLink link:definitionLink 111 - Disclosure - Summary of Significant Accounting Policies link:calculationLink link:presentationLink link:definitionLink 112 - Disclosure - Acquisition link:calculationLink link:presentationLink link:definitionLink 113 - Disclosure - Investments link:calculationLink link:presentationLink link:definitionLink 114 - Disclosure - Related Parties link:calculationLink link:presentationLink link:definitionLink 115 - Disclosure - Revolving Bank Loan Facility link:calculationLink link:presentationLink

link:definitionLink

 116 - Disclosure - Equity link:calculationLink link:presentationLink link:definitionLink 117 - Disclosure - Earnings per Share link:calculationLink link:presentationLink link:definitionLink 118 - Disclosure - Income Taxes link:calculationLink link:presentationLink link:definitionLink 119 - Disclosure - Regulatory Requirements link:calculationLink link:presentationLink link:definitionLink 120 - Disclosure - Business Information link:calculationLink link:presentationLink link:definitionLink 121 - Disclosure - Subsequent Events link:calculationLink link:presentationLink link:definitionLink 122 - Disclosure - Summary of Significant Accounting Policies (Policies) link:calculationLink link:presentationLink link:definitionLink 123 - Disclosure - Acquisition (Tables) link:calculationLink link:presentationLink link:definitionLink 124 - Disclosure - Investments (Tables) link:calculationLink link:presentationLink link:definitionLink 125 - Disclosure - Earnings per Share (Tables) link:calculationLink link:presentationLink link:definitionLink 126 - Disclosure - Business Information (Tables) link:calculationLink link:presentationLink link:definitionLink 127 - Disclosure - Summary of Significant Accounting Policies - Additional Information (Detail) link:calculationLink link:presentationLink link:definitionLink 128 - Disclosure - Acquisition - Additional Information (Detail) link:calculationLink link:presentationLink link:definitionLink 129 - Disclosure - Unaudited Pro Forma Results of Operations (Detail) link:calculationLink link:presentationLink link:definitionLink 130 - Disclosure - Investments - Additional Information (Detail) link:calculationLink link:presentationLink link:definitionLink 131 - Disclosure - Merchant Banking and Other Investment Revenues (Detail) link:calculationLink link:presentationLink

 link:calculationLink link:presentationLink link:definitionLink 133 - Disclosure - Other Investments (Detail) link:calculationLink link:presentationLink link:definitionLink 134 - Disclosure - Other Investments (Parenthetical) (Detail) link:calculationLink link:presentationLink link:definitionLink 135 - Disclosure - Assets Measured at Fair Value on a Recurring Basis (Detail) link:calculationLink link:presentationLink link:definitionLink 136 - Disclosure - Assets Measured at Fair Value on a Recurring Basis (Parenthetical) (Detail) link:calculationLink link:presentationLink link:definitionLink 137 - Disclosure - Summary of Changes in the Fair Value of Level 3 Investments (Detail) link:calculationLink link:presentationLink link:definitionLink 138 - Disclosure - Related Parties - Additional Information (Detail) link:calculationLink link:presentationLink link:definitionLink 139 - Disclosure - Revolving Bank Loan Facility - Additional Information (Detail) link:calculationLink link:presentationLink link:definitionLink 140 - Disclosure - Equity - Additional Information (Detail) link:calculationLink link:presentationLink link:definitionLink 141 - Disclosure - Computations of Basic and Diluted Earnings Per Share (Detail) link:calculationLink link:presentationLink link:definitionLink 142 - Disclosure - Earnings Per Share - Additional Information (Detail) link:calculationLink link:presentationLink link:definitionLink 143 - Disclosure - Income Taxes - Additional Information (Detail) link:calculationLink link:presentationLink link:definitionLink 144 - Disclosure - Regulatory Requirements - Additional Information (Detail) link:calculationLink link:presentationLink link:definitionLink 145 - Disclosure - Aggregate Revenues by Source (Detail) link:calculationLink link:presentationLink link:definitionLink 146 - Disclosure - Subsequent Event - Additional Information (Detail) link:calculationLink link:presentationLink link:definitionLink

132 - Disclosure - Carrying Value of Investments in Merchant Banking Funds (Detail)

Accounts Payable and Accrued Liabilities Accounts payable and accrued expenses Advisory fees receivable (net of allowance for doubtful accounts of \$0.1 million and \$0.0 million at September 30, 2011 and December 31, 2010, respectively) Property and equipment, accumulated depreciation Accumulated other comprehensive income (loss) Accumulated Other Comprehensive Income (Loss) Additional paid-in capital Additional Paid-in Capital Non-cash items included in consolidated net income: Tax benefit from the delivery of restricted stock units Adjustments to reconcile consolidated net income to net cash provided by (used in) operating activities: Aircraft Aircraft Advisory fees receivable, allowance for doubtful accounts Amendment Flag Shares excluded from the computation of pro forma diluted earnings per share Management fees Total assets Total assets Assets [Abstract] Assets Assets, Fair Value Disclosure [Abstract] Assets Average Share Price for Common Stock Repurchases Average repurchase price of common stock Barrow Street Capital, III LLC Barrow Street III The entire disclosure for the basis of accounting, or basis of presentation, used to prepare the financial statements (for example, US Generally Accepted Accounting Principles, Other Comprehensive Basis of Accounting, IFRS), as well as the accounting policy used regarding (1) the principles it follows in consolidating or combining the separate financial statements, including the principles followed in determining the inclusion or exclusion of subsidiaries or other entities in the consolidated or combined financial statements and (2) its treatment of interests (for example, common stock, a partnership interest or other means of exerting influence) in other entities, for example consolidation or use of the equity or cost methods of accounting. Also includes the accounting policy for the use of estimates in the preparation of financial statements in conformity with generally accepted accounting principles. Basis of Financial Information Business Acquisition, Acquiree [Domain] Business Acquisition Business Acquisition [Line Items] Diluted earnings per share Business Acquisition, Pro Forma, Income Before Taxes Business Acquisition, Pro Forma, Income Before Taxes Income before taxes pro forma Business Acquisition, Pro Forma Information [Line Items] Business Acquisition, Pro Forma Information [Line Items] Business Acquisition, Pro Forma Information [Table] Business Acquisition, Pro Forma Information [Table] Unaudited Pro Forma Results of Operations Net income allocated to common stockholders Business Acquisition, Pro Forma Revenue Revenues Acquisition Business Combinations Caliburn Acquisition Caliburn Acquisition Cash and cash equivalents (\$7.2 million and \$7.7 million restricted from use at September 30, 2011 and December 31, 2010, respectively) Cash and cash equivalents, end of the period Cash and cash equivalents, beginning of the period Cash on deposit with financial institutions Net decrease in cash and cash equivalents Net decrease in cash and cash equivalents Cash and Cash Equivalents Carrying value of cash equivalents Commitment Expiry, Month and Year Unfunded commitments, expiry date Commitments CommitmentsPeriod Period for each of Funds in which the commitment amount may be drawn for follow-on investments Sales plan commitments period Common Shares Issuable upon Conversion of Convertible Stock Conversion to common stock shares if revenue targets are achieved Dividends declared and paid per share Dividend declared per share Common Stock Common stock, par value Common stock, shares authorized Common stock, shares issued Common stock, shares outstanding Common stock, par value \$0.01 per share; 100,000,000 shares authorized, 35,761,378 and 35,117,356 shares issued as of September 30, 2011 and December 31, 2010, respectively; 28,896,519 and 29,341,604 shares outstanding as of September 30, 2011 and December 31, 2010, respectively Compensating Balances, Cash and Cash Equivalents Compensating Balances, Cash and Cash Equivalents [Domain] Compliance with Regulatory Capital Requirements under Banking Regulations [Line Items] Comprehensive income (loss) allocated to common stockholders Comprehensive income (loss) allocated to common stockholders Comprehensive income (loss) Comprehensive income (loss) Contingent Convertible Preferred Stock Contingent Convertible Preferred Stock Face amount or stated value of contingent convertible preferred stock per share; generally not indicative of the fair market value per share. Contingent convertible preferred stock, par value Contingent convertible preferred stock, shares authorized. Contingent convertible preferred stock, shares authorized Contingent convertible preferred stock, shares issued. Contingent convertible preferred stock, shares issued Contingent convertible preferred stock, shares outstanding. Contingent convertible preferred stock, shares outstanding Estimated fair value of contingent convertible preferred stock (performance stock), that pay no dividend and, if certain revenue levels are achieved, will convert into additional common stock of the Company contingent on the achievement of certain future revenue targets. Contingent convertible preferred stock, par value \$0.01 per share; 10,000,000 shares authorized, 1,099,877 shares issued and outstanding as of September 30, 2011 and December 31, 2010 Terms of conversion Current Fiscal Year End Date Number of shares exchanged for tendered warrants Number of warrants tendered in exchange shares of Common Stock Revolving Bank Loan Facility Number of warrants for one common share of Common Stock Deferred compensation payments term Deferred compensation liability Deferred Compensation Plan Investments Deferred Compensation Plan Investments Deferred Compensation Plan Deferred Compensation Plan Deferred taxes Deferred tax liability Deferred Revenue Arrangement Type Deferred Revenue Arrangement Type [Domain] Deferred tax asset Depreciation and amortization Derivative Instruments Description of minimum net capital requirements Sublease agreement Disclosure - Acquisition - Additional Information [Abstract] Disclosure - Acquisition - Additional Information [Abstract] Disclosure - Aggregate Revenues by Source [Abstract] Disclosure - Aggregate Revenues by Source [Abstract] Disclosure - Assets Measured at Fair Value on a Recurring Basis [Abstract] Disclosure - Assets Measured at Fair Value on a Recurring Basis [Abstract] Disclosure - Carrying Value of Investments in Merchant Banking Funds [Abstract] Disclosure - Carrying Value of Investments in Merchant Banking Funds [Abstract] Disclosure - Computations of Basic and Diluted Earnings Per Share [Abstract] Disclosure - Computations of Basic and Diluted Earnings Per Share [Abstract] Disclosure - Earnings Per Share - Additional Information [Abstract] Disclosure - Earnings Per Share - Additional Information [Abstract] Disclosure - Equity - Additional Information [Abstract] Disclosure - Equity - Additional Information [Abstract] Disclosure - Income Taxes - Additional Information [Abstract] Disclosure - Income Taxes - Additional Information [Abstract] Disclosure - Investments - Additional Information [Abstract] Disclosure - Investments - Additional Information [Abstract] Disclosure - Merchant Banking and Other Investment Revenues [Abstract] Disclosure - Merchant Banking and Other Investment Revenues [Abstract] Disclosure - Other Investments [Abstract] Disclosure - Other Investments [Abstract] Disclosure - Regulatory Requirements - Additional Information [Abstract] Disclosure - Regulatory Requirements - Additional Information [Abstract] Disclosure - Related Parties - Additional Information [Abstract] Disclosure - Related Parties - Additional Information [Abstract] Disclosure - Revolving Bank Loan Facility - Additional Information [Abstract] Disclosure - Revolving Bank Loan Facility - Additional Information [Abstract] Disclosure - Subsequent Event - Additional Information [Abstract] Disclosure - Subsequent Event - Additional Information [Abstract] Disclosure - Summary of Changes in the Fair Value of Level 3 Investments [Abstract] Disclosure - Summary of Changes in the Fair Value of Level 3 Investments [Abstract] Disclosure - Summary of Significant Accounting Policies - Additional Information [Abstract] Disclosure - Summary of Significant Accounting Policies - Additional Information [Abstract] Disclosure - Unaudited Pro Forma Results of Operations [Abstract] Disclosure - Unaudited Pro Forma Results of Operations [Abstract] Discontinued Operation or Asset Disposal The excess amount received or due over net assets in a transaction accounted for as a divestiture where a subsidiary, business or operating assets are "sold" by the entity to a newly formed. This gain is not yet recognized and is disclosed on the balance sheet. Sale related to non-compete and trademark licensing agreements, deferred gain Sale of the merchant banking business, recognized gain Dividend Declared Dividend payable date Dividend, payment date Dividends Dividends Dividend record date Document - Document and Entity Information [Abstract] Document - Document and Entity Information [Abstract] Document Fiscal Period Focus Document Fiscal Year Focus Document Information [Line Items] Document Period End Date Document Type Due to affiliates Due to the Merchant Banking Funds Earnings per share: Basic Earnings Per Share, Diluted Diluted earnings per share Diluted Earnings Per

Share Disclosure [Line Items] Earnings Per Share Disclosure [Line Items] Earnings Per Share Disclosure [Table] Earnings Per Share Disclosure [Table] Earnings Per Share, Policy Earnings per Share Earnings Per Share Earnings per Share Effective Income Tax Rate, Continuing Operations, Foreign Australian effective tax rate used in pro forma calculation Effect of exchange rate changes on cash and cash equivalents Employee-related Liabilities Compensation payable Entities [Table] Entity Central Index Key Entity Common Stock, Shares Outstanding Entity [Domain] Entity Filer Category Entity Registrant Name Equipment Equity Component [Domain] Equity Interest Issued or Issuable by Type Equity Interest Issued or Issuable, Type [Domain] Sale of capital interests Excess net capital Net tax benefit from the delivery of restricted stock units and payment of dividend equivalents Exchangeable shares of subsidiary. Exchangeable shares of subsidiary; 257,156 shares issued as of September 30, 2011 and December 31, 2010; 110,191 shares outstanding as of September 30, 2011 and December 31, 2010 Exchangeable shares of subsidiary delivered Exchangeable Shares of Subsidiary Delivered Exchangeable shares of subsidiary delivered Exchangeable Shares of Subsidiary Exchangeable Shares of Subsidiary Exchangeable subsidiary shares issued. Exchangeable shares of subsidiary; shares issued Exchangeable subsidiary shares outstanding. Exchangeable shares of subsidiary; shares outstanding Fair Value, Assets and Liabilities Measured on Recurring and Nonrecurring Basis [Line Items] Fair Value, Assets and Liabilities Measured on Recurring Basis [Table] Fair Value, Assets and Liabilities Measured on Recurring Basis [Table] Fair Value, Assets Measured on Recurring Basis, Unobservable Input Reconciliation [Line Items] Fair Value, Assets Measured on Recurring Basis, Unobservable Input Reconciliation [Table] Fair Value, Hierarchy Fair Value by Measurement Frequency Quoted Prices in Active Markets for Identical Assets (Level 1) Significant Other Observable Inputs (Level 2) Significant Unobservable Inputs (Level 3) Fair Value, Measurement Frequency [Domain] Fair Value, Measurement Inputs, Disclosure [Line Items] Fair Value, Measurement Inputs, Disclosure [Line Items] Fair Value, Measurement Inputs, Disclosure [Table] Fair Value, Measurement Inputs, Disclosure [Table] Fair Value, Measurements, Fair Value Hierarchy [Domain] Fair Value, Measurements, Recurring Purchases, Sales, Other Settlements and Issuances, net Fair Value, Measurement with Unobservable Inputs Reconciliation, Recurring Basis, Asset, Realized Gain (Loss) Included in Earnings Realized Gains or (Losses) Net Transfers in and/or out of Level 3 Fair Value, Measurement with Unobservable Inputs Reconciliation, Recurring Basis, Asset, Unrealized Gain (Loss) Unrealized Gains or (Losses) Fair Value, Measurement with Unobservable Inputs Reconciliation, Recurring Basis, Asset Value Ending Balance Beginning Balance Financial Instruments and Fair Value A financial obligation that may require the Company to deliver cash to another party to satisfy the contractual terms of such an obligation. Financing liability Identifiable intangible assets, amortization expense Amortization of intangible assets method Non-compete and trademark licensing agreements amortization period Identifiable intangible assets useful life, maximum Identifiable intangible assets useful life, minimum Finite Lived Partnership, Termination Date Fund commitments, expiration Foreign Currency Translation Furniture and Fixtures Future Period Future Period Net realized and unrealized gains (losses) on investments Net investment (gains) losses Goodwill Goodwill and Intangible Assets, Goodwill, Policy Goodwill Greenhill Capital Partners Europe GCPE Greenhill Capital Partners III GCP III Greenhill Capital Partners, II LLC Greenhill Capital Partners II LLC Greenhill Capital Partners II GCP II Greenhill Capital Partners II, Subject to Put Options GCP II subject to Put Options Greenhill Capital Partners I GCP I Greenhill SAV Partners GSAVP Income before taxes Income before taxes Income before taxes Actual Income Taxes Income Taxes [Line Items] Income Taxes [Line Items] Cash paid for taxes, net of refunds Income Taxes [Table] Income Taxes [Table] Income Tax Expense (Benefit) Provision for taxes Income Tax, Policy Provision for Taxes Income taxes receivable Increase (Decrease) in Accounts Payable and Accrued Liabilities Accounts payable and accrued expenses Advisory fees receivable Advisory fees receivable Taxes payable Due from affiliates Due from affiliates Increase (Decrease) in Employee Related Liabilities Compensation payable Changes in operating assets and liabilities: Other receivables and assets Other receivables and assets Weighted average number of incremental shares issuable from restricted stock units Information services Interest expense Interest income Cash paid for interest Investment Banking Financial Advisory Fees Advisory fees Investment Holdings [Line Items] Other Investments Investment Holdings [Table] Investment in Iridium Investment, Policy Investments Investments, Fair Value Disclosure Other investments Investments Investments in merchant banking funds Investments in and Advances to Affiliates Categorization Investments in and Advances to Affiliates Categorization [Domain] Investments in Debt and Marketable Equity Securities (and Certain Trading Assets) Disclosure Investments Amount to be paid on the repurchase date. Put option Investment Type Investment Type Categorization [Domain] Warrants exercise price Iridium Iridium Employee compensation and benefits Leasehold Improvements Legal Entity Total liabilities Total liabilities Total liabilities and equity Total liabilities and equity Liabilities and Equity Weighted average daily borrowings outstanding under the loan facility Covenant compliance Revolving loan facility, borrowing capacity Revolving loan facility, maturity date Frequency of payments Description of interest rate Line of Credit Facility [Line Items] Line of Credit Facility [Table] Line of Credit Facility, Weighted Average Interest Rate During Period. Weighted average interest rate Advisory Fees Receivables Maximum Merchant Banking And Other Investment Revenues Merchant banking and other investment revenues Merchant Banking Funds Merchant Banking Funds Merchant Banking Profit Overrides Merchant Banking Profit Overrides Minimum net capital requirements Stockholders' Equity Attributable to Noncontrolling Interest Noncontrolling interests Distributions to noncontrolling interests Distributions to noncontrolling interests Noncontrolling Interest, Increase from Equity Issuance or Sale of Parent Equity Interest Contributions from noncontrolling interests Amount of profit threshold allocable to GCP Capital Percentage ownership sold to GCP Capital Retained ownership interest More than Four and within Five Years from Balance Sheet Date More than Two and within Three Years from Balance Sheet Date Net capital Net cash used in financing activities Net cash used in financing activities Financing activities: Net Cash Provided by (Used in) Investing Activities Net cash provided by (used in) investing activities Investing activities: Net cash provided by operating activities Net cash provided by operating activities Operating activities: Less: Net income allocated to noncontrolling interests Net income allocated to noncontrolling interests Numerator for basic and diluted EPS - net income allocated to common stockholders Net income allocated to common stockholders Net income allocated to common stockholders GHL percent ownership interest Consideration received from sale of the merchant banking business Noncash Or Part Noncash Divestiture, Consideration Received, Shares Shares received as consideration for sale of the merchant banking business Noncontrolling Interests Disclosure of accounting policy for the treatment of noncontrolling interest. Noncontrolling Interest Noncontrolling Interests Nonsoftware License Arrangement Notes to Financial Statements [Abstract] Notes to Financial Statements [Abstract] Occupancy and equipment rental Recognized expense related to sublease Total expenses Total expenses Expenses Organization Other Merchant Banking Funds Other Aggregated Investments Other assets Currency translation adjustment, net of tax Other operating expenses Other receivables Bank loan payable Parent Investment related to noncontrolling interests Purchase of treasury stock Purchase of treasury stock Dividends paid Dividends paid Caliburn acquisition, net of cash received Caliburn acquisition, net of cash received Purchases of merchant banking investments Purchases of merchant banking investments Purchases of other investments Purchases of other investments Purchases of property and equipment Purchases of property and equipment Payments to Noncontrolling Interests Distributions to noncontrolling interests Percentage Of Commitment Amount Percentage for each of the funds commitment amount that may be drawn for follow-on investments Percentage Of Ownership Interests Diluted ownership interest Percentage of Total Revenue Percentage of revenue Period 1 Period 1 Period 2 Period 2 Period Period Period [Domain] Period [Domain] Total merchant banking and other investment revenues Total merchant banking and other investment revenues Merchant banking and other investment revenues Merchant Banking and Other Investment Revenues Merchant Banking and Other Investment Revenues Principal

Transaction Revenue [Line Items] Principal Transaction Revenue [Table] Distributions from investments. Distributions from investments Proceeds of revolving bank loan Proceeds from Noncontrolling Interests Contributions from noncontrolling interests Proceeds from sale of merchant banking investments Professional fees Consolidated net income Consolidated net income Property, Plant and Equipment by Type Depreciation and amortization of property and equipment Estimated useful lives of fixed assets, description Property and equipment (net of accumulated depreciation of \$48.9 million and \$45.8 million at September 30, 2011 and December 31, 2010, respectively) Property and Equipment Property, Plant and Equipment, Type [Domain] Estimated useful lives of fixed assets (in years) Bad debt expense Range Range [Domain] Aggregate indebtedness to net capital ratio Recent Accounting Pronouncements Accounting Developments Recognition of deferred gain on sale of merchant banking assets. Recognition of deferred gain on sale of merchant banking assets Deferred gain on the sale of certain merchant banking assets Deferred gain on the sale of certain merchant banking assets Aggregate Revenues by Source Regulatory Requirements Client reimbursements Related Party [Domain] Related Party Transaction [Line Items] Related Party Transactions, by Related Party Related Parties Repayment of revolving bank loan Repayment of revolving bank loan Cash and cash equivalents, restricted from use Restricted stock units recognized and common stock issued Restricted Stock Restricted stock units delivered. Restricted Stock Units Delivered Restricted stock units delivered Dividend equivalents paid on restricted stock units. Dividend equivalents on restricted stock units expected to vest Restricted stock units cash settled. Restricted stock units cash settlement Restricted stock units cash settlement Restricted stock units recognized. Restricted stock units recognized Restricted Stock Units Amounts related to restricted stock units. Restricted Stock Units, Value Restricted stock units Retained earnings Retained Earnings Revenue Recognition Revenues Total revenues Revenues [Abstract] Revenues Revenue Target Period Revenue target period Schedule of Business Acquisitions, by Acquisition [Table] Schedule of Compliance with Regulatory Capital Requirements under Banking Regulations [Table] Schedule of Earnings Per Share, Basic and Diluted, by Common Class [Line Items] Schedule of Earnings Per Share, Basic and Diluted, by Common Class [Line Items] Schedule of Earnings Per Share, Basic and Diluted, by Common Class [Table] Schedule of Earnings Per Share, Basic and Diluted, by Common Class [Table] Computations of Basic and Diluted Earnings Per Share Assets and Liabilities Measured at Fair Value on a Recurring Basis Carrying Value of Investments in Merchant Banking Funds Schedule of Investments [Line Items] Schedule of Investments [Table] Schedule of Principal Transactions Revenue Merchant Banking and Other Investment Revenues Schedule of Related Party Transactions, by Related Party [Table] Schedule of Segment Reporting Information, by Segment [Table] Schedule of Share-based Compensation Arrangement by Share-based Payment Award, Award Type and Plan Name Segment [Domain] Business Information Segment Reporting Information [Line Items] Settlement of Restricted Stock Units in Cash Settlement of restricted stock units in cash Compensation expense amortization period/service period following the date of grant Restricted stock units vested and issued as common stock Share Based Compensation Arrangement by Share Based Payment Award, Per Share Average Price of Shares Purchased Average repurchase price of shares for award Repurchased shares for award Share-based Compensation Arrangements by Share-based Payment Award, Award Type and Plan Name [Domain] Share-based Compensation, Option and Incentive Plans Policy Restricted Stock Units Significant Accounting Policies [Line Items] Significant Accounting Policies [Line Items] Significant Accounting Policies [Table] Significant Accounting Policies [Table] Summary of Significant Accounting Policies Statement, Business Segments Statement, Equity Components Statement [Line Items] Statement of Cash Flows [Abstract] Statement of Financial Position [Abstract] Statement of Income and Comprehensive Income [Abstract] Statement of Stockholders' Equity [Abstract] Statement [Table] Stockholders' equity Stockholders' equity Total equity Ending Balance Beginning Balance Total equity Equity Stockholders Equity Note [Line Items] Stockholders Equity Note [Line Items] Stockholders Equity Note [Table] Stockholders Equity Note [Table] Stock issued Repurchased common stock Sublease Sublease Subsequent event description Subsequent Event [Line Items] Subsequent Events, Policy Subsequent Events Subsequent Events Subsequent Events Subsequent Event [Table] Subsequent Event Type Subsequent Event Type [Domain] Supplemental disclosure of cash flow information: Trading Symbol Travel related expenses Treasury Stock Treasury Stock Par Or Stated Value Per Share. Treasury stock, par value Treasury stock, shares Treasury stock, at cost, par value \$0.01 per share; 6,864,859 and 5,775,752 shares as of September 30, 2011 and December 31, 2010, respectively Treasury stock, at cost, par value \$0.01 per share; 6,864,859 and 5,775,752 shares as of September 30, 2011 and December 31, 2010, respectively Repurchased Repurchased Unfunded Investment Commitments Unfunded commitments Net unrealized gain (loss) on investment Warrant Add - dilutive effect of: Denominator for diluted EPS - weighted average number of shares and dilutive potential shares Denominator for diluted EPS - weighted average number of shares and dilutive potential shares Diluted Denominator for basic EPS - weighted average number of shares Basic Average shares outstanding:

EDGAR 11/01/2011 06:05:07 AM

Yes 2368875 0001193125-11-289088 10-Q GREENHILL & CO INC 20111031 20111031 184645 184646 Low Public Submission 0001193125-11-289088 10-Q 11 20110930 20111101 GREENHILL & CO INC GREENHILL & CO INC 0001282977 6211 510500737 DE 1231 10-Q 34 001-32147 GREENHILL & CO INC G805051250 GAPost G757893 10-Q 03 **NYSE** N 6211 GHL N/A N 111169365 300 PARK AVENUE 23RD FLOOR NEW YORK NY 10022 212-389-1500

300 PARK AVENUE

NEW YORK NY 10022 10-Q 1 0001193125-11-289088d234270d10q.htm FORM 10-Q 1 6754 EX-31.1 2 0001193125-11-289088d234270dex311.htm SECTION 302 CEO CERTIFICATION 6755 6844 EX-31.2 3 0001193125-11-289088d234270dex312.htm SECTION 302 CFO CERTIFICATION 6845 6934 EX-32.1 4 0001193125-11-289088d234270dex321.htm SECTION 906 CEO CERTIFICATION 6935 6976 EX-32.2 5 0001193125-11-289088d234270dex322.htm SECTION 906 CFO CERTIFICATION

6977

EX-101.INS 6 0001193125-11-289088ghl-20110930.xml XBRL INSTANCE DOCUMENT

7019 16867

EX-101.SCH 7 0001193125-11-289088ghl-20110930.xsd XBRL TAXONOMY EXTENSION SCHEMA

16868 17281

EX-101.CAL 8 0001193125-11-289088ghl-20110930\_cal.xml XBRL TAXONOMY EXTENSION CALCULATION LINKBASE

17282 17610

EX-101.DEF

9 0001193125-11-289088ghl-20110930\_def.xml XBRL TAXONOMY EXTENSION DEFINITION LINKBASE

17611 19044

EX-101.LAB 10 0001193125-11-289088ghl-20110930\_lab.xml XBRL TAXONOMY EXTENSION LABEL LINKBASE

19045 20453

EX-101.PRE 11 0001193125-11-289088ghl-20110930\_pre.xml XBRL TAXONOMY EXTENSION PRESENTATION LINKBASE

20454 21943